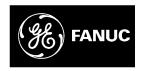

## **GE Fanuc Automation**

Programmable Control Products

# Series 90™-30/20/Micro PLC CPU Instruction Set

Reference Manual

GFK-0467L June 1999

## Warnings, Cautions, and Notes as Used in this Publication

Warning

Warning notices are used in this publication to emphasize that hazardous voltages, currents, temperatures, or other conditions that could cause personal injury exist in this equipment or may be associated with its use.

In situations where inattention could cause either personal injury or damage to equipment, a Warning notice is used.

Caution

Caution notices are used where equipment might be damaged if care is not taken.

#### Note

Notes merely call attention to information that is especially significant to understanding and operating the equipment.

This document is based on information available at the time of its publication. While efforts have been made to be accurate, the information contained herein does not purport to cover all details or variations in hardware or software, nor to provide for every possible contingency in connection with installation, operation, or maintenance. Features may be described herein which are not present in all hardware and software systems. GE Fanuc Automation assumes no obligation of notice to holders of this document with respect to changes subsequently made.

GE Fanuc Automation makes no representation or warranty, expressed, implied, or statutory with respect to, and assumes no responsibility for the accuracy, completeness, sufficiency, or usefulness of the information contained herein. No warranties of merchantability or fitness for purpose shall apply.

The following are trademarks of GE Fanuc Automation North America, Inc.

| Alarm Master      | Genius      | PROMACRO    | Series Six   |
|-------------------|-------------|-------------|--------------|
| CIMPLICITY        | Helpmate    | PowerMotion | Series Three |
| CIMPLICITY 90-ADS | Logicmaster | PowerTRAC   | VersaMax     |
| CIMSTAR           | Modelmaster | Series 90   | VersaPro     |
| Field Control     | Motion Mate | Series Five | VuMaster     |
| GEnet             | ProLoop     | Series One  | Workmaster   |

©Copyright 1989–1999 GE Fanuc Automation North America, Inc. All Rights Reserved.

This manual describes the system operation, fault handling, and Logicmaster 90<sup>TM</sup> programming instructions for the Series 90<sup>TM</sup>-30, Series 90-20 and Series 90 Micro programmable logic controllers. Series 90-30 PLCs, Series 90-20 PLCs, and Series 90 Micro PLCs are members of the Series 90 family of programmable logic controllers from GE Fanuc Automation.

#### **Revisions to This Manual**

- The Model 364 CPU (release 9.0 and later) supports connection to an Ethernet network through either of two built-in Ethernet ports. AAUI and 10BaseT ports are provided. The Model 364 is the only Series 90-30 CPU that supports Ethernet Global Data (p. 2-39).
- The Hand Held Programmer does not allow you to change the Time of Day clock while key switch protection is active (p. 2-14).
- Sweep impact figures for DSM configuration have been added to Chapter 2.
- Differences in operation for Logarithmic/Exponential (p. 6-12) and Truncate (p. 11-11) functions have been identified for the CPU352.
- The Sequential Event Recorder (SER) discussion has been revised to clarify the capabilities of this function. Detailed timing information for this function is provided in Appendix A. This function is available on release 9.0 and later of the 35x and 36x series CPUs (p. 12-8).
- A new service request, Skip Next Output and Input Scan (SVCREQ #45) is available for release 9.0 and later of the 35x and 36x series CPUs (p. 12-63).
- The parameter block listings for read and write functions of the Fast Backplane Status Access service request (SVCREQ #46) have been corrected (p. 12-64).
- Other corrections and clarifications as necessary.

#### **Content of This Manual**

**Chapter 1. Introduction:** provides an overview of the Series 90-30 PLC, the Series 90-20 PLC, and the Series 90 Micro PLC systems and the Series 90-30/20/Micro instruction set.

**Chapter 2. System Operation:** describes certain system operations of the Series 90-30 PLC, Series 90-20 PLC, or Series 90 Micro systems. This includes a discussion of the PLC system sweep sequences, the system power-up and power-down sequences, clocks and timers, security, I/O, and fault handling. It also includes general information for a basic understanding of programming ladder logic.

**Chapter 3. Fault Explanations and Correction:** provides troubleshooting information for a Series 90-30, 90-20, or Micro PLC system. It explains fault descriptions in the PLC fault table and fault categories in the I/O fault table.

**Chapters 4-12. Series 90-30/20/Micro Instruction Set:** describe programming instructions available for Series 90-30 PLCs, Series 90-20 PLCs, and Series 90 Micro PLCs. These chapters correspond to the main program function groups.

**Appendix A. Instruction Timing:** lists the memory size in bytes and execution time in microseconds for each programming instruction. Memory size is the number of bytes required by the function in a ladder diagram application program.

**Appendix B. Interpreting Fault Tables:** describes how to interpret the message structure format when reading the fault tables using Logicmaster 90-30/20/Micro software.

**Appendix C. Instruction Mnemonics:** lists mnemonics that can be typed to display programming instructions while searching through or editing a program.

**Appendix D. Key Functions:** lists the special keyboard assignments used for the Logicmaster 90-30/20/Micro software. A *pull-out quick reference card* that lists key functions and instruction mnemonics follows this appendix.

**Appendix E. Using Floating-Point Numbers:** describes special considerations for using floating-point math operations.

#### **Related Publications**

Logicmaster<sup>TM</sup> 90 Series 90<sup>TM</sup>-30/20/Micro Programming Software User's Manual (GFK-0466).

Logicmaster<sup>TM</sup> 90 Series 90-30 and 90-20 Important Product Information (GFK-0468).

Series 90<sup>TM</sup>-30 Programmable Controller Installation Manual (GFK-0356).

Series 90<sup>TM</sup>-20 Programmable Controller Installation Manual (GFK-0551).

Series 90<sup>TM</sup>-30 I/O Module Specifications Manual (GFK-0898).

Series 90™ Programmable Coprocessor Module and Support Software User's Manual (GFK-0255).

Series 90<sup>™</sup> PCM Development Software (PCOP) User's Manual (GFK-0487).

CIMPLICITY™ 90-ADS Alphanumeric Display System User's Manual (GFK-0499).

CIMPLICITY™ 90-ADS Alphanumeric Display System Reference Manual (GFK-0641).

Alphanumeric Display Coprocessor Module Data Sheet (GFK-0521).

Series 90<sup>TM</sup>-30 and 90-20 PLC Hand-Held Programmer User's Manual (GFK-0402).

Power Mate APM for Series 90<sup>TM</sup>-30 PLC—Standard Mode User's Manual (GFK-0840).

Power Mate APM for Series 90™-30 PLC—Follower Mode User's Manual (GFK-0781).

Motion Mate™ DSM302 for Series 90™-30 PLCs User's Manual (GFK-1464)

Series 90<sup>™</sup>-30 High Speed Counter User's Manual (GFK-0293).

*Series 90™-30 Genius Communications Module User's Manual* (GFK-0412).

Genius Communications Module Data Sheet (GFK-0272).

Series 90<sup>TM</sup>-30 Genius<sup>TM</sup> Bus Controller User's Manual (GFK-1034).

Series 90<sup>TM</sup>-70 FIP Bus Controller User's Manual (GFK-1038).

Series 90<sup>TM</sup>-30 FIP Remote I/O Scanner User's Manual (GFK-1037).

Field Control<sup>TM</sup> Distributed I/O and Control System Genius<sup>TM</sup> Bus Interface Unit User's Manual (GFK-0825).

Series 90™ Micro Programmable Logic Controller User's Manual (GFK-1065).

Series 90™ PLC Serial Communications User's Manual (GFK-0582).

## We Welcome Your Comments and Suggestions

At GE Fanuc Automation, we strive to produce quality technical documentation. After you have used this manual, please take a few moments to complete and return the Reader's Comment Card located on the next page.

Libby Allen Sr. Technical Writer

| Chapter 1 | Introduction                                                         | 1-1  |
|-----------|----------------------------------------------------------------------|------|
| Chapter 2 | System Operation                                                     | 2-1  |
|           | Section 1: PLC Sweep Summary                                         | 2-2  |
|           | Standard Program Sweep                                               |      |
|           | Sweep Time Calculation                                               | 2-7  |
|           | Programmer Communications Window                                     | 2-9  |
|           | System Communications Window                                         | 2-11 |
|           | PCM Communications with the PLC (Models 331 and Higher)              | 2-12 |
|           | DSM Communications with the PLC                                      | 2-12 |
|           | Standard Program Sweep Variations                                    | 2-13 |
|           | Constant Sweep Time Mode                                             | 2-13 |
|           | PLC Sweep When in STOP Mode                                          | 2-13 |
|           | Communication Window Modes                                           | 2-14 |
|           | Key Switch on 35x and 36x Series CPUs: Change Mode and Flash Protect | 2-15 |
|           | Using the Release 7 and Later Key Switch                             | 2-15 |
|           | Clearing the Fault Table with the Key Switch                         | 2-16 |
|           | Enhanced Memory Protect with Release 8 and Later CPUs                | 2-16 |
|           | Section 2: Program Organization and User References/Data             | 2-17 |
|           | Subroutine Blocks                                                    | 2-18 |
|           | Examples of Using Subroutine Blocks                                  | 2-18 |
|           | How Blocks Are Called                                                | 2-19 |
|           | Periodic Subroutines                                                 | 2-19 |
|           | User References                                                      | 2-20 |
|           | Transitions and Overrides                                            | 2-21 |
|           | Retentiveness of Data                                                | 2-21 |
|           | Data Types                                                           | 2-22 |
|           | System Status References                                             | 2-23 |
|           | Function Block Structure                                             | 2-26 |
|           | Format of Ladder Logic Relays                                        | 2-26 |
|           | Format of Program Function Blocks                                    | 2-26 |
|           | Function Block Parameters                                            | 2-28 |
|           | Power Flow In and Out of a Function                                  | 2-29 |
|           | Section 3: Power-Up and Power-Down Sequences                         | 2-30 |
|           | Power-Up                                                             | 2-30 |
|           | Power-Down                                                           | 2-33 |
|           | Section 4: Clocks and Timers                                         | 2-34 |
|           | Elapsed Time Clock                                                   |      |
|           | Time-of-Day Clock                                                    |      |
|           | Watchdog Timer                                                       |      |
|           | Elapsed Power Down Timer                                             |      |

|           | Constant Sweep Timer                                 | 2-35 |
|-----------|------------------------------------------------------|------|
|           | Time-Tick Contacts                                   | 2-36 |
|           | Section 5: System Security                           | 2-37 |
|           | Passwords                                            | 2-37 |
|           | Privilege Level Change Requests                      | 2-38 |
|           | Locking/Unlocking Subroutines                        | 2-38 |
|           | Permanently Locking a Subroutine                     | 2-38 |
|           | Section 6: Series 90-30, 90-20, and Micro I/O System | 2-39 |
|           | Series 90-30 I/O Modules                             |      |
|           | I/O Data Formats                                     | 2-42 |
|           | Default Conditions for Series 90-30 Output Modules   | 2-42 |
|           | Diagnostic Data                                      | 2-42 |
|           | Global Data                                          | 2-43 |
|           | Genius Global Data                                   | 2-43 |
|           | Ethernet Communications                              | 2-43 |
|           | Model 20 I/O Modules                                 | 2-43 |
|           | Configuration and Programming                        | 2-44 |
| Chapter 3 | Fault Explanation and Correction                     | 3-1  |
|           | Section 1: Fault Handling                            | 3-2  |
|           | Alarm Processor                                      |      |
|           | Classes of Faults                                    | 3-2  |
|           | System Reaction to Faults                            | 3-3  |
|           | Fault Tables                                         | 3-3  |
|           | Fault Action                                         | 3-4  |
|           | Fault References                                     | 3-4  |
|           | Fault Reference Definitions                          | 3-4  |
|           | Additional Fault Effects                             | 3-5  |
|           | PLC Fault Table Display                              | 3-5  |
|           | I/O Fault Table Display                              | 3-5  |
|           | Accessing Additional Fault Information               | 3-6  |
|           | Section 2: PLC Fault Table Explanations              | 3-7  |
|           | Fault Actions                                        | 3-8  |
|           | Loss of, or Missing, Option Module                   | 3-8  |
|           | Reset of, Addition of, or Extra, Option Module       | 3-8  |
|           | System Configuration Mismatch                        | 3-9  |
|           | Option Module Software Failure                       | 3-10 |
|           | Program Block Checksum Failure                       | 3-10 |
|           | Low Battery Signal                                   | 3-10 |
|           | Constant Sweep Time Exceeded                         | 3-11 |
|           | Application Fault                                    | 3-11 |

|           | No User Program Present                              | 3-12 |
|-----------|------------------------------------------------------|------|
|           | Corrupted User Program on Power-Up                   |      |
|           | Password Access Failure                              |      |
|           | PLC CPU System Software Failure                      |      |
|           | Communications Failure During Store                  |      |
|           | Section 3: I/O Fault Table Explanations              | 3-16 |
|           | Loss of I/O Module                                   |      |
|           | Addition of I/O Module                               | 3-17 |
| Chapter 4 | Relay Functions                                      | 4-1  |
|           | Using Contacts                                       | 4-1  |
|           | Using Coils                                          | 4-2  |
|           | Normally Open Contact —   —                          | 4-3  |
|           | Normally Closed Contact — / —                        | 4-3  |
|           | Coil —( )—                                           | 4-3  |
|           | Example                                              | 4-3  |
|           | Negated Coil —(/)—                                   | 4-4  |
|           | Example                                              | 4-4  |
|           | Retentive Coil —(M)—                                 | 4-4  |
|           | Negated Retentive Coil —(/M)—                        | 4-4  |
|           | Positive Transition Coil —(↑)—                       | 4-4  |
|           | Negative Transition Coil $-(\downarrow)$ —           | 4-5  |
|           | Example                                              | 4-5  |
|           | SET Coil —(S) —                                      | 4-5  |
|           | RESET Coil —(R)—                                     | 4-5  |
|           | Example                                              | 4-6  |
|           | Retentive SET Coil —(SM)—                            | 4-6  |
|           | Retentive RESET Coil —(RM)—                          | 4-6  |
|           | Links                                                | 4-7  |
|           | Example                                              |      |
|           | Continuation Coils (——<+>) and Contacts (<+>——)      | 4-8  |
| Chapter 5 | Timers and Counters                                  | 5-1  |
|           | Function Block Data Required for Timers and Counters | 5-1  |
|           | ONDTR                                                | 5-3  |
|           | Parameters                                           | 5-4  |
|           | Valid Memory Types                                   | 5-4  |
|           | Example                                              | 5-5  |
|           | TMR                                                  | 5-5  |
|           | Parameters                                           | 5-6  |
|           | Valid Memory Types                                   | 5-6  |
|           | Example                                              | 5-7  |

|           | OFDT                                                   | 5-8  |
|-----------|--------------------------------------------------------|------|
|           | Parameters                                             | 5-9  |
|           | Valid Memory Types                                     | 5-10 |
|           | Example                                                | 5-10 |
|           | UPCTR                                                  | 5-11 |
|           | Parameters                                             | 5-11 |
|           | Valid Memory Types                                     | 5-12 |
|           | Example                                                | 5-12 |
|           | DNCTR                                                  | 5-12 |
|           | Parameters                                             | 5-13 |
|           | Valid Memory Types                                     | 5-13 |
|           | Example                                                | 5-13 |
|           | Example                                                | 5-14 |
| Chapter 6 | Math Functions                                         | 6-1  |
|           | Standard Math Functions (ADD, SUB, MUL, DIV)           | 6-2  |
|           | Parameters                                             |      |
|           | Valid Memory Types                                     |      |
|           | Example                                                |      |
|           | Math Functions and Data Types                          |      |
|           | Example                                                |      |
|           | MOD (INT, DINT)                                        |      |
|           | Parameters                                             |      |
|           | Valid Memory Types                                     | 6-7  |
|           | Example                                                |      |
|           | SQRT (INT, DINT, REAL)                                 |      |
|           | Parameters                                             | 6-8  |
|           | Valid Memory Types                                     | 6-9  |
|           | Example                                                | 6-9  |
|           | Trig Functions (SIN, COS, TAN, ASIN, ACOS, ATAN)       |      |
|           | Parameters                                             | 6-11 |
|           | Valid Memory Types                                     | 6-11 |
|           | Example                                                | 6-11 |
|           | Logarithmic/Exponential Functions (LOG, LN, EXP, EXPT) | 6-12 |
|           | Parameters                                             | 6-12 |
|           | Valid Memory Types                                     | 6-13 |
|           | Example                                                | 6-13 |
|           | Radian Conversion (RAD, DEG)                           |      |
|           | Parameters                                             | 6-14 |
|           | Valid Memory Types                                     | 6-14 |
|           | Example                                                | 6-15 |

| Chapter 7 | Relational Functions                                   | 7-1  |
|-----------|--------------------------------------------------------|------|
|           | Standard Relational Functions (EQ, NE, GT, GE, LT, LE) | 7-2  |
|           | Parameters                                             |      |
|           | Expanded Description                                   |      |
|           | Valid Memory Types                                     |      |
|           | Example                                                |      |
|           | RANGE (INT, DINT, WORD)                                |      |
|           | Parameters                                             |      |
|           | Valid Memory Types                                     |      |
|           | Example 1                                              | 7-5  |
|           | Example 2                                              |      |
| Chapter 8 | Bit Operation Functions                                | 8-1  |
|           | AND and OR (WORD)                                      | 8-3  |
|           | Parameters                                             | 8-3  |
|           | Valid Memory Types                                     | 8-4  |
|           | Example                                                | 8-4  |
|           | XOR (WORD)                                             | 8-5  |
|           | Parameters                                             | 8-5  |
|           | Valid Memory Types                                     | 8-6  |
|           | Example                                                | 8-6  |
|           | NOT (WORD)                                             | 8-7  |
|           | Parameters                                             | 8-7  |
|           | Valid Memory Types                                     | 8-7  |
|           | Example                                                | 8-7  |
|           | SHL and SHR (WORD)                                     | 8-8  |
|           | Parameters                                             | 8-9  |
|           | Valid Memory Types                                     | 8-9  |
|           | Example                                                | 8-9  |
|           | ROL and ROR (WORD)                                     | 8-10 |
|           | Parameters                                             | 8-10 |
|           | Valid Memory Types                                     | 8-11 |
|           | Example                                                | 8-11 |
|           | BTST (WORD)                                            | 8-12 |
|           | Parameters                                             | 8-12 |
|           | Valid Memory Types                                     | 8-13 |
|           | Example                                                | 8-13 |
|           | BSET and BCLR (WORD)                                   | 8-14 |
|           | Parameters                                             | 8-14 |
|           | Valid Memory Types                                     |      |
|           | Example                                                | 8-15 |
|           | BPOS (WORD)                                            | 8-16 |
|           |                                                        |      |

|            | Parameters                              | 8-16 |
|------------|-----------------------------------------|------|
|            | Valid Memory Types                      | 8-17 |
|            | Example                                 | 8-17 |
|            | MSKCMP (WORD, DWORD)                    |      |
|            | Parameters                              | 8-19 |
|            | Valid Memory Types                      | 8-19 |
|            | Example                                 | 8-20 |
| Chapter 9  | Data Move Functions                     | 9-1  |
|            | MOVE (BIT, INT, WORD, REAL)             | 9-2  |
|            | Parameters                              | 9-3  |
|            | Example 1                               | 9-4  |
|            | Example 2                               | 9-4  |
|            | BLKMOV (INT, WORD, REAL)                | 9-5  |
|            | Parameters                              | 9-5  |
|            | Valid Memory Types                      | 9-6  |
|            | Example                                 | 9-6  |
|            | BLKCLR (WORD)                           | 9-7  |
|            | Parameters                              | 9-7  |
|            | Valid Memory Types                      | 9-7  |
|            | Example                                 | 9-7  |
|            | SHFR (BIT, WORD)                        | 9-8  |
|            | Parameters                              | 9-9  |
|            | Valid Memory Types                      | 9-9  |
|            | Example 1                               | 9-10 |
|            | Example 2                               | 9-10 |
|            | BITSEQ (BIT)                            | 9-11 |
|            | Memory Required for a Bit Sequencer     | 9-11 |
|            | Parameters                              | 9-12 |
|            | Valid Memory Types                      | 9-13 |
|            | Example                                 | 9-13 |
|            | COMMREQ                                 | 9-14 |
|            | Command Block                           | 9-14 |
|            | Parameters                              | 9-15 |
|            | Valid Memory Types                      | 9-15 |
|            | Example                                 | 9-16 |
| Chapter 10 | Table Functions                         | 10-1 |
|            | ARRAY_MOVE (INT, DINT, BIT, BYTE, WORD) | 10-2 |
|            | Parameters                              | 10-3 |
|            | Valid Memory Types                      | 10-3 |
|            | Example 1                               | 10-4 |

|            | Example 2                      | 10-4  |
|------------|--------------------------------|-------|
|            | Example 3                      | 10-5  |
|            | Search Functions               | 10-6  |
|            | Parameters                     | 10-7  |
|            | Valid Memory Types             | 10-7  |
|            | Example 1                      | 10-7  |
|            | Example 2                      | 10-8  |
| Chapter 11 | Conversion Functions           | 11-1  |
|            | —>BCD-4 (INT)                  | 11-2  |
|            | Parameters                     | 11-2  |
|            | Valid Memory Types             | 11-2  |
|            | Example                        | 11-2  |
|            | —>INT (BCD-4, REAL)            | 11-3  |
|            | Parameters                     | 11-3  |
|            | Valid Memory Types             | 11-3  |
|            | Example                        | 11-4  |
|            | —>DINT (REAL)                  | 11-5  |
|            | Parameters                     | 11-5  |
|            | Valid Memory Types             | 11-5  |
|            | Example                        | 11-6  |
|            | >REAL (INT, DINT, BCD-4, WORD) | 11-7  |
|            | Parameters                     | 11-7  |
|            | Valid Memory Types             | 11-7  |
|            | Example                        | 11-8  |
|            | —>WORD (REAL)                  | 11-9  |
|            | Parameters                     | 11-9  |
|            | Valid Memory Types             | 11-9  |
|            | Example                        |       |
|            | TRUN (INT, DINT)               | 11-11 |
|            | Parameters                     | 11-11 |
|            | Valid Memory Types             | 11-11 |
|            | Example                        | 11-12 |
| Chapter 12 | Control Functions              | 12-1  |
|            | CALL                           | 12-2  |
|            | Example                        |       |
|            | DOIO                           |       |
|            | Parameters                     |       |
|            | Valid Memory Types             |       |
|            | Input Example 1                |       |
|            | Input Example 2                |       |
|            | - •                            |       |

| Output Example 1                                                 | 12-6         |
|------------------------------------------------------------------|--------------|
| Output Example 2                                                 | 12-6         |
| Enhanced DO I/O Function for 331 and Later CPUs                  | 12-7         |
| SER                                                              | 12-8         |
| Features                                                         | 12-8         |
| Sample SER Function Block                                        | 12-8         |
| Parameters                                                       | 12-9         |
| Valid Memory Types                                               | 12-9         |
| Function Control Block                                           | 12-10        |
| Status Extra Data States                                         | 12-12        |
| SER Data Block Format                                            | 12-13        |
| SER Operation                                                    | 12-13        |
| Sampling Modes                                                   | 12-14        |
| SER Example                                                      | 12-16        |
| SER Function Block Trigger Timestamp Formats                     | 12-20        |
| END                                                              | 12-21        |
| Example                                                          | 12-21        |
| MCRN/MCR                                                         | 12-22        |
| CPU Compatibility                                                | 12-22        |
| MCRN Operation                                                   | 12-22        |
| MCR Operation                                                    | 12-23        |
| Parameters                                                       |              |
| Differences Between MCRs and JUMPs                               | 12-23        |
| Example                                                          | 12-24        |
| ENDMCRN/ENDMCR                                                   | 12-25        |
| Example                                                          | 12-25        |
| JUMP                                                             | 12-26        |
| Examples                                                         | 12-27        |
| LABEL                                                            | 12-28        |
| Example                                                          | 12-28        |
| COMMENT                                                          | 12-29        |
| SVCREQ                                                           | 12-30        |
| SVC REQ Overview                                                 | 12-31        |
| SVCREQ #1: Change/Read Constant Sweep Timer                      | 12-33        |
| SVCREQ #2: Read Window Values                                    | 12-36        |
| SVCREQ #3: Change Programmer Communications Window Mode and Time | r Value12-38 |
| SVCREQ #4: Change System Comm Window Mode and Timer Value        | 12-40        |
| SVCREQ #6: Change/Read Number of Words to Checksum               | 12-42        |
| SVCREQ #7: Change/Read Time-of-Day Clock                         | 12-44        |
| SVCREQ #8: Reset Watchdog Timer                                  |              |
| SVCREQ #9: Read Sweep Time from Beginning of Sweep               |              |
| SVCREQ #10: Read Folder Name                                     | 12-50        |

|            | SVCREQ #11: Read PLC ID                         | 12-51       |
|------------|-------------------------------------------------|-------------|
|            | SVCREQ #12: Read PLC Run State                  | 12-52       |
|            | SVCREQ #13: Shut Down (Stop) PLC                | 12-53       |
|            | SVCREQ #14: Clear Fault Tables                  | 12-54       |
|            | SVCREQ #15: Read Last-Logged Fault Table Entry  | 12-55       |
|            | SVCREQ #16: Read Elapsed Time Clock             | 12-59       |
|            | SVCREQ #18: Read I/O Override Status            | 12-60       |
|            | SVCREQ #23: Read Master Checksum                | 12-61       |
|            | SVCREQ #26/30: Interrogate I/O                  | 12-62       |
|            | SVCREQ #29: Read Elapsed Power Down Time        | 12-63       |
|            | SVCREQ #45: Skip Next Output & Input Scan       | 12-64       |
|            | SVCREQ #46: Fast Backplane Status Access        | 12-65       |
|            | PID                                             | 12-71       |
|            | Parameters                                      | 12-72       |
|            | Valid Memory Types                              | 12-72       |
|            | PID Parameter Block                             |             |
|            | Operation of the PID Instruction                | 12-75       |
| Appendix A | Instruction Timing                              | A-1         |
|            | Instruction Sizes for High Performance CPUs     | A-11        |
|            | Boolean Execution Times                         |             |
| Appendix B | Interpreting Fault Tables                       | B-1         |
| rr -       | PLC Fault Table                                 |             |
|            | I/O Fault Table                                 |             |
|            | FO Pault Table                                  | <b>D</b> -c |
| Appendix C | Instruction Mnemonics                           |             |
| Appendix D | Key Functions                                   | D-1         |
| Appendix E | Using Floating-Point Numbers                    | E-1         |
|            | Floating-Point Numbers                          | E-1         |
|            | Internal Format of Floating-Point Numbers       |             |
|            | Values of Floating-Point Numbers                | E-4         |
|            | Entering and Displaying Floating-Point Numbers  | E-5         |
|            | Errors in Floating-Point Numbers and Operations | F-6         |

#### **Contents**

| Figure 2-1. | PLC Sweep                                   | 2-3   |
|-------------|---------------------------------------------|-------|
| Figure 2-2. | Programmer Communications Window Flow Chart | 2-10  |
| Figure 2-3. | System Communications Window Flow Chart     | 2-11  |
| Figure 2-4. | PCM Communications with the PLC             | 2-12  |
| Figure 2-5. | Power-Up Sequence                           | 2-31  |
| Figure 2-6. | Time-Tick Contact Timing Diagram            | 2-36  |
| Figure 2-7. | Series 90-30 I/O Structure                  | 2-39  |
| Figure 2-8. | Series 90-30 I/O Modules                    | 2-40  |
| Figure 12-1 | . Example of Pre-Trigger SER Sampling       | 12-15 |
| Figure 12-2 | . Example of Mid-Trigger SER Sampling       | 12-15 |
| Figure 12-3 | . Post-Trigger SER Sampling                 | 12-16 |
| Figure 12-4 | . Independent Term Algorithm (PIDIND)       | 12-80 |

| Table 2-1. Sweep Time Contribution                                                        | 2-4   |
|-------------------------------------------------------------------------------------------|-------|
| Table 2-2. I/O Scan Time Contributions for the 90-30 35x and 36x Series (in milliseconds) | 2-5   |
| Table 2-3. I/O Scan Time Contributions for the 90-30 Series up to 341 (in milliseconds)   | 2-6   |
| Table 2-4. Register References                                                            | 2-20  |
| Table 2-5. Discrete References                                                            | 2-20  |
| Table 2-5. Discrete References - Continued                                                | 2-21  |
| Table 2-6. Data Types                                                                     | 2-22  |
| Table 2-7. System Status References                                                       | 2-23  |
| Table 2-7. System Status References - Continued                                           | 2-24  |
| Table 2-7. System Status References - Continued                                           | 2-25  |
| Table 2-8. Series 90-30 I/O Modules                                                       | 2-40  |
| Table 2-8. Series 90-30 I/O Modules - Continued                                           | 2-41  |
| Table 2-8. Series 90-30 I/O Modules - Continued                                           | 2-42  |
| Table 3-1. Fault Summary                                                                  | 3-3   |
| Table 3-2. Fault Actions                                                                  | 3-4   |
| Table 4-1. Types of Contacts                                                              | 4-1   |
| Table 4-2. Types of Coils                                                                 | 4-2   |
| Table 12-1. Function Control Block for SER Example                                        | 12-17 |
| Table 12-2. Sample Contents for SER Example                                               | 12-19 |
| Table 12-3. Data Block for SER Control Block Example                                      |       |
| Table 12-4. Service Request Functions                                                     | 12-30 |
| Table 12-5. Output Values for Read Extra Data Function                                    | 12-66 |
| Table 12-6. Output Values for Write Data Function                                         | 12-67 |
| Table 12-7. Output Values for Read/Write Data Function                                    | 12-68 |
| Table 12-8. PID Parameters Overview                                                       | 12-73 |
| Table 12-8. PID Parameters Overview - Continued                                           | 12-74 |
| Table 12-9. PID Parameter Details                                                         | 12-76 |
| Table 12-9. PID Parameter Details - Continued                                             | 12-77 |
| Table 12-9. PID Parameter Details - Continued                                             | 12-78 |
| Table A-1. Instruction Timing, Standard Models                                            | A-2   |
| Table A-1. Instruction Timing, Standard Models-Continued                                  |       |
| Table A-1. Instruction Timing, Standard Models-Continued                                  | A-4   |
| Table A-1. Instruction Timing, Standard Models-Continued                                  | A-5   |
| Table A-2. Instruction Timing, High Performance Models                                    | A-6   |
| Table A-2. Instruction Timing, High Performance Models-Continued                          |       |
| Table A-2. Instruction Timing, High Performance Models-Continued                          | A-8   |

#### **Contents**

| Table A-2. | Instruction Timing, High Performance Models-Continued    | A-9  |
|------------|----------------------------------------------------------|------|
| Table A-3. | SER Function Block Timing                                | A-10 |
| Table A-4. | Instruction Sizes for 350—352, 360, 363, and 364 CPUs    | A-11 |
| Table B-1. | PLC Fault Groups                                         | B-4  |
| Table B-2. | PLC Fault Actions                                        | B-5  |
| Table B-3. | Alarm Error Codes for PLC CPU Software Faults            | B-5  |
| Table B-4. | Alarm Error Codes for PLC Faults                         | B-6  |
| Table B-5. | PLC Fault Data - Illegal Boolean Opcode Detected         | B-7  |
| Table B-6. | PLC Fault Time Stamp                                     | B-7  |
| Table B-7. | I/O Fault Table Format Indicator Byte                    | B-9  |
| Table B-8. | I/O Reference Address                                    | B-9  |
| Table B-9. | I/O Reference Address Memory Type                        | B-9  |
| Table B-10 | . I/O Fault Groups                                       | B-10 |
|            | . I/O Fault Actions                                      |      |
| Table B-12 | . I/O Fault Specific Data                                | B-11 |
|            | . I/O Fault Time Stamp                                   |      |
| Table E-1  | General Case of Power Flow for Floating-Point Operations | E-7  |

#### Chapter

## 1

#### Introduction

The Series 90-30, 90-20, and Micro PLCs are members of the GE Fanuc Series 90 family of Programmable Logic Controllers (PLCs). They are easy to install and configure, offer advanced programming features, and are compatible with the Series 90-70 PLCs.

The Series 90-20 PLC provides a cost-effective platform for low I/O count applications. The primary objectives of the Series 90-20 PLC are as follows:

- To provide a small PLC that is easy to use, install, upgrade, and maintain.
- To provide a cost-effective family-compatible PLC.
- To provide easier system integration through standard communication hardware and protocols.

The Series 90 Micro PLC also provides a cost-effective platform for lower I/O count applications. The primary objectives of the Micro PLC are the same as those for the Series 90-20. In addition, the Micro offers the following:

- The Micro PLC has the CPU, power supply, inputs and outputs all built into one small device.
- Most models also have a high speed counter.
- Because the CPU, power supply, inputs and outputs all built into one device, it is very easy to configure.

The software structure for the 341 and lower Series 90-30 PLCs and Series 90-20 PLC uses an architecture that manages memory and execution priority in the 80188 microprocessor. The 35x and 36x series of 90-30 PLCs use an 80386EX microprocessor. The Series 90 Micro PLC uses the H8 microprocessor. This operation supports both program execution and basic housekeeping tasks such as diagnostic routines, input/output scanners, and alarm processing. The system software also contains routines to communicate with the programmer. These routines provide for the upload and download of application programs, return of status information, and control of the PLC.

In the Series 90-30 PLC, the application (user logic) program that controls the end process to which the PLC is applied is controlled by a dedicated Instruction Sequencer Coprocessor (ISCP). The ISCP is implemented in hardware in the Model 313 and higher and in software in the Model 311 systems, and the Micro PLC. The 80188 microprocessor and the ISCP can execute simultaneously, allowing the microprocessor to service communications while the ISCP is executing the bulk of the application program; however, the microprocessor must execute the non-Boolean function blocks.

Faults occur in the Series 90-30 PLC, Series 90-20 PLC, and the Micro PLC when certain failures or conditions happen that affect the operation and performance of the system. These conditions may affect the ability of the PLC to control a machine or process. Other conditions may only act as an alert, such as a low battery signal to indicate that the voltage of the battery protecting the memory is low and should be replaced. The condition or failure is called a fault.

Faults are handled by a software alarm processor function that records the faults in either the PLC fault table or the I/O fault table. (Model 331 and higher CPUs also time-stamp the faults.) These tables can be displayed through the programming software on the PLC Fault Table and I/O Fault Table screens in Logicmaster 90-30/20/Micro software using the control and status functions.

#### Note

Floating-point capabilities are *only* supported on the 35x and 36x series CPUs, Release 9 or later, and on all releases of CPU352.

The Model 364 CPU (release 9.10 or later) is the only Series 90-30 CPU that supports EGD.

#### Note

For additional information, see the appendices in the back of this manual.

- Appendix A lists the memory size in bytes and the execution time in microseconds for each programming instruction.
- Appendix B describes how to interpret the message structure format when reading the PLC and I/O fault tables.
- Appendix C lists instruction mnemonics for searching or editing a program.
- Appendix D lists the special keyboard assignments used in the Logicmaster 90-30/20/Micro Software.
- Appendix E describes the use of floating-point math operations.

# Chapter | System Operation 2

This chapter describes certain system operations of the Series 90-30, 90-20, and Micro PLC systems. These system operations include:

| • | A summary of PLC sweep sequences (Section 1)              | 2-2    |
|---|-----------------------------------------------------------|--------|
| • | Program organization and user references/data (Section 2) | . 2-17 |
| • | Power-up and power-down sequences (Section 3)             | . 2-30 |
| • | Clocks and timers (Section 4)                             | . 2-34 |
| • | System security through password assignment (Section 5)   | . 2-37 |
| • | Series 90-30 I/O modules (Section 6)                      | . 2-39 |

#### Section 1: PLC Sweep Summary

The logic program in the Series 90-30, 90-20, and Micro PLCs execute repeatedly until stopped by a command from the programmer or a command from another device. The sequence of operations necessary to execute a program one time is called a sweep. In addition to executing the logic program, the sweep includes obtaining data from input devices, sending data to output devices, performing internal housekeeping, servicing the programmer, and servicing other communications.

Series 90-30, 90-20, and Micro PLCs normally operate in **STANDARD PROGRAM SWEEP** mode. Other operating modes include **STOP WITH I/O DISABLED** mode, **STOP WITH I/O ENABLED** mode, and **CONSTANT SWEEP** mode. Each of these modes, described in this chapter, is controlled by external events and application configuration settings. The PLC makes the decision regarding its operating mode at the start of every sweep.

#### **Standard Program Sweep**

**STANDARD PROGRAM SWEEP** mode normally runs under all conditions. The CPU operates by executing an application program, updating I/O, and performing communications and other tasks. This occurs in a repetitive cycle called the CPU sweep. There are seven parts to the execution sequence of the Standard Program Sweep:

- 1. Start-of-sweep housekeeping
- 2. Input scan (read inputs)
- 3. Application program logic solution
- 4. Output scan (update outputs)
- 5. Programmer service
- 6. Non-programmer service
- 7. Diagnostics

All of these steps execute every sweep. Although the Programmer Communications Window opens each sweep, programmer services only occur if a board fault has been detected or if the programming device issues a service request; that is, the Programmer Communications Window first checks for work to do and exits if there is none. The sequence of the standard program sweep is shown in the following figure.

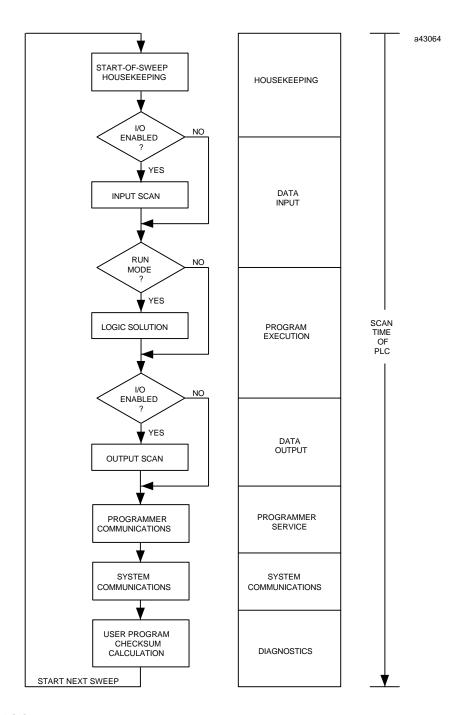

Figure 2-1. PLC Sweep

As shown in the PLC sweep sequence, several items are included in the sweep. These items contribute to the total sweep time as shown in the following table.

Table 2-1. Sweep Time Contribution

|                                      | Tuble 2 1. Sweep Time Contribe                                                                |                  |                                                                                                    |  |  |
|--------------------------------------|-----------------------------------------------------------------------------------------------|------------------|----------------------------------------------------------------------------------------------------|--|--|
| Sweep<br>Element                     | Description                                                                                   |                  | Time Contribution (ms) <sup>4</sup>                                                                                                    |  |  |
|                                      |                                                                                               |                  | 351, 352, 350, and 36x series (times for 350 and 36x series estimated to be the same)                                                                              |  |  |
| Housekeeping • Calculate sweep time. |                                                                                               | 0.279            |                                                                                                    |  |  |
|                                      | Schedule start of next sweep                                                                  | p.               |                                                                                                    |  |  |
|                                      | Determine mode of next sw                                                                     | eep.             |                                                                                                    |  |  |
|                                      | Update fault reference table                                                                  | s.               |                                                                                                    |  |  |
|                                      | Reset watchdog timer.                                                                         |                  |                                                                                                    |  |  |
| Data Input                           | Input data is received from input and option modules.                                         |                  | See Table 2-2 for scan time contributions.                                                                                                    |  |  |
| Program<br>Execution                 | User logic is solved.                                                                         |                  | Execution time is dependent upon the length of the program and the type of instructions used in the program. Instruction execution times are listed in Appendix A. |  |  |
| Data Output                          | Output data is sent to output and option modules.                                             |                  | See Table 2-2 for scan time contributions.                                                                                                    |  |  |
| Service External<br>Devices          | Service requests from programming devices and intelligent modules are processed. <sup>1</sup> | ННР              | 0.334                                                                                                    |  |  |
|                                      |                                                                                               | LM-90            | 0.517                                                                                                    |  |  |
|                                      |                                                                                               | PCM <sup>2</sup> | 0.482                                                                                                    |  |  |
| Reconfiguration                      | Slots with faulted modules and empty slots are monitored.                                     |                  | 0.3196                                                                                                    |  |  |
| Diagnostics                          | Verify user program integrity                                                                 |                  | 0.010 per word checksummed each sweep <sup>3, 7</sup>                                                                                                    |  |  |

- The scan time contribution of external device service is dependent upon the mode of the communications window in which
  the service is processed. If the window mode is LIMITED, a maximum of 8 milliseconds for the 311, 313, 323, and 331
  CPUs and 6 milliseconds for the 340 and higher CPUs will be spent during that window. If the window mode is RUNTO-COMPLETION, a maximum of 50 ms can be spent in that window, depending upon the number of requests which are
  presented simultaneously.
- These measurements were taken with the PCM physically present but not configured and with no application task running on the PCM.
- 3. The number of words checksummed each sweep can be changed with the SVCREQ function block.
- 4. These measurements were taken with an empty program and the default configuration. The Series 90-30 PLCs were in an empty 10-slot rack with no extension racks connected. Also, the times in this table assume that there is no periodic subroutine active; the times will be larger if a periodic subroutine is active.
- 5. The data input time for the Micro PLC can be determined as follows: 0.365 ms. (fixed scan) + 0.036 ms. (filter time) x (total sweep time)/0.5 ms.
- 6. Since the Micro PLC has a static set of I/O, reconfiguration is not necessary.
- Since the user program for the Micro PLC is in Flash memory, it will not be checked for integrity.

Table 2-2. I/O Scan Time Contributions for the 90-30 35x and 36x Series (in milliseconds)

|                                           |                                        | 35x and 36x Series CPUs |                |                |  |
|-------------------------------------------|----------------------------------------|-------------------------|----------------|----------------|--|
| Modu                                      | ıle Type                               | Main<br>Rack            | Expansion Rack | Remote<br>Rack |  |
| 8-point discrete inp                      | out                                    | .030                    | .055           | .206           |  |
| 16-point discrete in                      | ıput                                   | .030                    | .055           | .206           |  |
| 32-point discrete in                      | ıput                                   | .043                    | .073           | .269           |  |
| 8-point discrete ou                       | tput                                   | .030                    | .053           | .197           |  |
| 16-point discrete o                       | utput                                  | .030                    | .053           | .197           |  |
| 32-point discrete o                       | utput                                  | .042                    | .070           | .259           |  |
| Combination discre                        | ete input/output                       | .060                    | .112           | .405           |  |
| 4-channel analog is                       | nput                                   | .075                    | .105           | .396           |  |
| 2-channel analog of                       | output                                 | .058                    | .114           | .402           |  |
| 16-channel analog<br>(current or voltage) |                                        | .978                    | 1.446          | 3.999          |  |
| 8-channel analog of                       | utput                                  | 1.274                   | 1.988          | 4.472          |  |
| Combination analo                         | g input/output                         | 1.220                   | 1.999          | 4.338          |  |
| High Speed Counte                         | er                                     | 1.381                   | 2.106          | 5.221          |  |
| I/O Processor                             |                                        | 1.574                   | 2.402          | 6.388          |  |
| Ethernet Interface                        | (no connection)                        | .038                    | .041           | .053           |  |
| Power Mate APM                            | (1-axis)                               | 1.527                   | 2.581          | 6.388          |  |
| Power Mate APM                            | (2-axis)                               | 1.807                   | 2.864          | 7.805          |  |
| DSM 302 *                                 | 40 AI, 6 AQ                            | 2.143                   | 3.315          | 9.527          |  |
|                                           | 50AI, 9 AQ                             | 2.427                   | 3.732          | 11.092         |  |
|                                           | 64 AI, 12 AQ                           | 2.864                   | 4.317          | 13.138         |  |
| GCM                                       | no devices                             | .911                    | 1.637          | 5.020          |  |
|                                           | 8 64-word devices                      | 8.826                   | 16.932         | 21.179         |  |
| GCM+                                      | no devices                             | .567                    | .866           | 1.830          |  |
|                                           | 32 64-word devices                     | 1.714                   | 2.514          | 5.783          |  |
| GBC                                       | no devices                             | .798                    | 1.202          | 2.540          |  |
|                                           | 32 64-word devices                     | 18.382                  | 25.377         | 70.777         |  |
| PCM 311                                   | not configured, or no application task | .476                    | N/A            | N/A            |  |
|                                           | read 128 %R as<br>fast as possible     | .485                    | N/A            | N/A            |  |
| ADC (no task)                             | _                                      | .476                    | N/A            | N/A            |  |
| I/O Link Master                           | no devices                             | .569                    | .865           | 1.932          |  |
|                                           | 16 64-point devices                    | 4.948                   | 7.003          | 19.908         |  |
| I/O Link Slave                            | 32-point                               | .087                    | .146           | .553           |  |
|                                           | 64-point                               | .154                    | .213           | .789           |  |

<sup>\*</sup> For applications where the DSM's contributions to scan time will affect machine operation you may need to use the Do I/O function block, and the Suspend I/O and Fast Backplane Status Access service requests to transfer necessary data to and from the Motion module without getting all the data every scan. Refer to the *Motion Mate DSM302 for Series 90-30 PLCs User's Manual*, GFK1464 for details.

Table 2-3. I/O Scan Time Contributions for the 90-30 Series up to 341 (in milliseconds)

| Module Type                                  |                                                 | CPU Model |              |                   |                |              |                   |                |
|----------------------------------------------|-------------------------------------------------|-----------|--------------|-------------------|----------------|--------------|-------------------|----------------|
|                                              |                                                 | 331       |              |                   |                | 340/341      |                   |                |
|                                              |                                                 | 311/313   | Main<br>Rack | Expansion<br>Rack | Remote<br>Rack | Main<br>Rack | Expansion<br>Rack | Remote<br>Rack |
| 8-point discrete                             | input                                           | .076      | .054         | .095              | .255           | .048         | .089              | .249           |
| 16-point discret                             | e input                                         | .075      | .055         | .097              | .257           | .048         | .091              | .250           |
| 32-point discret                             | e input                                         | .094      | .094         | .126              | .335           | .073         | .115              | .321           |
| 8-point discrete                             | output                                          | .084      | .059         | .097              | .252           | .053         | .090              | .246           |
| 16-point discret                             | e output                                        | .083      | .061         | .097              | .253           | .054         | .090              | .248           |
| 32-point discret                             | e output                                        | .109      | .075         | .129              | .333           | .079         | .114              | .320           |
| 8-point combina                              | ation input/output                              | .165      | .141         | .218              | .529           | .098         | .176              | .489           |
| 4-channel analo                              | g input                                         | .151      | .132         | .183              | .490           | .117         | .160              | .462           |
| 2-channel analo                              | g output                                        | .161      | .138         | .182              | .428           | .099         | .148              | .392           |
| High-Speed Cor                               | ınter                                           | 2.070     | 2.190        | 2.868             | 5.587          | 1.580        | 2.175             | 4.897          |
| Power Mate AP                                | M (1-axis)                                      | 2.330     | 2.460        | 3.175             | 6.647          | 1.750        | 2.506             | 5.899          |
| Power Mate AP                                | M (2-axis)                                      | 3.181     | 3.647        | 4.497             | 9.303          | 2.154        | 3.097             | 7.729          |
| DSM 302                                      | 40 AI, 6 AQ                                     | 3.613     | 4.081        | 5.239             | 11.430         | 2.552        | 3.648             | 9.697          |
|                                              | 50AI, 9 AQ                                      | 4.127     | 4.611        | 5.899             | 13.310         | 2.911        | 4.170             | 11.406         |
|                                              | 64 AI, 12 AQ                                    | 4.715     | 5.276        | 6.759             | 15.747         | 3.354        | 4.840             | 13.615         |
| GCM                                          | no devices                                      | .041      | .054         | .063              | .128           | .038         | .048              | .085           |
|                                              | 8 64-point devices                              | 11.420    | 11.570       | 13.247            | 21.288         | 9.536        | 10.648            | 19.485         |
| GCM+                                         | no devices                                      | .887      | .967         | 1.164             | 1.920          | .666         | .901              | 1.626          |
|                                              | 32 64-point devices                             | 4.120     | 6.250        | 8.529             | 21.352         | 5.043        | 7.146             | 20.052         |
| PCM 311                                      | not configured, or no application task          | N/A       | 3.350        | N/A               | N/A            | 1.684        | N/A               | N/A            |
|                                              | read 128 %R as fast as possible                 | N/A       | 4.900        | N/A               | N/A            | 2.052        | N/A               | N/A            |
| ADC 311                                      |                                                 | N/A       | 3.340        | N/A               | N/A            | 1.678        | N/A               | N/A            |
| 16-channel analog input (current or voltage) |                                                 | 1.370     | 1.450        | 1.937             | 4.186          | 1.092        | 1.570             | 3.796          |
| I/O Link                                     | no devices                                      | 1.910     | 2.030        | 1.169             | 1.925          | .678         | .904              | 1.628          |
| Master                                       | sixteen 64-point devices                        | 6.020     | 6.170        | 8.399             | 21.291         | 4.992        | 6.985             | 20.010         |
| I/O Link Slave                               | 32-point                                        | .206      | .222         | .289              | .689           | .146         | .226              | .636           |
|                                              | 64-point                                        | .331      | .350         | .409              | 1.009          | .244         | .321              | .926           |
|                                              | <u>. –                                     </u> | 1         | i            |                   | i              | 1            |                   | i              |

<sup>\*</sup> For applications where the DSM's contributions to scan time will affect machine operation you may need to use the Do I/O function block, and the Suspend I/O and Fast Backplane Status Access service requests to transfer necessary data to and from the Motion module without getting all the data every scan. Refer to the *Motion Mate DSM302 for Series 90-30 PLCs User's Manual*, GFK1464 for details.

#### Sweep Time Calculation

Table 2-1 lists the seven items that contribute to the sweep time of the PLC. The sweep time consists of fixed times (housekeeping and diagnostics) and variable times. Variable times vary according to the I/O configuration, size of the user program, and the type of programming device connected to the PLC.

#### **Example of Sweep Time Calculation**

An example of the calculations for determining the sweep time for a Series 90-30 model 331 PLC are shown in the table shown below.

The modules and instructions used for these calculations are listed below:

- Input modules: five 16-point Series 90-30 input modules.
- Output modules: four 16-point Series 90-30 output modules.
- Programming instructions: A 1200-step program consisting of 700 Boolean instructions (LD, AND, OR, etc.), 300 output coils (OUT, OUTM, etc.), and 200 math functions (ADD, SUB, etc.).

#### Housekeeping

The housekeeping portion of the sweep performs all of the tasks necessary to prepare for the start of the sweep. If the PLC is in CONSTANT SWEEP mode, the sweep is delayed until the required sweep time elapses. If the required time has already elapsed, the OV SWP %SA0002 contact is set, and the sweep continues without delay. Next, timer values (hundredths, tenths, and seconds) are updated by calculating the difference from the start of the previous sweep and the new sweep time. In order to maintain accuracy, the actual start of sweep is recorded in 100 microsecond increments. Each timer has a remainder field which contains the number of 100 microsecond increments that have occurred since the last time the timer value was incremented.

#### Input Scan

Scanning of inputs occurs during the input scan portion of the sweep, just prior to the logic solution. During this part of the sweep, all Series 90-30 input modules are scanned and their data stored in %I (discrete inputs) or %AI (analog inputs) memory, as appropriate. Any global data input received by a Genius Communications Module, an Enhanced Genius Communications Module, or a Genius Bus Controller is stored in %G memory.

Modules are scanned in ascending reference address order, starting with the Genius Communications Module, then discrete input modules, and finally analog input modules.

If the CPU is in STOP mode and the CPU is configured to not scan I/O in STOP mode, the input scan is skipped.

#### **Application Program Logic Scan or Solution**

The application program logic scan is when the application logic program actually executes. The logic solution always begins with the first instruction in the user application program immediately following the completion of the input scan. Solving the logic provides a new set of outputs. The logic solution ends when the END instruction is executed (the END is invisible unless you are using a Hand-Held Monitor).

The application program is executed by the ISCP and the 80C188 microprocessor. In the 313 and higher CPUs, the ISCP executes the Boolean instructions; and the 80C188 or 80386EX executes the timer, counter, and function blocks. In the Model 311 and 90-20 CPUs, the 80C188 executes all Boolean, timer, counter, and function block instructions. On the Micro, the H8 processor executes all Boolean and function blocks.

A list of execution times for each programming function can be found in Appendix A.

#### **Output Scan**

Outputs are scanned during the output scan portion of the sweep, immediately following the logic solution. Outputs are updated using data from %Q (for discrete outputs) and %AQ (for analog outputs) memory, as appropriate. If the Genius Communications Module is configured to transmit global data, then data from %G memory is sent to the GCM, GCM+, or GBC. The Series 90-20 and Micro output scans include discrete outputs only.

During the output scan, all Series 90-30 output modules are scanned in ascending reference address order.

If the CPU is in the **STOP** mode and the CPU is configured to not scan I/O during **STOP** mode, the output scan is skipped. The output scan is completed when all output data has been sent to all Series 90-30 output modules.

#### **Logic Program Checksum Calculation**

A checksum calculation is performed on the user program at the end of every sweep. Since it would take too long to calculate the checksum of the entire program, you can specify the number of words from 0 to 32 to be checked on the CPU detail screen.

If the calculated checksum does not match the reference checksum, the program checksum failure exception flag is raised. This causes a fault entry to be inserted into the PLC fault table and the PLC mode to be changed to **STOP**. If the checksum calculation fails, the programmer communications window is not affected. The default number of words to be checksummed is 8.

### **Programmer Communications Window**

This part of the sweep is dedicated to communicating with the programmer. If there is a programmer attached, the CPU executes the programmer communications window. The programmer communications window will not execute if there is no programmer attached and no board to be configured in the system. Only one board is configured each sweep.

Support is provided for the Hand-Held Programmer and for other programmers that can connect to the serial port and use the Series Ninety Protocol (SNP) protocol. Support is also provided for programmer communications with intelligent option modules.

In the default limited window mode, the CPU performs one operation for the programmer each sweep, that is, it honors one service request or response to one key press. If the programmer makes a request that requires more than 6 (or 8 depending on the CPU—see Note) milliseconds to process, the request processing is spread out over several sweeps so that no sweep is impacted by more than 6 (or 8 depending on the CPU—see Note) milliseconds.

#### Note

The time limit for the communications window is 6 milliseconds for the 340 and higher CPUs and 8 milliseconds for the 311, 313, 323, and 331 models.

The following figure is a flow chart for the programmer communications portion of the sweep.

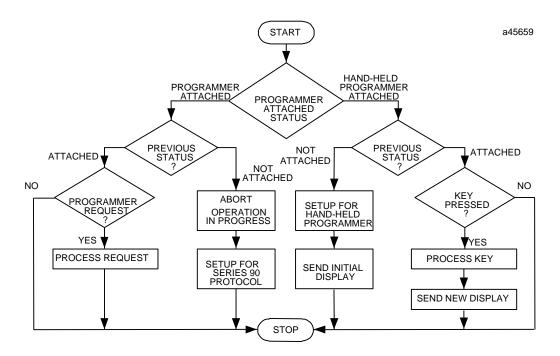

Figure 2-2. Programmer Communications Window Flow Chart

### **System Communications Window**

This is the part of the sweep where communications requests from intelligent option modules, such as the PCM or DSM, are processed (see flow chart). Requests are serviced on a first-come-first-served basis. However, since intelligent option modules are polled in a round-robin fashion, no intelligent option module has priority over any other intelligent option module.

In the default **Run-to-Completion** mode, the length of the system communications window is limited to 50 milliseconds. If an intelligent option module makes a request that requires more than 50 milliseconds to process, the request is spread out over multiple sweeps so that no one sweep is impacted by more than 50 milliseconds.

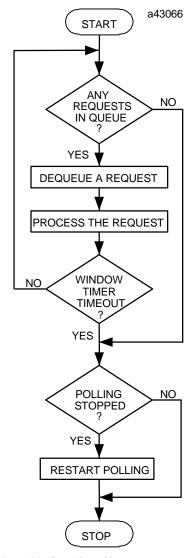

Figure 2-3. System Communications Window Flow Chart

#### PCM Communications with the PLC (Models 331 and Higher)

There is no way for intelligent option modules (IOM), such as the PCM, to interrupt the CPU when they need service. The CPU must poll each intelligent option module for service requests. This polling occurs asynchronously in the background during the sweep (see flow chart below).

When an intelligent option module is polled and sends the CPU a service request, the request is queued for processing during the system communications window.

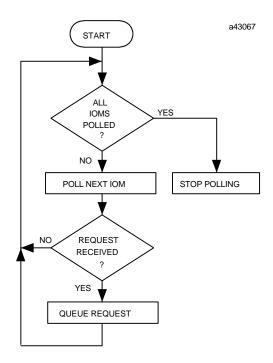

Figure 2-4. PCM Communications with the PLC

#### DSM Communications with the PLC

The DSM302 is an intelligent module operating asynchronously with the Series 90-30 CPU module. Data is exchanged between the CPU and the DSM automatically.

The DSM can be configured for three different lengths of %AI and %AQ data. A PLC CPU requires time to read and write the data across the backplane with the DSM302. Table 2-2 lists the sweep impact for the different configurations of %AI and %AQ data. For additional timing considerations that apply to the DSM302 module, refer to the *Motion Mate DSM302 for Series 90-30 PLCs User's Manual*, GFK-1464.

#### **Standard Program Sweep Variations**

In addition to the normal execution of the standard program sweep, certain variations can be encountered or forced. These variations, described in the following paragraphs, can be displayed and/or changed from the programming software.

#### **Constant Sweep Time Mode**

In the standard program sweep, each sweep executes as quickly as possible with a varying amount of time consumed each sweep. An alternative to this is CONSTANT SWEEP TIME mode, where each sweep consumes the same amount of time. You can achieve this by setting the Configured Constant Sweep, which will then become the default sweep mode, thereby taking effect each time the PLC goes from **STOP** to **RUN** mode. A value from 5 to 200 milliseconds (or up to 500 milliseconds for the 35x and 36x series PLC CPUs) for the constant sweep timer (default is 100 milliseconds) is supported.

Due to variations in the time required for various parts of the PLC sweep, the constant sweep time should be set at least 10 milliseconds higher than the sweep time that is displayed on the status line when the PLC is in NORMAL SWEEP mode. This prevents the occurrence of extraneous oversweep faults.

Use a constant sweep when I/O points or register values must be polled at a constant frequency, such as in control algorithms. One reason for using CONSTANT SWEEP TIME mode might be to ensure that I/O are updated at constant intervals. Another reason might be to ensure that a certain amount of time elapses between the output scan and the next sweep's input scan, permitting inputs to settle after receiving output data from the program.

If the constant sweep timer expires before the sweep completes, the entire sweep, including the windows, is completed. However, an oversweep fault is logged at the beginning of the next sweep.

#### Note

Unlike the Active Constant Sweep which can be edited only in RUN mode, the Configured Constant Sweep Mode can be edited only during STOP mode and you must "Store the configuration from the Programmer to the PLC" before the change will take effect. Once stored, this becomes the default sweep mode.

#### PLC Sweep When in STOP Mode

When the PLC is in STOP mode, the application program is not executed. Communications with the programmer and intelligent option modules continue. In addition, faulted board polling and board reconfiguration execution continue while in STOP mode. For efficiency, the operating system uses larger time-slice values than those used in RUN mode (usually about 50 milliseconds per window). You can choose whether or not the I/O is scanned. I/O scans may execute in STOP mode if the *IOScan-Stop* parameter on the CPU detail screen is set to YES.

#### **Communication Window Modes**

The default window mode for the programmer communication window is "Limited" mode. That means that if a request takes more than 6 milliseconds to process, it is processed over multiple sweeps, so that no one sweep is impacted by more than 6 milliseconds. For the 313, 323, and 331 CPUs, the sweep impact may be as much as 12 milliseconds during a RUN-mode store. The active window mode can be changed using the "Sweep Control" screen in Logicmaster—for instructions on changing the active window mode, refer to Chapter 5, "PLC Control and Status," in the Logicmaster 90<sup>TM</sup> Series 90<sup>TM</sup>-30/20/Micro Programming Software User's Manual (GFK-0466).

#### Note

If the system window mode is changed to Limited, then option modules such as the PCM or GBC that communicate with the PLC using the system window will have less impact on sweep time, but response to their requests will be slower.

## Key Switch on 35x and 36x Series CPUs: Change Mode and Flash Protect

Each 35x and 36x series CPU has a key switch on the front of the module that allows you to protect Flash memory from being over-written. When you turn the key to the **ON/RUN** position, no one can change the Flash memory without turning the key to the OFF position.

Beginning with Release 7 of the 351 and 352 CPUs, the Key Switch has another function: it allows you to switch the PLC into **STOP** mode, into **RUN** mode, and to clear non-fatal faults as discussed in the next section.

Beginning with Release 8 of the 35x and the 36x series CPUs, the Key Switch has an enhanced memory protection function: it can be used to provide two additional types of memory protection (see the "Using the Release 8 and Later Memory Protection" section).

If the key switch is enabled and in the ON/RUN position, you can change the Time of Day clock only through the programming software. The Hand Held Programmer does not allow you to change the Time of Day clock while key switch protection is active.

#### Using the Release 7 and Later Key Switch

Unlike the Flash Protection capabilities in the earlier release, if you do not enable the Key Switch through the **RUN/STOP** Key Switch parameter in the CPU's configuration screen, the CPU does not have the enhanced control discussed here.

The operation of the Key Switch has the same safeguards and checks before the PLC goes to **RUN** mode just like the existing transition to **RUN** mode; that is, the PLC will not go to **RUN** mode via Key Switch input when the PLC is in **STOP/FAULT** mode. However, in the **STOP/FAULT** mode, you can clear non-fatal faults and put the PLC in **RUN** mode through the use of the Key Switch.

If there are faults in the fault tables that *are not fatal* (that is, they do not cause the CPU to be placed in the STOP/FAULT mode), then the CPU will be placed in RUN mode the first time you turn the key from Stop to Run, and the fault tables will NOT be cleared.

If there are faults in the fault table that *are fatal* (CPU in STOP/FAULT mode), then the first transition of the Key Switch from the STOP position to the RUN position will cause the CPU RUN light to begin to flash at 2 Hz rate and a 5 second timer will begin. The flashing RUN light is an indication that there are fatal fault(s) in the fault tables. In which case, the CPU will NOT be placed in the RUN state even though the Key Switch is in RUN position.

#### Clearing the Fault Table with the Key Switch

If you turn the key from the **RUN** to **STOP** and back to **RUN** position during the 5 seconds when the **RUN** light is flashing this will cause the faults to be cleared and the CPU will be placed into **RUN** mode. The light will stop flashing and will go solid **ON** at this point. The switch is required to be kept in either **RUN** or **STOP** position for at least 1/2 second before switching back to the other position.

#### Note

If you allow the 5 second timer to expire (**RUN** light stops flashing) the CPU will remain in its original state, **STOP/FAULT** mode, with faults in the fault table. If you turn the Key Switch from the **STOP** to **RUN** position again at this time, the process will be repeated with this being the first transition.

The following table provides a summary of how the two CPU parameter settings affecting the Key Switch (R/S Switch and IOScan-Stop) and the Key Switch's physical position affect PLC.

| R/S Key Switch<br>Parameter in CPU<br>Configuration | Key Switch<br>Position                             | IOScan-Stop<br>Parameter in CPU<br>Configuration | PLC Operation                                                                                |
|-----------------------------------------------------|----------------------------------------------------|--------------------------------------------------|----------------------------------------------------------------------------------------------|
| OFF                                                 | X                                                  | X                                                | All PLC Programmer Modes are allowed.                                                        |
| ON                                                  | ON/RUN                                             | X                                                | All PLC Programmer Modes are allowed.                                                        |
| ON                                                  | OFF/STOP                                           | X                                                | PLC not allowed to go to RUN.                                                                |
| ON                                                  | Toggle Key<br>Switch from<br>OFF/STOP to<br>ON/RUN | X                                                | PLC goes to RUN if no fatal faults are present; otherwise, the RUN LED blinks for 5 seconds. |
| ON                                                  | Toggle Key<br>Switch from<br>ON/RUN to<br>OFF/STOP | NO                                               | PLC goes to STOP-NO IO                                                                       |
| ON                                                  | Toggle Key<br>Switch from<br>ON/RUN to<br>OFF/STOP | YES                                              | PLC goes to STOP-IO                                                                          |

X=Has no effect regardless of setting

#### **Enhanced Memory Protect with Release 8 and Later CPUs**

In the Release 8 and later CPUs, the Key Switch has all the functionality discussed above, plus, by setting a parameter in the programming package, it can be used to protect RAM so that the RAM cannot be changed from the programming software. Two types of operations are blocked when this memory protection is enabled: the user program and configuration cannot be modified and the force and override of point data is not allowed. This is activated through the Mem Protect field in the 35x or 36x series CPUs module configuration screen in Logicmaster. The default is Disabled.

## Section 2: Program Organization and User References/Data

The total logic size for the Series 90-30 programmable controllers is listed in the following table.

| Models                                 | User Logic Memory<br>(Kbytes)                        |
|----------------------------------------|------------------------------------------------------|
| CPU311                                 | 6                                                    |
| CPU313, CPU323                         | 12                                                   |
| CPU331                                 | 16                                                   |
| CPU340                                 | 32                                                   |
| CPU341                                 | 80                                                   |
| CPU350                                 | 80 (release 9 and later)<br>32 (prior to release 9)  |
| CPU351, CPU352, CPU360, CPU363, CPU364 | 240 (release 9 and later)<br>80 (prior to release 9) |

Beginning with Release 9 CPUs, some memory sizes for the 351, 352 and 36x series are configurable. (For detailed instructions and a discussion of memory sizes available, refer to the "Configurable Memory on 351 and higher CPUs" in Chapter 10, Section 3 of the *Logicmaster* 90<sup>TM</sup> Series 90<sup>TM</sup>-30/20/Micro Programming Software User's Manual (GFK-0466K or later). A program for the Series 90-20 programmable controller can be up to 2 KB in size for a Model 211 CPU. The user program contains logic that is used when it is started up. The maximum number of rungs allowed per logic block (main or subroutine) is 3000; for 90-30 PLCs, the maximum block size is 80 kilobytes for C blocks and 16 kilobytes for LD and SFC blocks, but in an SFC block some of the 16 KB is used for the internal data block. The logic is executed repeatedly by the PLC.

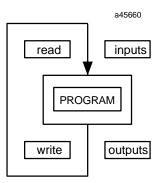

Refer to the Series 90-30 Programmable Controller User's Manual, GFK-0356, or the Series 90-20 Programmable Controller User's Manual, GFK-0551, for a listing of program sizes and reference limits for each model CPU.

All programs have a variable table that lists the variable and reference descriptions that have been assigned in the user program.

The block declaration editor lists subroutine blocks declared in the main program.

### **Subroutine Blocks**

A program can "call" subroutine blocks as it executes. A subroutine must be declared through the block declaration editor before a CALL instruction can be used for that subroutine. A maximum of 64 subroutine block declarations in the program and 64 CALL instructions are allowed for each logic block in the program. The maximum size of a subroutine block is 16 KB or 3000 rungs, but the main program and all subroutines must fit within the logic size constraints for that CPU model.

#### Note

Subroutine blocks are not available for the Series 90-20 PLC nor for the Micro.

The use of subroutines is optional. Dividing a program into smaller subroutines can simplify programming, enhance understanding of the control algorithm, and reduce the overall amount of logic needed for the program.

### **Examples of Using Subroutine Blocks**

As an example, the logic for a program could be divided into three subroutines, each of which could be called as needed from the program. In this example, the program block might contain little logic, serving primarily to sequence the subroutine blocks.

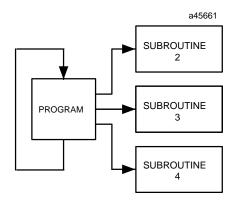

A subroutine block can be used many times as the program executes. Logic which needs to be repeated several times in a program could be entered in a subroutine block. Calls would then be made to that subroutine block to access the logic. In this way, total program size is reduced.

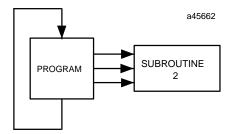

In addition to being called from the program, subroutine blocks can also be called by other subroutine blocks. A subroutine block may even call itself.

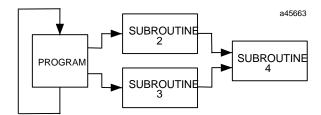

The PLC will only allow eight nested calls before an "Application Stack Overflow" fault is logged and the PLC transitions to **STOP/Fault** mode. The call level nesting counts the main program as level 1.

#### **How Blocks Are Called**

A subroutine block executes when called from the program logic in the program or from another block.

This example shows the subroutine CALL instruction as it will appear in the calling block.

#### **Periodic Subroutines**

Version 4.20 or later of the 340 and higher CPUs support periodic subroutines. Please note the following restrictions:

- Timer (TMR, ONDTR, and OFDTR) function blocks will not execute properly within a
  periodic subroutine. A DOIO function block within a periodic subroutine whose reference
  range includes references assigned to a Smart I/O Module (HSC, Power Mate APM, Genius,
  etc.) will cause the CPU to lose communication with the module. The FST\_SCN and
  LST\_SCN contacts (%S1 and %S2) will have an indeterminate value during execution of the
  periodic subroutine. A periodic subroutine cannot call or be called by other subroutines.
- 2. The latency for the periodic subroutine (that is, the maximum interval between the time the periodic subroutine should have executed and the time it actually executes) can be around .35 milliseconds if there is no PCM, CMM, or ADC module in the main rack. If there is a PCM, CMM or ADC module in the main rack—even if it is not configured or used—the latency can be almost 2.25 milliseconds. For that reason, use of the periodic subroutine with PCM-based products is *not* recommended.

## **User References**

The data used in an application program is stored as either register or discrete references.

Table 2-4. Register References

| Type | Description                                                                                                    |
|------|----------------------------------------------------------------------------------------------------|
| %R   | The prefix %R is used to assign system register references, which will store program data such as the results of calculations.                                                                                               |
| %AI  | The prefix %AI represents an analog input register. This prefix is followed by the register address of the reference (for example, %AI0015). An analog input register holds the value of one analog input or other value.    |
| %AQ  | The prefix %AQ represents an analog output register. This prefix is followed by the register address of the reference (for example, %AQ0056). An analog output register holds the value of one analog output or other value. |

#### Note

All register references are retained across a power cycle to the CPU.

Table 2-5. Discrete References

| Type | Description                                                                                                    |
|------|----------------------------------------------------------------------------------------------------|
| %I   | The %I prefix represents input references. This prefix is followed by the reference's address in the input table (for example, %I00121). %I references are located in the input status table, which stores the state of all inputs received from input modules during the last input scan. A reference address is assigned to discrete input modules using the configuration software or the Hand-Held Programmer. Until a reference address is assigned, no data will be received from the module. %I data can be retentive or non-retentive. |
| %Q   | The %Q prefix represents physical output references. The coil check function of Logicmaster 90-30/20/Micro software checks for multiple uses of %Q references with relay coils or outputs on functions. Beginning with Release 3 of the software, you can select the level of coil checking desired (SINGLE, WARN MULTIPLE, or MULTIPLE). Refer to the Programming Software User's Manual, GFK-0466, for more information about this feature.                                                                                                  |
|      | The %Q prefix is followed by the reference's address in the output table (for example, %Q00016). %Q references are located in the output status table, which stores the state of the output references as last set by the application program. This output status table's values are sent to output modules during the output scan.                                                                                                    |
|      | A reference address is assigned to discrete output modules using the configuration software or the Hand-Held Programmer. Until a reference address is assigned, no data is sent to the module. A particular %Q reference may be either retentive or non-retentive. *                                                                                                    |
| % M  | The %M prefix represents internal references. The coil check function checks for multiple uses of %M references with relay coils or outputs on functions. Beginning with Release 3 of the software, you can select the level of coil checking desired (SINGLE, WARN MULTIPLE, or MULTIPLE). Refer to GFK-0466 for more information about this feature. A particular %M reference may be either retentive or non-retentive. *                                                                                                    |
| %T   | The %T prefix represents temporary references. Because these references are never checked for multiple coil use, they can be used many times in the same program, even when coil use checking is enabled. %T can be used to prevent coil use conflicts while using the cut/paste and file write/include functions. Because this memory is intended for temporary use, it is not retained through power loss or RUN-TO-STOP-TO-RUN transitions and cannot be used with retentive coils.                                                         |

<sup>\*</sup> Retentiveness is based on the type of coil. For more information, refer to "Retentiveness of Data" on page 2-21.

Table 2-5. Discrete References - Continued

| Type | Description                                                                                                    |
|------|----------------------------------------------------------------------------------------------------|
| %S   | The %S prefix represents system status references. These references are used to access special PLC data, such as timers, scan information, and fault information. System references include %S, %SA, %SB, and %SC references.                                   |
|      | %S, %SA, %SB, and %SC can be used on any contacts.                                                                                                    |
|      | %SA, %SB, and %SC can be used on retentive coils –(M)–.                                                                                                    |
|      | %S can be used as word or bit-string input arguments to functions or function blocks.                                                                                                    |
|      | %SA, %SB, and %SC can be used as word or bit-string input or output arguments to functions and function blocks.                                                                                                    |
| %G   | The %G prefix represents global data references. These references are used to access data shared among several PLCs. %G references can be used on contacts and retentive coils because %G memory is always retentive. %G cannot be used on non-retentive coils. |

#### **Transitions and Overrides**

The %I, %Q, %M, and %G user references have associated transition and override bits. %T, %S, %SA, %SB, and %SC references have transition bits, but not override bits. The CPU uses transition bits for counters and transitional coils. Note that counters do not use the same kind of transition bits as coils. Transition bits for counters are stored within the locating reference.

In the Model 331 and higher CPUs, override bits can be set. When override bits are set, the associated references cannot be changed from the program or the input device; they can only be changed on command from the programmer. CPU Models 323, 321, 313, and 311, and the Micro CPUs do not support overriding discrete references.

#### Retentiveness of Data

Data is said to be retentive if it is saved by the PLC when the PLC is stopped. The Series 90 PLC preserves program logic, fault tables and diagnostics, overrides and output forces, word data (%R, %AI, %AQ), bit data (%I, %SC, %G, fault bits and reserved bits), %Q and %M data (unless used with non-retentive coils), and word data stored in %Q and %M. %T data is not saved. Although, as stated above, %SC bit data is retentive, the defaults for %S, %SA, and %SB are non-retentive.

%Q and %M references are non-retentive (that is, cleared at power-up when the PLC switches from **STOP** to **RUN**) whenever they are used with non-retentive coils. Non-retentive coils include coils —()—, negated coils —(/)—, SET coils —(S)—, and RESET coils —(R)—.

When %Q or %M references are used with retentive coils, or are used as function block outputs, the contents are retained through power loss and RUN-TO-STOP-TO-RUN transitions. Retentive coils include retentive coils —(M)—, negated retentive coils —(/M)—, retentive SET coils —(SM)—, and retentive RESET coils —(RM)—.

The last time a %Q or %M reference is programmed on a coil instruction determines whether the %Q or %M reference is retentive or non-retentive based on the coil type. For example, if %Q0001 was last programmed as the reference of a retentive coil, the %Q0001 data will be retentive. However, if %Q0001 was last programmed on a non-retentive coil, the %Q0001 data will be non-retentive.

# **Data Types**

Table 2-6. Data Types

| Type  | Name                                     | Description                                                                                                    | Data Format                                        |
|-------|------------------------------------------|----------------------------------------------------------------------------------------------------|----------------------------------------------------|
| INT   | Signed<br>Integer                        | Signed integers use 16-bit memory data locations, and are represented in 2's complement notation. The valid range of an INT data type is -32,768 to +32,767.                                                                                                    | Register 1 S (16 bit positions) 16 1               |
| DINT  | Double<br>Precision<br>Signed<br>Integer | Double precision signed integers are stored in 32-bit data memory locations (actually two consecutive 16-bit memory locations) and represented in 2's complement notation. (Bit 32 is the sign bit.) The valid range of a DINT data type is -2,147,483,648 to +2,147,483,647.                                                                  | Register 2 Register 1  S                           |
| BIT   | Bit                                      | A Bit data type is the smallest unit of memory. It has two states, 1 or 0. A BIT string may have length N.                                                                                                    |                                                    |
| ВҮТЕ  | Byte                                     | A Byte data type has an 8-bit value.<br>The valid range is 0 to 255 (0 to FF in hexadecimal).                                                                                                    |                                                    |
| WORD  | Word                                     | A Word data type uses 16 consecutive bits of data memory; but, instead of the bits in the data location representing a number, the bits are independent of each other. Each bit represents its own binary state (1 or 0), and the bits are not looked at together to represent an integer number. The valid range of word values is 0 to FFFF. | Register 1 (16 bit positions)  16 1                |
| DWORD | Double<br>Word                           | A Double Word data type has the same characteristics as a single word data type, except that it uses 32 consecutive bits in data memory instead of 16 bits.                                                                                                    | Register 2 Register 1  32 17 16 1  (32 bit states) |
| BCD-4 | Four-Digit<br>Binary<br>Coded<br>Decimal | Four-digit BCD numbers use 16-bit data memory locations. Each BCD digit uses four bits and can represent numbers between 0 and 9. This BCD coding of the 16 bits has a legal value range of 0 to 9999.                                                                                                    | Register 1 4   3   2   1                           |
| REAL  | Floating<br>Point                        | Real numbers use 32 consecutive bits (actually two consecutive 16-bit memory locations). The range of numbers that can be stored in this format is from $\pm$ 1.401298E-45 to $\pm$ 3.402823E+38.                                                                                                    | Register 2 Register 1  S                           |

 $S = Sign \ bit \ (0 = positive, \ 1 = negative).$ 

# **System Status References**

System status references in the Series 90 PLC are assigned to %S, %SA, %SB, and %SC memory. They each have a nickname. Examples of time tick references include T\_10MS, T\_100MS, T\_SEC, and T\_MIN. Examples of convenience references include FST\_SCN, ALW\_ON, and ALW\_OFF.

#### **Note**

%S bits are read-only bits; do not write to these bits. You may, however, write to %SA, %SB, and %SC bits.

Listed below are available system status references, which may be used in an application program. When entering logic, either the reference or the nickname can be used. Refer to chapter 3, "Fault Explanations and Correction," for more detailed fault descriptions and information on correcting the fault.

You cannot use these special names in another context.

Table 2-7. System Status References

| Reference | Nickname | Definition                                                                                                    |
|-----------|----------|----------------------------------------------------------------------------------------------------|
| %S0001    | FST_SCN  | Set to 1 when the current sweep is the first sweep.                                                                                       |
| %S0002    | LST_SCN  | Reset from 1 to 0 when the current sweep is the last sweep.                                                                               |
| %S0003    | T_10MS   | 0.01 second timer contact.                                                                                                    |
| %S0004    | T_100MS  | 0.1 second timer contact.                                                                                                    |
| %S0005    | T_SEC    | 1.0 second timer contact.                                                                                                    |
| %S0006    | T_MIN    | 1.0 minute timer contact.                                                                                                    |
| %S0007    | ALW_ON   | Always ON.                                                                                                    |
| %S0008    | ALW_OFF  | Always OFF.                                                                                                    |
| %S0009    | SY_FULL  | Set when the PLC fault table fills up. Cleared when an entry is removed from the PLC fault table and when the PLC fault table is cleared. |
| %S0010    | IO_FULL  | Set when the I/O fault table fills up. Cleared when an entry is removed from the I/O fault table and when the I/O fault table is cleared. |
| %S0011    | OVR_PRE  | Set when an override exists in %I, %Q, %M, or %G memory.                                                                                  |
| %S0013    | PRG_CHK  | Set when background program check is active.                                                                                              |
| %S0014    | PLC_BAT  | Set to indicate a bad battery in a Release 4 or later CPU. The contact reference is updated once per sweep.                               |

Table 2-7. System Status References - Continued

| Reference | Name    | Definition                                                                                                    |
|-----------|---------|----------------------------------------------------------------------------------------------------|
| %S0017    | SNPXACT | SNP-X host is actively attached to the CPU.                                                                                                    |
| %S0018    | SNPX_RD | SNP-X host has read data from the CPU.                                                                                                    |
| %S0019    | SNPX_WT | SNP-X host has written data to the CPU.                                                                                                    |
| %S0020    |         | Set ON when a relational function using REAL data executes successfully. It is cleared when either input is NaN (Not a Number).                                                                                                    |
| %S0032    |         | Reserved for use by the programming software.                                                                                                    |
| %SA0001   | PB_SUM  | Set when a checksum calculated on the application program does not match the reference checksum. If the fault was due to a temporary failure, the discrete bit can be cleared by again storing the program to the CPU. If the fault was due to a hard RAM failure, the CPU must be replaced.                         |
| %SA0002   | OV_SWP  | Set when the PLC detects that the previous sweep took longer than the time specified by the user. Cleared when the PLC detects that the previous sweep did not take longer than the specified time. It is also cleared during the transition from STOP to RUN mode. Only valid if the PLC is in CONSTANT SWEEP mode. |
| %SA0003   | APL_FLT | Set when an application fault occurs. Cleared when the PLC transitions from STOP to RUN mode.                                                                                                    |
| %SA0009   | CFG_MM  | Set when a configuration mismatch is detected during system power-up or during a store of the configuration. Cleared by powering up the PLC when no mismatches are present or during a store of configuration that matches hardware.                                                                                 |
| %SA0010   | HRD_CPU | Set when the diagnostics detects a problem with the CPU hardware.<br>Cleared by replacing the CPU module.                                                                                                    |
| %SA0011   | LOW_BAT | Set when a low battery fault occurs. Cleared by replacing the battery and ensuring that the PLC powers up without the low battery condition.                                                                                                    |
| %SA0014   | LOS_IOM | Set when an I/O module stops communicating with the PLC CPU. Cleared by replacing the module and cycling power on the main rack.                                                                                                    |
| %SA0015   | LOS_SIO | Set when an option module stops communicating with the PLC CPU. Cleared by replacing the module and cycling power on the main rack.                                                                                                    |
| %SA0019   | ADD_IOM | Set when an I/O module is added to a rack. Cleared by cycling power on the main rack and when the configuration matches the hardware after a store.                                                                                                    |
| %SA0020   | ADD_SIO | Set when an option module is added to a rack. Cleared by cycling power on the main rack and when the configuration matches the hardware after a store.                                                                                                    |
| %SA0027   | HRD_SIO | Set when a hardware failure is detected in an option module. Cleared by replacing the module and cycling power on the main rack.                                                                                                    |
| %SA0031   | SFT_SIO | Set when an unrecoverable software fault is detected in an option module. Cleared by cycling power on the main rack and when the configuration matches the hardware.                                                                                                    |
| %SB0010   | BAD_RAM | Set when the CPU detects corrupted RAM memory at power-up. Cleared when the CPU detects that RAM memory is valid at power-up.                                                                                                    |

Table 2-7. System Status References - Continued

| Reference | Nickname | Definition                                                                                                    |
|-----------|----------|----------------------------------------------------------------------------------------------------|
| %SB0011   | BAD_PWD  | Set when a password access violation occurs. Cleared when the PLC fault table is cleared.                                            |
| %SB0013   | SFT_CPU  | Set when the CPU detects an unrecoverable error in the software. Cleared by clearing the PLC fault table.                            |
| %SB0014   | STOR_ER  | Set when an error occurs during a programmer store operation. Cleared when a store operation is completed successfully.              |
| %SC0009   | ANY_FLT  | Set when any fault occurs. Cleared when both fault tables have no entries.                                                           |
| %SC0010   | SY_FLT   | Set when any fault occurs that causes an entry to be placed in the PLC fault table. Cleared when the PLC fault table has no entries. |
| %SC0011   | IO_FLT   | Set when any fault occurs that causes an entry to be placed in the I/O fault table. Cleared when the I/O fault table has no entries. |
| %SC0012   | SY_PRES  | Set as long as there is at least one entry in the PLC fault table. Cleared when the PLC fault table has no entries.                  |
| %SC0013   | IO_PRES  | Set as long as there is at least one entry in the I/O fault table. Cleared when the I/O fault table has no entries.                  |
| %SC0014   | HRD_FLT  | Set when a hardware fault occurs. Cleared when both fault tables have no entries.                                                    |
| %SC0015   | SFT_FLT  | Set when a software fault occurs. Cleared when both fault tables have no entries.                                                    |

**Note:** Any %S reference not listed here is reserved and not to be used in program logic.

### **Function Block Structure**

Each rung of logic is composed of one or more programming instructions. These may be simple relays or more complex functions.

### Format of Ladder Logic Relays

The programming software includes several types of relay functions. These functions provide basic flow and control of logic in the program. Examples include a normally open relay contact and a negated coil. Each of these relay contacts and coils has one input and one output. Together, they provide logic flow through the contact or coil.

Each relay contact or coil must be given a reference which is entered when selecting the relay. For a contact, the reference represents a location in memory that determines the flow of power into the contact. In the following example, if reference %I0122 is ON, power will flow through this relay contact.

%I0122 -| |-

For a coil, the reference represents a location in memory that is controlled by the flow of power into the coil. In this example, if power flows into the left side of the coil, reference %Q0004 is turned ON.

%Q0004 -( )-

The programming software and the Hand-Held Programmer both have a coil check function that checks for multiple uses of %Q or %M references with relay coils or outputs on functions.

### Format of Program Function Blocks

Some functions are very simple, like the MCR function, which is shown with the abbreviated name of the function within brackets:

-[ MCR ]-

Other functions are more complex. They may have several places where you will enter information to be used by the function.

The generic function block illustrated below is multiplication (MUL); parameters vary with the type of function block. Its parts are typical of many program functions. The upper part of the function block shows the name of the function. It may also show a data type; in this case, signed integer.

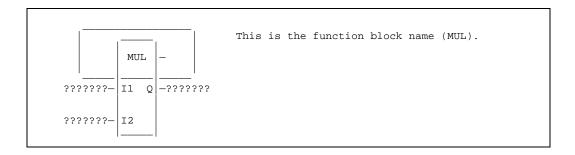

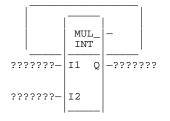

This is the function block name (MUL) and data type (INT). INT (signed integer) represents the type and size of data to be acted on.

Many program functions allow you to select the data type for the function after selecting the function. For example, the data type for the MUL function could be changed to double precision signed integer. Additional information on data types is provided earlier in this chapter.

### **Function Block Parameters**

Each line entering the left side of a function block represents an input for that function. There are two forms of input that can be passed into a function block: constants and references. A constant is an explicit value. A reference is the address of a value.

In the following example, input parameter I1 comes into the ADD function block as a constant, and input parameter I2 comes in as a reference.

Each line exiting the right side of the function block represents an output. There is only one form of output from a function block or reference. Outputs can never be written to constants.

Where the question marks appear on the left of a function block, you will enter either the data itself, a reference location where the data is found, or a variable representing the reference location where the data is found. Where question marks appear on the right of a function block, you will usually enter a reference location for data to be output by the function block or a variable that represents the reference location for data to be output by the function block.

Most function blocks do not change input data; instead, they place the result of the operation in an output reference.

For functions that operate on tables, a length can be selected for the function. In the following function block, the LEN operand specifies the number of words to be moved.

```
(enable) -
            MOVE
                   - (ok)
             WORD
                Q -??????
  ??????-
           l11
            LEN
            00003
```

Timer, counter, BITSEQ, and ID functions require an address for the location of three words (registers) which store the current value, preset value, and a control word or "Instance" of the function.

```
(enable) -
           ONDTR
                 — Q
           1.00s
 (reset) -
           R
 ??????
           PV
         (address)
```

#### Power Flow In and Out of a Function

Power flows into a function block on the upper left. Often, enabling logic is used to control power flow to a function block; otherwise, the function block executes unconditionally each CPU sweep.

```
Enabling logic
          Power flow into the function
                     Power flow out of the function
                                           %Q0001
    %T0001
               MUL
                                             -( )-
               INT
     %R0123 - I1 Q -%R0124
                                            Displays state
                                             of reference
      CONST -
              12
       00002
```

#### Note

Function blocks cannot be tied directly to the left power rail. You can use %S7, the ALW\_ON (always on) bit with a normally open contact tied to the power rail to call a function every sweep.

Power flows out of the function block on the upper right. It may be passed to other program logic or to a coil (optional). Function blocks pass power when they execute successfully.

## Section 3: Power-Up and Power-Down Sequences

There are two possible power-up sequences in the Series 90-30 PLC; a cold power-up and a warm power-up. The CPU normally uses the cold power-up sequence. However, in a Model 331 or higher PLC system, if the time that elapses between a power-down and the next power-up is less than five seconds, the warm power-up sequence is used.

### Power-Up

A cold power-up consists of the following sequence of events. A warm power-up sequence skips Step 1.

- 1. The CPU will run diagnostics on itself. This includes checking a portion of battery-backed RAM to determine whether or not the RAM contains valid data.
- If an EPROM, EEPROM, or flash is present and the PROM power-up option in the PROM specifies that the PROM contents should be used, the contents of PROM are copied into RAM memory. If an EPROM, EEPROM, or flash is not present, RAM memory remains the same and is not overwritten with the contents of PROM.
- 3. The CPU interrogates each slot in the system to determine which boards are present.
- 4. The hardware configuration is compared with software configuration to ensure that they are the same. Any mismatches detected are considered faults and are alarmed. Also, if a board is specified in the software configuration but a different module is present in the actual hardware configuration, this condition is a fault and is alarmed.
- 5. If there is no software configuration, the CPU will use the default configuration.
- 6. The CPU establishes the communications channel between itself and any intelligent modules.
- 7. In the final step of the execution, the mode of the first sweep is determined based on CPU configuration. If **RUN** mode, the sweep proceeds as described under "STOP-to-RUN Mode Transition." Figure 2-5 on the next page shows the decision sequence for the CPU when it decides whether to copy from PROM or to power-up in STOP or RUN mode.

#### Note

Steps 2 through 7 above do not apply to the Series 90 Micro PLC. For information about the power-up and power-down sequences for the Micro, refer to the "Power-up and Power-down Sequences" section of Chapter 5, "System Operation," in the *Series 90 Micro PLC User's Manual* (GFK-1065).

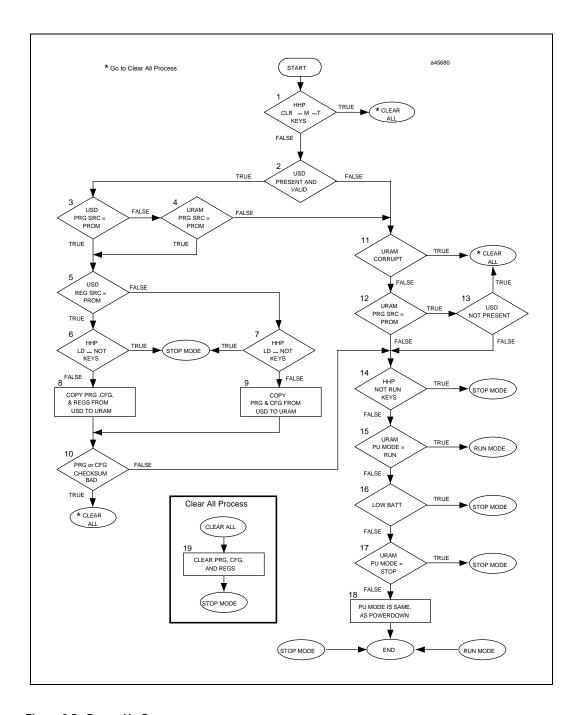

Figure 2-5. Power-Up Sequence

Prior to the START statement on the Power Up Flowchart, the CPU goes through power up diagnostics which test various peripheral devices used by the CPU and tests RAM. After completing diagnostics, internal data structures and peripheral devices used by the CPU get initialized. The CPU then determines if User Ram has been corrupted. If User Ram is corrupted the user program and configuration are cleared out and defaulted and all user registers are cleared.

#### FLOW CHART TERMS:

PRG = user program

CFG = user configuration

REGS = user registers (%I, %Q, %M, %G, %R, %AI, and %AQ references).

USD = user storage device, either an EEPROM or flash device.

URAM = non-volatile user ram which contains PRG, CFG, and REGS.

#### FLOW CHART EXPANDED TEXT:

- (1) Are the <CLR> and <M\_T> keys being pressed on the HHP during power-up to clear all URAM?
- (2) Is the USD present (could only be missing on models that use EEPROM device) and is the information on the USD valid?
- (3) Is the PRG SRC parameter in the USD set to Prom meaning to load the PRG and CFG from the USD device?
- (4) Is the PRG SRC parameter in the URAM set to Prom meaning to load the PRG and CFG from the USD device?
- (5) Is the REG SRC parameter in the USD set to Prom meaning to load the REGS from the USD device?
- (6 & 7) Are the <LD> and <NOT> keys being pressed on the HHP during power-up to keep the PRG, CFG, and REGS from being loaded from USD?
- (8) Copy PRG, CFG, and REGS from the USD to URAM.
- (9) COPY PRG, and CFG from the USD to URAM.
- (10) Is the PRG or CFG checksums just loaded from USD invalid?
- (11) Is the URAM corrupted? Could be due to being powered down with out a battery attached or a low battery. Could also be due to updating firmware.
- (12) Is the PRG SRC parameter in the URAM set to Prom meaning to load the PRG and CFG from the USD device?
- (13) Is the USD present? Only applicable to models that use EEPROM device.
- (14) Are the **NOT**> and **RUN**> keys being pressed on the HHP during power-up to unconditionally power-up in Stop Mode?
- (15) Is the PWR UP parameter in URAM set to **RUN**?
- (16) Is the battery low?
- (17) Is the PWR UP parameter in URAM set to **STOP**?
- (18) Set the power up mode to what ever the power down mode was.
- (19) Clear PRG, CFG, and REGS.

#### Note

The first part of this chart on the previous page does not apply to the Series 90 Micro PLC. For information about the power-up and power-down sequences for the Micro, refer to the "Power-up and Power-down Sequences" section of Chapter 5, "System Operation," in the *Series 90 Micro PLC User's Manual* (GFK-1065).

## Power-Down

System power-down occurs when the power supply detects that incoming AC power has dropped for more than one power cycle or the output of the 5-volt power supply has fallen to less than 4.9 volts DC.

### Section 4: Clocks and Timers

Clocks and timers provided by the Series 90-30 PLC include an elapsed time clock, a time-of-day clock (Models 331, 340/341, 351/352 and the 28-point Micro), a watchdog timer, and a constant sweep timer. Three types of timer function blocks include an on-delay timer, an off-delay timer, and a retentive on-delay timer (also called a watch clock timer). Four time-tick contacts cycle on and off for 0.01 second, 0.1 second, 1.0 second, and 1 minute intervals.

## **Elapsed Time Clock**

The elapsed time clock uses 100 microsecond "ticks" to track the time elapsed since the CPU powered on. The clock is not retentive across a power failure; it restarts on each power-up. Once per second the hardware interrupts the CPU to enable a seconds count to be recorded. This seconds count rolls over approximately 100 years after the clock begins timing.

Because the elapsed time clock provides the base for system software operations and timer function blocks, it can not be reset from the user program or the programmer. However, the application program can read the current value of the elapsed time clock by using Service Request 16.

## Time-of-Day Clock

The time of day in the 28-point Micro and Series 90-30 PLC Model 331 and higher is maintained by a hardware time-of-day clock. The time-of-day clock maintains seven time functions:

- Year (two digits)
- Month
- Day of month
- Hour
- Minute
- Second
- Day of week

The time-of-day clock is battery-backed and maintains its present state across a power failure. However, unless you initialize the clock, the values it contains are meaningless. The application program can read and set the time-of-day clock using Service Request #7. The time-of-day clock can also be read and set from the CPU configuration software. Note that the Hand Held Programmer does not allow you to change the Time of Day clock while key switch protection is active.

The time-of-day clock is designed to handle month-to-month and year-to-year transitions. It automatically compensates for leap years until the year 2079.

## Watchdog Timer

A watchdog timer in the Series 90-30 PLC is designed to catch catastrophic failure conditions that result in an unusually long sweep. The timer value for the watchdog timer is 200 milliseconds (500 milliseconds in the 35x and 36x series of PLC CPUs); this is a fixed value which cannot be changed. The watchdog timer always starts from zero at the beginning of each sweep.

For 331 and lower model 90-30 CPUs, if the watchdog timeout value is exceeded, the OK LED goes off; the CPU is placed in reset and completely shuts down; and outputs go to their default state. No communication of any form is possible, and all microprocessors on all boards are halted. To recover, power must be cycled on the rack containing the CPU. In the 90-20, Series 90 Micro and 340 and higher 90-30 CPUs, a watchdog timeout causes the CPU to reset, execute its powerup logic, generate a watchdog failure fault, and change its mode to **STOP**.

# **Elapsed Power Down Timer**

The elapsed power down timer is used to determining how long the PLC was powered off. When the PLC is powered off, it resets to 0 and starts to time. When the PLC is powered on, timing stops and the value is retained. Service Request #29, described in chapter 12, can be used to read the value of this timer.

#### Note

This function is available only in the 331 or higher Series 90-30 CPUs.

## **Constant Sweep Timer**

The constant sweep timer controls the length of a program sweep when the Series 90-30 PLC operates in **CONSTANT SWEEP TIME** mode. In this mode of operation, each sweep consumes the same amount of time. Typically, for most application programs, the input scan, application program logic scan, and output scan do not require exactly the same amount of execution time in each sweep. The value of the constant sweep timer is set by the programmer and can be any value from 5 to the value of the watchdog timer (default is 100 milliseconds).

If the constant sweep timer expires before the completion of the sweep and the previous sweep was not oversweep, the PLC places an oversweep alarm in the PLC fault table. At the beginning of the next sweep, the PLC sets the OV\_SWP fault contact. The OV\_SWP contact is reset when the PLC is not in **CONSTANT SWEEP TIME** mode or the time of the last sweep did not exceed the constant sweep timer.

### **Time-Tick Contacts**

The Series 90 PLC provides four time-tick contacts with time durations of 0.01 second, 0.1 second, 1.0 second, and 1 minute. The state of these contacts does not change during the execution of the sweep. These contacts provide a pulse having an equal on and off time duration. The contacts are referenced as T\_10MS (0.01 second), T\_100MS (0.1 second), T\_SEC (1.0 second), and T\_MIN (1 minute).

The following timing diagram represents the on/off time duration of these contacts.

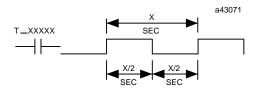

Figure 2-6. Time-Tick Contact Timing Diagram

## Section 5: System Security

Security in Series 90-30, Series 90-20, and in the Micro PLCs is designed to prevent unauthorized changes to the contents of a PLC. There are four security levels available in the PLC. The first level, which is always available, provides only the ability to read PLC data; no changes are permitted to the application. The other three levels have access to each level protected by a password.

Each higher privilege level permits greater change capabilities than the lower level(s). Privilege levels accumulate in that the privileges granted at one level are a combination of that level, plus all lower levels. The levels and their privileges are:

| Privilege<br>Level | Description                                                                                                    |
|--------------------|----------------------------------------------------------------------------------------------------|
| Level 1            | Any data, except passwords may be read. This includes all data memories (%I, %Q, %AQ, %R, etc.), fault tables, and all program block types (data, value, and constant). No values may be changed in the PLC.                                                                                                    |
| Level 2            | This level allows write access to the data memories (%I, %R, etc.).                                                                                                    |
| Level 3            | This level allows write access to the application program in STOP mode only.                                                                                                    |
| Level 4            | This is the default level for systems which have no passwords set. The default level for a system with passwords is to the highest unprotected level. This level, the highest, allows read and write access to all memories as well as passwords in both RUN and STOP mode. (Configuration data cannot be changed in RUN mode.) |

### **Passwords**

There is one password for each privilege level in the PLC. (No password can be set for level 1 access.) Each password may be unique; however, the same password can be used for more than one level. Passwords are one to four ASCII characters in length; they can only be entered or changed with the programming software or the Hand-Held Programmer.

A privilege level change is in effect only as long as communications between the PLC and the programmer are intact. There does not need to be any activity, but the communications link must not be broken. If there is no communication for 15 minutes, the privilege level returns to the highest unprotected level.

Upon connection of the PLC, the programming software requests the protection status of each privilege level from the PLC. The programming software then requests the PLC to move to the highest unprotected level, thereby giving the programming software access to the highest unprotected level without having to request any particular level. When the Hand-Held Programmer is connected to the PLC, the PLC reverts to the highest unprotected level.

## **Privilege Level Change Requests**

A programmer requests a privilege level change by supplying the new privilege level and the password for that level. A privilege level change is denied if the password sent by the programmer does not agree with the password stored in the PLC's password access table for the requested level. The current privilege level is maintained and no change will occur. If you attempt to access or modify information in the PLC using the Hand-Held Programmer without the proper privilege level, the Hand-Held Programmer will respond with an error message that the access is denied.

## **Locking/Unlocking Subroutines**

Subroutine blocks can be locked and unlocked using the block locking feature of programming software. Two types of locks are available:

| Type of Lock | Description                                                      |
|--------------|------------------------------------------------------------------|
| View         | Once locked, you cannot zoom into that subroutine.               |
| Edit         | Once locked, the information in the subroutine cannot be edited. |

A previously view locked or edit locked subroutine may be unlocked in the block declaration editor unless it is permanently view locked or permanently edit locked.

A search or search and replace function may be performed on a view locked subroutine. If the target of the search is found in a view locked subroutine, one of the following messages is displayed, instead of logic:

Found in locked block <block\_name> (Continue/Quit)

or

Cannot write to locked block <block\_name> (Continue/Quit)

You may continue or abort the search.

Folders that contain locked subroutines may be cleared or deleted. If a folder contains locked subroutines, these blocks remain locked when the programming software Copy, Backup, and Restore folder functions are used.

## Permanently Locking a Subroutine

In addition to VIEW LOCK and EDIT LOCK, there are two types of permanent locks. If a PERMANENT VIEW LOCK is set, all zooms into a subroutine are denied. If a PERMANENT EDIT LOCK is set, all attempts to edit the block are denied.

Caution

The permanent locks differ from the regular VIEW LOCK and EDIT LOCK in that once set, they cannot be removed.

Once a PERMANENT EDIT LOCK is set, it can only be changed to a PERMANENT VIEW LOCK. A PERMANENT VIEW LOCK cannot be changed to any other type of lock.

## Section 6: Series 90-30, 90-20, and Micro I/O System

The PLC I/O system provides the interface between the Series 90-30 PLC and user-supplied devices and equipment. Series 90-30 I/O is called Series 90-30 I/O. Series 90-30 I/O modules plug directly into slots in the CPU baseplate or into slots in any of the expansion baseplates for the Series 90-30 PLC Model 331 or higher. Model 331, 340, and 341 I/O systems support up to 49 Series 90-30 I/O modules (5 racks). Model 351 and 352 I/O systems support up to 79 Series 90-30 I/O modules (8 racks). The Series 90-30 PLC Model 311 or Model 313 5-slot baseplate supports up to 5 Series 90-30 I/O modules; the Model 323 10-slot baseplate supports up to 10 Series 90-30 I/O modules.

The I/O structure for the Series 90-30 PLC is shown in the following figure.

#### PLC I/O System

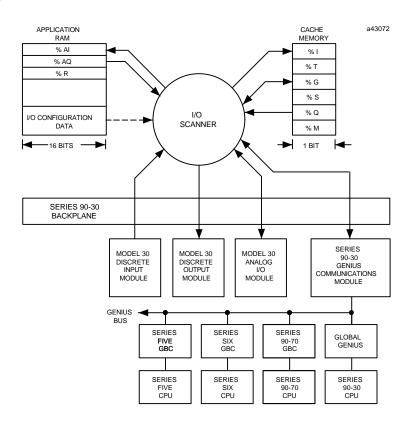

Figure 2-7. Series 90-30 I/O Structure

#### Note

The drawing shown above is specific to the 90-30 I/O structure. Intelligent and option modules are not part of the I/O scan; they use the System Communication Window. For information about the 90-20 I/O structure, refer to the *Series* 90<sup>TM</sup>-20 *Programmable Controller User's Manual* (GFK-0551). For information about the Micro PLC I/O structure, refer to the *Series* 90<sup>TM</sup> *Micro PLC User's Manual* (GFK-1065).

### Series 90-30 I/O Modules

Series 90-30 I/O modules are available as five types, discrete input, discrete output, analog input, analog output, and option modules. The following table lists the Series 90-30 I/O modules by catalog number, number of I/O points, and a brief description of each module.

#### Note

All of the I/O modules listed below may not be available at the time this manual is printed. For current availability, consult your local GE Fanuc PLC distributor or GE Fanuc sales representative. Refer to the *Series 90-30 I/O Module Specifications Manual*, GFK-0898, for the specifications and wiring information of each Series 90-30 I/O module.

Figure 2-8. Series 90-30 I/O Modules

| Catalog<br>Number | Points | Description                            | Pub<br>Number |
|-------------------|--------|----------------------------------------|---------------|
|                   |        | Discrete Modules - Input               |               |
| IC693MDL230       | 8      | 120 VAC Isolated                       | GFK-0898      |
| IC693MDL231       | 8      | 240 VAC Isolated                       | GFK-0898      |
| IC693MDL240       | 16     | 120 VAC                                | GFK-0898      |
| IC693MDL241       | 16     | 24 VAC/DC Positive/Negative Logic      | GFK-0898      |
| IC693MDL630       | 8      | 24 VDC Positive Logic                  | GFK-0898      |
| IC693MDL632       | 8      | 125 VDC Positive/Negative Logic        | GFK-0898      |
| IC693MDL633       | 8      | 24 VDC Negative Logic                  | GFK-0898      |
| IC693MDL634       | 8      | 24 VDC Positive/Negative Logic         | GFK-0898      |
| IC693MDL640       | 16     | 24 VDC Positive Logic                  | GFK-0898      |
| IC693MDL641       | 16     | 24 VDC Negative Logic                  | GFK-0898      |
| IC693MDL643       | 16     | 24 VDC Positive Logic, FAST            | GFK-0898      |
| IC693MDL644       | 16     | 24 VDC Negative Logic, FAST            | GFK-0898      |
| IC693MDL645       | 16     | 24 VDC Positive/Negative Logic         | GFK-0898      |
| IC693MDL646       | 16     | 24 VDC Positive/Negative Logic, FAST   | GFK-0898      |
| IC693MDL652       | 32     | 24 VDC Position/Negative Logic         | GFK-0898      |
| IC693MDL653       | 32     | 24 VDC Positive/Negative Logic, FAST   | GFK-0898      |
| IC693MDL654       | 32     | 5/12 VDC (TTL) Positive/Negative Logic | GFK-0898      |
| IC693MDL655       | 32     | 24 VDC Positive/Negative Logic         | GFK-0898      |
| IC693ACC300       | 8/16   | Input Simulator                        | GFK-0898      |

Table 2-8. Series 90-30 I/O Modules - Continued

| Catalog<br>Number | Points | Description                                      | Pub<br>Number |
|-------------------|--------|--------------------------------------------------|---------------|
|                   |        | Discrete Modules - Output                        | - 10          |
| IC693MDL310       | 12     | 120 VAC, 0.5A                                    | GFK-0898      |
| IC693MDL330       | 8      | 120/240 VAC, 2A                                  | GFK-0898      |
| IC693MDL340       | 16     | 120 VAC, 0.5A                                    | GFK-0898      |
| IC693MDL390       | 5      | 120/240 VAC Isolated, 2A                         | GFK-0898      |
| IC693MDL730       | 8      | 12/24 VDC Positive Logic, 2A                     | GFK-0898      |
| IC693MDL731       | 8      | 12/24 VDC Negative Logic, 2A                     | GFK-0898      |
| IC693MDL732       | 8      | 12/24 VDC Positive Logic, 0.5A                   | GFK-0898      |
| IC693MDL733       | 8      | 12/24 VDC Negative Logic, 0.5A                   | GFK-0898      |
| IC693MDL734       | 6      | 125 VDC Positive/Negative Logic, 2A              | GFK-0898      |
| IC693MDL740       | 16     | 12/24 VDC Positive Logic, 0.5A                   | GFK-0898      |
| IC693MDL741       | 16     | 12/24 VDC Negative Logic, 0.5A                   | GFK-0898      |
| IC693MDL742       | 16     | 12/24 VDC Positive Logic, 1A                     | GFK-0898      |
| IC693MDL750       | 32     | 12/24 VDC Negative Logic                         | GFK-0898      |
| IC693MDL751       | 32     | 12/24 VDC Positive Logic, 0.3A                   | GFK-0898      |
| IC693MDL752       | 32     | 5/24 VDC (TTL) Negative Logic, 0.5A              | GFK-0898      |
| IC693MDL753       | 32     | 12/24 VDC Positive/Negative Logic, 0.5A          | GFK-0898      |
| IC693MDL930       | 8      | Relay, N.O., 4A Isolated                         | GFK-0898      |
| IC693MDL931       | 8      | Relay, BC, Isolated                              | GFK-0898      |
| IC693MDL940       | 16     | Relay, N.O., 2A                                  | GFK-0898      |
|                   |        | Input/Output Modules                             |               |
| IC693MDR390       | 8/8    | 24 VDC Input, Relay Output                       | GFK-0898      |
| IC693MAR590       | 8/8    | 120 VAC Input, Relay Output                      | GFK-0898      |
|                   |        | Analog Modules                                   |               |
| IC693ALG220       | 4 ch   | Analog Input, Voltage                            | GFK-0898      |
| IC693ALG221       | 4 ch   | Analog Input, Current                            | GFK-0898      |
| IC693ALG222       | 16     | Analog Input, Voltage                            | GFK-0898      |
| IC693ALG223       | 16     | Analog Input, Current                            | GFK-0898      |
| IC693ALG390       | 2 ch   | Analog Output, Voltage                           | GFK-0898      |
| IC693ALG391       | 2 ch   | Analog Output, Current                           | GFK-0898      |
| IC693ALG392       | 8 ch   | Analog Output, Current/Voltage                   | GFK-0898      |
| IC693ALG442       | 4/2    | Analog, Current/Voltage Combination Input/Output | GFK-0898      |

Table 2-8. Series 90-30 I/O Modules - Continued

| Catalog       |                                                    | Pub      |
|---------------|----------------------------------------------------|----------|
| Number        | Description                                        | Number   |
|               | Option Modules                                     |          |
| IC693APU300   | High Speed Counter                                 | GFK-0293 |
| IC693APU301   | Power Mate APM Module, 1-Axis-Follower Mode        | GFK-0781 |
| IC693APU301   | Power Mate APM Module, 1-Axis–Standard Mode        | GFK-0840 |
| IC693APU302   | Power Mate APM Module, 2-Axis-Follower Mode        | GFK-0781 |
| IC693APU302   | Power Mate APM Module, 2-Axis–Standard Mode        | GFK-0840 |
| IC693MCS001/2 | Power Mate J Motion Control System (1 and 2 Axis)  | GFK-1256 |
| IC693APU305   | I/O Processor Module                               | GFK-1028 |
| IC693CMM321   | Ethernet Communications Module                     | GFK-1084 |
| IC693ADC311   | Alphanumeric Display Coprocessor                   | GFK-0521 |
| IC693BEM331   | Genius Bus Controller                              | GFK-1034 |
| IC693BEM320   | I/O Link Interface Module (slave)                  | GFK-0631 |
| IC693BEM321   | I/O Link Interface Module (master)                 | GFK-0823 |
| IC693CMM311   | Communications Coprocessor Module                  | GFK-0582 |
| IC693CMM301   | Genius Communications Module                       | GFK-0412 |
| IC693CMM302   | Enhanced Genius Communications Module              | GFK-0695 |
| IC693PCM300   | PCM, 160K Bytes (35KBytes User MegaBasic Program)  | GFK-0255 |
| IC693PCM301   | PCM, 192K Bytes (47KBytes User MegaBasic Program)  | GFK-0255 |
| IC693PCM311   | PCM, 640K Bytes (190KBytes User MegaBasic Program) | GFK-0255 |

### I/O Data Formats

Discrete inputs and discrete outputs are stored as bits in bit cache (status table) memory. Analog input and analog output data are stored as words and are memory resident in a portion of application RAM memory allocated for that purpose.

## **Default Conditions for Series 90-30 Output Modules**

At power-up, Series 90-30 discrete output modules default to outputs off. They will retain this default condition until the first output scan from the PLC. Analog output modules can be configured with a jumper located on the module's removable terminal block to either default to zero or retain their last state. Also, analog output modules may be powered from an external power source so that, even though the PLC has no power, the analog output module will continue to operate in its selected default state.

### **Diagnostic Data**

Diagnostic bits are available in %S memory that will indicate the loss of an I/O module or a mismatch in I/O configuration. Diagnostic information is not available for individual I/O points. More information on fault handling can be in Chapter 3, "Fault Explanations and Correction."

### **Global Data**

#### Genius Global Data

The Series 90-30 PLC supports very fast sharing of data between multiple CPUs using Genius global data. The Genius Bus Controller, IC693BEM331 in CPU, version 5 and later, and the Enhanced Genius Communications Module, IC693CMM302, can broadcast up to 128 bytes of data to other PLCs or computers. They can receive up to 128 bytes from each of the up to 30 other Genius controllers on the network. Data can be broadcast from or received into any memory type, not just %G global bits. The original Genius Communications Module, IC693CMM301, is limited to fixed %G addresses and can only exchange 32 bits per serial bus address from SBA 16 to 23. This module should not be used as the enhanced GCM has over 100 times the capability.

Global data can be shared between Series Five, Series Six, and Series 90 PLCs connected to the same Genius I/O bus.

#### **Ethernet Communications**

The Model 364 CPU (release 9.0 and later) supports connection to an Ethernet network through either (but not both) of two built-in Ethernet ports. AAUI and 10BaseT ports are provided. The Model 364 (release 9.10 or later) is the only Series 90-30 CPU that supports EGD.

The Model 364 CPU supports Ethernet Global Data (EGD), which is similar to Genius Global Data in that it allows one device (the producer) to transfer data to one or more other devices (the consumers) on the network. EGD is not supported by Logicmaster 90 software (requires the Windows-based programmer for Series 90 PLCs.)

#### Model 20 I/O Modules

The following I/O modules are available for the Series 90-20 PLC. Each module is listed by catalog number, number of I/O points, and a brief description. The I/O is integrated into a baseplate along with the power supply. For the specifications and wiring information of each module, refer to chapter 5 in the *Series 90-20 Programmable Controller User's Manual*, GFK-0551.

| Catalog Number | Description                                                                      | I/O Points     |
|----------------|----------------------------------------------------------------------------------|----------------|
| IC692MAA541    | I/O and Power Supply Base Module,<br>120 VAC In/120 VAC Out/120 VAC Power Supply | 16 In/12 Out   |
| IC692MDR541    | I/O and Power Supply Base Module<br>24 VDC In/Relay Out/120 VAC Power Supply     | 16 In/12 Out   |
| IC692MDR741    | I/O and Power Supply Base Module<br>24V DC In/Relay Out/240 VAC Power Supply     | 16 In/12 Out   |
| IC692CPU211    | CPU Module, Model CPU 211                                                        | Not Applicable |

# **Configuration and Programming**

Configuration is the process of assigning logical addresses, as well as other characteristics, to the hardware modules in the system. It can be done either before or after programming, using the configuration software or Hand-Held Programmer; however, it is recommended that configuration be done first. If that has not been done, you should refer to the *Programming Software User's Manual*, GFK-0466, to decide whether it is best to begin programming at this time.

Programming consists of creating an application program for a PLC. Because the Series 90-30, 90-20, and Series 90 Micro PLCs have a common instruction set, all three can be programmed using Logicmaster 90-30 software. Chapters 4 through 12 describe the programming instructions that can be used to create ladder logic programs for the Series 90-30 and Series 90-20 programmable controllers.

If Logicmaster 90-30/20/Micro programming software is not yet installed, please refer to the *Programming Software User's Manual*, GFK-0466, for instructions. The user's manual explains how to create, transfer, edit, and print programs.

# Chapter

3

# Fault Explanation and Correction

This chapter is an aid to troubleshooting the Series 90-30, 90-20, and Micro PLC systems. It explains the fault descriptions, which appear in the PLC fault table, and the fault categories, which appear in the I/O fault table.

Each fault explanation in this chapter lists the fault description for the PLC fault table or the fault category for the I/O fault table. Find the fault description or fault category corresponding to the entry on the applicable fault table displayed on your programmer screen. Beneath it is a description of the cause of the fault along with instructions to correct the fault.

#### Chapter 3 contains the following sections:

| Section | Title                           | Description                                                                                                    | Page |
|---------|---------------------------------|----------------------------------------------------------------------------------------------------|------|
| 1       | Fault Handling                  | Describes the type of faults that may occur in the Series 90-30 and how they are displayed in the fault tables. Descriptions of the PLC and I/O fault table displays are also included. | 3-2  |
| 2       | PLC Fault Table<br>Explanations | Provides a fault description of each PLC fault and instructions to correct the fault.                                                                                                   | 3-7  |
| 3       | I/O Fault Table<br>Explanations | Describes the Loss of I/O Module and Addition of I/O Module fault categories.                                                                                                    | 3-16 |

GFK-0467L 3-1

## Section 1: Fault Handling

#### Note

This information on fault handling applies to systems programmed using Logicmaster 90-30/20/Micro software.

Faults occur in the Series 90-30, 90-20, or Series 90 Micro PLC system when certain failures or conditions happen which affect the operation and performance of the system. These conditions, such as the loss of an I/O module or rack, may affect the ability of the PLC to control a machine or process. These conditions may also have beneficial effects, such as when a new module comes online and is now available for use. Or, these conditions may only act as an alert, such as a low battery signal which indicates that the battery protecting the memory needs to be changed.

### **Alarm Processor**

The condition or failure itself is called a fault. When a fault is received and processed by the CPU, it is called an alarm. The software in the CPU which handles these conditions is called the Alarm Processor. The interface to the user for the Alarm Processor is through the programming software. Any detected fault is recorded in a fault table and displayed on either the PLC fault table screen or the I/O fault table screen, as applicable.

### Classes of Faults

The Series 90-30, 90-20, and Micro PLCs detect several classes of faults. These include internal failures, external failures, and operational failures.

| Fault Class           | Examples                    |
|-----------------------|-----------------------------|
| Internal Failures     | Non-responding modules.     |
|                       | Low battery condition.      |
|                       | Memory checksum errors.     |
| External I/O Failures | Loss of rack or module.     |
|                       | Addition of rack or module. |
| Operational Failures  | Communication failures.     |
|                       | Configuration failures.     |
|                       | Password access failures.   |

#### Note

For information specific to Micro PLC fault handling, refer to the Series 90 *Micro PLC User's Manual* (GFK-1065).

# System Reaction to Faults

Hardware failures require that either the system be shut down or the failure is tolerated. I/O failures may be tolerated by the PLC system, but they may be intolerable by the application or the process being controlled. Operational failures are normally tolerated. Series 90-30, 90-20, and Micro PLC faults have two attributes:

| Attribute            | Description                          |
|----------------------|--------------------------------------|
| Fault Table Affected | I/O Fault Table<br>PLC Fault Table   |
| Fault Action         | Fatal<br>Diagnostic<br>Informational |

#### **Fault Tables**

Two fault tables are maintained in the PLC for logging faults, the I/O fault table for logging faults related to the I/O system and the PLC fault table for logging all other faults. The following table lists the fault groups, their fault actions, the fault tables affected, and the "name" for system discrete %S points that are affected.

Table 3-1. Fault Summary

| Fault Group                      | Fault Action  | Fault<br>Table | Special | Discrete | Fault Ro | eferences |
|----------------------------------|---------------|----------------|---------|----------|----------|-----------|
| Loss of or Missing I/O Module    | Diagnostic    | I/O            | io_flt  | any_flt  | io_pres  | los_iom   |
| Loss of or Missing Option Module | Diagnostic    | PLC            | sy_flt  | any_flt  | sy_pres  | los_sio   |
| System Configuration Mismatch    | Fatal         | PLC            | sy_flt  | any_flt  | sy_pres  | cfg_mm    |
| PLC CPU Hardware Failure         | Fatal         | PLC            | sy_flt  | any_flt  | sy_pres  | hrd_cpu   |
| Program Checksum Failure         | Fatal         | PLC            | sy_flt  | any_flt  | sy_pres  | pb_sum    |
| Low Battery                      | Diagnostic    | PLC            | sy_flt  | any_flt  | sy_pres  | low_bat   |
| PLC Fault Table Full             | Diagnostic    |                | sy_full |          |          |           |
| I/O Fault Table Full             | Diagnostic    | _              | io_full |          |          |           |
| Application Fault                | Diagnostic    | PLC            | sy_flt  | any_flt  | sy_pres  | apl_flt   |
| No User Program                  | Informational | PLC            | sy_flt  | any_flt  | sy_pres  | no_prog   |
| Corrupted User RAM               | Fatal         | PLC            | sy_flt  | any_flt  | sy_pres  | bad_ram   |
| Password Access Failure          | Diagnostic    | PLC            | sy_flt  | any_flt  | sy_pres  | bad_pwd   |
| PLC Software Failure             | Fatal         | PLC            | sy_flt  | any_flt  | sy_pres  | sft_cpu   |
| PLC Store Failure                | Fatal         | PLC            | sy_flt  | any_flt  | sy_pres  | stor_er   |
| Constant Sweep Time Exceeded     | Diagnostic    | PLC            | sy_flt  | any_flt  | sy_pres  | ov_swp    |
| Unknown PLC Fault                | Fatal         | PLC            | sy_flt  | any_flt  | sy_pres  | _         |
| Unknown I/O Fault                | Fatal         | I/O            | io_flt  | any_flt  | io_pres  |           |

#### **Fault Action**

Faults can be fatal, diagnostic or informational.

Fatal faults cause the fault to be recorded in the appropriate table, any diagnostic variables to be set, and the system to be halted. Diagnostic faults are recorded in the appropriate table, and any diagnostic variables are set. Informational faults are only recorded in the appropriate table.

Possible fault actions are listed in the following table.

Table 3-2. Fault Actions

| Fault Action  | Response by CPU           |
|---------------|---------------------------|
| Fatal         | Log fault in fault table. |
|               | Set fault references.     |
|               | Go to STOP mode.          |
| Diagnostic    | Log fault in fault table. |
|               | Set fault references.     |
| Informational | Log fault in fault table. |

When a fault is detected, the CPU uses the fault action for that fault. Fault actions are not configurable in the Series 90-30 PLC, Series 90-20, or the Series 90 Micro PLC.

### **Fault References**

Fault references in the Series 90-30 are of one type, fault summary references. Fault summary references are set to indicate what fault occurred. The fault reference remains on until the PLC is cleared or until cleared by the application program.

An example of a fault bit being set and then clearing the bit is shown in the following example. In this example, the coil light\_01 is turned on when an oversweep condition occurs; the light and the OV\_SWP contact remain on until the %I0359 contact is closed.

### **Fault Reference Definitions**

The alarm processor maintains the states of the 128 system discrete bits in %S memory. These fault references can be used to indicate where a fault has occurred and what type of fault it is. Fault references are assigned to %S, %SA, %SB, and %SC memory, and they each have a nickname. These references are available for use in the application program as required. Refer to Chapter 2, "System Operation," for a list of the system status references.

### **Additional Fault Effects**

Two faults described previously have additional effects associated with them. These are described in the following table.

| Side Effect                | Description                                                                                                    |  |  |
|----------------------------|----------------------------------------------------------------------------------------------------|--|--|
| PLC CPU Software Failure   | When a PLC CPU software failure is logged, the Series 90-30 or 90-20 CPU immediately transitions into a special <b>ERROR SWEEP</b> mode. No activity is permitted in this mode. The only method of clearing this condition is to reset the PLC by cycling power.                                                                                                    |  |  |
| PLC Sequence Store Failure | During a sequence store (a store of program blocks and other data preceded with the special Start-of-Sequence command and ending with the End-of-Sequence command), if communications with the programming device performing the store is interrupted or any other failure occurs which terminates the download, the PLC Sequence Store Failure fault is logged. As long as this fault is present in the system, the PLC will not transition to <b>RUN</b> mode. |  |  |

## **PLC Fault Table Display**

The PLC Fault Table screen displays PLC faults such as password violations, PLC/configuration mismatches, parity errors, and communications errors.

The programming software may be in any operating mode. If the programming software is in **OFFLINE** mode, no faults are displayed. In **ONLINE** or **MONITOR** mode, PLC fault data is displayed. In **ONLINE** mode, faults can be cleared (this may be password protected).

Once cleared, faults which are still present are not logged again in the table (except for the "Low Battery" fault).

## I/O Fault Table Display

The I/O Fault Table screen displays I/O faults such as circuit faults, address conflicts, forced circuits, and I/O bus faults.

The programming software may be in any operating mode. If the programming software is in **OFFLINE** mode, no faults are displayed. In **ONLINE** or **MONITOR** mode, I/O fault data is displayed. In **ONLINE** mode, faults can be cleared (this feature may be password protected).

Once cleared, faults which are still present are not logged again in the table.

## **Accessing Additional Fault Information**

The fault tables contain basic information regarding the fault. Additional information pertaining to each fault can be displayed through the programming software. In addition, the programming software can provide a hexadecimal dump of the fault.

The last entry, Correction, for each fault explanation in this chapter lists the action(s) to be taken to correct the fault. Note that the corrective action for some of the faults includes the statement:

Display the PLC Fault Table on the Programmer. Contact GE Fanuc Field Service, giving them all the information contained in the fault entry.

This second statement means that you must tell Field Service both the information readable directly from the fault table <u>and</u> the hexadecimal information. Field Service personnel will then give you further instructions for the appropriate action to be taken.

### Section 2: PLC Fault Table Explanations

Each fault explanation contains a fault description and instructions to correct the fault. Many fault descriptions have multiple causes. In these cases, the error code, displayed with the additional fault information, is used to distinguish different fault conditions sharing the same fault description. The error code is the first two hexadecimal digits in the fifth group of numbers, as shown in the following example.

Some faults can occur because random access memory on the PLC CPU board has failed. These same faults may also occur because the system has been powered off and the battery voltage is (or was) too low to maintain memory. To avoid excessive duplication of instructions when corrupted memory may be a cause of the error, the correction simply states:

Perform the corrections for Corrupted Memory.

#### This means:

- 1. If the system has been powered off, replace the battery. Battery voltage may be insufficient to maintain memory contents.
- 2. Replace the PLC CPU board. The integrated circuits on the PLC CPU board may be failing.

The following table enables you to quickly find a particular PLC fault explanation in this section. Each entry is listed as it appears on the programmer screen.

| Fault Description                              | Page |
|------------------------------------------------|------|
| Loss of, or Missing, Option Module             |      |
| Reset of, Addition of, or Extra, Option Module |      |
| System Configuration Mismatch                  | 3-9  |
| Option Module Software Failure                 |      |
| Program Block Checksum Failure                 |      |
| Low Battery Signal                             |      |
| Constant Sweep Time Exceeded                   |      |
| Application Fault                              |      |
| No User Program Present                        |      |
| Corrupted User Program on Power-Up             |      |
| Password Access Failure                        |      |
| PLC CPU System Software Failure                |      |
| Communications Failure During Store            |      |

## **Fault Actions**

**Fatal** faults cause the PLC to enter a form of **STOP** mode at the end of the sweep in which the error occurred. **Diagnostic** faults are logged and corresponding fault contacts are set. **Informational** faults are simply logged in the PLC fault table.

### Loss of, or Missing, Option Module

The Fault Group **Loss of, or Missing Option Module** occurs when a PCM, CMM, or ADC fails to respond. The failure may occur at power-up if the module is missing or during operation if the module fails to respond. The fault action for this group is **Diagnostic**.

| Error Code:         | 1, 42                                                                                                    |  |  |
|---------------------|----------------------------------------------------------------------------------------------------|--|--|
| Name:               | Option Module Soft Reset Failed                                                                                                    |  |  |
| Description:        | PLC CPU unable to re-establish communications with option module after soft reset.                                                  |  |  |
| <b>Correction:</b>  | (1) Try soft reset a second time.                                                                                                   |  |  |
|                     | (2) Replace the option module.                                                                                                    |  |  |
|                     | (3) Power off the system. Verify that the PCM is seated properly in the rack and that all cables are properly connected and seated. |  |  |
|                     | (4) Replace the cables.                                                                                                    |  |  |
| Error Code:         | All Others                                                                                                    |  |  |
| Name:               | Module Failure During Configuration                                                                                                 |  |  |
| <b>Description:</b> | The PLC operating software generates this error when a module fails during power-up or configuration store.                         |  |  |
| Correction:         | (1) Power off the system. Replace the module located in that rack and slot.                                                         |  |  |

### Reset of, Addition of, or Extra, Option Module

The Fault Group **Reset of, Addition of, or Extra Option Module** occurs when an option module (PCM, ADC, etc.) comes online, is reset, or a module is found in the rack, but none is specified in the configuration. The fault action for this group is **Diagnostic**. Three bytes of fault specific data provide additional information regarding the fault.

| Correction: | (1) | Update the configuration file to include the module. |
|-------------|-----|------------------------------------------------------|
|             | (2) | Remove the module from the system.                   |

## **System Configuration Mismatch**

The Fault Group **Configuration Mismatch** occurs when the module occupying a slot is different from that specified in the configuration file. The fault action is **Fatal**.

| Error Code:         | 1                                                                                                    |
|---------------------|----------------------------------------------------------------------------------------------------|
| Name:               | System Configuration Mismatch                                                                                                    |
| Description:        | The PLC operating software (system configurer) generates this fault when the module occupying a slot is not of the same type that the configuration file indicates should be in that slot, or when the configured rack type does not match the actual rack present. |
| <b>Correction:</b>  | Identify the mismatch and reconfigure the module or rack.                                                                                                    |
| Error Code:         | 6                                                                                                    |
| Name:               | System Configuration Mismatch                                                                                                    |
| Description:        | This is the same as error code 1 in that this fault occurs when the module occupying a slot is not of the same type that the configuration file indicates should be in that slot, or when the configured rack type does not match the actual rack present.          |
| <b>Correction:</b>  | Identify the mismatch and reconfigure the module or rack.                                                                                                    |
| Error Code:         | 18                                                                                                    |
| Name:               | Unsupported Hardware                                                                                                    |
| <b>Description:</b> | A PCM or PCM-type module is present in a 311, 313, or 323, or in an extension rack.                                                                                                    |
| Correction:         | Physically correct the situation by removing the PCM or PCM-type module or install a CPU that does support the PCM.                                                                                                    |
| Error Code:         | 26                                                                                                    |
| Name:               | Module busy-config not yet accept by module                                                                                                    |
| <b>Description:</b> | The module cannot accept new configuration at this time because it is busy with a different process.                                                                                                    |
| Correction:         | Allow the module to complete the current operation and re-store the configuration.                                                                                                    |
| Error Code:         | 51                                                                                                    |
| Name:               | END Function Executed from SFC Action                                                                                                    |
| <b>Description:</b> | The placement of an END function in SFC logic or in logic called by SFC will produce this fault.                                                                                                    |
| Correction:         | Remove the END function from the SFC logic or logic being called by the SFC logic.                                                                                                    |

#### **Option Module Software Failure**

The Fault Group **Option Module Software Failure** occurs when a non-recoverable software failure occurs on a PCM or ADC module. The fault action for this group is **Fatal**.

Error Code: All

Name: COMMREQ Frequency Too High

Description: COMMREQs are being sent to a module faster than it can process them.

Correction: Change the PLC program to send COMMREQs to the affected module at a slower rate.

#### **Program Block Checksum Failure**

The Fault Group **Program Block Checksum Failure** occurs when the PLC CPU detects error conditions in program blocks received by the PLC. It also occurs when the PLC CPU detects checksum errors during power-up verification of memory or during **RUN** mode background checking. The fault action for this group is **Fatal**.

| Error Code:  | All                                                                                                    |
|--------------|----------------------------------------------------------------------------------------------------|
| Name:        | Program Block Checksum Failure                                                                                                    |
| Description: | The PLC Operating Software generates this error when a program block is corrupted.                                                                   |
| Correction:  | (1) Clear PLC memory and retry the store.                                                                                                    |
|              | (2) Display the PLC fault table on the programmer. Contact GE Fanuc PLC Field Service, giving them all the information contained in the fault entry. |

## **Low Battery Signal**

The Fault Group **Low Battery Signal** occurs when the PLC CPU detects a low battery on the PLC power supply or a module, such as the PCM, reports a low battery condition. The fault action for this group is **Diagnostic**.

| Error Code:  | 0                                                                  |
|--------------|--------------------------------------------------------------------|
| Name:        | Failed Battery Signal                                              |
| Description: | The CPU module (or other module having a battery) battery is dead. |
| Correction:  | Replace the battery. Do not remove power from the rack.            |
| Error Code:  | 1                                                                  |
| Name:        | Low Battery Signal                                                 |
| Description: | A battery on the CPU, or other module has a low signal.            |
| Correction:  | Replace the battery. Do not remove power from the rack.            |

#### **Constant Sweep Time Exceeded**

The Fault Group **Constant Sweep Time Exceeded** occurs when the PLC CPU operates in **CONSTANT SWEEP** mode, and it detects that the sweep has exceeded the constant sweep timer. The fault extra data contains the actual time of the sweep in the first two bytes and the name of the program in the next eight bytes. The fault action for this group is **Diagnostic**.

| Correction: | (1) | Increase constant sweep time.          |
|-------------|-----|----------------------------------------|
|             | (2) | Remove logic from application program. |

## **Application Fault**

The Fault Group **Application Fault** occurs when the PLC CPU detects a fault in the user program. The fault action for this group is **Diagnostic**, except when the error is a Subroutine Call Stack Exceeded, in which case it is **Fatal**.

| Error Code:  | 7                                                                                                    |
|--------------|----------------------------------------------------------------------------------------------------|
| Name:        | Subroutine Call Stack Exceeded                                                                                                    |
| Description: | Subroutine calls are limited to a depth of 8. A subroutine can call another subroutine which, in turn, can call another subroutine until 8 call levels are attained.                                                                                                    |
| Correction:  | Modify program so that subroutine call depth does not exceed 8.                                                                                                    |
| Error Code:  | 1B                                                                                                    |
| Name:        | CommReq Not Processed Due To PLC Memory Limitations                                                                                                    |
| Description: | No-wait communication requests can be placed in the queue faster than they can be processed (e.g., one per sweep). In a situation like this, when the communication requests build up to the point that the PLC has less than a minimum amount of memory available, the communication request will be faulted and not processed |
| Correction:  | Issue fewer communication requests or otherwise reduce the amount of mail being exchanged within the system.                                                                                                    |
| Error Code:  | 5A                                                                                                    |
| Name:        | User Shut Down Requested                                                                                                    |
| Description: | The PLC operating software (function blocks) generates this informational alarm when Service Request #13 (User Shut Down) executes in the application program.                                                                                                    |
| Correction:  | None required. Information-only alarm.                                                                                                    |

## No User Program Present

The Fault Group **No User Program Present** occurs when the PLC CPU is instructed to transition from **STOP** to **RUN** mode or a store to the PLC and no user program exists in the PLC. The PLC CPU detects the absence of a user program on power-up. The fault action for this group is **Informational**.

| Correction: | Download an application program before attempting to go to RUN mode. |  |
|-------------|----------------------------------------------------------------------|--|
|-------------|----------------------------------------------------------------------|--|

## **Corrupted User Program on Power-Up**

The Fault Group **Corrupted User Program on Power-Up** occurs when the PLC CPU detects corrupted user RAM. The PLC CPU will remain in **STOP** mode until a valid user program and configuration file are downloaded. The fault action for this group is **Fatal**.

| Error Code:         | 1                                                                                                    |  |
|---------------------|----------------------------------------------------------------------------------------------------|--|
| Name:               | Corrupted User RAM on Power-Up                                                                                              |  |
| <b>Description:</b> | The PLC operating software (operating software) generates this error when it detects corrupted user RAM on power-up.        |  |
| <b>Correction:</b>  | (1) Reload the configuration file, user program, and references (if any).                                                   |  |
|                     | (2) Replace the battery on the PLC CPU.                                                                                     |  |
|                     | (3) Replace the expansion memory board on the PLC CPU.                                                                      |  |
|                     | (4) Replace the PLC CPU.                                                                                                    |  |
| Error Code:         | 2                                                                                                    |  |
| Name:               | Illegal Boolean OpCode Detected                                                                                             |  |
| <b>Description:</b> | The PLC operating software (operating software) generates this error when it detects a bad instruction in the user program. |  |
| <b>Correction:</b>  | (1) Restore the user program and references (if any).                                                                       |  |
|                     | (2) Replace the expansion memory board on the PLC CPU.                                                                      |  |
|                     | (3) Replace the PLC CPU.                                                                                                    |  |

#### **Password Access Failure**

The Fault Group **Password Access Failure** occurs when the PLC CPU receives a request to change to a new privilege level and the password included with the request is not valid for that level. The fault action for this group is **Informational**.

| Correction: | Retry the request with the correct password. |
|-------------|----------------------------------------------|
|-------------|----------------------------------------------|

## PLC CPU System Software Failure

Faults in the Fault Group **PLC CPU System Software Failure** are generated by the operating software of the Series 90-30, 90-20 or Micro PLC CPU. They occur at many different points of system operation. When a **Fatal** fault occurs, the PLC CPU <u>immediately</u> transitions into a special **ERROR SWEEP** mode. No activity is permitted when the PLC is in this mode. The only way to clear this condition is to cycle power on the PLC. The fault action for this group is **Fatal**.

| Error Code:        | 1 through B                                                                                                    |
|--------------------|----------------------------------------------------------------------------------------------------|
| Name:              | User Memory Could Not Be Allocated                                                                                                    |
| Description:       | The PLC operating software (memory manager) generates these errors when software requests the memory manager to allocate or de-allocate a block or blocks of memory from user RAM that are not legal. These errors should <i>not</i> occur in a production system.                                                                                                    |
| Correction:        | Display the PLC fault table on the programmer. Contact GE Fanuc PLC Field Service, giving them all the information contained in the fault entry.                                                                                                    |
| <b>Error Code:</b> | D                                                                                                    |
| Name:              | System Memory Unavailable                                                                                                    |
| Description:       | The PLC operating software (I/O Scanner) generates this error when its request for a block of system memory is denied by the memory manager because no memory is available from the system memory heap. It is <i>Informational</i> if the error occurs during the execution of a DO I/O function block. It is <i>Fatal</i> if it occurs during power-up initialization or autoconfiguration. |
| Correction:        | Display the PLC fault table on the programmer. Contact GE Fanuc PLC Field Service, giving them all the information contained in the fault entry.                                                                                                    |
| Error Code:        | E                                                                                                    |
| Name:              | System Memory Could Not Be Freed                                                                                                    |
| Description:       | The PLC operating software (I/O Scanner) generates this error when it requests the memory manager to de-allocate a block of system memory and the de-allocation fails. This error can only occur during the execution of a DO I/O function block.                                                                                                    |
| Correction:        | (1) Display the PLC fault table on the programmer. Contact GE Fanuc PLC Field Service, giving them all the information contained in the fault entry.                                                                                                    |
|                    | (2) Perform the corrections for corrupted memory.                                                                                                    |
| Error Code:        | 10                                                                                                    |
| Name:              | Invalid Scan Request of the I/O Scanner                                                                                                    |
| Description:       | The PLC operating software (I/O Scanner) generates this error when the operating system or DO I/O function block scan requests neither a full nor a partial scan of the I/O. This should <i>not</i> occur in a production system.                                                                                                    |
| Correction:        | Display the PLC fault table on the programmer. Contact GE Fanuc PLC Field Service, giving them all the information contained in the fault entry.                                                                                                    |
| <b>Error Code:</b> | 13                                                                                                    |
| Name:              | PLC Operating Software Error                                                                                                    |
| Description:       | The PLC operating software generates this error when certain PLC operating software problems occur. This error should <i>not</i> occur in a production system.                                                                                                    |
| Correction:        | (1) Display the PLC fault table on the programmer. Contact GE Fanuc PLC Field Service, giving them all the information contained in the fault entry.                                                                                                    |
|                    | (2) Perform the corrections for corrupted memory.                                                                                                    |

| Error Code:         | 14, 27                                                                                                    |  |
|---------------------|----------------------------------------------------------------------------------------------------|--|
| Name:               | Corrupted PLC Program Memory                                                                                                    |  |
| Description:        | The PLC operating software generates these errors when certain PLC operating software problems occur. These should <i>not</i> occur in a production system.                                         |  |
| Correction:         | (1) Display the PLC fault table on the programmer. Contact GE Fanuc PLC Field Service, giving them all the information contained in the fault entry.                                                |  |
|                     | (2) Perform the corrections for corrupted memory.                                                                                                    |  |
| Error Code:         | 27 through 4E                                                                                                    |  |
| Name:               | PLC Operating Software Error                                                                                                    |  |
| Description:        | The PLC operating software generates these errors when certain PLC operating software problems occur. These errors should <i>not</i> occur in a production system.                                  |  |
| Correction:         | Display the PLC fault table on the programmer. Contact GE Fanuc PLC Field Service, giving them all the information contained in the fault entry.                                                    |  |
| Error Code:         | 4F                                                                                                    |  |
| Name:               | Communications Failed                                                                                                    |  |
| Description:        | The PLC operating software (service request processor) generates this error when it attempts to comply with a request that requires backplane communications and receives a rejected response.      |  |
| Correction:         | (1) Check the bus for abnormal activity.                                                                                                    |  |
|                     | (2) Replace the intelligent option module to which the request was directed.                                                                                                    |  |
| Error Code:         | 50, 51, 53                                                                                                    |  |
| Name:               | System Memory Errors                                                                                                    |  |
| Description:        | The PLC operating software generates these errors when its request for a block of system memory is denied by the memory manager because no memory is available or contains errors.                  |  |
| Correction:         | (1) Display the PLC fault table on the programmer. Contact GE Fanuc PLC Field Service, giving them all the information contained in the fault entry.                                                |  |
|                     | (2) Perform the corrections for corrupted memory.                                                                                                    |  |
| Error Code:         | 52                                                                                                    |  |
| Name:               | Backplane Communications Failed                                                                                                    |  |
| Description:        | The PLC operating software (service request processor) generates this error when it attempts to comply with a request that requires backplane communications and receives a rejected mail response. |  |
| Correction:         | (1) Check the bus for abnormal activity.                                                                                                    |  |
|                     | (2) Replace the intelligent option module to which the request was directed.                                                                                                    |  |
|                     | (3) Check parallel programmer cable for proper attachment.                                                                                                    |  |
| Error Code:         | All Others                                                                                                    |  |
| Name:               | PLC CPU Internal System Error                                                                                                    |  |
| <b>Description:</b> | An internal system error has occurred that should <b>not</b> occur in a production system.                                                                                                    |  |
| Correction:         | Display the PLC fault table on the programmer. Contact GE Fanuc PLC Field Service, giving them all the information contained in the fault entry.                                                    |  |
|                     |                                                                                                    |  |

3-14

#### **Communications Failure During Store**

The Fault Group **Communications Failure During Store** occurs during the store of program blocks and other data to the PLC. The stream of commands and data for storing program blocks and data starts with a special start-of-sequence command and terminates with an end-of-sequence command. If communications with the programming device performing the store is interrupted or any other failure occurs which terminates the load, this fault is logged. As long as this fault is present in the system, the controller will not transition to **RUN** mode.

This fault is *not* automatically cleared on power-up; the user must specifically order the condition to be cleared. The fault action for this group is **Fatal**.

**Correction:** Clear the fault and retry the download of the program or configuration file.

## Section 3: I/O Fault Table Explanations

The I/O fault table reports data about faults in three classifications:

- Fault category.
- Fault type.
- Fault description.

The faults described on the following page have a fault category, but do not have a fault type or fault group.

Each fault explanation contains a fault description and instructions to correct the fault. Many fault descriptions have multiple causes. In these cases, the error code, displayed with the additional fault information obtained by pressing CTRL-F, is used to distinguish different fault conditions sharing the same fault description. (For more information about using CTRL-F, refer to Appendix B, "Interpreting Fault Tables," in this manual.) The Fault Category is the first two hexadecimal digits in the fifth group of numbers, as shown in the following example.

```
02 1F0100 00030101FF7F 0302 0200 8400000000003

| Fault Category (first two hex digits in fifth group)
```

The following table enables you to quickly find a particular I/O fault explanation in this section. Each entry is listed as it appears on the programmer screen.

## Loss of I/O Module

The Fault Category **Loss of I/O Module** applies to Model 30 discrete and analog I/O modules. There are no fault types or fault descriptions associated with this category. The fault action is **Diagnostic**.

| Description: | The PLC operating software generates this error when it detects that a Model 30 I/O module is no longer responding to commands from the PLC CPU, or when the configuration file indicates an I/O module is to occupy a slot and no module exists in the slot. |
|--------------|----------------------------------------------------------------------------------------------------|
| Correction:  | <ol> <li>Replace the module.</li> <li>Correct the configuration file.</li> </ol>                                                                                                    |
|              | (3) Display the PLC fault table on the programmer. Contact GE Fanuc PLC Field Service, giving them all the information contained in the fault entry.                                                                                                    |

## Addition of I/O Module

The Fault Category **Addition of I/O Module** applies to Model 30 discrete and analog I/O modules. There are no fault types or fault descriptions associated with this category. The fault action is **Diagnostic**.

| Description: | The PLC operating software generates this error when an I/O module which had been faulted returns to operation.                                         |
|--------------|----------------------------------------------------------------------------------------------------|
| Correction:  | <ol> <li>No action necessary if the module was removed or replaced,<br/>or the remote rack was power cycled.</li> </ol>                                 |
|              | (2) Update the configuration file or remove the module.                                                                                                 |
| Description: | The PLC operating software generates this error when it detects a Model 30 I/O module in a slot which the configuration file indicates should be empty. |
| Correction:  | (1) Remove the module. (It may be in the wrong slot.)                                                                                                   |
|              | (2) Update and restore the configuration file to include the extra<br>module.                                                                           |

This chapter explains the use of contacts, coils, and links in ladder logic rungs.

| Function                                  | Page |
|-------------------------------------------|------|
| Coils and negated coils.                  | 4-2  |
| Normally open and normal closed contacts. | 4-1  |
| Retentive and negated retentive coils.    | 4-4  |
| Positive and negative transition coils.   | 4-5  |
| SET and RESET coils.                      | 4-6  |
| Retentive SET and RESET coils.            | 4-7  |
| Horizontal and vertical links.            | 4-7  |
| Continuation coils and contacts.          | 4-8  |

# **Using Contacts**

A contact is used to monitor the state of a reference. Whether the contact passes power flow depends on the state or status of the reference being monitored and on the contact type. A reference is ON if its state is 1; it is OFF if its state is 0.

Table 4-1. Types of Contacts

| Type of Contact      | Display | Contact Passes Power to Right                 |
|----------------------|---------|-----------------------------------------------|
| Normally Open        |         | When reference is ON.                         |
| Normally Closed      | /       | When reference is OFF.                        |
| Continuation Contact | <+>     | If the preceding continuation coil is set ON. |

# **Using Coils**

Coils are used to control discrete references. Conditional logic must be used to control the flow of power to a coil. Coils cause action directly; they do not pass power flow to the right. If additional logic in the program should be executed as a result of the coil condition, an internal reference should be used for that coil or a continuation coil/contact combination may be used.

Coils are always located at the rightmost position of a line of logic. A rung may contain up to eight coils.

The type of coil used will depend on the type of program action desired. The states of retentive coils are saved when power is cycled or when the PLC goes from **STOP** to **RUN** mode. The states of non-retentive coils are set to zero when power is cycled or the PLC goes from **STOP** to **RUN** mode.

Table 4-2. Types of Coils

| Type of Coil           | Display              | Power to Coil | Result                                                 |
|------------------------|----------------------|---------------|--------------------------------------------------------|
| Normally               | —()—                 | ON            | Set reference ON.                                      |
| Open                   |                      | OFF           | Set reference OFF.                                     |
| Negated                | —(/)—                | ON            | Set reference OFF.                                     |
|                        |                      | OFF           | Set reference ON.                                      |
| Retentive              | —(M)—                | ON            | Set reference ON, retentive.                           |
|                        |                      | OFF           | Set reference OFF, retentive.                          |
| Negated                | —(/M)—               | ON            | Set reference OFF, retentive.                          |
| Retentive              |                      | OFF           | Set reference ON, retentive.                           |
| Positive<br>Transition | _(1)                 | OFF→ON        | If reference is OFF, set it ON for one sweep.          |
| Negative<br>Transition | <b>—</b> (↓)—        | ON←OFF        | If reference is OFF, set it ON for one sweep.          |
| SET                    | —(S)—                | ON            | Set reference ON until reset OFF by —(R)—.             |
|                        |                      | OFF           | Do not change the coil state.                          |
| RESET                  | —(R)—                | ON            | Set reference OFF until set ON by —(S)—.               |
|                        |                      | OFF           | Do not change the coil state.                          |
| Retentive SET          | —(SM)—               | ON            | Set reference ON until reset OFF by —(RM)—, retentive. |
|                        |                      | OFF           | Do not change the coil state.                          |
| Retentive              | —(RM)—               | ON            | Set reference OFF until set ON by —(SM)—, retentive.   |
| RESET                  |                      | OFF           | Do not change the coil state.                          |
| Continuation           | <del>&lt;+&gt;</del> | ON            | Set next continuation contact ON.                      |
| Coil                   |                      | OFF           | Set next continuation contact OFF.                     |

# Normally Open Contact — | |—

A normally open contact acts as a switch that passes power flow if the associated reference is ON (1).

# Normally Closed Contact —|/|—

A normally closed contact acts as a switch that passes power flow if the associated reference is OFF (0).

#### **Example**

The following example shows a rung with 10 elements having nicknames from E1 to E10. Coil E10 is ON when reference E1, E2, E5, E6, and E9 are ON and references E3, E4, E7, and E8 are OFF.

# Coil —()—

A coil sets a discrete reference ON while it receives power flow. It is non-retentive; therefore, it cannot be used with system status references (%SA, %SB, %SC) or %G.

## **Example**

In the following example, coil E3 is ON when reference E1 is ON and reference E2 is OFF.

# Negated Coil —(/)—

A negated coil sets a discrete reference ON when it does not receive power flow. It is not retentive; therefore, it cannot be used with system status references (%SA, %SB, %SC, or %G).

#### **Example**

In the following example, coil E3 is ON when reference E1 is OFF.

## Retentive Coil —(M)—

Like a normally open coil, the retentive coil sets a discrete reference ON while it receives power flow. The state of the retentive coil is retained across power failure. Therefore, it cannot be used with references from strictly non-retentive memory (%T).

## Negated Retentive Coil —(/M)—

The negated retentive coil sets a discrete reference ON when it does not receive power flow. The state of the negated retentive coil is retained across power failure. Therefore, it cannot be used with references from strictly non-retentive memory (%T).

# Positive Transition Coil $-(\uparrow)$

If the reference associated with a positive transition coil is OFF, when the coil receives power flow it is set to ON. Any contacts associated with that coil will change state for one PLC scan (sweep). (If the rung containing the coil is skipped on subsequent sweeps, it will remain ON.) This coil can be used as a one-shot.

Each reference should only be used as a transition coil once in the application program, so as to preserve the one-shot nature of the coil.

Transitional coils can be used with references from either retentive or non-retentive memory (%Q, %M, %T, %G, %SA, %SB, or %SC).

# Negative Transition Coil $-(\downarrow)$

If the reference associated with this coil is OFF, when the coil *stops* receiving power flow, the reference is set to ON and any contacts associated with that coil will change state for one sweep.

Each reference should only be used as a transition coil once in the application program, so as to preserve the one-shot nature of the coil.

Transitional coils can be used with references from either retentive or non-retentive memory (%Q, %M, %T, %G, %SA, %SB, or %SC).

#### Example

In the following example, when reference E1 goes from OFF to ON, coils E2 and E3 receive power flow, turning E2 ON for one logic sweep. When E1 goes from ON to OFF, power flow is removed from E2 and E3, turning coil E3 ON for one sweep.

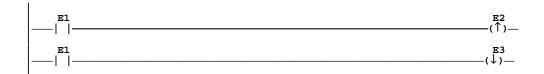

## SET Coil —(S) —

SET and RESET are non-retentive coils that can be used to keep ("latch") the state of a reference (e.g., E1) either ON or OFF. When a SET coil receives power flow, its reference stays ON (whether or not the coil itself receives power flow) until the reference is reset by another coil.

SET coils write an undefined result to the transition bit for the given reference. (Refer to the information on "Transitions and Overrides" in chapter 2, "System Operation.")

## RESET Coil —(R)—

The RESET coil sets a discrete reference OFF if the coil receives power flow. The reference remains OFF until the reference is reset by another coil. The last-solved SET coil or RESET coil of a pair takes precedence.

RESET coils write an undefined result to the transition bit for the given reference. (Refer to the information on "Transitions and Overrides" in chapter 2, "System Operation.")

#### **Example**

In the following example, the coil represented by E1 is turned ON whenever reference E2 or E6 is ON. The coil represented by E1 is turned OFF whenever reference E5 or E3 is ON.

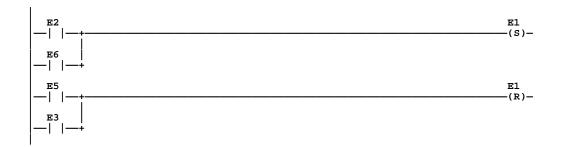

#### Note

When the level of coil checking is SINGLE, you can use a specific %M or %Q reference with only one Coil, but you can use it with one SET Coil and one RESET Coil simultaneously. When the level of coil checking is WARN MULTIPLE or MULTIPLE, then each reference can be used with multiple Coils, SET Coils, and RESET Coils. With multiple usage, a reference could be turned ON by either a SET Coil or a normal Coil and could be turned OFF by a RESET Coil or by a normal Coil.

## Retentive SET Coil —(SM)—

Retentive SET and RESET coils are similar to SET and RESET coils, but they are retained across power failure or when the PLC transitions from **STOP** to **RUN** mode. A retentive SET coil sets a discrete reference ON if the coil receives power flow. The reference remains ON until reset by a retentive RESET coil.

Retentive SET coils write an undefined result to the transition bit for the given reference. (Refer to the information on "Transitions and Overrides" in chapter 2, "System Operation.")

## Retentive RESET Coil —(RM)—

This coil sets a discrete reference OFF if it receives power flow. The reference remains OFF until set by a retentive SET coil. The state of this coil is retained across power failure or when the PLC transitions from STOP to RUN mode.

Retentive RESET coils write an undefined result to the transition bit for the given reference. (Refer to the information on "Transitions and Overrides" in chapter 2, "System Operation.")

## Links

Horizontal and vertical links are used to connect elements of a line of ladder logic between functions. Their purpose is to complete the flow of logic ("power") from left to right in a line of logic.

#### **Note**

You can not use a horizontal link to tie a function or coil to the left power rail. You can, however, use %S7, the AWL\_ON (always on) system bit with a normally open contact tied to the power rail to call a function every sweep.

#### **Example**

In the following example, two horizontal links are used to connect contacts E2 and E5. A vertical link is used to connect contacts E3, E6, E7, E8, and E9 to E2.

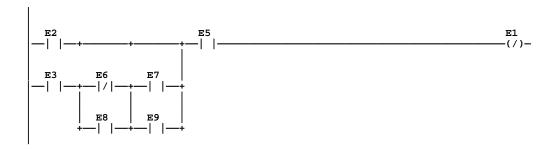

## Continuation Coils (——<+>) and Contacts (<+>——)

Continuation coils (——<+>) and continuation contacts (<+>——) are used to continue relay ladder rung logic beyond the limit of ten columns. The state of the last executed continuation coil is the flow state that will be used on the next executed continuation contact. There needs to be a continuation coil before the logic executes a continuation contact. The state of the continuation contact is cleared when the PLC transitions from **Stop** to **Run**, and there will be no flow unless the transition coil has been set since going to **Run** mode.

There can be only one continuation coil and contact per rung; the continuation contact must be in column 1, and the continuation coil must be in column 10. An example continuation coil and contact are shown below:

# Chapter

5

## Timers and Counters

This chapter explains how to use on-delay and stopwatch-type timers, up counters, and down counters. The data associated with these functions is retentive through power cycles.

| Abbreviation | Function                 | Page |
|--------------|--------------------------|------|
| ONDTR        | Retentive On-Delay Timer | 5-3  |
| TMR          | Simple On-Delay Timer    | 5-5  |
| OFDT         | Off-Delay Timer          | 5-8  |
| UPCTR        | Up Counter               | 5-11 |
| DNCTR        | Down Counter             | 5-12 |

# **Function Block Data Required for Timers and Counters**

Each timer or counter uses three words (registers) of %R memory to store the following information:

| current value (CV) | word 1 |
|--------------------|--------|
| preset value (PV)  | word 2 |
| control word       | word 3 |

When you enter a timer or counter, you must enter a beginning address for these three words (registers) directly below the graphic representing the function. For example:

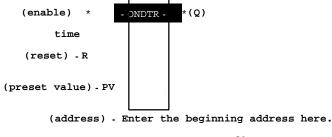

Note

Do not use consecutive registers for the three-word timer/counter blocks. Logicmaster does *not* check or warn you if register blocks overlap. Timers and counters will not work if you place the current value of a block on top of the preset for the previous block.

The control word stores the state of the Boolean inputs and outputs of its associated function block, as shown in the following format:

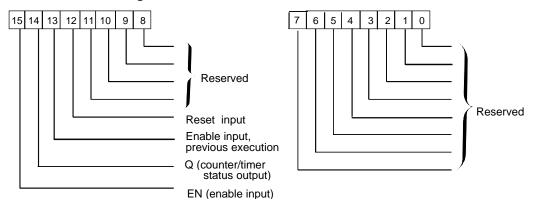

Bits 0 through 11 are used for timer accuracy; bits 0 through 11 are not used for counters.

#### Note

Use care if you use the same address for PV as the second word in the block of three words. If PV is not a constant, the PV is normally set to a different location than the second word. Some applications choose to use the second word address for the PV, such as using %R0102 when the bottom data block starts at %R0101. This allows an application to change the PV while the timer or counter is running. Applications can read the first CV or third Control words, but the application cannot write to these values, or the function will not work.

#### **Special Note on Certain Bit Operations**

When using the Bit Test, Bit Set, Bit Clear or Bit Position function, the bits are numbered 1 through 16, *NOT* 0 through 15 as shown above.

#### **ONDTR**

A retentive on-delay timer (ONDTR) increments while it receives power flow and holds its value when power flow stops. Time may be counted in tenths of a second (the default selection), hundredths of a second, or thousandths of a second. The range is 0 to +32,767 time units. The state of this timer is retentive on power failure; no automatic initialization occurs at power-up.

When the ONDTR first receives power flow, it starts accumulating time (current value). When this timer is encountered in the ladder logic, its current value is updated.

#### Note

If multiple occurrences of the same timer with the same reference address are enabled during a CPU sweep, the current values of the timers will be the same.

When the current value equals or exceeds the preset value PV, output Q is energized. As long as the timer continues to receive power flow, it continues accumulating until the maximum value is reached. Once the maximum value is reached, it is retained and output Q remains energized regardless of the state of the enable input.

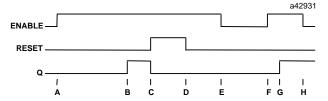

A = ENABLE goes high; timer starts accumulating.

B = CV reaches PV; Q goes high.

C = RESET goes high; Q goes low, accumulated time is reset.

D = RESET goes low; timer then starts accumulating again.

E = ENABLE goes low; timer stops accumulating. Accumulated time stays the same.

F = ENABLE goes high again; timer continues accumulating time.

G = CV becomes equal to PV; Q goes high. Timer continues to accumulate time until ENABLE goes low, RESET goes high, or CV becomes equal to the maximum time.

H = ENABLE goes low; timer stops accumulating time.

When power flow to the timer stops, the current value stops incrementing and is retained. Output Q, if energized, will remain energized. When the function receives power flow again, the current value again increments, beginning at the retained value. When reset R receives power flow, the current value is set back to zero and output Q is de-energized. On 35x and 36x series PLCs, if the enable to the ONDTR is low, PV = 0 and reset R receives power-flow, then the output will be low. However, on the 311–341 PLCs, under these same conditions, the output will be high.

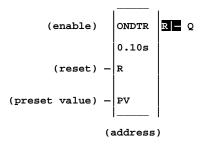

## **Parameters**

| Parameter | Description                                                                                                    |
|-----------|----------------------------------------------------------------------------------------------------|
| address   | The ONDTR uses three consecutive words (registers) of %R memory to store the following:  Current value (CV) = word 1. Preset value (PV) = word 2. Control word = word 3.  When you enter an ONDTR, you must enter an address for the location of these three consecutive words (registers) directly below the graphic representing the function.  Note: Do not use this address with other instructions.  Caution: Overlapping references will result in erratic operation of the timer. |
| enable    | When enable receives power flow, the timer's current value is incremented.                                                                                                    |
| R         | When R receives power flow, it resets the current value to zero.                                                                                                    |
| PV        | PV is the value to copy into the timer's preset value when the timer is enabled or reset.                                                                                                    |
| Q         | Output Q is energized when the current value is greater than or equal to the preset value.                                                                                                    |
| time      | Time increment is in tenths (0.1), hundredths (0.01), or thousandths (0.001) of seconds for the low bit of the PV preset value.                                                                                                    |

# Valid Memory Types

| Parameter | flow | %I | %Q | %M | %T | %S | %G | %R | %AI | %AQ | const | none |
|-----------|------|----|----|----|----|----|----|----|-----|-----|-------|------|
| address   |      |    |    |    |    |    |    | •  |     |     |       |      |
| enable    | •    |    |    |    |    |    |    |    |     |     |       |      |
| R         | •    |    |    |    |    |    |    |    |     |     |       |      |
| PV        |      | •  | •  | •  | •  |    | •  | •  | •   | •   | •     | •    |
| Q         | •    |    |    |    |    |    |    |    |     |     |       | •    |

Valid reference or place where power may flow through the function.

#### **Example**

In the following example, a retentive on-delay timer is used to create a signal (%Q0011) that turns on 8.0 seconds after %Q0010 turns on, and turns off when %Q0010 turns off.

#### **TMR**

The simple on-delay timer (TMR) function increments while it receives power flow and resets to zero when power flow stops. Time may be counted in tenths of a second (the default selection), hundredths of a second, or thousandths of a second. The range is 0 to +32,767 time units, therefore the timing range is 0.001 to 3,276.7 seconds. The state of this timer is retentive on power failure; no automatic initialization occurs at power-up.

When the TMR receives power flow, the timer starts accumulating time (current value). The current value is updated when it is encountered in the logic to reflect the total elapsed time the timer has been enabled since it was last reset.

#### Note

If multiple occurrences of the same timer with the same reference address are enabled during a CPU sweep, the current values of the timers will be the same.

This update occurs as long as the enabling logic remains ON. When the current value equals or exceeds the preset value PV, the function begins passing power flow to the right. The timer continues accumulating time until the maximum value is reached. When the enabling parameter transitions from ON to OFF, the timer stops accumulating time and the current value is reset to zero.

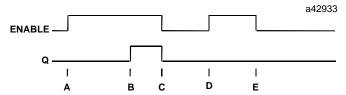

- A = ENABLE goes high; timer begins accumulating time.
- B = Current value reaches preset value PV; Q goes high, and timer continues accumulating time.
- C = ENABLE goes low; Q goes low; timer stops accumulating time and current time is cleared.
- D = ENABLE goes high; timer starts accumulating time.
- E = ENABLE goes low before current value reaches preset value PV; Q remains low; timer stops accumulating time and is cleared to zero.

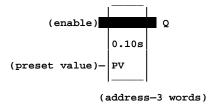

#### **Parameters**

| Parameter | Description                                                                                                    |
|-----------|----------------------------------------------------------------------------------------------------|
| address   | The TMR uses three consecutive words (registers) of %R memory to store the following:  Current value (CV) = word 1.  Preset value (PV) = word 2.  Control word = word 3.  When you enter a TMR, you must enter an address for the location of these three consecutive words (registers) directly below the graphic representing the function.  Note: Do not use this address with other instructions.  Caution: Overlapping references will result in erratic operation of the timer. |
| enable    | When enable receives power flow, the timer's current value is incremented. When the TMR is not enabled, the current value is reset to zero and Q is turned off.                                                                                                    |
| PV        | PV is the value to copy into the timer's preset value when the timer is enabled or reset.                                                                                                    |
| Q         | Output Q is energized when TMR is enabled and the current value is greater than or equal to the preset value.                                                                                                    |

## Valid Memory Types

| Parameter | flow | %I | %Q | %M | %T | %S | %G | %R | %AI | %AQ | const | none |
|-----------|------|----|----|----|----|----|----|----|-----|-----|-------|------|
| address   |      |    |    |    |    |    |    | •  |     |     |       |      |
| enable    | •    |    |    |    |    |    |    |    |     |     |       |      |
| PV        |      | •  | •  | •  | •  |    | •  | •  | •   | •   | •     | •    |
| Q         | •    |    |    |    |    |    |    |    |     |     |       | •    |

<sup>•</sup> Valid reference or place where power may flow through the function.

#### **Example**

In the following example, a delay timer (with address) TMRID is used to control the length of time that coil DWELL is on. When the normally open (momentary) contact DO\_DWL is on, coil DWELL is energized. The contact of coil DWELL keeps coil DWELL energized (when contact DO\_DWL is released), and also starts the timer TMRID. When TMRID reaches its preset value of one-half second, coil REL energizes, interrupting the latched-on condition of coil DWELL. The contact DWELL interrupts power flow to TMRID, resetting its current value and de-energizing coil REL. The circuit is then ready for another momentary activation of contact DO\_DWL.

#### **OFDT**

The off-delay timer (OFDT) increments while power flow is off, and resets to zero when power flow is on. Time may be counted in tenths of a second (the default selection), hundredths of a second, or thousandths of a second. The range is 0 to +32,767 time units. The state of this timer is retentive on power failure; no automatic initialization occurs at power-up.

When the OFDT first receives power flow, it passes power to the right, and the current value (CV) is set to zero. (The OFDT uses word 1 [register] as its CV storage location—see the "Parameters" section on the next page for additional information.) The output remains on as long as the function receives power flow. If the function stops receiving power flow from the left, it continues to pass power to the right, and the timer starts accumulating time in the current value.

#### Note

If multiple occurrences of the same timer with the same reference address are enabled during a CPU sweep, the current values of the timers will be the same.

The OFDT does not pass power flow if the preset value is zero or negative.

Each time the function is invoked with the enabling logic set to OFF, the current value is updated to reflect the elapsed time since the timer was turned off. When the current value (CV) is equal to the preset value (PV), the function stops passing power flow to the right. When that occurs, the timer stops accumulating time—see Part C below.

When the function receives power flow again, the current value resets to zero.

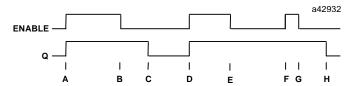

- A = ENABLE and Q both go high; timer is reset (CV = 0).
- B = ENABLE goes low; timer starts accumulating time.
- C = CV reaches PV; Q goes low, and timer stops accumulating time.
- D = ENABLE goes high; timer is reset (CV = 0).
- E = ENABLE goes low; timer starts accumulating time.
- F = ENABLE goes high; timer is reset (CV = 0).
- G = ENABLE goes low; timer begins accumulating time.
- H = CV reaches PV; Q goes low, and timer stops accumulating time.

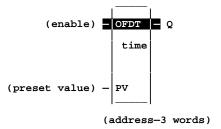

When the OFDT is used in a program block that is *not* called every sweep, the timer accumulates time between calls to the program block unless it is reset. This means that it functions like a timer operating in a program with a much slower sweep than the timer in the main program block. For program blocks that are inactive for a long time, the timer should be programmed to allow for this catch-up feature. For example, if a timer in a program block is reset and the program block is not called (is inactive) for four minutes, when the program block is called, four minutes of time will already have accumulated. This time is applied to the timer when enabled, unless the timer is first reset.

#### **Parameters**

| Parameter | Description                                                                                                    |  |  |  |  |  |  |
|-----------|----------------------------------------------------------------------------------------------------|--|--|--|--|--|--|
| address   | The OFDT uses three consecutive words (registers) of %R memory to store the following  • Current value (CV) = word 1.  • Preset value (PV) = word 2.  • Control word = word 3.  When you enter an OFDT, you must enter an address for the location of these three consecutive words (registers) directly below the graphic representing the function.  Note: Do not use this address with other instructions.  Caution: Overlapping references will result in erratic operation of the timer. |  |  |  |  |  |  |
| enable    | When enable receives power flow, the timer's current value is incremented.                                                                                                    |  |  |  |  |  |  |
| time      | Time increment is in tenths (0.1), hundredths (0.01), or thousandths (0.001) of seconds for the low bit of the PV preset value.                                                                                                    |  |  |  |  |  |  |
| PV        | PV is the value to copy into the timer's preset value when the timer is enabled or reset.                                                                                                    |  |  |  |  |  |  |
| Q         | Output Q is energized when the current value is less than the preset value. The Q state is retentive on power failure; no automatic initialization occurs at power-up.                                                                                                    |  |  |  |  |  |  |

## **Valid Memory Types**

| Parameter | flow | %I | %Q | %M | %T | %S | %G | %R | %AI | %AQ | const | none |
|-----------|------|----|----|----|----|----|----|----|-----|-----|-------|------|
| address   |      |    |    |    |    |    |    | •  |     |     |       |      |
| enable    | •    |    |    |    |    |    |    |    |     |     |       |      |
| PV        | •    | •  | •  | •  | •  |    | •  | •  | •   | •   | •     | •    |
| Q         | •    |    |    |    |    |    |    |    |     |     |       | •    |

Valid reference or place where power may flow through the function.

## **Example**

In the following example, an OFDT timer is used to turn off an output (%Q0001) whenever an input (%I0001) turns on. The output is turned on again 0.3 seconds after the input goes off.

```
%I0001 OFDT 0.10s %Q0001

CONST - PV +00003 PV 
%R00019
```

## **UPCTR**

The Up Counter (UPCTR) function is used to count up to a designated value. The range is 0 to +32,767 counts. When the up counter reset is ON, the current value of the counter is reset to 0. Each time the enable input transitions from OFF to ON, the current value is incremented by 1. The current value can be incremented past the preset value PV. The output is ON whenever the current value is greater than or equal to the preset value.

The state of the UPCTR is retentive on power failure; no automatic initialization occurs at power-up.

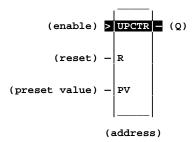

## **Parameters**

| Parameter | Description                                                                                                    |
|-----------|----------------------------------------------------------------------------------------------------|
| address   | The UPCTR uses three consecutive words (registers) of %R memory to store the following:  Current value (CV) = word 1. Preset value (PV) = word 2. Control word = word 3.  When you enter an UPCTR, you must enter an address for the location of these three consecutive words (registers) directly below the graphic representing the function.  Note: Do not use this address with another up counter, down counter, or any other instruction or improper operation will result.  Caution: Overlapping references will result in erratic operation of the counter. |
| enable    | On a positive transition of enable, the current count is incremented by one.                                                                                                    |
| R         | When R receives power flow, it resets the current value back to zero.                                                                                                    |
| PV        | PV is the value to copy into the counter's preset value when the counter is enabled or reset.                                                                                                    |
| Q         | Output Q is energized when the current value is greater than or equal to the preset value.                                                                                                    |

#### **Valid Memory Types**

| Parameter | flow | %I | %Q | %M | %T | %S | %G | %R | %AI | %AQ | const | none |
|-----------|------|----|----|----|----|----|----|----|-----|-----|-------|------|
| address   |      |    |    |    |    |    |    | •  |     |     |       |      |
| enable    | •    |    |    |    |    |    |    |    |     |     |       |      |
| R         | •    |    |    |    |    |    |    |    |     |     |       |      |
| PV        |      | •  | •  | •  | •  |    | •  | •  | •   | •   | •     | •    |
| Q         | •    |    |    |    |    |    |    |    |     |     |       | •    |

<sup>·</sup> Valid reference or place where power may flow through the function.

#### **Example**

In the following example, every time input %I0012 transitions from OFF to ON, up counter PRT\_CNT counts up by 1; internal coil %M0001 is energized whenever 100 parts have been counted. Whenever %M0001 is ON, the accumulated count is reset to zero.

## **DNCTR**

The Down Counter (DNCTR) function is used to count down from a preset value. The minimum preset value is zero; the maximum present value is +32,767 counts. The minimum current value is -32,768. When reset, the current value of the counter is set to the preset value PV. When the enable input transitions from OFF to ON, the current value is decremented by one. The output is ON whenever the current value is less than or equal to zero.

The current value of the DNCTR is retentive on power failure; no automatic initialization occurs at power-up.

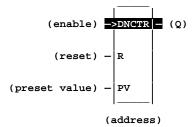

#### **Parameters**

| Parameter | Description                                                                                                    |
|-----------|----------------------------------------------------------------------------------------------------|
| address   | The DNCTR uses three consecutive words (registers) of %R memory to store the following:  Current value (CV) = word 1.  Preset value (PV) = word 2.  Control word = word 3.  When you enter an DNCTR, you must enter an address for the location of these three consecutive words (registers) directly below the graphic representing the function.  Note: Do not use this address with another down counter, up counter, or any other instruction or improper operation will result.  Caution: Overlapping references will result in erratic operation of the counter. |
| enable    | On a positive transition of enable, the current value is decremented by one.                                                                                                    |
| R         | When R receives power flow, it resets the current value to the preset value.                                                                                                    |
| PV        | PV is the value to copy into the counter's preset value when the counter is enabled or reset.                                                                                                    |
| Q         | Output Q is energized when the current value is less than or equal to zero.                                                                                                    |

## Valid Memory Types

| Parameter | flow | %I | %Q | %M | %T | %S | %G | %R | %AI | %AQ | const | none |
|-----------|------|----|----|----|----|----|----|----|-----|-----|-------|------|
| address   |      |    |    |    |    |    |    | •  |     |     |       |      |
| enable    | •    |    |    |    |    |    |    |    |     |     |       |      |
| R         | •    |    |    |    |    |    |    |    |     |     |       |      |
| PV        |      | •  | •  | •  | •  |    | •  | •  | •   | •   | •     | •    |
| Q         | •    |    |    |    |    |    |    |    |     |     |       | •    |

<sup>•</sup> Valid reference or place where power may flow through the function.

## **Example**

In the following example, the down counter identified as COUNTP counts 5000 new parts before energizing output % Q0005.

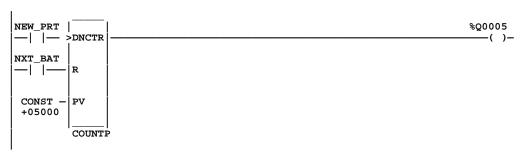

#### **Example**

In the following example, the PLC is used to keep track of the number of parts contained in a temporary storage area. There are two ways of accomplishing this function using the Series 90-30/20/Micro instruction set.

The first method is to use an up/down counter pair with a shared register for the accumulated or current value. When the parts enter the storage area, the up counter increments by 1, increasing the current value of the parts in storage by a value of 1. When a part leaves the storage area, the down counter decrements by 1, decreasing the inventory storage value by 1. To avoid conflict with the shared register, both counters use different register addresses. When a register counts, its current value must be moved to the current value register of the other counter.

```
%I0003
                           UPCTR
%I0001
                           -R
%I0009
                   CONST -
                   +00005
                            %R0100
%I0003
                    MOVE
                   INT
%I0001
         %R0100 -
                   ÷IN
                        Q
                           -%R0104
                    LEN
                    00001
%I0003
                            DNCTR
%I0002
  -1 1-
                            ·R
%I0009
                   CONST
                   +00005
                            %R0104
%I0002
                    MOVE
                    INT
%I0003
         %R0104
                   +IN
                           -%R0100
                        Q
                     LEN
                    00001
```

The second method, shown below, uses the ADD and SUB functions to provide storage tracking.

```
%м0001
——(↑)—
%I0004
%I0005
                                                                                      %M0002
——(↑)—
%M0001
—| |—
           ADD_
            INT
%R0201 - I1 Q -%R00201
 CONST -
          12
 +00001
%M0002
--| |-
            SUB_
           INT
%R0201 - I1 Q -%R00201
CONST - 12
+00001
```

# Chapter 6

# Math Functions

This chapter describes the math functions of the Series 90-30/20/Micro Instruction Set:

| Abbreviation                          | Function                               | Description                                                     | Page |
|---------------------------------------|----------------------------------------|-----------------------------------------------------------------|------|
| ADD                                   | Addition                               | Add two numbers.                                                | 6-2  |
| SUB                                   | Subtraction                            | Subtract one number from another.                               | 6-2  |
| MUL                                   | Multiplication                         | Multiply two numbers.                                           | 6-2  |
| DIV                                   | Division                               | Divide one number by another, yielding a quotient.              | 6-2  |
| MOD                                   | Modulo Division                        | Divide one number by another, yielding a remainder.             | 6-6  |
| SQRT                                  | Square Root                            | Find the square root of an integer or real value.               | 6-8  |
| SIN, COS, TAN,<br>ASIN, ACOS,<br>ATAN | Trigonometric Functions †              | Perform the appropriate function on the real value in input IN. | 6-10 |
| LOG, LN<br>EXP, EXPT                  | Logarithmic/Exponential<br>Functions † | Perform the appropriate function on the real value in input IN. | 6-12 |
| RAD, DEG                              | Radian Conversion †                    | Perform the appropriate function on the real value in input IN. | 6-14 |

Trigonometric Functions, Logarithmic/Exponential Functions, and Radian Conversion functions are only available on the model 35x and 36x series CPUs, Release 9 or later, and on all releases of CPU352.

#### Note

Division and modulo division are similar functions which differ in their output; division finds a quotient, while modulo division finds a remainder.

## Standard Math Functions (ADD, SUB, MUL, DIV)

Math functions include addition, subtraction, multiplication, and division. When a function receives power flow, the appropriate math function is performed on input parameters I1 and I2. These parameters must be the same data type. Output Q is the same data type as I1 and I2.

#### Note

DIV rounds down; it does not round to the closest integer. (For example, 24 DIV 5 = 4.)

Math functions operate on these types of data:

| Data Type | Description                      |
|-----------|----------------------------------|
| INT       | Signed integer.                  |
| DINT      | Double precision signed integer. |
| REAL      | Floating Point                   |

#### Note

The REAL data type is only available on 35x and 36x series CPUs, Release 9 or later, or on all releases of CPU352.

The default data type is signed integer; however, it can be changed after selecting the function. For more information on data types, please refer to chapter 2, section 2, "Program Organization and User References/Data."

If the operation of INT or DINT results in overflow, the output reference is set to its largest possible value for the data type. For signed numbers, the sign is set to show the direction of the overflow. If the operation does not result in overflow (and the inputs are valid numbers), the ok output is set ON; otherwise, it is set OFF. If signed or double precision integers are used, the sign of the result for DIV and MUL functions depends on the signs of I1 and I2.

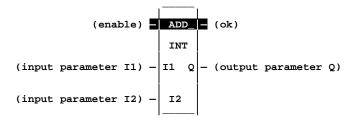

#### **Parameters**

| Parameter | Description                                                                                                    |
|-----------|----------------------------------------------------------------------------------------------------|
| enable    | When the function is enabled, the operation is performed.                                                                                              |
| I1        | I1 contains a constant or reference for the first value used in the operation. (I1 is on the left side of the mathematical equation, as in I1 — I2).   |
| 12        | I2 contains a constant or reference for the second value used in the operation. (I2 is on the right side of the mathematical equation, as in I1 — I2). |
| ok        | The ok output is energized when the function is performed without overflow, unless an invalid operation occurs.                                        |
| Q         | Output Q contains the result of the operation.                                                                                                    |

## **Valid Memory Types**

| Parameter | flow | %I | %Q | %M | %T | %S | %G | %R | %AI | %AQ | const | none |
|-----------|------|----|----|----|----|----|----|----|-----|-----|-------|------|
| enable    | •    |    |    |    |    |    |    |    |     |     |       |      |
| I1        |      | 0  | 0  | 0  | 0  |    | 0  | •  | •   | •   | •†    |      |
| I2        |      | 0  | 0  | 0  | 0  |    | 0  | •  | •   | •   | •†    |      |
| ok        | •    |    |    |    |    |    |    |    |     |     |       | •    |
| Q         |      | О  | О  | О  | О  |    | О  | •  | •   | •   |       |      |

- Valid reference or place where power may flow through the function.
- Valid reference for INT data only; not valid for DINT or REAL.
- Constants are limited to values between -32,768 and +32,767 for double precision signed integer operations.

#### Note

The default type is INT for 16-bit or single register operands. Press F10 to change the Types selection to DINT, 32-bit double word, or REAL (for the 35x and 36x series CPUs only). PLC INT values occupy a single 16-bit register, %R, %AI or %AQ. DINT values require two consecutive registers with the low 16 bits in the first word and the upper 16 bits with the sign in second word. REAL values, in the 35x and 36x series CPU (Release 9 or later) and all releases of CPU352, also occupy a 32-bit double register with the sign in the high bit followed by the exponent and mantissa.

## **Example**

In the following example, whenever input %10001 is set, the integer content of %R0002 is decremented by 1 and coil %Q0001 is turned on, provided there is no overflow in the subtraction.

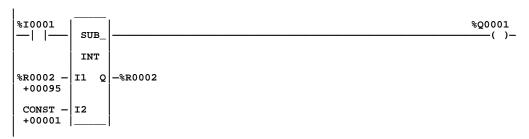

www.roc-electric.com

GFK-0467L Chapter 6 Math Functions

#### Math Functions and Data Types

| Function  | Operation                              | Displays as                              |
|-----------|----------------------------------------|------------------------------------------|
| ADD INT   | Q(16  bit) = I1(16  bit) + I2(16  bit) | 5-digit base 10 number with sign         |
| ADD DINT  | Q(32  bit) = I1(32  bit) + I2(32  bit) | 8-digit base 10 number with sign         |
| ADD REAL* | Q(32  bit) = I1(32  bit) + I2(32  bit) | 7-digit base 10 number, sign and decimal |
| SUB INT   | Q(16  bit) = I1(16  bit) - I2(16  bit) | 5-digit base 10 number with sign         |
| SUB DINT  | Q(32  bit) = I1(32  bit) - I2(32  bit) | 8-digit base 10 number with sign         |
| SUB REAL* | Q(32  bit) = I1(32  bit) - I2(32  bit) | 7-digit base 10 number, sign and decimal |
| MUL INT   | Q(16  bit) = I1(16  bit) * I2(16  bit) | 5-digit base 10 number with sign         |
| MUL DINT  | Q(32  bit) = I1(32  bit) * I2(32  bit) | 8-digit base 10 number with sign         |
| MUL REAL* | Q(32  bit) = I1(32  bit) * I2(32  bit) | 7-digit base 10 number, sign and decimal |
| DIV INT   | Q(16 bit) = I1(16 bit) / I2(16 bit)    | 5-digit base 10 number with sign         |
| DIV DINT  | Q(32 bit) = I1(32 bit) / I2(32 bit)    | 8-digit base 10 number with sign         |
| DIV REAL* | Q(32 bit) = I1(32 bit) / I2(32 bit)    | 7-digit base 10 number, sign and decimal |

<sup>\* 35</sup>x and 36x series CPUs only, Release 9 or later, or all releases of CPU352

#### Note

The input and output data types must be the same. The MUL and DIV functions do not support a mixed mode as the 90-70 PLCs do. For example, the MUL INT of 2 16-bit inputs produces a 16-bit product, not a 32-bit product. Using MUL DINT for a 32-bit product requires both inputs to be 32-bit. The DIV INT divides a 16-bit I2 for a 16-bit result while DIV DINT divides a 32-bit I1 by 32-bit I2 for a 32-bit result.

These functions pass power if there is no math overflow. If an overflow occurs, the result is the largest value with the proper sign and no power flow.

Be careful to avoid overflows when using MUL and DIV functions. If you have to convert INT to DINT values, remember that the CPU uses standard 2's complement with the sign extended to the highest bit of the second word. You must check the sign of the low 16-bit word and extend it into the second 16 bit word. If the most significant bit in a 16-bit INT word is 0 (positive), move a 0 to the second word. If the most significant bit in a 16-bit word is -1 (negative), move a -1 or hex 0FFFFh to the second word. Converting from DINT to INT is easier as the low 16-bit word (first register) is the INT part of a DINT 32-bit word. The upper 16 bits or second word should be either a 0 (positive) or -1 (negative) value or the DINT number is too big to convert to 16 bit.

### **Example**

A common application is to scale analog input values with a MUL operation followed by a DIV and possibly an ADD operation. With a range up to 32000, using a MUL INT will overflow. Using an %AI value for a MUL DINT will also not work as the 32-bit I1 will combine 2 analog inputs at the same time. You must move the analog input to the low word of a double register, then test the sign and set the second register to 0 if positive or -1 if it was negative. Use the double register with the MUL DINT for a 32 product for the following DIV function.

For example, the following logic could be used to scale a  $\pm -10$  volt input %AI1 to  $\pm -25000$  engineering units in %R5.

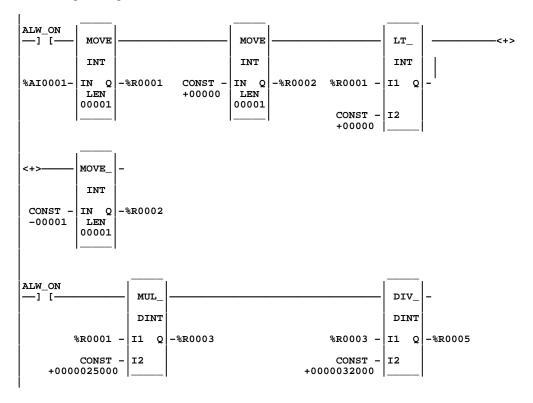

### MOD (INT, DINT)

The Modulo (MOD) function is used to divide one value by another value of the same data type, to obtain the remainder. The sign of the result is always the same as the sign of input parameter I1.

The MOD function operates on these types of data:

| Data Type | Description                      |
|-----------|----------------------------------|
| INT       | Signed integer.                  |
| DINT      | Double precision signed integer. |

The default data type is signed integer; however, it can be changed after selecting the function. For more information on data types, please refer to chapter 2, section 2, "Program Organization and User References/Data."

When the function receives power flow, it divides input parameter I1 by input parameter I2. These parameters must be the same data type. Output Q is calculated using the formula:

$$Q = I1 - ((I1 DIV I2) * I2)$$

where DIV produces an integer number. Q is the same data type as input parameters I1 and I2.

OK is always ON when the function receives power flow, unless there is an attempt to divide by zero. In that case, it is set OFF.

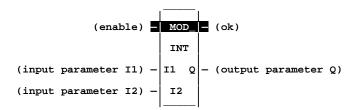

#### **Parameters**

| Parameter | Description                                                                 |
|-----------|-----------------------------------------------------------------------------|
| enable    | When the function is enabled, the operation is performed.                   |
| I1        | I1 contains a constant or reference for the value to be divided by I2.      |
| I2        | I2 contains a constant or reference for the value to be divided into I1.    |
| ok        | The ok output is energized when the function is performed without overflow. |
| Q         | Output Q contains the result of dividing I1 by I2 to obtain a remainder.    |

| Parameter | flow | %I | %Q | %M | %T | %S | %G | %R | %AI | %AQ | const | none |
|-----------|------|----|----|----|----|----|----|----|-----|-----|-------|------|
| enable    | •    |    |    |    |    |    |    |    |     |     |       |      |
| I1        |      | 0  | 0  | 0  | 0  |    | 0  | •  | •   | •   | •†    |      |
| I2        |      | 0  | 0  | 0  | 0  |    | 0  | •  | •   | •   | •†    |      |
| ok        | •    |    |    |    |    |    |    |    |     |     |       | •    |
| Q         |      | 0  | 0  | 0  | 0  |    | 0  | •  | •   | •   |       |      |

- Valid reference or place where power may flow through the function.
- o Valid reference for INT data only; not valid for DINT.
- † Constants are limited to values between –32,768 and +32,767 for double precision signed integer operations.

### **Example**

In the following example, the remainder of the integer division of BOXES into PALLETS is placed into NT\_FULL whenever %I0001 is ON.

### SQRT (INT, DINT, REAL)

The Square Root (SQRT) function is used to find the square root of a value. When the function receives power flow, the value of output Q is set to the integer portion of the square root of the input IN. The output Q must be the same data type as IN.

The SQRT function operates on these types of data:

| Data Type | Description                      |
|-----------|----------------------------------|
| INT       | Signed integer.                  |
| DINT      | Double precision signed integer. |
| REAL      | Floating Point.                  |

#### Note

The REAL data type is only available on 35x and 36x series CPUs, Release 9 or later, or on all releases of CPU352.

The default data type is signed integer; however, it can be changed after selecting the function. For more information on data types, please refer to chapter 2, section 2, "Program Organization and User References/Data."

OK is set ON if the function is performed without overflow, unless one of these invalid REAL operations occurs:

- IN < 0.
- IN is NaN (Not a Number).

Otherwise, ok is set OFF.

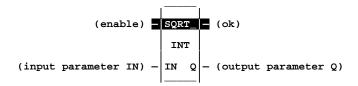

#### **Parameters**

| Parameter | Description                                                                                                    |
|-----------|----------------------------------------------------------------------------------------------------|
| enable    | When the function is enabled, the operation is performed.                                                                                                |
| IN        | IN contains a constant or reference for the value whose square root is to be calculated. If IN is less than zero, the function will not pass power flow. |
| ok        | The ok output is energized when the function is performed without overflow, unless an invalid operation occurs.                                          |
| Q         | Output Q contains the square root of IN.                                                                                                    |

| Parameter | flow | %I | %Q | %M | %T | %S | %G | %R | %AI | %AQ | const | none |
|-----------|------|----|----|----|----|----|----|----|-----|-----|-------|------|
| enable    | •    |    |    |    |    |    |    |    |     |     |       |      |
| IN        |      | 0  | 0  | 0  | 0  |    | 0  | •  | •   | •   | •†    |      |
| ok        | •    |    |    |    |    |    |    |    |     |     |       | •    |
| Q         |      | О  | О  | О  | О  |    | 0  | •  | •   | •   |       |      |

- Valid reference or place where power may flow through the function.
- o Valid reference for INT data only; not valid for DINT and REAL.
- † Constants are limited to values between –32,768 and +32,767 for double precision signed integer operations.

### **Example**

In the following example, the square root of the integer number located at %AI001 is placed into the result located at %R0003 whenever %I0001 is ON.

### Trig Functions (SIN, COS, TAN, ASIN, ACOS, ATAN)

The SIN, COS, and TAN functions are used to find the trigonometric sine, cosine, and tangent, respectively, of its input. When one of these functions receives power flow, it computes the sine (or cosine or tangent) of IN, whose units are radians, and stores the result in output Q. Both IN and Q are floating-point values.

The ASIN, ACOS, and ATAN functions are used to find the inverse sine, cosine, and tangent, respectively, of its input. When one of these functions receives power flow, it computes the inverse sine (or cosine or tangent) of IN and stores the result in output Q, whose units are radians. Both IN and Q are floating-point values.

The SIN, COS, and TAN functions accept a broad range of input values, where  $-2^{63} < IN < +2^{63}$ ,  $(2^{63} \approx 9.22 \times 10^{18})$ .

The ASIN and ACOS functions accept a narrow range of input values, where  $-1 \le IN \le 1$ . Given a valid value for the IN parameter, the ASIN\_REAL function will produce a result Q such that:

ASIN (IN) = 
$$\frac{\pi}{2} \le Q \le \frac{\pi}{2}$$

The ACOS\_REAL function will produce a result Q such that:

$$ACOS(IN) = 0 \le 0 \le \pi$$

The ATAN function accepts the broadest range of input values, where  $-\infty \le IN \le +\infty$ . Given a valid value for the IN parameter, the ATAN\_REAL function will produce a result Q such that:

ATAN (IN) = 
$$-\frac{\pi}{2} \le Q \le \frac{\pi}{2}$$

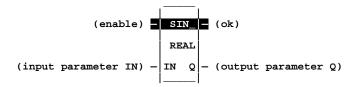

#### Note

The TRIG functions are only available on the 35x and 36x series CPUs, Release 9 or later, or on all releases of CPU352.

### **Parameters**

| Parameter | Description                                                                                                    |
|-----------|----------------------------------------------------------------------------------------------------|
| enable    | When the function is enabled, the operation is performed.                                                                        |
| IN        | IN contains the constant or reference real value to be operated on.                                                              |
| ok        | The ok output is energized when the function is performed without overflow, unless an invalid operation occurs and/or IN is NaN. |
| Q         | Output Q contains the trigonometric value of IN.                                                                                 |

### Valid Memory Types

| Parameter | flow | %I | %Q | %M | %T | %S | %G | %R | %AI | %AQ | const | none |
|-----------|------|----|----|----|----|----|----|----|-----|-----|-------|------|
| enable    | •    |    |    |    |    |    |    |    |     |     |       |      |
| IN        |      |    |    |    |    |    |    | •  | •   | •   | •     |      |
| ok        | •    |    |    |    |    |    |    |    |     |     |       | •    |
| Q         |      |    |    |    |    |    |    | •  | •   | •   |       |      |

Valid reference or place where power may flow through the function.

### **Example**

In the following example, the COS of the value in %R0001 is placed in %R0033.

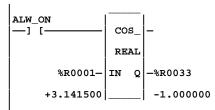

### Logarithmic/Exponential Functions (LOG, LN, EXP, EXPT)

The LOG, LN, and EXP functions have two input parameters and two output parameters. When the function receives power flow, it performs the appropriate logarithmic/exponential operation on the real value in input IN and places the result in output Q.

- For the LOG function, the base 10 logarithm of IN is placed in Q.
- For the LN function, the natural logarithm of IN is placed in Q.
- For the EXP function, *e* is raised to the power specified by IN and the result is placed in Q.
- For the EXPT function, the value of input I1 is raised to the power specified by the value I2
  and the result is placed in output Q. (The EXPT function has three input parameters and two
  output parameters.)

The ok output will receive power flow, unless IN is NaN (Not a Number) or is negative.

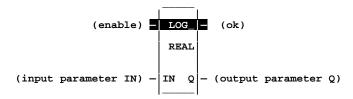

#### **Parameters**

| Parameter | Description                                                                                                    |
|-----------|----------------------------------------------------------------------------------------------------|
| enable    | When the function is enabled, the operation is performed.                                                                                       |
| IN        | IN contains the real value to be operated on.                                                                                                   |
| ok        | The ok output is energized when the function is performed without overflow, unless an invalid operation occurs and/or IN is NaN or is negative. |
| Q         | Output Q contains the logarithmic/exponential value of IN.                                                                                      |

#### Note

The LOG, LN, EXP and EXPT functions are only available on the 35x and 36x series CPUs, Release 9 or later, and on all releases of CPU352.

#### Note

When the input value, IN, for the EXP function is negative infinity  $(-\infty)$ , the function returns a value of 0, as expected. In this case, for the CPU352, the function does *not* pass power. For all other 90-30 CPUs, *does* pass power, even though the output is 0.

| Parameter | flow | %I | %Q | %M | %Т | %S | %G | %R | %AI | %AQ | const | none |
|-----------|------|----|----|----|----|----|----|----|-----|-----|-------|------|
| enable    | •    |    |    |    |    |    |    |    |     |     |       |      |
| IN*       |      |    |    |    |    |    |    | •  | •   | •   | •     |      |
| ok        | •    |    |    |    |    |    |    |    |     |     |       | •    |
| Q         |      |    |    |    |    |    |    | •  | •   | •   |       |      |

- \* For the EXPT function, input IN is replaced by input parameters I1 and I2.
- Valid reference or place where power may flow through the function.

### **Example**

In the following example, the value of %AI0001 is raised to the power of 2.5 and the result is placed in %R0001.

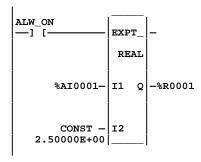

### Radian Conversion (RAD, DEG)

When the function receives power flow, the appropriate conversion (RAD\_TO\_DEG or DEG\_TO\_RAD, i.e., Radian to Degree or vice versa) is performed on the real value in input IN and the result is placed in output Q.

The ok output will receive power flow unless IN is NaN (Not a Number).

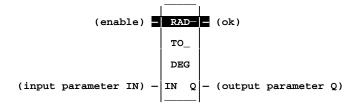

#### **Parameters**

| Parameter | Description                                                                                   |
|-----------|-----------------------------------------------------------------------------------------------|
| enable    | When the function is enabled, the operation is performed.                                     |
| IN        | IN contains the real value to be operated on.                                                 |
| ok        | The ok output is energized when the function is performed without overflow, unless IN is NaN. |
| Q         | Output Q contains the converted value of IN.                                                  |

#### **Note**

The Radian conversion functions are only available on the 35x and 36x series CPUs, Release 9 or later, or on all releases of CPU352.

### **Valid Memory Types**

| Parameter | flow | %I | %Q | %M | %T | %S | %G | %R | %AI | %AQ | const | none |
|-----------|------|----|----|----|----|----|----|----|-----|-----|-------|------|
| enable    | •    |    |    |    |    |    |    |    |     |     |       |      |
| IN        |      |    |    |    |    |    |    | •  | •   | •   | •     |      |
| ok        | •    |    |    |    |    |    |    |    |     |     |       | •    |
| Q         |      |    |    |    |    |    |    | •  | •   | •   |       |      |

Valid reference or place where power may flow through the function.

### Example

In the following example, +1500 is converted to DEG and is placed in %R0001.

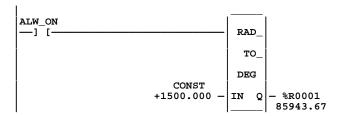

# Chapter | Relational Functions

Relational functions are used to determine the relationship of two values. This chapter describes the following relational functions:

| Abbreviation | Function              | Description                                                                                        | Page |
|--------------|-----------------------|----------------------------------------------------------------------------------------------------|------|
| EQ           | Equal                 | Test two numbers for equality.                                                                     | 7-2  |
| NE           | Not Equal             | Test two numbers for non-equality.                                                                 | 7-2  |
| GT           | Greater Than          | Test for one number greater than another.                                                          | 7-2  |
| GE           | Greater Than or Equal | Test for one number greater than or equal to another.                                              | 7-2  |
| LT           | Less Than             | Test for one number less than another.                                                             | 7-2  |
| LE           | Less Than or Equal    | Test for one number less than or equal to another.                                                 | 7-2  |
| RANGE        | Range                 | Determine whether a number is within a specified range (available for Release 4.5 or higher CPUs). | 7-4  |

### Standard Relational Functions (EQ, NE, GT, GE, LT, LE)

When the function receives power flow, it compares input parameter I1 to input parameter I2, which must be of the same data type. Relational functions operate on these types of data:

| Data Type | Description                      |
|-----------|----------------------------------|
| INT       | Signed integer.                  |
| DINT      | Double precision signed integer. |
| REAL      | Floating Point                   |

#### Note

The REAL data type is only available on the 35x and 36x series CPUs, Release 9 or later, and on all releases of CPU352. The %S0020 bit is set ON when a relational function using REAL data executes successfully. It is cleared when either input is NaN (Not a Number). The Range function block does not accept REAL type.

The default data type is signed integer. To compare either signed integers, double precision signed integers, or real numbers select the new data type after selecting the relational function. To compare data of other types or of two different types, first use the appropriate conversion function (described in chapter 11, "Conversion Functions") to change the data to one of the supported types.

If input parameters I1 and I2 match the specified relationship, output Q receives power flow and is set ON (1); otherwise, it is set OFF (0).

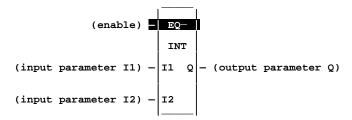

#### **Parameters**

| Parameter | Description                                                                                                    |
|-----------|----------------------------------------------------------------------------------------------------|
| enable    | When the function is enabled, the operation is performed.                                                                                     |
| I1        | I1 contains a constant or reference for the first value to be compared. (I1 is on the left side of the relational equation, as in I1 < I2).   |
| I2        | I2 contains a constant or reference for the second value to be compared. (I2 is on the right side of the relational equation, as in I1 < I2). |
| Q         | Output Q is energized when I1 and I2 match the specified relation.                                                                            |

#### Note

I1 and I2 must be valid numbers, i.e., cannot be NaN (Not a Number).

### **Expanded Description**

| Function              | Description                                                                                                    |
|-----------------------|----------------------------------------------------------------------------------------------------|
| Equal                 | When enabled, if the value at input I1 is equal to the value at input I2, output Q is energized.                 |
| Not Equal             | When enabled, if the value at input I1 is NOT equal to the value at input I2, output Q is energized.             |
| Greater Than          | When enabled, if the value at input I1 is greater than the value at input I2, output Q is energized.             |
| Greater Than or Equal | When enabled, if the value at input I1 is greater than or equal to the value at input I2, output Q is energized. |
| Less Than             | When enabled, if the value at input I1 is less than the value at input I2, output Q is energized.                |
| Less Than<br>or Equal | When enabled, if the value at input I1 is less than or equal to the value at input I2, output Q is energized.    |

### **Valid Memory Types**

| Parameter | flow | %I | %Q | %M | %T | %S | %G | %R | %AI | %AQ | const | none |
|-----------|------|----|----|----|----|----|----|----|-----|-----|-------|------|
| enable    | •    |    |    |    |    |    |    |    |     |     |       |      |
| I1        |      | 0  | 0  | 0  | 0  |    | 0  | •  | •   | •   | •†    |      |
| I2        |      | 0  | 0  | 0  | 0  |    | 0  | •  | •   | •   | •†    |      |
| Q         | •    |    |    |    |    |    |    |    |     |     |       | •    |

- Valid reference or place where power may flow through the function.
- o Valid reference for INT data only; not valid for DINT or REAL.
- † Constants are limited to integer values for double precision signed integer operations.

### **Example**

In the following example, two double precision signed integers, PWR\_MDE and BIN\_FUL, are compared whenever %I0001 is set. If PWR\_MDE is less than or equal to BIN\_FUL, coil %Q0002 is turned on.

### RANGE (INT, DINT, WORD)

The RANGE function is used to determine if a value is between the range of two numbers.

#### Note

This function is available only to Release 4.41 or later CPUs.

The RANGE function operates on these types of data:

| Data Type | Description                      |
|-----------|----------------------------------|
| INT       | Signed integer.                  |
| DINT      | Double precision signed integer. |
| WORD      | Word data type.                  |

The default data type is signed integer; however, it can be changed after selecting the function. For more information on data types, please refer to chapter 2, section 2, "Program Organization and User References/Data."

When the function is enabled, the RANGE function block will compare the value in input parameter IN against the range specified by limit parameters L1 and L2. When the value is within the range specified by L1 and L2, inclusive, output parameter Q is set ON (1). Otherwise, Q is set OFF (0).

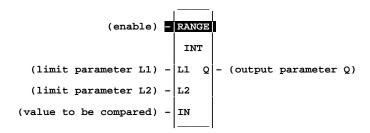

#### **Note**

Limit parameters L1 and L2 represent the end points of a range. There is no minimum/maximum or high/low connotation assigned to either parameter. Thus, a desired range of 0 to 100 could be specified by assigning 0 to L1 and 100 to L2 or 0 to L2 and 100 to L1.

### **Parameters**

| Parameter | Description                                                                                       |
|-----------|---------------------------------------------------------------------------------------------------|
| enable    | When the function is enabled, the operation is performed.                                         |
| L1        | L1 contains the start point of the range.                                                         |
| L2        | L2 contains the end point of the range.                                                           |
| IN        | IN contains the value to be compared against the range specified by L1 and L2.                    |
| Q         | Output Q is energized when the value in IN is within the range specified by L1 and L2, inclusive. |

### **Valid Memory Types**

| Parameter | flow | %I | %Q | %M | %T | %S | %G | %R | %AI | %AQ | const | none |
|-----------|------|----|----|----|----|----|----|----|-----|-----|-------|------|
| enable    | •    |    |    |    |    |    |    |    |     |     |       |      |
| L1        |      | 0  | 0  | 0  | 0  |    | 0  | •  | •   | •   | •‡    |      |
| L2        |      | 0  | 0  | 0  | 0  |    | 0  | •  | •   | •   | •‡    |      |
| IN        |      | 0  | 0  | 0  | 0  |    | 0  | •  | •   | •   |       |      |
| Q         | •    |    |    |    |    |    |    |    |     |     |       | •    |

- Valid reference or place where power may flow through the function.
- o Valid reference for INT or WORD data only; not valid for DINT.
- ‡ Constants are limited to integer values for double precision signed integer operations.

### Example 1

In the following example, %AI0001 is checked to be within a range specified by two constants, 0 and 100.

| RANGE Truth Table      |                      |                      |                     |                   |  |  |  |  |  |  |  |  |
|------------------------|----------------------|----------------------|---------------------|-------------------|--|--|--|--|--|--|--|--|
| Enable State<br>%I0001 | L1 Value<br>Constant | L2 Value<br>Constant | IN Value<br>%AI0001 | Q State<br>%Q0001 |  |  |  |  |  |  |  |  |
| ON                     | 100                  | 0                    | < 0                 | OFF               |  |  |  |  |  |  |  |  |
| ON                     | 100                  | 0                    | 0 — 100             | ON                |  |  |  |  |  |  |  |  |
| ON                     | 100                  | 0                    | > 100               | OFF               |  |  |  |  |  |  |  |  |
| OFF                    | 100                  | 0                    | Not Applicable      | OFF               |  |  |  |  |  |  |  |  |

### Example 2

In this example, %AI0001 is checked to be within a range specified by two register values.

| RANGE Truth Table      |                    |                    |                     |                   |  |  |  |  |  |  |  |  |
|------------------------|--------------------|--------------------|---------------------|-------------------|--|--|--|--|--|--|--|--|
| Enable State<br>%I0001 | L1 Value<br>%R0001 | L2 Value<br>%R0002 | IN Value<br>%AI0001 | Q State<br>%Q0001 |  |  |  |  |  |  |  |  |
| ON                     | 500                | 0                  | < 0                 | OFF               |  |  |  |  |  |  |  |  |
| ON                     | 500                | 0                  | 0 — 500             | ON                |  |  |  |  |  |  |  |  |
| ON                     | 500                | 0                  | > 500               | OFF               |  |  |  |  |  |  |  |  |
| OFF                    | 500                | 0                  | Not Applicable      | OFF               |  |  |  |  |  |  |  |  |

### Chapter

8

## Bit Operation Functions

Bit operation functions perform comparison, logical, and move operations on bit strings. The AND, OR, XOR, and NOT functions operate on a single word. The remaining bit operation functions may operate on multiple words, with a maximum string length of 256 words. All bit operation functions require WORD data.

Although data must be specified in 16-bit increments, these functions operate on data as a continuous string of bits, with bit 1 of the first word being the Least Significant Bit (LSB). The last bit of the last word is the Most Significant Bit (MSB). For example, if you specified three words of data beginning at reference %R0100, it would be operated on as 48 contiguous bits.

| %R0100 | 16  | 15         | 14 | 13 | 12 | 11 | 10 | 9  | 8  | 7  | 6  | 5  | 4  | 3  | 2  | 1  | ← bit 1 (LSB) |
|--------|-----|------------|----|----|----|----|----|----|----|----|----|----|----|----|----|----|---------------|
| %R0101 | 32  | 31         | 30 | 29 | 28 | 27 | 26 | 25 | 24 | 23 | 22 | 21 | 20 | 19 | 18 | 17 |               |
| %R0102 | 48  | 47         | 46 | 45 | 44 | 43 | 42 | 41 | 40 | 39 | 38 | 37 | 36 | 35 | 34 | 33 |               |
|        | 1   |            |    |    |    |    |    |    |    |    |    |    |    |    |    |    | J             |
|        | (MS | <b>B</b> ) |    |    |    |    |    |    |    |    |    |    |    |    |    |    |               |

#### Note

Overlapping input and output reference address ranges in multi-word functions may produce unexpected results.

The following bit operation functions are described in this chapter:

| Abbreviation | Function                | Description                                                                                                    | Page |
|--------------|-------------------------|----------------------------------------------------------------------------------------------------|------|
| AND          | Logical AND             | If a bit in bit string I1 and the corresponding bit in bit string I2 are both 1, place a 1 in the corresponding location in output string Q.      | 8-3  |
| OR           | Logical OR              | If a bit in bit string I1 and/or the corresponding bit in bit string I2 are both 1, place a 1 in the corresponding location in output string Q.   | 8-3  |
| XOR          | Logical exclusive<br>OR | If a bit in bit string I1 and the corresponding bit in string I2 are different, place a 1 in the corresponding location in the output bit string. | 8-5  |
| NOT          | Logical invert          | Set the state of each bit in output bit string Q to the opposite state of the corresponding bit in bit string I1.                                 | 8-7  |
| SHL          | Shift Left              | Shift all the bits in a word or string of words to the left by a specified number of places.                                                      | 8-8  |
| SHR          | Shift Right             | Shift all the bits in a word or string of words to the right by a specified number of places.                                                     | 8-8  |
| ROL          | Rotate Left             | Rotate all the bits in a string a specified number of places to the left.                                                                         | 8-10 |
| ROR          | Rotate Right            | Rotate all the bits in a string a specified number of places to the right.                                                                        | 8-57 |
| BTST         | Bit Test                | Test a bit within a bit string to determine whether that bit is currently 1 or 0.                                                                 | 8-12 |
| BSET         | Bit Set                 | Set a bit in a bit string to 1.                                                                                                    | 8-14 |
| BCLR         | Bit Clear               | Clear a bit within a string by setting that bit to 0.                                                                                             | 8-14 |
| BPOS         | Bit Position            | Locate a bit set to 1 in a bit string.                                                                                                    | 8-16 |
| MSKCMP       | Masked Compare          | Compare the contents of two separate bit strings with the ability to mask selected bits (available for Release 4.5 or higher CPUs).               | 8-18 |

### AND and OR (WORD)

Each scan that power is received, the AND or OR function examines each bit in bit string I1 and the corresponding bit in bit string I2, beginning at the least significant bit in each.

For each two bits examined for the AND function, if both are 1, then a 1 is placed in the corresponding location in output string Q. If either or both bits are 0, then a 0 is placed in string Q in that location.

The AND function is useful for building masks or screens, where only certain bits are passed through (those that are opposite a 1 in the mask), and all other bits are set to 0. The function can also be used to clear the selected area of word memory by ANDing the bits with another bit string known to contain all 0s. The I1 and I2 bit strings specified may overlap.

For each two bits examined for the OR function, if either or both bits are 1, then a 1 is placed in the corresponding location in output string Q. If both bits are 0, then a 0 is placed in string Q in that location.

The OR function is useful for combining strings, and to control many outputs through the use of one simple logical structure. The function is the equivalent of two relay contacts in parallel multiplied by the number of bits in the string. It can be used to drive indicator lamps directly from input states, or superimpose blinking conditions on status lights.

The function passes power flow to the right whenever power is received.

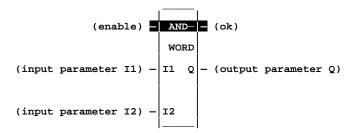

#### **Parameters**

| Parameter | Description                                                                  |
|-----------|------------------------------------------------------------------------------|
| enable    | When the function is enabled, the operation is performed.                    |
| I1        | I1 contains a constant or reference for the first word of the first string.  |
| I2        | I2 contains a constant or reference for the first word of the second string. |
| ok        | The ok output is energized whenever enable is energized.                     |
| Q         | Output Q contains the result of the operation.                               |

| Parameter | flow | %I | %Q | %M | %T | %S | %G | %R | %AI | %AQ | const | none |
|-----------|------|----|----|----|----|----|----|----|-----|-----|-------|------|
| enable    | •    |    |    |    |    |    |    |    |     |     |       |      |
| I1        |      | •  | •  | •  | •  | •  | •  | •  | •   | •   | •     |      |
| I2        |      | •  | •  | •  | •  | •  | •  | •  | •   | •   | •     |      |
| ok        | •    |    |    |    |    |    |    |    |     |     |       | •    |
| Q         |      | •  | •  | •  | •  | •† | •  | •  | •   | •   |       |      |

- Valid reference or place where power may flow through the function.
- † %SA, %SB, or %SC only; %S cannot be used.

### **Example**

In the following example, whenever input %I0001 is set, the 16-bit strings represented by nicknames WORD1 and WORD2 are examined. The results of the Logical AND are placed in output string RESULT.

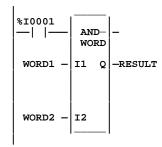

| WORD1  | 0 | 0 | 0 | 1 | 1 | 1 | 1 | 1 | 1 | 1 | 0 | 0 | 1 | 0 | 0 | 0 |
|--------|---|---|---|---|---|---|---|---|---|---|---|---|---|---|---|---|
| WORD2  | 1 | 1 | 0 | 1 | 1 | 1 | 0 | 0 | 0 | 0 | 0 | 0 | 1 | 1 | 1 | 1 |
|        |   |   |   |   |   |   |   |   |   |   |   |   |   |   |   |   |
| RESULT | 0 | 0 | 0 | 1 | 1 | 1 | 0 | 0 | 0 | 0 | 0 | 0 | 1 | 0 | 0 | 0 |

### XOR (WORD)

The Exclusive OR (XOR) function is used to compare each bit in bit string I1 with the corresponding bit in string I2. If the bits are different, a 1 is placed in the corresponding position in the output bit string.

Each scan that power is received, the function examines each bit in string I1 and the corresponding bit in string I2, beginning at the least significant bit in each. For each two bits examined, if only one is 1, then a 1 is placed in the corresponding location in bit string Q. The XOR function passes power flow to the right whenever power is received.

If string I2 and output string Q begin at the same reference, a 1 placed in string I1 will cause the corresponding bit in string I2 to alternate between 0 and 1, changing state with each scan as long as power is received. Longer cycles can be programmed by pulsing the power flow to the function at twice the desired rate of flashing; the power flow pulse should be one scan long (one-shot type coil or self-resetting timer).

The XOR function is useful for quickly comparing two bit strings, or to blink a group of bits at the rate of one ON state per two scans.

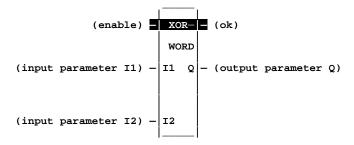

#### **Parameters**

| Parameter | Description                                                          |
|-----------|----------------------------------------------------------------------|
| enable    | When the function is enabled, the operation is performed.            |
| I1        | I1 contains a constant or reference for the first word to be XORed.  |
| I2        | I2 contains a constant or reference for the second word to be XORed. |
| ok        | The ok output is energized whenever enable is energized.             |
| Q         | Output Q contains the result of I1 XORed with I2.                    |

| Parameter | flow | %I | %Q | %M | %T | %S | %G | %R | %AI | %AQ | const | none |
|-----------|------|----|----|----|----|----|----|----|-----|-----|-------|------|
| enable    | •    |    |    |    |    |    |    |    |     |     |       |      |
| I1        |      | •  | •  | •  | •  | •  | •  | •  | •   | •   | •     |      |
| I2        |      | •  | •  | •  | •  | •  | •  | •  | •   | •   | •     |      |
| ok        | •    |    |    |    |    |    |    |    |     |     |       | •    |
| Q         |      | •  | •  | •  | •  | •† | •  | •  | •   | •   |       |      |

- Valid reference or place where power may flow through the function.
- † %SA, %SB, or %SC only; %S cannot be used.

### **Example**

In the following example, whenever %I0001 is set, the bit string represented by the nickname WORD3 is cleared (set to all zeros).

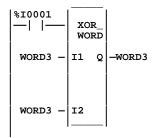

| I1 (WORD3) | 0 | 0 | 0 | 1 | 1 | 1 | 1 | 1 | 1 | 1 | 0 | 0 | 1 | 0 | 0 | 0 |
|------------|---|---|---|---|---|---|---|---|---|---|---|---|---|---|---|---|
| I2 (WORD3) | 0 | 0 | 0 | 1 | 1 | 1 | 1 | 1 | 1 | 1 | 0 | 0 | 1 | 0 | 0 | 0 |
|            |   |   |   |   |   |   |   |   |   |   |   |   |   |   |   |   |
| Q (WORD3)  | 0 | 0 | 0 | 0 | 0 | 0 | 0 | 0 | 0 | 0 | 0 | 0 | 0 | 0 | 0 | 0 |

### NOT (WORD)

The NOT function is used to set the state of each bit in the output bit string Q to the opposite of the state of the corresponding bit in bit string I1.

All bits are altered on each scan that power is received, making output string Q the logical complement of I1. The function passes power flow to the right whenever power is received.

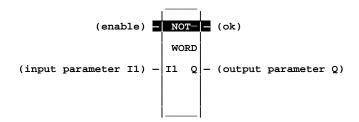

#### **Parameters**

| Parameter | Description                                                       |
|-----------|-------------------------------------------------------------------|
| enable    | When the function is enabled, the operation is performed.         |
| I1        | I1 contains the constant or reference for the word to be negated. |
| ok        | The ok output is energized whenever enable is energized.          |
| Q         | Output Q contains the NOT (negation) of I1.                       |

### **Valid Memory Types**

| Parameter | flow | %I | %Q | %M | %T | %S | %G | %R | %AI | %AQ | const | none |
|-----------|------|----|----|----|----|----|----|----|-----|-----|-------|------|
| enable    | •    |    |    |    |    |    |    |    |     |     |       |      |
| I1        |      | •  | •  | •  | •  | •  | •  | •  | •   | •   | •     |      |
| ok        | •    |    |    |    |    |    |    |    |     |     |       | •    |
| Q         |      | •  | •  | •  | •  | •† | •  | •  | •   | •   |       |      |

Valid reference or place where power may flow through the function. † %SA, %SB, or %SC only; %S cannot be used.

### **Example**

In the following example, whenever input %I0001 is set, the bit string represented by the nickname TAC is set to the inverse of bit string CAT.

### SHL and SHR (WORD)

The Shift Left (SHL) function is used to shift all the bits in a word or group of words to the left by a specified number of places. When the shift occurs, the specified number of bits is shifted out of the output string to the left. As bits are shifted out of the high end of the string, the same number of bits is shifted in at the low end.

The Shift Right (SHR) function is used to shift all the bits in a word or group of words a specified number of places to the right. When the shift occurs, the specified number of bits is shifted out of the output string to the right. As bits are shifted out of the low end of the string, the same number of bits is shifted in at the high end.

A string length of 1 to 256 words can be selected for either function.

If the number of bits to be shifted (N) is greater than the number of bits in the array (LEN) \* 16, or if the number of bits to be shifted is zero, then the array (Q) is filled with copies of the input bit (B1), and the input bit is copied to the output power flow (B2). If the number of bits to be shifted is zero, then no shifting is performed; the input array is copied into the output array; and input bit (B1) is copied into the power flow.

The bits being shifted into the beginning of the string are specified via input parameter B1. If a length greater than 1 has been specified as the number of bits to be shifted, each of the bits is filled with the same value (0 or 1). This can be:

- The Boolean output of another program function.
- All 1s. To do this, use the special reference nickname ALW\_ON as a permissive to input B1.
- All 0s. To do this, use the special reference nickname ALW OFF as a permissive to input B1.

The SHL or SHR function passes power flow to the right, unless the number of bits specified to be shifted is zero.

Output Q is the shifted copy of the input string. If you want the input string to be shifted, the output parameter Q must use the same memory location as the input parameter IN. The entire shifted string is written on each scan that power is received. Output B2 is the last bit shifted out. For example, if four bits were shifted, B2 would be the fourth bit shifted out.

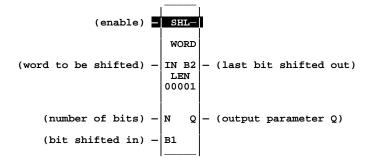

#### **Parameters**

| Parameter | Description                                                             |
|-----------|-------------------------------------------------------------------------|
| enable    | When the function is enabled, the shift is performed.                   |
| IN        | IN contains the first word to be shifted.                               |
| N         | N contains the number of places (bits) that the array is to be shifted. |
| B1        | B1 contains the bit value to be shifted into the array.                 |
| B2        | B2 contains the bit value of the last bit shifted out of the array.     |
| Q         | Output Q contains the first word of the shifted array.                  |
| LEN       | LEN is the number of words in the array to be shifted.                  |

### **Valid Memory Types**

| Parameter | flow | %I | %Q | %M | %T | %S | %G | %R | %AI | %AQ | const | none |
|-----------|------|----|----|----|----|----|----|----|-----|-----|-------|------|
| enable    | •    |    |    |    |    |    |    |    |     |     |       |      |
| IN        |      | •  | •  | •  | •  | •  | •  | •  | •   | •   |       |      |
| N         |      | •  | •  | •  | •  |    | •  | •  | •   | •   | •     |      |
| B1        | •    |    |    |    |    |    |    |    |     |     |       |      |
| B2        | •    |    |    |    |    |    |    |    |     |     |       | •    |
| Q         |      | •  | •  | •  | •  | •† | •  | •  | •   | •   |       |      |

- Valid reference or place where power may flow through the function.
- † %SA, %SB, or %SC only; %S cannot be used.

### **Example**

In the following example, whenever input %I0001 is set, the output bit string represented by the nickname WORD2 is made a copy of WORD1, left-shifted by the number of bits represented by the nickname LENGTH. The resulting open bits at the beginning of the output string are set to the value of %I0002.

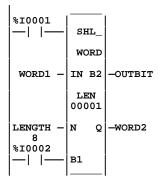

### **ROL and ROR (WORD)**

The Rotate Left (ROL) function is used to rotate all the bits in a string a specified number of places to the left. When rotation occurs, the specified number of bits is rotated out of the input string to the left and back into the string on the right.

The Rotate Right (ROR) function rotates the bits in the string to the right. When rotation occurs, the specified number of bits is rotated out of the input string to the right and back into the string on the left.

A string length of 1 to 256 words can be selected for either function.

The number of places specified for rotation must be more than zero and less than the number of bits in the string. Otherwise, no movement occurs and no power flow is generated.

The ROL or ROR function passes power flow to the right, unless the number of bits specified to be rotated is greater than the total length of the string or is less than zero.

The result is placed in output string Q. If you want the input string to be rotated, the output parameter Q must use the same memory location as the input parameter IN. The entire rotated string is written on each scan that power is received.

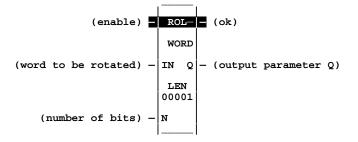

#### **Parameters**

| Parameter | Description                                                                                                    |
|-----------|----------------------------------------------------------------------------------------------------|
| enable    | When the function is enabled, the rotation is performed.                                                              |
| IN        | IN contains the first word to be rotated.                                                                             |
| N         | N contains the number of places that the array is to be rotated.                                                      |
| ok        | The ok output is energized when the rotation is energized and the rotation length is not greater than the array size. |
| Q         | Output Q contains the first word of the rotated array.                                                                |
| LEN       | LEN is the number of words in the array to be rotated.                                                                |

| Parameter | flow | %I | %Q | %M | %T | %S | %G | %R | %AI | %AQ | const | none |
|-----------|------|----|----|----|----|----|----|----|-----|-----|-------|------|
| enable    | •    |    |    |    |    |    |    |    |     |     |       |      |
| IN        |      | •  | •  | •  | •  | •  | •  | •  | •   | •   |       |      |
| N         |      | •  | •  | •  | •  |    | •  | •  | •   | •   | •     |      |
| ok        | •    |    |    |    |    |    |    |    |     |     |       | •    |
| Q         |      | •  | •  | •  | •  | •† | •  | •  | •   | •   |       |      |

- Valid reference or place where power may flow through the function.
- † %SA, %SB, or %SC only; %S cannot be used.

### **Example**

In the following example, whenever input %I0001 is set, the input bit string %R0001 is rotated 3 bits and the result is placed in %R0002. After execution of this function, the input bit string %R0001 is unchanged. If the same reference is used for IN and Q, a rotation will occur in place.

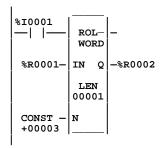

%R0001:

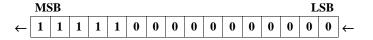

%R0002 (after %I0001 is set):

| MS | SB |   |   |   |   |   |   |   |   |   |   |   |   | L | SB |
|----|----|---|---|---|---|---|---|---|---|---|---|---|---|---|----|
| 1  | 1  | 0 | 0 | 0 | 0 | 0 | 0 | 0 | 0 | 0 | 0 | 0 | 1 | 1 | 1  |

### **BTST (WORD)**

The Bit Test (BTST) function is used to test a bit within a bit string to determine whether that bit is currently 1 or 0. The result of the test is placed in output Q.

Each sweep power is received, the BTST function sets its output Q to the same state as the specified bit. If a register rather than a constant is used to specify the bit number, the same function block can test different bits on successive sweeps. If the value of BIT is outside the range  $(1 \le BIT \le (16 * LEN))$ , then Q is set OFF.

A string length of 1 to 256 words can be selected.

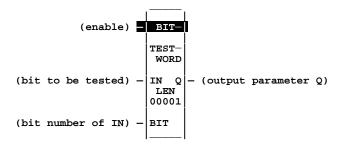

#### **Parameters**

| Parameter | Description                                                                                            |
|-----------|----------------------------------------------------------------------------------------------------|
| enable    | When the function is enabled, the bit test is performed.                                               |
| IN        | IN contains the first word of the data to be operated on.                                              |
| BIT       | BIT contains the bit number of IN that should be tested. Valid range is $(1 \le BIT \le (16 * LEN))$ . |
| Q         | Output Q is energized if the bit tested was a 1.                                                       |
| LEN       | LEN is the number of words in the string to be tested.                                                 |

#### Note

When using the Bit Test, Bit Set, Bit Clear or Bit Position function, the bits are numbered 1 through 16, *NOT* 0 through 15.

| Parameter | flow | %I | %Q | %M | %T | %S | %G | %R | %AI | %AQ | const | none |
|-----------|------|----|----|----|----|----|----|----|-----|-----|-------|------|
| enable    | •    |    |    |    |    |    |    |    |     |     |       |      |
| IN        |      | •  | •  | •  | •  | •  | •  | •  | •   | •   |       |      |
| BIT       |      | •  | •  | •  | •  |    | •  | •  | •   | •   | •     |      |
| Q         | •    |    |    |    |    |    |    |    |     |     |       | •    |

<sup>•</sup> Valid reference or place where power may flow through the function.

### Example

In the following example, whenever input %10001 is set, the bit at the location contained in reference PICKBIT is tested. The bit is part of string PRD\_CDE. If it is 1, output Q passes power flow, and the coil %00001 is turned on.

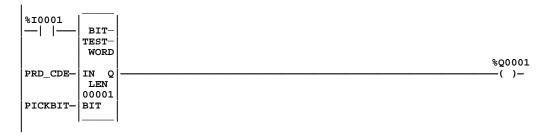

### **BSET and BCLR (WORD)**

The Bit Set (BSET) function is used to set a bit in a bit string to 1. The Bit Clear (BCLR) function is used to clear a bit within a string by setting that bit to 0.

Each sweep that power is received, the function sets the specified bit to 1 for the BSET function or to 0 for the BCLR function. If a variable (register) rather than a constant is used to specify the bit number, the same function block can set different bits on successive sweeps.

A string length of 1 to 256 words can be selected. The function passes power flow to the right, unless the value for BIT is outside the range ( $1 \le BIT \le (16 * LEN)$ ). Then, ok is set OFF.

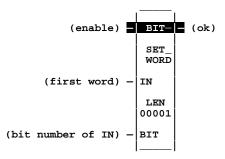

#### **Parameters**

| Parameter | Description                                                                                                    |
|-----------|----------------------------------------------------------------------------------------------------|
| enable    | When the function is enabled, the bit operation is performed.                                                  |
| IN        | IN contains the first word of the data to be operated on.                                                      |
| BIT       | BIT contains the bit number of IN that should be set or cleared. Valid range is $(1 \le BIT \le (16 * LEN))$ . |
| ok        | The ok output is energized whenever enable is energized.                                                       |
| LEN       | LEN is the number of words in the bit string.                                                                  |

#### **Note**

When using the Bit Test, Bit Set, Bit Clear or Bit Position function, the bits are numbered 1 through 16, *NOT* 0 through 15.

8-14

| Parameter | flow | %I | %Q | %M | %T | %S | %G | %R | %AI | %AQ | const | none |
|-----------|------|----|----|----|----|----|----|----|-----|-----|-------|------|
| enable    | •    |    |    |    |    |    |    |    |     |     |       |      |
| IN        |      | •  | •  | •  | •  | †  | •  | •  | •   | •   |       |      |
| BIT       |      | •  | •  | •  | •  |    | •  | •  | •   | •   | •     |      |
| ok        | •    |    |    |    |    |    |    |    |     |     |       | •    |

- Valid reference or place where power may flow through the function.
- † %SA, %SB, or %SC only; %S cannot be used.

### **Example**

In the following example, whenever input %10001 is set, bit 12 of the string beginning at reference %R0040 is set to 1.

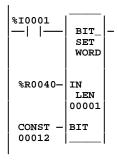

### **BPOS (WORD)**

The Bit Position (BPOS) function is used to locate a bit set to 1 in a bit string.

Each sweep that power is received, the function scans the bit string starting at IN. When the function stops scanning, either a bit equal to 1 has been found or the entire length of the string has been scanned.

POS is set to the position within the bit string of the first non-zero bit; POS is set to zero if no non-zero bit is found.

A string length of 1 to 256 words can be selected. The function passes power flow to the right whenever enable is ON.

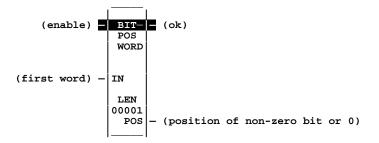

#### **Parameters**

| Parameter | Description                                                                           |
|-----------|---------------------------------------------------------------------------------------|
| enable    | When the function is enabled, a bit search operation is performed.                    |
| IN        | IN contains the first word of the data to be operated on.                             |
| ok        | The ok output is energized whenever enable is energized.                              |
| POS       | The position of the first non-zero bit found, or zero if a non-zero bit is not found. |
| LEN       | LEN is the number of words in the bit string.                                         |

#### Note

When using the Bit Test, Bit Set, Bit Clear or Bit Position function, the bits are numbered 1 through 16, *NOT* 0 through 15.

| Parameter | flow | %I | %Q | %M | %T | %S | %G | %R | %AI | %AQ | const | none |
|-----------|------|----|----|----|----|----|----|----|-----|-----|-------|------|
| enable    | •    |    |    |    |    |    |    |    |     |     |       |      |
| IN        |      | •  | •  | •  | •  | •  | •  | •  | •   | •   |       |      |
| POS       |      | •  | •  | •  | •  |    | •  | •  | •   | •   |       |      |
| ok        | •    |    |    |    |    |    |    |    |     |     |       | •    |

Valid reference or place where power may flow through the function.

### **Example**

In the following example, if %I0001 is set, the bit string starting at %M0001 is searched until a bit equal to 1 is found, or 6 words have been searched. Coil %Q0001 is turned on. If a bit equal to 1 is found, its location within the bit string is written to %AQ001. If %I0001 is set, bit %M0001 is 0, and bit %M0002 is 1, then the value written to %AQ001 is 2.

### MSKCMP (WORD, DWORD)

The Masked Compare (MSKCMP) function (*available for Release 4.41 or later CPUs*) is used to compare the contents of two separate bit strings with the ability to mask selected bits. The length of the bit strings to be compared is specified by the LEN parameter (where the value of LEN specifies the number of 16-bit words for the MSKCMPW function and 32-bit words for the MSKCMPD function).

When the logic controlling the enable input to the function passes power flow to the enable (EN) input, the function begins comparing the bits in the first string with the corresponding bits in the second string. Comparison continues until a miscompare is found, or until the end of the string is reached.

The BIT input is used to store the bit number where the next comparison should start (where a 0 indicates the first bit in the string). The BN output is used to store the bit number where the last comparison occurred (where a 1 indicates the first bit in the string). Using the same reference for BIT and BN causes the compare to start at the next bit position after a miscompare; or, if all bits compared successfully upon the next invocation of the function block, the compare starts at the beginning.

If you want to start the next comparison at some other location in the string, you can enter different references for BIT and BN. If the value of BIT is a location that is beyond the end of the string, BIT is reset to 0 before starting the next comparison.

#### If All Bits in I1 and I2 are the Same

If all corresponding bits in strings I1 and I2 match, the function sets the "miscompare" output MC to 0 and BN to the highest bit number in the input strings. The comparison then stops. On the next invocation of MSKCMPW, it will be reset to 0.

#### If a Miscompare is Found

When the two bits currently being compared are not the same, the function checks the correspondingly numbered bit in string M (the mask). If the mask bit is a I, the comparison continues until it reaches another miscompare or the end of the input strings.

If a miscompare is detected and the corresponding mask bit is a 0, the function does the following:

- 1. Sets the corresponding mask bit in M to 1.
- 2. Sets the miscompare (MC) output to 1.
- 3. Updates the output bit string Q to match the new content of mask string M.
- 4. Sets the bit number output (BN) to the number of the miscompared bit.
- 5. Stops the comparison.

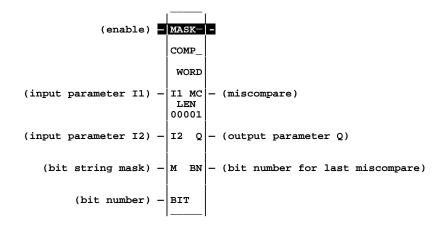

### **Parameters**

| Parameter | Description                                                          |
|-----------|----------------------------------------------------------------------|
| enable    | Permissive logic to enable the function.                             |
| I1        | Reference for the first bit string to be compared.                   |
| I2        | Reference for the second bit string to be compared.                  |
| M         | Reference for the bit string mask.                                   |
| BIT       | Reference for the bit number where the next comparison should start. |
| MC        | User logic to determine if a miscompare has occurred.                |
| Q         | Output copy of the mask (M) bit string.                              |
| BN        | Number of the bit where the last compare occurred.                   |
| LEN       | LEN is the number of words in the bit string.                        |

### **Valid Memory Types**

| Parameter | flow | %I | %Q | %M | %T | %S | %G | %R | %AI | %AQ | const | none |
|-----------|------|----|----|----|----|----|----|----|-----|-----|-------|------|
| enable    | •    |    |    |    |    |    |    |    |     |     |       |      |
| I1        |      | 0  | О  | О  | О  | О  | О  | •  | •   | •   |       |      |
| I2        |      | 0  | О  | О  | О  | О  | О  | •  | •   | •   |       |      |
| M         |      | О  | О  | О  | О  | o† | О  | •  | •   | •   |       |      |
| BIT       |      | •  | •  | •  | •  | •  | •  | •  | •   | •   | •     |      |
| LEN       |      |    |    |    |    |    |    |    |     |     | •‡    |      |
| MC        | •    |    |    |    |    |    |    |    |     |     |       | •    |
| Q         |      | 0  | О  | О  | О  | o† | О  | •  | •   | •   |       |      |
| BN        |      | •  | •  | •  | •  | •  | •  | •  | •   | •   |       |      |

- Valid reference or place where power may flow through the function.
- o Valid reference for WORD data only; not valid for DWORD.
- † %SA, %SB, %SC only; %S cannot be used.
- ‡ Max const value of 4095 for WORD and 2047 for DWORD.

In the following example, after first scan, the MSKCMPW function block is executed. %M0001 through %M0016 is compared with %M0017 through %M0032. %M0033 through %M0048 contains the mask value. The value in %R0001 determines at which bit position the comparison starts within the two input strings. The contents of the above references before the function block is executed are as follows:

0

0

0

0

0

1

1

1

1

$$(BIT/BN) - \%R0001 = 0$$
  
 $(MC) - \%Q0001 = OFF$ 

0

0

0

0

The contents of these references after the function block is executed are as follows:

0

0

$$(BIT/BN) - \%R0001 = 8$$

$$(MC) - \%Q0001 = ON$$

#### **Ladder Diagram Representation**

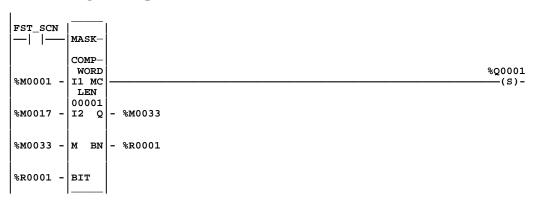

Notice that, in the example shown above, we used the FST\_SCN contact to force one and only one execution; otherwise the masked compare would repeat, not necessarily delivering the desired results.

# Chapter

9

# Data Move Functions

Data move functions provide basic data move capabilities. This chapter describes the following data move functions:

| Abbreviation | Function                  | Description                                                                                                    | Page |
|--------------|---------------------------|----------------------------------------------------------------------------------------------------|------|
| MOVE         | Move                      | Copy data as individual bits. The maximum length allowed is 256 words, except MOVE_BIT is 256 bits. Data can be moved into a different data type without prior conversion.                                  | 9-2  |
| BLKMOV       | Block Move                | Copy a block of seven constants to a specified memory location. The constants are input as part of the function.                                                                                            | 9-5  |
| BLKCLR       | Block Clear               | Replace the content of a block of data with all zeros. This function can be used to clear an area of bit (%I, %Q, %M, %G, or %T) or word (%R, %AI, or %AQ) memory. The maximum length allowed is 256 words. | 9-7  |
| SHFR         | Shift Register            | Shift one or more data words into a table.<br>The maximum length allowed is 256 words.                                                                                                    | 9-8  |
| BITSEQ       | Bit Sequencer             | Perform a bit sequence shift through an array of bits. The maximum length allowed is 256 words.                                                                                                    | 9-11 |
| COMMREQ      | Communications<br>Request | Allow the program to communicate with an intelligent module, such as a Genius Communications Module or a Programmable Coprocessor Module.                                                                   | 9-14 |

# MOVE (BIT, INT, WORD, REAL)

Use the MOVE function to copy data (as individual bits) from one location to another. Because the data is copied in bit format, the new location does not need to be the same data type as the original location.

The MOVE function has two input parameters and two output parameters. When the function receives power flow, it copies data from input parameter IN to output parameter Q as bits. If data is moved from one location in discrete memory to another, (for example, from %I memory to %T memory), the transition information associated with the discrete memory elements is updated to indicate whether or not the MOVE operation caused any discrete memory elements to change state. Data at the input parameter does not change unless there is an overlap in the source and destination.

For the BIT type there is another consideration. If a BIT array specified on the Q parameter does not encompass all of the bits in a byte, the transition bits associated with that byte (which are not in the array) will be cleared when the MOVE\_BIT receives power flow.

Input IN can be either a reference for the data to be moved or a constant. If a constant is specified, then the constant value is placed in the location specified by the output reference. For example, if a constant value of 4 is specified for IN, then 4 is placed in the memory location specified by Q. If the length is greater than 1 and a constant is specified, then the constant is placed in the memory location specified by Q and the locations following, up to the length specified. For example, if the constant value 9 is specified for IN and the length is 4, then 9 is placed in the memory location specified by Q and the three locations following.

The LEN operand specifies the number of:

- Words to be moved for MOVE\_INT and MOVE\_WORD.
- Bits to be moved for MOVE BIT.
- Reals to be moved for MOVE REAL.

#### Note

The REAL data type is only available on 35x and 36x series CPUs, Release 9 or later, or on all releases of CPU352.

The function passes power to the right whenever power is received.

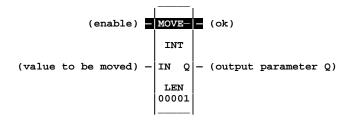

## **Parameters**

| Parameter | Description                                                                                                    |
|-----------|----------------------------------------------------------------------------------------------------|
| enable    | When the function is enabled, the move is performed.                                                                                                    |
| IN        | IN contains the value to be moved. For MOVE_BIT, any discrete reference may be used; it does not need to be byte aligned. However, 16 bits, beginning with the reference address specified, are displayed online.                           |
| ok        | The ok output is energized whenever the function is enabled.                                                                                                    |
| Q         | When the move is performed, the value at IN is written to Q. For MOVE_BIT, any discrete reference may be used; it does not need to be byte aligned. However, 16 bits, beginning with the reference address specified, are displayed online. |
| LEN       | LEN specifies the number of words or bits to be moved. For MOVE_WORD and MOVE_INT, LEN must be between 1 and 256 words. For MOVE_BIT, when IN is a constant, LEN must be between 1 and 16 bits; otherwise, LEN must be between 1 and 256.   |

#### Note

On 351, 352 and 36x series CPUs, the MOVE\_INT and MOVE\_WORD functions do not support overlapping of IN and Q parameters, where the IN reference is less than the Q reference. For example, with the following values: IN=%R0001, Q=%R0004, LEN=5 (words), the %R0007 and %R0008 contents will be indeterminate; however, using the following values: Q=%R0001, IN=%R0004, LEN=5 (words) will yield valid contents.

Also, please note that only 35x and 36x series CPUs (Release 9 and later, plus all releases of CPU352) have Floating Point capabilities at this time and therefore the only one capable of MOVE\_REAL.

## Valid Memory Types

| Parameter | flow | %I | %Q | %M | %T | %S | %G | %R | %AI | %AQ | const | none |
|-----------|------|----|----|----|----|----|----|----|-----|-----|-------|------|
| enable    | •    |    |    |    |    |    |    |    |     |     |       |      |
| IN        |      | •  | •  | •  | •  | 0  | •  | •  | •   | •   | •     |      |
| ok        | •    |    |    |    |    |    |    |    |     |     |       | •    |
| Q         |      | •  | •  | •  | •  | o† | •  | •  | •   | •   |       |      |

 $\underline{Note} \colon$  For REAL data, the only valid types are %R, %AI, and %AQ.

- Valid reference for BIT, INT, or WORD data, or place where power may flow through the function.
   For MOVE\_BIT, discrete user references %I, %Q, %M, and %T need not be byte aligned.
- o Valid reference for BIT or WORD data only; not valid for INT.
- † %SA, %SB, %SC only; %S cannot be used.

When enabling input %Q0014 is ON, 48 bits are moved from memory location %M0001 to memory location %M0033. Even though the destination overlaps the source for 16 bits, the move is done correctly (except for the 351 and 352 CPUs as noted on previously).

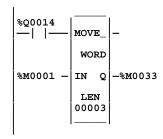

#### **Before using the Move function:**

INPUT (%M0001 through %M0048)

|        |   |   |   |   |   |   |   |   |   |   |   |   |   |   |   | - |
|--------|---|---|---|---|---|---|---|---|---|---|---|---|---|---|---|---|
| %M0016 | 1 | 1 | 1 | 1 | 0 | 0 | 0 | 0 | 1 | 1 | 1 | 1 | 0 | 0 | 0 | 0 |
| %M0032 | 0 | 0 | 0 | 0 | 1 | 1 | 1 | 1 | 0 | 0 | 0 | 0 | 1 | 1 | 1 | 1 |
| %M0048 | 1 | 1 | 1 | 1 | 1 | 1 | 1 | 1 | 1 | 1 | 1 | 1 | 1 | 1 | 1 | 1 |

#### After using the Move function:

INPUT (%M0033 through %M0080)

|        |   |   |   |   |   |   |   |   |   |   |   |   |   |   |   | 33 |
|--------|---|---|---|---|---|---|---|---|---|---|---|---|---|---|---|----|
| %M0048 | 1 | 1 | 1 | 1 | 0 | 0 | 0 | 0 | 1 | 1 | 1 | 1 | 0 | 0 | 0 | 0  |
| %M0064 | 0 | 0 | 0 | 0 | 1 | 1 | 1 | 1 | 0 | 0 | 0 | 0 | 1 | 1 | 1 | 1  |
| %M0080 | 1 | 1 | 1 | 1 | 1 | 1 | 1 | 1 | 1 | 1 | 1 | 1 | 1 | 1 | 1 | 1  |

## Example 2

In this example, whenever %I0001 is set, the three bits %M0001, %M0002, and %M0003 are moved to %M0100, %M0101, and %M0102, respectively. Coil %Q0001 is turned on.

# **BLKMOV (INT, WORD, REAL)**

Use the Block Move (BLKMOV) function to copy a block of seven constants to a specified location.

#### Note

The REAL data type is only available on 35x and 36x series CPUs, Release 9 or later, or on all releases of CPU352.

The BLKMOV function has eight input parameters and two output parameters. When the function receives power flow, it copies the constant values into consecutive locations, beginning at the destination specified in output Q. Output Q cannot be the input of another program function.

#### Note

For BLKMOV\_INT, the values of IN1 — IN7 are displayed as signed decimals. For BLKMOV\_WORD, IN1 — IN7 are displayed in hexadecimal. For BLKMOV\_REAL, IN1— IN7 are displayed in Real format.

The function passes power to the right whenever power is received.

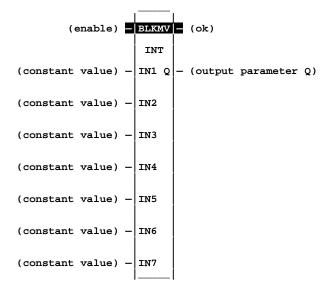

#### **Parameters**

| Parameter | Description                                                                |
|-----------|----------------------------------------------------------------------------|
| enable    | When the function is enabled, the block move is performed.                 |
| IN1—IN7   | IN1 through IN7 contain seven constant values.                             |
| ok        | The ok output is energized whenever the function is enabled.               |
| Q         | Output Q contains the first integer of the moved array. IN1 is moved to Q. |

## **Valid Memory Types**

| Parameter | flow | %I | %Q | %M | %T | %S | %G | %R | %AI | %AQ | const | none |
|-----------|------|----|----|----|----|----|----|----|-----|-----|-------|------|
| enable    | •    |    |    |    |    |    |    |    |     |     |       |      |
| IN1 — IN7 |      |    |    |    |    |    |    |    |     |     | •     |      |
| ok        | •    |    |    |    |    |    |    |    |     |     |       | •    |
| Q         |      | •  | •  | •  | •  | o† | •  | •  | •   | •   |       |      |

Note: For REAL data, the only valid types are %R, %AI, and %AQ.

- · Valid reference for place where power may flow through the function.
- o Valid reference for WORD data only; not valid for INT or REAL.
- † %SA, %SB, %SC only; %S cannot be used.

#### Note

Floating Point capabilities exist only on 35x and 36x series CPUs, Release 9 or later, or on all releases of CPU352. These 90-30 CPUs are the only ones capable of BLKMV\_REAL.

## **Example**

In the following example, when the enabling input represented by the nickname FST\_SCN is ON, the BLKMOV function copies the seven input constants into memory locations %R0010 through %R0016.

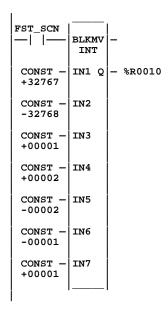

# **BLKCLR (WORD)**

Use the Block Clear (BLKCLR) function to fill a specified block of data with zeros.

The BLKCLR function has two input parameters and one output parameter. When the function receives power flow, it writes zeros into the memory location beginning at the reference specified by IN. When the data to be cleared is from discrete memory (%I, %Q, %M, %G, or %T), the transition information associated with the references is also cleared. The function passes power to the right.

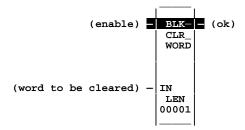

#### **Parameters**

| Parameter | Description                                                  |
|-----------|--------------------------------------------------------------|
| enable    | When the function is enabled, the array is cleared.          |
| IN        | IN contains the first word of the array to be cleared.       |
| ok        | The ok output is energized whenever the function is enabled. |
| LEN       | LEN must be between 1 and 256 words.                         |

## **Valid Memory Types**

| Parameter | flow | %I | %Q | %M | %T | %S | %G | %R | %AI | %AQ | const | none |
|-----------|------|----|----|----|----|----|----|----|-----|-----|-------|------|
| enable    | •    |    |    |    |    |    |    |    |     |     |       |      |
| IN        |      | •  | •  | •  | •  | •† | •  | •  | •   | •   |       |      |
| ok        | •    |    |    |    |    |    |    |    |     |     |       | •    |

Valid reference or place where power may flow through the function. †

%SA, %SB, %SC only; %S cannot be used.

# **Example**

In the following example, at power-up, 32 words of %Q memory (512 points) beginning at %Q0001 are filled with zeros.

# SHFR (BIT, WORD)

Use the Shift Register (SHFR) function to shift one or more data words or data bits from a reference location into a specified area of memory. For example, one word might be shifted into an area of memory with a specified length of five words. As a result of this shift, another word of data would be shifted out of the end of the memory area.

#### Note

When assigning reference addresses, overlapping input and output reference address ranges in multi-word functions may produce unexpected results.

The SHFR function has four input parameters and two output parameters. The reset input (R) takes precedence over the function enable input. When the reset is active, all references beginning at the shift register (ST) up to the length specified for LEN, are filled with zeros.

If the function receives power flow and reset is not active, each bit or word of the shift register is moved to the next highest reference. The last element in the shift register is shifted into Q. The highest reference of the shift register element of IN is shifted into the vacated element starting at ST. The contents of the shift register are accessible throughout the program because they are overlaid on absolute locations in logic addressable memory.

The function passes power to the right whenever power is received through the enable logic.

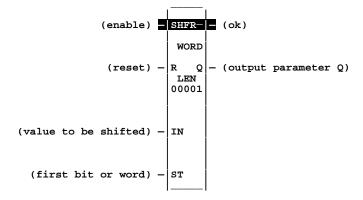

## **Parameters**

| Parameter | Description                                                                                                    |
|-----------|----------------------------------------------------------------------------------------------------|
| enable    | When enable is energized and R is not, the shift is performed.                                                                                                    |
| R         | When R is energized, the shift register located at ST is filled with zeros.                                                                                                    |
| IN        | IN contains the value to be shifted into the first bit or word of the shift register. For SHFR_BIT, any discrete reference may be used; it does not need to be byte aligned. However, 16 bits, beginning with the reference address specified, are displayed online. |
| ST        | ST contains the first bit or word of the shift register. For SHFR_BIT, any discrete reference may be used; it does not need to be byte aligned. However, 16 bits, beginning with the reference address specified, are displayed online.                              |
| ok        | The ok output is energized whenever the function is enabled and R is not enabled.                                                                                                    |
| Q         | Output Q contains the bit or word shifted out of the shift register. For SHFR_BIT, any discrete reference may be used; it does not need to be byte aligned. However, 16 bits, beginning with the reference address specified, are displayed online.                  |
| LEN       | LEN determines the length of the shift register. For SHFR_WORD, LEN must be between 1 and 256 words. For SHFR_BIT, LEN must be between 1 and 256 bits.                                                                                                    |

# Valid Memory Types

| Parameter | flow | %I | %Q | %M | %T | %S | %G | %R | %AI | %AQ | const | none |
|-----------|------|----|----|----|----|----|----|----|-----|-----|-------|------|
| enable    | •    |    |    |    |    |    |    |    |     |     |       |      |
| R         | •    |    |    |    |    |    |    |    |     |     |       |      |
| IN        |      | •  | •  | •  | •  | •  | •  | •  | •   | •   | •     |      |
| ST        |      | •  | •  | •  | •  | •† | •  | •  | •   | •   |       |      |
| ok        | •    |    |    |    |    |    |    |    |     |     |       | •    |
| Q         |      | •  | •  | •  | •  | •† | •  | •  | •   | •   |       |      |

<sup>•</sup> Valid reference for BIT or WORD data, or place where power may flow through the function. For SHFR\_BIT, discrete user references %I, %Q, %M, and %T need not be byte aligned.

<sup>† %</sup>SA, %SB, %SC only; %S cannot be used.

In the following example, the shift register operates on register memory locations %R0001 through %R0100. When the reset reference CLEAR is active, the shift register words are set to zero.

When the NXT\_CYC reference is active and CLEAR is not active, the word from output status table location %Q0033 is shifted into the shift register at %R0001. The word shifted out of the shift register from %R0100 is stored in output %M0005.

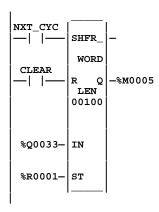

## Example 2

In this example, the shift register operates on memory locations %M0001 through %M0100. When the reset reference CLEAR is active, the SHFR function fills %M0001 through %M0100 with zeros.

When NXT\_CYC is active and CLEAR is not, the SHFR function shifts the data in %M0001 to %M0100 down by one bit. The bit in %Q0033 is shifted into %M0001 while the bit shifted out of %M0100 is written to %M0200.

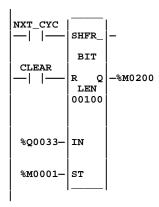

# BITSEQ (BIT)

The Bit Sequencer (BITSEQ) function performs a bit sequence shift through an array of bits. The BITSEQ function has five input parameters and one output parameter. The operation of the function depends on the previous value of the parameter EN, as shown in the following table.

| R Current<br>Execution | EN Previous<br>Execution | EN Current<br>Execution | Bit Sequencer Execution                   |
|------------------------|--------------------------|-------------------------|-------------------------------------------|
| OFF                    | OFF                      | OFF                     | Bit sequencer does not execute.           |
| OFF                    | OFF                      | ON                      | Bit sequencer increments/decrements by 1. |
| OFF                    | ON                       | OFF                     | Bit sequencer does not execute.           |
| OFF                    | ON                       | ON                      | Bit sequencer does not execute.           |
| ON                     | ON/OFF                   | ON/OFF                  | Bit sequencer resets.                     |

The reset input (R) overrides the enable (EN) and always resets the sequencer. When R is active, the current step number is set to the value passed in via the step number parameter. If no step number is passed in, step is set to 1. All of the bits in the sequencer are set to 0, except for the bit pointed to by the current step, which is set to 1.

When EN is active and R is not active, the bit pointed to by the current step number is cleared. The current step number is either incremented or decremented, based on the direction parameter. Then, the bit pointed to by the new step number is set to 1.

- When the step number is being incremented and it goes outside the range of  $(1 \le \text{step number} \le \text{LEN})$ , it is set back to 1.
- When the step number is being decremented and it goes outside the range of  $(1 \le \text{step number} \le \text{LEN})$ , it is set to LEN.

The parameter ST is optional. If it is not used, the BITSEQ operates as described above, except that no bits are set or cleared. Basically, the BITSEQ then just cycles the current step number through its legal range.

## Memory Required for a Bit Sequencer

Each bit sequencer uses three words (registers) of %R memory to store the following information:

| current step number          | word 1 |
|------------------------------|--------|
| length of sequence (in bits) | word 2 |
| control word                 | word 3 |

When you enter a bit sequencer, you must enter a beginning address for these three words (registers) directly below the graphic representing the function (see example on next page).

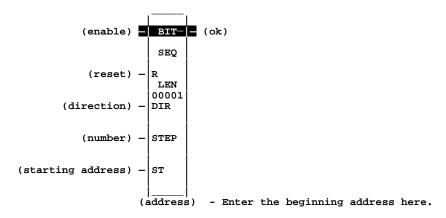

The control word stores the state of the Boolean inputs and outputs of its associated function block, as shown in the following format:

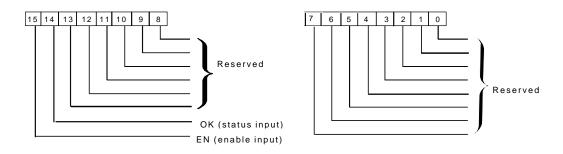

Note

Bits 0 through 13 are not used. Also, note that bits need to be entered as 1 through 16, *NOT* 0 through 15 in the STEP parameter.

#### **Parameters**

| Parameter | Description                                                                                                    |
|-----------|----------------------------------------------------------------------------------------------------|
| address   | Address is the location of the bit sequencer's current step, length, and the last enable and ok statuses.                                                                           |
| enable    | When the function is enabled, if it was not enabled on the previous sweep and if R is not energized, the bit sequence shift is performed.                                           |
| R         | When R is energized, the bit sequencer's step number is set to the value in STEP (default = 1), and the bit sequencer is filled with zeros, except for the current step number bit. |
| DIR       | When DIR is energized, the bit sequencer's step number is incremented prior to the shift. Otherwise, it is decremented.                                                             |
| STEP      | When R is energized, the step number is set to this value.                                                                                                    |
| ST        | ST contains the first word of the bit sequencer.                                                                                                    |
| ok        | The ok output is energized whenever the function is enabled.                                                                                                    |
| LEN       | LEN must be between 1 and 256 bits.                                                                                                    |

#### Note

Coil checking, for the BITSEQ function, checks for 16 bits from the ST parameter, even when LEN is less than 16.

## **Valid Memory Types**

| Parameter | flow | %I | %Q | %M | %T | %S | %G | %R | %AI | %AQ | const | none |
|-----------|------|----|----|----|----|----|----|----|-----|-----|-------|------|
| address   |      |    |    |    |    |    |    | •  |     |     |       |      |
| enable    | •    |    |    |    |    |    |    |    |     |     |       |      |
| R         | •    |    |    |    |    |    |    |    |     |     |       |      |
| DIR       | •    |    |    |    |    |    |    |    |     |     |       |      |
| STEP      |      | •  | •  | •  | •  |    | •  | •  | •   | •   | •     | •    |
| ST        |      | •  | •  | •  | •  | •† | •  | •  | •   | •   |       | •    |
| ok        | •    |    |    |    |    |    |    |    |     |     |       | •    |

- Valid reference or place where power may flow through the function.
- † SA, %SB, %SC only; %S cannot be used

## **Example**

In the following example, the sequencer operates on register memory %R0001. Its static data is stored in registers %R0010, %R0011, and %R0012. When CLEAR is active, the sequencer is reset and the current step is set to step number 3. The first 8 bits of %R0001 are set to zero.

When NXT\_SEQ is active and CLEAR is not active, the bit for step number 3 is cleared and the bit for step number 2 or 4 (depending on whether DIR is energized) is set.

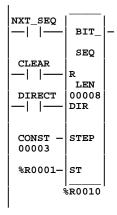

## COMMREQ

Use the Communication Request (COMMREQ) function if the program needs to communicate with an intelligent module, such as a Genius Communications Module or a Programmable Coprocessor Module.

#### Note

The information presented on the following pages shows the format of the COMMREQ function. You will need additional information to program the COMMREQ for each type of device. Programming requirements for each module that uses the COMMREQ function are described in the module's documentation.

The COMMREQ function has three input parameters and one output parameter. When the COMMREQ function receives power flow, a command block of data is sent to the intelligent module. The command block begins at the reference specified using the parameter IN. The rack and slot # of the intelligent module is specified in SYSID.

The COMMREQ may either send a message and wait for a reply, or send a message and continue without waiting for a reply. If the command block specifies that the program will not wait for a reply, the command block contents are sent to the receiving device and the program execution resumes immediately. (The timeout value is ignored.) This is referred to as **NOWAIT** mode.

If the command block specifies that the program will wait for a reply, the command block contents are sent to the receiving device and the CPU waits for a reply. The maximum length of time the PLC will wait for the device to respond is specified in the command block. If the device does not respond within that time, program execution resumes. This is referred to as **WAIT** mode.

The Function Faulted (FT) output may be set ON if:

- 1. The specified target address is not present (SYSID).
- 2. The specified task is not valid for the device (TASK).
- 3. The data length is 0.
- 4. The device's status pointer address (part of the command block) does not exist. This may be due to an incorrect memory type selection, or an address within that memory type that is out of range.

#### **Command Block**

9-14

The command block provides information to the intelligent module on the command to be performed.

The address of the command block is specified for the IN input to the COMMREQ function. This address may be in any word-oriented area of memory (%R, %AI, or %AQ). The length of the command block depends on the amount of data sent to the device.

The command block has the following structure:

| Length (in words)          | address       |
|----------------------------|---------------|
| Wait/No Wait Flag          | address + 1   |
| Status Pointer Memory      | address + 2   |
| Status Pointer Offset      | address + 3   |
| Idle Timeout Value         | address + 4   |
| Maximum Communication Time | address + 5   |
|                            | address + 6   |
| Data Block                 | to            |
|                            | address + 133 |

Information required for the command block can be placed in the designated memory area using an appropriate programming function.

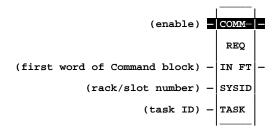

## **Parameters**

| Parameter | Description                                                                                                    |
|-----------|----------------------------------------------------------------------------------------------------|
| enable    | When the function is energized, the communications request is performed.                                              |
| IN        | IN contains the first word of the command block.                                                                      |
| SYSID     | SYSID contains the rack number (most significant byte) and slot number (least significant byte) of the target device. |
| TASK      | TASK contains the task ID of the process on the target device.                                                        |
| FT        | FT is energized if an error is detected processing the COMMREQ.                                                       |

# Valid Memory Types

| Parameter | flow | %I | %Q | %M | %T | %S | %G | %R | %AI | %AQ | const | none |
|-----------|------|----|----|----|----|----|----|----|-----|-----|-------|------|
| enable    | •    |    |    |    |    |    |    |    |     |     |       |      |
| IN        |      |    |    |    |    |    |    | •  | •   | •   |       |      |
| SYSID     |      | •  | •  | •  | •  |    | •  | •  | •   | •   | •     |      |
| TASK      |      |    |    |    |    |    |    | •  | •   | •   | •     |      |
| FT        | •    |    |    |    |    |    |    |    |     |     |       | •    |

 $<sup>\</sup>bullet \quad \ \ Valid\ reference\ or\ place\ where\ power\ may\ flow\ through\ the\ function.$ 

In the following example, when enabling input %M0020 is ON, a command block located starting at %R0016 is sent to communications task 1 in the device located at rack 1, slot 2 of the PLC. If an error occurs processing the COMMREQ, %Q0100 is set.

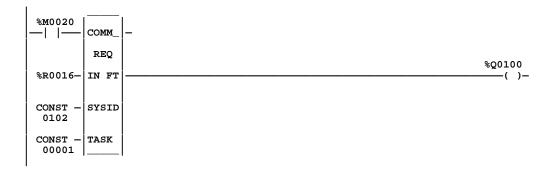

Note

For systems that do not have expansion racks, the SYSID must be zero for the main rack.

Table functions are used to perform the following functions:

| Abbreviation | Function                        | Description                                                                          | Page |
|--------------|---------------------------------|--------------------------------------------------------------------------------------|------|
| ARRAY_MOVE   | Array Move                      | Copy a specified number of data elements from a source array to a destination array. | 10-2 |
| SRCH_EQ      | Search Equal                    | Search for all array values equal to a specified value.                              | 10-6 |
| SRCH_NE      | Search Not Equal                | Search for all array values not equal to a specified value.                          | 10-6 |
| SRCH_GT      | Search Greater<br>Than          | Search for all array values greater than a specified value.                          | 10-6 |
| SRCH_GE      | Search Greater<br>Than or Equal | Search for all array values greater than or equal to a specified value.              | 10-6 |
| SRCH_LT      | Search Less Than                | Search for all array values less than a specified value.                             | 10-6 |
| SRCH_LE      | Search Less Than or Equal       | Search for all array values less than or equal to a specified value.                 | 10-6 |

The maximum length allowed for these functions is 32,767 bytes or words, or 262,136 bits (bits are available for ARRAY\_MOVE only).

Table functions operate on these types of data:

| Data Type | Description                      |
|-----------|----------------------------------|
| INT       | Signed integer.                  |
| DINT      | Double precision signed integer. |
| BIT *     | Bit data type.                   |
| BYTE      | Byte data type.                  |
| WORD      | Word data type.                  |

Only available for ARRAY\_MOVE.

The default data type is signed integer. The data type can be changed after selecting the specific data table function. To compare data of other types or of two different types, first use the appropriate conversion function (described in chapter 11, "Conversion Functions") to change the data to one of the data types listed above.

# ARRAY\_MOVE (INT, DINT, BIT, BYTE, WORD)

Use the Array Move (ARRAY\_MOVE) function to copy a specified number of data elements from a source array to a destination array.

The ARRAY\_MOVE function has five input parameters and two output parameters. When the function receives power flow, the number of data elements in the count indicator (N) is extracted from the input array starting with the indexed location (SR + SNX - 1). The data elements are written to the output array starting with the indexed location (DS + DNX - 1). The LEN operand specifies the number of elements that make up each array.

For ARRAY\_MOVE\_BIT, when word-oriented memory is selected for the parameters of the source array and/or destination array starting address, the least significant bit of the specified word is the first bit of the array. The value displayed contains 16 bits, regardless of the length of the array.

The indices in an ARRAY\_MOVE instruction are 1-based. In using an ARRAY\_MOVE, no element outside either the source or destination arrays (as specified by their starting address and length) may be referenced.

The ok output will receive power flow, unless one of the following conditions occurs:

- Enable is OFF.
- (N + SNX 1) is greater than LEN.
- (N + DNX 1) is greater than LEN.

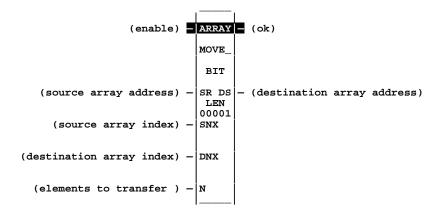

## **Parameters**

| Parameter | Description                                                                                                    |
|-----------|----------------------------------------------------------------------------------------------------|
| enable    | When the function is enabled, the operation is performed.                                                                                                    |
| SR        | SR contains the starting address of the source array. For ARRAY_MOVE_BIT, any reference may be used; it does not need to be byte aligned. However, 16 bits, beginning with the reference address specified, are displayed online.      |
| SNX       | SNX contains the index of the source array.                                                                                                    |
| DNX       | DNX contains the index of the destination array.                                                                                                    |
| N         | N provides a count indicator.                                                                                                    |
| ok        | The ok output is energized whenever enable is energized.                                                                                                    |
| DS        | DS contains the starting address of the destination array. For ARRAY_MOVE_BIT, any reference may be used; it does not need to be byte aligned. However, 16 bits, beginning with the reference address specified, are displayed online. |
| LEN       | LEN specifies the number of elements starting at SR and DS that make up each array.                                                                                                    |

# **Valid Memory Types**

| Parameter | flow | %I | %Q | %M | %T | %S              | %G | %R | %AI | %AQ | const | none |
|-----------|------|----|----|----|----|-----------------|----|----|-----|-----|-------|------|
| enable    | •    |    |    |    |    |                 |    |    |     |     |       |      |
| SR        |      | 0  | 0  | 0  | 0  | $\Delta\dagger$ | 0  | •  | •   | •   |       |      |
| SNX       |      | •  | •  | •  | •  |                 | •  | •  | •   | •   | •     |      |
| DNX       |      | •  | •  | •  | •  |                 | •  | •  | •   | •   | •     |      |
| N         |      | •  | •  | •  | •  |                 | •  | •  | •   | •   | •     |      |
| ok        | •    |    |    |    |    |                 |    |    |     |     |       | •    |
| DS        |      | О  | О  | О  | 0  | †               | О  | •  | •   | •   |       |      |

- Valid reference or place where power may flow through the function.
   For ARRAY\_MOVE\_BIT, discrete user references %I, %Q, %M, and %T need not be byte aligned.
- o Valid reference for INT, BIT, BYTE, or WORD data only; not valid for DINT.
- $\Delta$   $\;\;$  Valid data type for BIT, BYTE, or WORD data only; not valid for INT or DINT.
- † %SA, %SB, %SC only; %S cannot be used.

In this example, % R0003 - % R0007 of the array % R0001 - % R0016 is read and then written into % R0104 - % R0108 of the array % R0100 - % R0115.

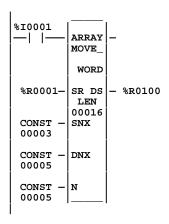

# Example 2

Using bit memory for SR and DS, %M0011— %M0017 of the array %M009 — %M0024 is read and then written to %Q0026 — %Q0032 of the array %Q0022 — %Q0037.

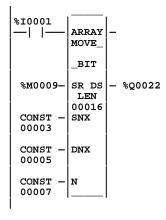

Using word memory, for SR and DS, the third least significant bit of %R0001 through the second least significant bit of %R0002 of the array containing all 16 bits of %R0001 and four bits of %R0002 is read and then written into the fifth least significant bit of %R0100 through the fourth least significant bit of %R0101 of the array containing all 16 bits of %R0100 and four bits of %R0101.

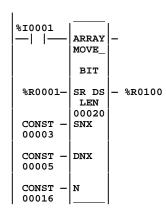

## **Search Functions**

Use the appropriate Search function listed below to search for all array values for that particular operation.

| Abbreviation | Function                        | Description                                                             |
|--------------|---------------------------------|-------------------------------------------------------------------------|
| SRCH_EQ      | Search Equal                    | Search for all array values equal to a specified value.                 |
| SRCH_NE      | Search Not Equal                | Search for all array values not equal to a specified value.             |
| SRCH_GT      | Search Greater<br>Than          | Search for all array values greater than a specified value.             |
| SRCH_GE      | Search Greater<br>Than or Equal | Search for all array values greater than or equal to a specified value. |
| SRCH_LT      | Search Less Than                | Search for all array values less than a specified value.                |
| SRCH_LE      | Search Less Than<br>or Equal    | Search for all array values less than or equal to a specified value.    |

Each function has four input parameters and two output parameters. When the function receives power, the array is searched starting at (AR + input NX). This is the starting address of the array (AR) plus the index into this array (input NX).

The search continues until the array element of the search object (IN) is found or until the end of the array is reached. If an array element is found, output parameter (FD) is set ON and output parameter (output NX) is set to the relative position of this element within the array. If no array element is found before the end of the array is reached, then output parameter (FD) is set OFF and output parameter (output NX) is set to zero.

The valid values for input NX are 0 to LEN — 1. NX should be set to zero to begin searching at the first element. This value increments by one at the time of execution. Therefore, the values of output NX are 1 to LEN. If the value of input NX is out-of-range, (< 0 or  $\ge$  LEN), its value is set to the default value of zero.

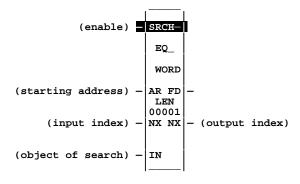

## **Parameters**

| Parameter | Description                                                                                                    |
|-----------|----------------------------------------------------------------------------------------------------|
| enable    | When the function is enabled, the operation is performed.                                                                        |
| AR        | AR contains the starting address of the array to be searched.                                                                    |
| Input NX  | Input NX contains the index into the array at which to begin the search.                                                         |
| IN        | IN contains the object of the search.                                                                                            |
| Output NX | Output NX holds the position within the array of the search target.                                                              |
| FD        | FD indicates that an array element has been found and the function was successful.                                               |
| LEN       | LEN specifies the number of elements starting at AR that make up the array to be searched. It may be 1 to 32,767 bytes or words. |

## **Valid Memory Types**

| Parameter | flow | %I | %Q | %M | %T | %S | %G | %R | %AI | %AQ | const | none |
|-----------|------|----|----|----|----|----|----|----|-----|-----|-------|------|
| enable    | •    |    |    |    |    |    |    |    |     |     |       |      |
| AR        |      | 0  | 0  | 0  | 0  | Δ  | 0  | •  | •   | •   |       |      |
| NX in     |      | •  | •  | •  | •  |    | •  | •  | •   | •   | •     |      |
| IN        |      | 0  | 0  | 0  | 0  | Δ  | 0  | •  | •   | •   | •     |      |
| NX out    |      | •  | •  | •  | •  |    | •  | •  | •   | •   |       |      |
| FD        | •    |    |    |    |    |    |    |    |     |     |       | •    |

- Valid reference or place where power may flow through the function.
- Valid reference for INT, BYTE, or WORD data only; not valid for DINT.
- Valid reference for BYTE or WORD data only; not valid for INT or DINT.

# Example 1

The array AR is defined as memory addresses %R0001 — %R0005. When EN is ON, the portion of the array between %R0004 and %R0005 is searched for an element whose value is equal to IN. If %R0001 = 7, %R0002 = 9, %R0003 = 6, %R0004 = 7, %R0005 = 7, and %R0100 = 7, then the search will begin at %R0004 and conclude at %R0004 when FD is set ON and a 4 is written to %R0101.

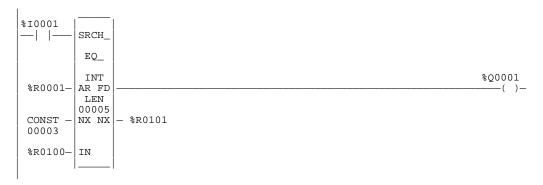

www.roc-electric.com

Chapter 10 Table Functions GFK-0467L

Array AR is defined as memory addresses %AI0001 — %AI0016. The values of the array elements are 100, 20, 0, 5, 90, 200, 0, 79, 102, 80, 24, 34, 987, 8, 0, and 500. Initially, %AQ0001 is 5. When EN is ON, each sweep will search the array looking for a match to the IN value of 0. The first sweep will start searching at %AI0006 and find a match at %AI0007, so FD is ON and %AQ0001 is 7. The second sweep will start searching at %AI0008 and find a match at %AI0015, so FD remains ON and %AQ0001 is 15. The next sweep will start at %AI0016. Since the end of the array is reached without a match, FD is set OFF and %AQ0001 is set to zero. The next sweep will start searching at the beginning of the array.

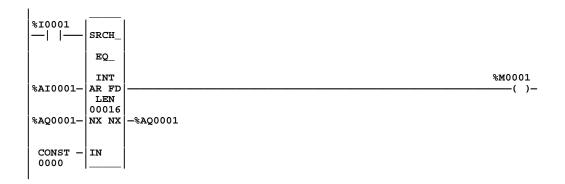

# Chapter 11

# Conversion Functions

Use the conversion functions to convert a data item from one number type to another. Many programming instructions, such as math functions, must be used with data of one type. This section describes the following conversion functions:

| Abbreviation | Function                                      | Description                                             | Page  |
|--------------|-----------------------------------------------|---------------------------------------------------------|-------|
| BCD-4        | Convert to BCD-4                              | Convert a signed integer to 4-digit BCD format.         | 11-2  |
| INT          | Convert to Signed Integer                     | Convert BCD-4 or REAL to signed integer.                | 11-3  |
| DINT         | Convert to Double Precision<br>Signed Integer | Convert REAL to double precision signed integer format. | 11-5  |
| REAL         | Convert to REAL                               | Convert INT, DINT, BCD-4, or WORD to REAL.              | 11-7  |
| WORD         | Convert to WORD                               | Convert REAL to WORD format.                            | 11-9  |
| TRUN         | Truncate                                      | Round the real number toward zero.                      | 11-11 |

GFK-0467L 11-1

# —>BCD-4 (INT)

The Convert to BCD-4 function is used to output the 4-digit BCD equivalent of signed integer data. The original data is not changed by this function. Data can be converted to BCD format to drive BCD-encoded LED displays or presets to external devices such as high-speed counters.

When the function receives power flow, it performs the conversion, making the result available via output Q. The function passes power flow when power is received, unless the specified conversion would result in a value that is outside the range 0 to 9999.

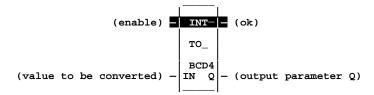

#### **Parameters**

| Parameter | Description                                                              |
|-----------|--------------------------------------------------------------------------|
| enable    | When the function is enabled, the conversion is performed.               |
| IN        | IN contains a reference for the integer value to be converted to BCD-4.  |
| ok        | The ok output is energized when the function is performed without error. |
| Q         | Output Q contains the BCD-4 form of the original value in IN.            |

## **Valid Memory Types**

| Parameter | flow | %I | %Q | %M | %T | %S | %G | %R | %AI | %AQ | const | none |
|-----------|------|----|----|----|----|----|----|----|-----|-----|-------|------|
| enable    | •    |    |    |    |    |    |    |    |     |     |       |      |
| IN        |      | •  | •  | •  | •  |    | •  | •  | •   | •   | •     |      |
| ok        | •    |    |    |    |    |    |    |    |     |     |       | •    |
| Q         |      | •  | •  | •  | •  |    | •  | •  | •   | •   |       |      |

· Valid reference or place where power may flow through the function.

# **Example**

In the following example, when input %I0002 is set and no errors exist, the integer at input location %I0017 through %I0032 is converted to four BCD digits, and the result is stored in memory locations %Q0033 through %Q0048. Coil %Q1432 is used to verify successful conversion.

# —>INT (BCD-4, REAL)

The Convert to Signed Integer function is used to output the integer equivalent of BCD-4 or REAL data. The original data is not changed by this function.

#### Note

The REAL data type is only available on 35x and 36x series CPUs, Release 9 or later, or on all releases of CPU352.

When the function receives power flow, it performs the conversion, making the result available via output Q. The function always passes power flow when power is received, unless the data is out of range.

#### **Parameters**

| Parameter | Description                                                                                                    |
|-----------|----------------------------------------------------------------------------------------------------|
| enable    | When the function is enabled, the conversion is performed.                                                      |
| IN        | IN contains a reference for the BCD-4, REAL, or Constant value to be converted to integer.                      |
| ok        | The ok output is energized whenever enable is energized, unless the data is out of range or NaN (Not a Number). |
| Q         | Output Q contains the integer form of the original value in IN.                                                 |

## **Valid Memory Types**

| Parameter | flow | %I | %Q | %M | %T | %S | %G | %R | %AI | %AQ | const | none |
|-----------|------|----|----|----|----|----|----|----|-----|-----|-------|------|
| enable    | •    |    |    |    |    |    |    |    |     |     |       |      |
| IN        |      | •  | •  | •  | •  |    | •  | •  | •   | •   | •     |      |
| ok        | •    |    |    |    |    |    |    |    |     |     |       | •    |
| Q         |      | •  | •  | •  | •  |    | •  | •  | •   | •   |       |      |

 $\underline{Note}\colon$  For REAL data, the only valid types are %R, %AI, and %AQ.

Valid reference or place where power may flow through the function.

In the following example, whenever input %I0002 is set, the BCD-4 value in PARTS is converted to a signed integer and passed to the ADD function, where it is added to the signed integer value represented by the reference RUNNING. The sum is output by the ADD function to the reference TOTAL.

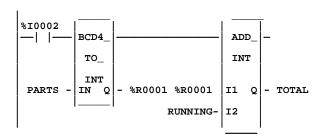

# ->DINT (REAL)

The Convert to Double Precision Signed Integer function is used to output the double precision signed integer equivalent of real data. The original data is not changed by this function.

#### Note

The REAL data type is only available on 35x and 36x series CPUs, Release 9 or later, or on all releases of CPU352.

When the function receives power flow, it performs the conversion, making the result available via output Q. The function always passes power flow when power is received, unless the real value is out of range.

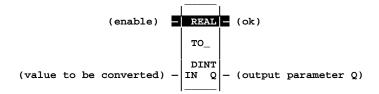

## **Parameters**

| Parameter | Description                                                                                     |
|-----------|-------------------------------------------------------------------------------------------------|
| enable    | When the function is enabled, the conversion is performed.                                      |
| IN        | IN contains a reference for the value to be converted to double precision integer.              |
| ok        | The ok output is energized whenever enable is energized, unless the real value is out of range. |
| Q         | Q contains the double precision signed integer form of the original value in IN.                |

#### Note

It is possible for a loss of precision to occur when converting from REAL to DINT since the REAL has 24 significant bits.

# **Valid Memory Types**

| Parameter | flow | %I | %Q | %M | %T | %S | %G | %R | %AI | %AQ | const | none |
|-----------|------|----|----|----|----|----|----|----|-----|-----|-------|------|
| enable    | •    |    |    |    |    |    |    |    |     |     |       |      |
| IN        |      | 0  | 0  | 0  | 0  |    | 0  | •  | •   | •   | •     |      |
| ok        | •    |    |    |    |    |    |    |    |     |     |       | •    |
| Q         |      |    |    |    |    |    |    | •  | •   | •   |       |      |

<sup>•</sup> Valid reference or place where power may flow through the function.

In the following example, whenever input %10002 is set, the real value at input location %R0017 is converted to a double precision signed integer, and the result is placed in location %R0001. The output %Q1001 is set whenever the function executes successfully.

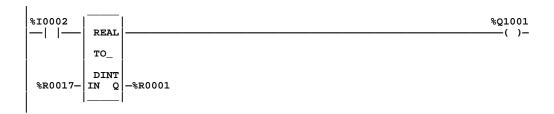

# ->REAL (INT, DINT, BCD-4, WORD)

The Convert to Real function is used to output the real value of the input data. The original data is not changed by this function.

When the function receives power flow, it performs the conversion, making the result available via output Q. The function passes power flow when power is received, unless the specified conversion would result in a value that is out of range.

It is possible for a loss of precision to occur when converting from DINT to REAL since the number of significant bits is reduced to 24.

#### **Note**

This function is only available on 35x and 36x series CPUs, Release 9 or later, or on all releases of CPU352.

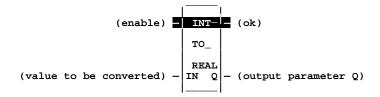

## **Parameters**

| Parameter | Description                                                              |
|-----------|--------------------------------------------------------------------------|
| enable    | When the function is enabled, the conversion is performed.               |
| IN        | IN contains a reference for the integer value to be converted to REAL.   |
| ok        | The ok output is energized when the function is performed without error. |
| Q         | Q contains the REAL form of the original value in IN.                    |

# **Valid Memory Types**

| Parameter | flow | %I | %Q | %M | %T | %S | %G | %R | %AI | %AQ | const | none |
|-----------|------|----|----|----|----|----|----|----|-----|-----|-------|------|
| enable    | •    |    |    |    |    |    |    |    |     |     |       |      |
| IN        |      | 0  | 0  | 0  | 0  |    | 0  | •  | •   | •   | •     |      |
| ok        | •    |    |    |    |    |    |    |    |     |     |       | •    |
| 0         |      |    |    |    |    |    |    | •  | •   | •   |       |      |

- Valid reference or place where power may flow through the function.
- Not valid for DINT\_TO\_REAL.

In the following example, the integer value of input IN is 678. The result value placed in %T0016 is 678.000.

# ->WORD (REAL)

The Convert to WORD function is used to output the WORD equivalent of real data. The original data is not changed by this function.

#### Note

This function is only available on the 35x and 36x series CPU.

When the function receives power flow, it performs the conversion, making the result available via output Q. The function passes power flow when power is received, unless the specified conversion would result in a value that is outside the range 0 to FFFFh.

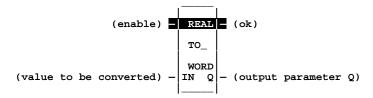

## **Parameters**

| Parameter | Description                                                              |
|-----------|--------------------------------------------------------------------------|
| enable    | When the function is enabled, the conversion is performed.               |
| IN        | IN contains a reference for the value to be converted to WORD.           |
| ok        | The ok output is energized when the function is performed without error. |
| Q         | Q contains the unsigned integer form of the original value in IN.        |

## **Valid Memory Types**

| Parameter | flow | %I | %Q | %M | %Т | %S | %G | %R | %AI | %AQ | const | none |
|-----------|------|----|----|----|----|----|----|----|-----|-----|-------|------|
| enable    | •    |    |    |    |    |    |    |    |     |     |       |      |
| IN        |      |    |    |    |    |    |    | •  | •   | •   | •     |      |
| ok        | •    |    |    |    |    |    |    |    |     |     |       | •    |
| Q         |      | •  | •  | •  | •  |    | •  | •  | •   | •   |       |      |

• Valid reference or place where power may flow through the function.

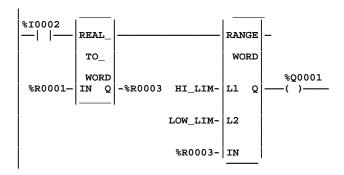

# TRUN (INT, DINT)

The Truncate function is used to round the real number toward zero. The original data is not changed by this function.

#### Note

The 35x and 36x series CPUs (Release 9 or later and all releases of CPU352) are the only Series 90-30 CPUs with floating point capability; therefore, the TRUN function has no applicability for other 90-30 CPUs.

When the function receives power flow, it performs the conversion, making the result available via output Q. For CPU 352, the function passes power flow when power is received, unless the specified conversion would result in a value that is out of range or unless IN is NaN (Not a Number). For all other 35x and 36x series CPUs, the function does *not* pass power.

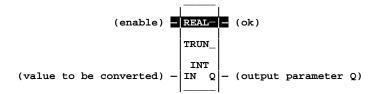

#### **Parameters**

| Parameter | Description                                                                                                    |
|-----------|----------------------------------------------------------------------------------------------------|
| Enable    | When the function is enabled, the conversion is performed.                                                              |
| IN        | IN contains a reference for the real value to be truncated.                                                             |
| Ok        | The ok output is energized when the function is performed without error, unless the value is out of range or IN is NaN. |
| Q         | Q contains the truncated INT or DINT value of the original value in IN.                                                 |

#### **Note**

It is possible for a loss of precision to occur when converting from REAL to DINT since the REAL has 24 significant bits.

# Valid Memory Types

| Parameter | flow | %I | %Q | %M | %Т | %S | %G | %R | %AI | %AQ | const | none |
|-----------|------|----|----|----|----|----|----|----|-----|-----|-------|------|
| enable    | •    |    |    |    |    |    |    |    |     |     |       |      |
| IN        |      |    |    |    |    |    |    | •  | •   | •   | •     |      |
| ok        | •    |    |    |    |    |    |    |    |     |     |       | •    |
| Q         |      | О  | 0  | О  | О  |    | О  | •  | •   | •   |       |      |

- Valid reference or place where power may flow through the function.
- Valid for REAL\_TRUN\_INT only.

# Example

In the following example, the displayed constant is truncated and the integer result 562 is placed in %T0001.

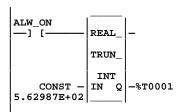

# Chapter 12

# Control Functions

This chapter describes the control functions, which can be used to limit program execution and alter the way the CPU executes the application program. (Refer to Chapter 2, section 1, "PLC Sweep Summary," for information on the CPU sweep.

| Function                 | Description                                                                                                    | Page  |
|--------------------------|----------------------------------------------------------------------------------------------------|-------|
| CALL                     | Causes program execution to go to a specified subroutine block.                                                                                                    | 12-2  |
| DOIO                     | For one sweep, immediately services a specified range of inputs or outputs. (All inputs or outputs on a module are serviced if any reference locations on that module are included in the DO I/O function. Partial I/O module updates are not performed.) Optionally, a copy of the scanned I/O can be placed in internal memory, rather than the real input points. | 12-3  |
| SER                      | Sequential Event Recorder— collects a series of samples. A function control block contains user-supplied configuration of function block execution, sample configuration and operation parameters.                                                                                                    | 12-8  |
| END                      | Provides a temporary end of logic. The program executes from the first rung to the last rung or the END instruction, whichever is encountered first. This instruction is useful for debugging purposes, but it is not permitted in SFC programming (refer to the Note on page 12-8).                                                                                 | 12-21 |
| MCR<br>and<br>MCRN       | Programs a Master Control Relay. An MCR causes all rungs between the MCR and its subsequent ENDMCR to be executed without power flow. Logicmaster 90-30/20/Micro software supports two forms of the MCR function, a nested form (MCRN) and a non-nested form (MCR).                                                                                                  | 12-22 |
| ENDMCR<br>and<br>ENDMCRN | Indicates that the subsequent logic is to be executed with normal power flow. Logicmaster 90-30/20/Micro software supports two forms of the ENDMCR function, a nested form (ENDMCRN) and a non-nested form (ENDMCR).                                                                                                    | 12-25 |
| JUMP<br>and<br>JUMPN     | Causes program execution to jump to a specified location (indicated by a LABEL, see below) in the logic. Logicmaster 90-30/20/Micro software supports two forms of the JUMP function, a non-nested form (JUMP) and a nested form (JUMPN).                                                                                                    | 12-26 |
| LABEL and<br>LABELN      | Specifies the target location of a JUMP instruction. Logicmaster 90-30/20/Micro software supports two forms of the LABEL function, a non-nested form (LABEL) and a nested form (LABELN).                                                                                                    | 12-28 |
| COMMENT                  | Places a comment (rung explanation) in the program. After programming the instruction, the text can be typed in by "zooming" into the instruction.                                                                                                    | 12-29 |
| SVCREQ                   | Requests a special PLC service. (See list of service requests on page 12-30.)                                                                                                    | 12-30 |
| PID                      | Provides two PID (proportional/integral/derivative) closed-loop control algorithms:  • Standard ISA PID algorithm (PIDISA).  • Independent term algorithm (PIDIND).                                                                                                    | 12-64 |

GFK-0467L 12-1

## **CALL**

Use the CALL function to cause program execution to go to a specified subroutine block.

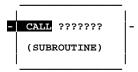

When the CALL function receives power flow, it causes the scan to go immediately to the designated subroutine block and execute it. After the subroutine block execution is complete, control returns to the point in the logic immediately following the CALL instruction.

## **Example**

The following example shows the subroutine CALL instruction as it appears in the calling block. By positioning the cursor within the instruction, you can press **F10** to zoom into the subroutine.

#### Note

Micro PLCs do not accommodate subroutines; therefore, the CALL function is inappropriate for use with a Micro PLC.

#### DOIO

The DO I/O (DOIO) function is used to update inputs or outputs for one scan while the program is running. The DOIO function can also be used to update selected I/O during the program in addition to the normal I/O scan.

If input references are specified, the function allows the most recent values of inputs to be obtained for program logic. If output references are specified, DO I/O updates outputs based on the most current values stored in I/O memory. I/O is serviced in increments of entire I/O modules; the PLC adjusts the references, if necessary, while the function executes.

The DOIO function has four input parameters and one output parameter. When the function receives power flow and input references are specified, the input points at the starting reference (ST) and ending at END are scanned. If a reference is specified for ALT, a copy of the new input values is placed in memory, beginning at that reference, and the real input points are not updated. ALT must be the same size as the reference type scanned. If a discrete reference is used for ST and END, then ALT must also be discrete. If no reference is specified for ALT, the real input points are updated.

When the DOIO function receives power flow and output references are specified, the output points at the starting reference (ST) and ending at END are written to the output modules. If outputs should be written to the output modules from internal memory, other than %Q or %AQ, the beginning reference can be specified for ALT. The range of outputs written to the output modules is specified by the starting reference (ST) and the ending reference (END).

Execution of the function continues until either all inputs in the selected range have reported, or all outputs have been serviced on the I/O cards. Program execution then returns to the next function following the DO I/O.

If the range of references includes an option module (HSC, APM, etc.), then all of the input data (%I and %AI) or all of the output data (%Q and %AQ) for that module will be scanned. The ALT parameter is ignored while scanning option modules. Also, the reference range must not include an Enhanced GCM module (see Note below).

#### Note

For Release 9.0 and later CPUs, the DOIO function *can* be used with an Enhanced GCM module.

The function passes power to the right whenever power is received, unless:

- Not all references of the type specified are present within the selected range.
- The CPU is not able to properly handle the temporary list of I/O created by the function.
- The range specified includes I/O modules that are associated with a "Loss of I/O" fault.

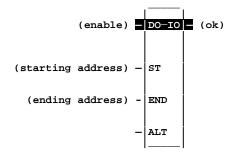

#### **Parameters**

| Parameter | Description                                                                                                    |
|-----------|----------------------------------------------------------------------------------------------------|
| enable    | When the function is enabled, a limited input or output scan is performed.                                                                                                    |
| ST        | ST is the starting address or set of input or output points or words to be serviced.                                                                                                    |
| END       | END is the ending address or set of input or output points or words to be serviced.                                                                                                    |
| ALT       | For the input scan, ALT specifies the address to store scanned input point/word values. For the output scan, ALT specifies the address to get output point/word values from to send to the I/O modules. For Model 331 and later CPUs, the ALT parameter can have an effect on speed of DOIO function block execution (see Note below and the section on the enhanced DO I/O function for 331 and later CPUs on page 12-4). |
| ok        | The ok output is energized when the input or output scan completes normally.                                                                                                    |

#### **Note**

For Model 331 and later CPUs, the ALT parameter of the DOIO function block can be used to enter the slot of a single module in the main rack. When that is done, the DOIO function block will execute in 80 microseconds instead of the 236 microseconds required when the block is programmed without the ALT parameter. No error checking is performed to prevent overlapping reference addresses or module type mismatches.

## **Valid Memory Types**

| Parameter | flow | %I | %Q | %M | %T | %S | %G | %R | %AI | %AQ | const | none |
|-----------|------|----|----|----|----|----|----|----|-----|-----|-------|------|
| enable    | •    |    |    |    |    |    |    |    |     |     |       |      |
| ST        |      | •  | •  |    |    |    |    |    | •   | •   |       |      |
| END       |      | •  | •  |    |    |    |    |    | •   | •   |       |      |
| ALT       |      | •  | •  | •  | •  |    | •  | •  | •   | •   |       | •    |
| ok        | •    |    |    |    |    |    |    |    |     |     |       | •    |

• Valid reference or place where power can flow through the function.

#### Input Example 1

In the following example, when the enabling input %I0001 is ON, references %I0001 through %I0064 are scanned and %Q0001 is turned on. A copy of the scanned inputs is placed in internal memory from reference %M0001 through %M0064. The real input points are not updated. This form of the function can be used to compare the current values of input points with the values of input points at the beginning of the scan.

## Input Example 2

In the following example, when the enabling input %I0001 is ON, references %I0001 through %I0064 are scanned and %Q0001 is turned on. The scanned inputs are placed in the input status memory from reference %I0001 to %I0064. This form of the function allows input points to be scanned one or more times during the program execution portion of the CPU sweep.

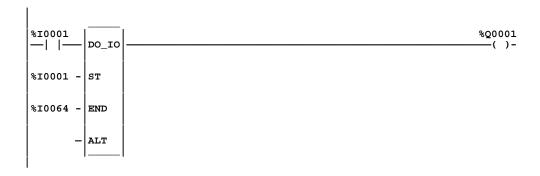

#### **Output Example 1**

In the following example, when the enabling input %10001 is ON, the values of analog output channels %AQ001 through %AQ004 are written to references %R0001 through %R0004 and %Q0001 is turned on. The values at %AQ001 through %AQ004 are not written to the analog output modules.

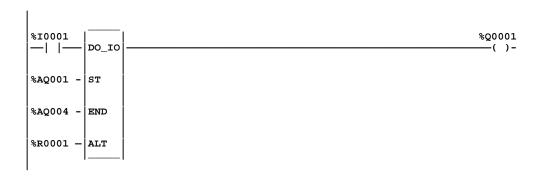

## **Output Example 2**

In the following example, when the enabling input %10001 is ON, the values at references %AQ001 through %AQ004 are written to analog output channels %AQ001 through %AQ004 and %Q0001 is turned on.

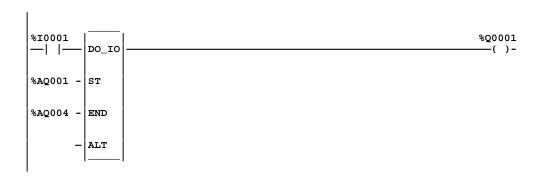

## Enhanced DO I/O Function for 331 and Later CPUs

Caution

If the Enhanced DO I/O function is used in a program, the program should not be loaded by a version of Logicmaster 90-30/20 software prior to 4.01.

An enhanced version of the DO I/O (DOIO) function is available for Release 4.20, or later, of Models 331 and later CPUs. This enhanced version of the DOIO function can only be used on a single discrete input or discrete output 8-point, 16-point, or 32-point module.

The ALT parameter identifies the slot in the main rack that the module is located in. For example, a constant value of 2 in this parameter indicates to the CPU that it is to execute the enhanced version of the DOIO function block for the module in slot 2.

#### Note

The only checking done by the enhanced DOIO function block is to check the state of the module in the slot specified to see if the module is okay.

The enhanced DOIO function only applies to modules located in the main rack. Therefore, the ALT parameter must be between 2 and 5 for a 5-slot rack or 2 and 10 for a 10-slot rack.

The start and end references must be either %I or %Q. These references specify the first and last reference the module is configured for. For example, if a 16-point input module is configured at %I0001 through %I0016 in slot 10 of a 10-slot main rack, the ST parameter must be %I0001, the END parameter must be %I0016, and the ALT parameter must be 10, as shown below:

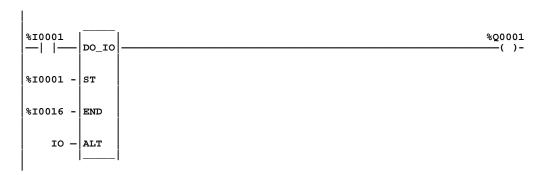

The following table compares the execution times of a normal DOIO function block for an 8-point, 16-point, or 32-point discrete input/output module with those of an enhanced DOIO function block.

| Module                       | Normal DOIO<br>Execution Time | Enhanced DOIO<br>Execution Time |
|------------------------------|-------------------------------|---------------------------------|
| 8-Pt Discrete Input Module   | 224 microseconds              | 67 microseconds                 |
| 8-Pt Discrete Output Module  | 208 microseconds              | 48 microseconds                 |
| 16-Pt Discrete Input Module  | 224 microseconds              | 68 microseconds                 |
| 16-Pt Discrete Output Module | 211 microseconds              | 47 microseconds                 |
| 32-Pt Discrete Input Module  | 247 microseconds              | 91 microseconds                 |
| 32-Pt Discrete Output Module | 226 microseconds              | 50 microseconds                 |

#### **SER**

#### **Features**

- The SER (Sequential Event Recorder) function block collects a series of samples. An SER function block collects up to 32 contiguous or non-contiguous bits per sample when the Enable input receives power flow.
- Each SER can capture up to 1024 samples.
- If the SER function block is embedded in a periodic subroutine, sampling rate is determined by the periodic subroutine execution rate.
- Only the trigger sample is time stamped. The trigger sample can be time-stamped in BCD
  (maximum resolution is 1s) or POSIX format (maximum resolution is 10ms). The time stamp
  is only placed once at the trigger point. The SER does not support more than one time stamp
  per recording.
- The SER can be configured for pre-, mid-, or post-trigger modes. (See page 12-14.)
- SER operation is configured by a function control block which you can create using a series of Block Move (BLKMV) commands. (See page 12-10

#### Note

PLC-to-PLC synchronization is not supported.

The function block has one output and three inputs: enable, reset, and trigger.

## Sample SER Function Block

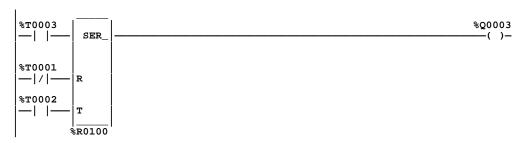

#### Note

This function requires version 9.00 or higher CPU firmware, and is available *only* on 350 and higher CPUs.

## **Parameters**

| Parameter             | Description                                                                                                    |
|-----------------------|----------------------------------------------------------------------------------------------------|
| enable                | Whenever the function is enabled and the reset input is off, the SER function block collects one sample from all configured channels.                                                                                                    |
| R                     | When the reset input receives power flow, the SER function is reset regardless of the state of the enable input. Sample Buffer, Trigger Sample Offset, Trigger Time, and Current Sample Offset are all cleared to zero. The function block remains in the reset state until power flow is removed from the reset input. The OK output is turned off while in the reset state. When the power flow is removed from the reset input, sampling resumes. |
| T                     | If the Trigger Input mode is selected and the function block is enabled, when the trigger input goes on, the SER to transition to the triggered state. The Trigger Time, Trigger Sample Offset and a sample are recorded.                                                                                                    |
|                       | The trigger sample will be recorded regardless of the number of samples taken. Once triggered, the event recorder continues sampling until the Number of Samples After Trigger is satisfied, at which time it stops collecting samples until power flow is seen on the reset input.                                                                                                    |
|                       | If Trigger Mode is set to Full Buffer, the trigger signal is ignored.                                                                                                    |
|                       | For information on configuring Trigger Mode, see "Function Control Block" on page 12-10.                                                                                                    |
| Starting<br>Reference | The 78-word function control block array begins at this reference. The function control block defines function block execution, sample configuration, and operation parameters. For details, see "Function Control Bloc" on page 12-10                                                                                                    |
| ok                    | The ok output is energized when the trigger conditions are satisfied (specified by the Trigger Mode parameter), and all sampling is complete. The output continues to receive power flow regardless of the state of the enable input until the reset receives power flow.                                                                                                    |

# Valid Memory Types

| Parameter     | flow | %I | %Q | %M | %T | %S | %G | %R | %AI | %AQ | const | none |
|---------------|------|----|----|----|----|----|----|----|-----|-----|-------|------|
| enable        | •    |    |    |    |    |    |    |    |     |     |       |      |
| Control Block |      |    |    |    |    |    |    | •  |     |     |       |      |
| R             | •    |    |    |    |    |    |    |    |     |     |       |      |
| T             | •    |    |    |    |    |    |    |    |     |     |       |      |
| ok            | •    |    |    |    |    |    |    |    |     |     |       | •    |

Valid reference or place where power can flow through the function.

#### **Function Control Block**

The function control block is a 78-word array that defines information about the data capture and trigger mechanism for the SER function. In a particular program, only one Sequential Event Recorder function block can be associated with each function command block and data block.

Perform the following steps to configure parameters for the SER function block:

- 1. Set up the stored values for the array as defined in the table below. You can use block moves to initialize the registers, or initialize the data in the register table and store the table before activating the SER function.
- 2. Add the SER function block to your ladder logic.

#### Note

If you require x channels where x is not equal to 8, 16, 24, but is less than 32, you must select a number of channels which is greater than x and a multiple of 8, and fill in a null channel description for the unused channels. A null channel description has a segment selector of 0xFFh, a length parameter equal to the number of unused channels, and a 0 offset.

| Word                         | Parameter              | Description                                                                                                    |
|------------------------------|------------------------|----------------------------------------------------------------------------------------------------|
| 0<br>(starting<br>reference) | Status                 | Read only variable that indicates the current state of the SER function block. Additional information is provided in Status Extra Data, (Word 1). <b>Note:</b> If an error is detected in the Control Block, The status will be set to 6, the OK output will be cleared and no action will occur. Settings for Status include: |
|                              |                        | 0 = Reset 1 = Inactive 2 = Active 3 = Triggered 4 = Complete 5 = Overrun Error 6 = Parameter error                                                                                                    |
| 1                            | Status Extra Data      | A read-only variable that provides additional state information about the SER function. See "Status Extra Data States" on page 12-12 for settings for this parameter.                                                                                                    |
| 2                            | Trigger Mode           | Defines conditions for the SER function block to transition to the triggered state. Valid settings are:  0 = Trigger Input mode                                                                                                    |
|                              |                        | 1 = Full Buffer mode                                                                                                    |
|                              |                        | In Trigger Input mode, if the function block is enabled, a time stamp is generated when the Trigger signal is activated. Sampling continues until the Number of Samples After Trigger has been satisfied. When this occurs, the OK output is activated.                                                                        |
|                              |                        | In Full Buffer mode, the Trigger signal is ignored. When the function block is enabled, sampling continues until the sample buffer is filled. When this happens the OK output is activated. The Number of Samples parameter sets buffer size.                                                                                  |
| 3                            | Trigger Time<br>Format | Determines how the Trigger Time will be displayed. For BCD display, set this parameter to 0. For POSIX display, set this parameter to 1. (For details, see page 12-20.)                                                                                                    |
| 4—7                          | Reserved               | Words 4 through 7 are reserved and should be set to zero.                                                                                                    |

| Word  | Parameter                                  | Description                                                                                                    |
|-------|--------------------------------------------|----------------------------------------------------------------------------------------------------|
| 8     | Number of<br>Channels (bits per<br>sample) | Specifies the number of bits of data that will be sampled and returned to the sample buffer for each execution of the function block. Valid choices are 8, 16, 24 or 32 bits. The increment is in byte size (8 bits) and any unused channels must be configured with a null channel description. (See Words 14—77.)                                                                                                    |
| 9     | Number of<br>Samples                       | Specifies the sample buffer size. Valid choices are 1 to 1024 samples. (Actual buffer size in bits is Number of Samples times Number of Channels.)                                                                                                    |
| 10    | Number of<br>Samples After<br>Trigger      | Specifies the number of samples that are collected after the trigger condition becomes true. This parameter can be set to a value between 0 and (Number of Samples – 1). This parameter is valid only when the Trigger Mode is set to Trigger Input (0).                                                                                                    |
| 11    | Input Module<br>Slot                       | Specifies the location of the input module for data sampling (slot in the main rack). If the value is 0, scanning of the input module is disabled. When an input module is scanned its values are stored locally and the values of the reference addresses configured for the module are not affected. To store values from the scanned input module into the data block sample buffer, a channel description must be provided. If the module is not present, or faulted, at the time of the scan the data returned will be zero. A fault will not be logged in the fault table if this occurs; fault indication will be left to the IO scanner. |
| 12    | Data Block<br>Segment Selector             | Specifies the data type allocated for the Data Block. For example, if you wanted to begin at %R0100, you would enter 08 for this parameter. Valid settings for this parameter include: %R (08h), %AI (0Ah), %AQ (0Ch). For details on the data block, see page 12-13.                                                                                                    |
| 13    | Data Block Offset                          | Specifies the starting reference for the Data Block. This parameter is zero based. For example, if you wanted to begin at %R0100, you would enter 99 for this parameter. Be sure to allow enough memory for the entire data block.                                                                                                    |
| 14—77 | Channel<br>Descriptions                    | Specifies the reference location (Segment Selector, Length and Offset) associated with a particular channel. There can be from 1 to 32 channel descriptions, depending upon the number of channels being sampled and data length. Data is returned in the order defined in this section.                                                                                                    |
|       | Channel Segment<br>Selector/Length         | Entered as a hexadecimal value, this word defines the segment selector and data length (in bits). MSB = Segment Selector. LSB = Data Length. The data length is useful for samples that are contiguous.                                                                                                    |
|       |                                            | The Segment Selector can be set to any discrete data type: %I (46h), %Q (48h), %M (4Ch), %T (4Ah), %G (56h), %S (54h), %SA (4Eh), %SB (50h), %SC (52h), Null Selector (FFh), and Input Module Selector (00h).                                                                                                    |
|       |                                            | The length parameter can range from 1—32, but the sum of all of the lengths must not be greater than the Number of Channels parameter. A length greater than 1 allows multiple contiguous channels to be configured with a single channel description.                                                                                                    |
|       | Channel Offset                             | Entered as a hexadecimal value, this word defines the BIT offset for the data type or input module specified in the Segment Selector. This offset is zero-based. The range for this parameter varies, depending on the Segment Selector (data type and length). The offset indicates the location within the data table or input module at which to sample.                                                                                                    |

## **Status Extra Data States**

The Status Extra Data (Word 1 in the function control block) provides additional state information for the SER function.

| Value | State           | Description                                                                                                    |
|-------|-----------------|----------------------------------------------------------------------------------------------------|
| 0     | Reset State     | The Reset input is receiving power flow. Sample Buffer, Trigger Sample Offset, Trigger Time, and Current Sample Offset are all cleared to zero. The output is held to no power flow. Transition to the <i>Inactive State</i> occurs when the reset power flow is removed. Status Extra Data has no significance and will be cleared to zero.                                                                                                    |
| 1     | Inactive        | State between the Reset State and the Active State. No actions are performed in this state. The SER output is held to no power flow. Transition to the Active State occurs when the function block receives enable power flow.                                                                                                    |
| 2     | Active          | The Enable input has received power flow, but the function block is not reset, in error, or triggered. One sample is recorded for each execution when the function block is enabled. The output is held to no power flow. The Trigger condition (specified by the Trigger Mode parameter) is monitored and will cause transition to the Triggered State if conditions are true. If more than the "Number of Samples" have been taken, Status Extra Data will be set to 0x01, otherwise it will be 0x00. |
| 3     | Triggered       | State if the trigger condition defined by Trigger Mode is true. Additional Samples are taken depending upon the trigger mode and parameter settings. The output is held to no power flow. Transition to the Complete state will occur when all sampling is complete. If more than the "Number of Samples" have been taken, Status Extra Data will be set to 0x01, otherwise it will be 0x00.                                                                                                    |
| 4     | Complete        | All sampling is complete. The output receives power flow. Only transition to the Reset State is allowed. If more than the "Number of Samples" have been taken then Status Extra Data will be set to 0x01, otherwise it will be 0x00.                                                                                                    |
| 5     | Overrun Error   | The Control/Data Block has exceeded the end of its memory type. The output is held to no power flow. Only transition to the Reset State is allowed. Status Extra Data has no significance and will be cleared to zero.                                                                                                    |
| 6     | Parameter Error | There is an error in the function control block or other operation parameters. The output is held to no power flow. Only transition to the Reset State is allowed. The Status Extra Data word contains the offset into the control block at which the parameter error occurred.                                                                                                    |
| 7     | Status Error    | The Status Parameter is invalid. The output is held to no power flow. Only transition to the Reset State is allowed. The invalid status value will be stored in the Status Extra Data location in the Control Block.                                                                                                    |

#### **SER Data Block Format**

The SER Data Block contains the sample buffer, sample offsets, and trigger information. This information is supplied by the CPU and you should only read from this data area. It is your responsibility to allocate enough register space for the Data Block. The block format is as follows:

| Word*                      | Parameter Description                                                                                                    |
|----------------------------|----------------------------------------------------------------------------------------------------|
| 0                          | Current sample offset number. References the location where the most recent sample was placed. The parameter is zero-based. Valid ranges are –1 to 1023.                                                                                                    |
|                            | Register Location of Sample = (Num Bytes per Sample) * (Offset Parameter)/2 + (Sample Buffer Starting Register).                                                                                                    |
|                            | <b>Note:</b> This value is not valid until a sample is taken. This value is set to -1 when the SER function is reset through the Reset input.                                                                                                    |
| 1                          | Trigger sample offset number. References the storage location of the sample obtained when the trigger condition transitioned to the True state. The parameter is zero-based. Valid ranges are 0 to 1023.                                                                                                    |
|                            | Register Location of Sample = (Num Bytes per Sample) * (Offset Parameter)/2 + (Sample Buffer Starting Register).                                                                                                    |
|                            | <b>Note:</b> This value is not valid until the trigger condition is met. This value is set to 0 when the SER function is reset (through the reset input).                                                                                                    |
| 2 through 5                | Trigger Time: Indicates the time, according to the Time of Day clock within the PLC, that the trigger condition transitioned to the true state within the function block. The time value can be displayed in BCD format (default) or POSIX format. The format is determined by the <i>Trigger Time Format</i> parameter in the Control Block. This value is initialized to zero upon activation of the reset input. |
| 6 to end of sample buffer. | Sample Buffer. The area of memory that holds the data samples. This area is set to zero when the reset parameter is energized. The sample buffer size varies, depending on the number of channels and sample size. The sample buffer is a circular buffer – when the last location is written, the next sample will overwrite the sample in the first register.                                                     |
|                            | End of sample buffer = $5 + (\{[(\# \text{ of samples to be taken}) * (\# \text{ of channels to be sampled } / 8)] + 1\} / 2$                                                                                                    |

<sup>\*</sup>Offset from starting reference defined by Data Block Segment Selector (Word 12) and Data Block Offset (Word 13) in Function Control Block.

## **SER Operation**

If the SER is enabled when scanned, it reads the configured sample points and puts them in a circular list. After the configured number of samples is taken, the output is turned on. The transition of the output can be used to record the time that the last sample is taken or to initiate additional sampling. (See "Sampling Modes.")

The SER function block must be reset (enable the Reset input power flow) before sampling is started. Resetting initializes the data block area. If the function block status is not reset, it will execute with the current values in the data block, causing the current sample offset to be incorrect and invalid data in the data block.

The Control Block of the SER function block is scanned every time the function block is executed in the Reset, Active, or Triggered State. If you change a configuration parameter in the Control Block during program execution, the change takes effect the next time the SER function block associated with that Control Block is scanned. If an error is encountered, operation stops and the

function block goes to the appropriate error state. You must correct the error and then reset the function block (enable the Reset input power flow) to begin sampling again.

If you select an input module to be scanned the PLC will *not* verify that the module is a Discrete Input Module, or that Channel Descriptions associated with the module have valid lengths and offsets based upon the module size. You must correctly set up the sampling of an Input Module. Although multiple channel descriptions can target an input module, the module is still only scanned once per function block execution.

The SER function block can be placed in the normal user logic program or within a periodic subroutine. If placed in the user logic program, the resolution of the interval between scans is the resolution of the scan time, which can vary depending on the number and types of functions active on any particular scan. If placed in an interrupt subroutine, the interval can be set to as little as 1ms, and the resolution will be highly repeatable at 1ms with little jitter.

Execution time of one function block with a 1ms periodic subroutine can consume up to 50% of the CPU's resources. You should not plan on execution of more than two SER functions within a 1ms periodic subroutine.

#### Sampling Modes

The SER sampling mode is determined by the Trigger Mode (Word 2 in the Function Control Block) and Number of Samples After Trigger (Word 10) parameters. You will need to interpret the contents of the sample buffer based on how you configured these parameters.

#### Trigger-Controlled Sampling

To configure pre-, mid-, and post-trigger sampling modes, Trigger Mode (Word 2 = 0) is selected. The sampling mode is controlled by the Number of Samples After Trigger (Word 10). In all cases, sampling starts when the Enable signal goes high. When the Trigger signal goes high, sampling continues until the Number of Samples After Trigger is collected. The function block Output signal goes high when sampling is completed.

If more than the configured Number of Samples (Word 9) is collected before the Number of Samples After Trigger condition is satisfied, the buffer "wraps around," meaning that the SER returns to the beginning of the buffer and overwrites the initial samples.

When the trigger first transitions from off to on, the trigger time is placed in a configured location.

#### Pre Trigger

#### Collects samples continuously until trigger is detected.

To configure this mode, set Word 10 to a value of 0, so that when the trigger signal is activated, sampling stops and a time stamp is generated. (All samples collected before the trigger.)

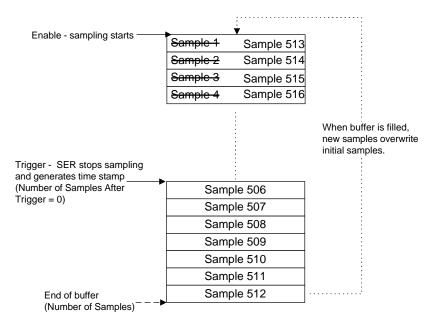

Figure 12-1. Example of Pre-Trigger SER Sampling

#### Mid Trigger

#### Collects samples continuously until Number of Samples After Trigger has been collected.

To configure this mode, set Word 10 to a value between 1 and the Number of Samples (Word 9). When the trigger signal is activated, sampling continues until the configured number has been collected. In the following example, Number of Samples After Trigger is 12. When sampling is complete, the buffer will contain 500 pre-trigger samples and 12 post-trigger samples.

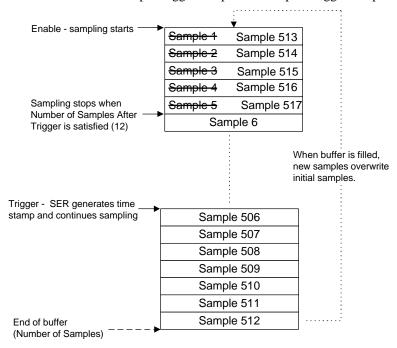

Figure 12-2. Example of Mid-Trigger SER Sampling

#### Post Trigger

#### Collects sample continuously until Number of Samples is reached.

To configure this mode, set Word 10 to a value equal to the Number of Samples (Word 9). When the trigger signal is activated, sampling continues until the configured number has been collected. (All collected after the trigger.)

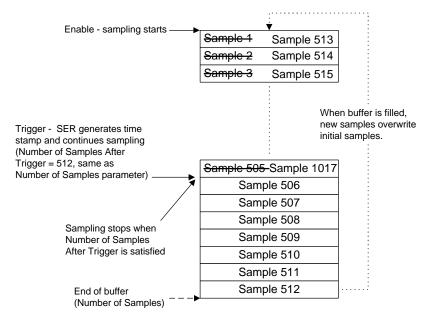

Figure 12-3. Post-Trigger SER Sampling

## Full Buffer (Trigger Does Not Control Sampling)

If the Trigger Mode is set to 1, the Number of Samples After trigger parameter (Word 10) is ignored and the Trigger input signal has no effect on function block operation. When the function block is enabled, sampling continues until the Number of Samples (Word 8) is collected, filling the sample buffer. When the buffer is full, sampling stops, a Trigger time stamp is generated, and the function block OK output goes high.

## **SER Example**

In the following example, the function control block has been set up as described in Table 12-1.

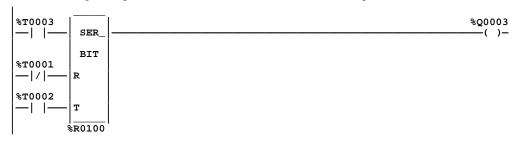

## **Function Control Block Example**

In this example, the system has a 16-point discrete input module in rack 0 slot 4, has been executing for long enough that 572 samples (512 + 60) have been taken. The Enable input is receiving power flow but the Reset and Trigger inputs are not.

Table 12-1. Function Control Block for SER Example

| Word | Register | Parameter                   | Value<br>(dec) | Value (hex) | Description                                                                                                    |
|------|----------|-----------------------------|----------------|-------------|----------------------------------------------------------------------------------------------------|
| 0    | %R0100   | Status                      | 2              | 0002        | Function block is in the Active state. This means the function block is executing normally, and taking a sample each time the function block is encountered in program logic.                                       |
| 1    | 101      | Status Extra Data           | 1              | 0001        | The extra status data indicates that more that 512 samples have been taken and thus the sample buffer has already wrapped at least once.                                                                            |
| 2    | 102      | Trigger mode                | 0              | 0000        | The event recorder is configured to trigger based on the Trigger input.                                                                                                    |
| 3    | 103      | Trigger Time Format         | 0              | 0000        | BCD                                                                                                    |
| 4    | 104      | Reserved                    | 0              | 0000        | The Reserved parameters are always set                                                                                                    |
| 5    | 105      | Reserved                    | 0              | 0000        | to 0.                                                                                                    |
| 6    | 106      | Reserved                    | 0              | 0000        |                                                                                                    |
| 7    | 107      | Reserved                    | 0              | 0000        |                                                                                                    |
| 8    | 108      | # of channels               | 24             | 0018        | Sample configuration consists of 24 bits of data.                                                                                                    |
| 9    | 109      | # of samples to be taken    | 512            | 0200        | Sample buffer size is 512 samples. Note that the sample buffer is not 512 bytes. It is 512 x (24/8) = 1536 bytes or 768 words. (Each sample is 3 bytes long.)                                                       |
| 10   | 110      | # of samples after trigger  | 12             | 000C        | The number of samples to be collected after the trigger is 12.                                                                                                    |
| 11   | 111      | Input module slot           | 4              | 0004        | The input module in rack 0 slot 4 will be scanned so its current values are available for sampling.                                                                                                    |
| 12   | 112      | Data Block Segment Selector | 8              | 0008        | The data segment is 0x08 (%R).                                                                                                    |
| 13   | 113      | Data Block Offset           | 200            | 00C8        | The offset is 200 which places the start of the data block at %R0201. The offset is a zero-based value, but the register tables begin at %R0001. Therefore, the data block starting point is %R0001 + 200 = %R0201. |

| Word                        | Register | Parameter                                   | Value (dec)       | Value (hex)     | Description                                                                                                    |
|-----------------------------|----------|---------------------------------------------|-------------------|-----------------|----------------------------------------------------------------------------------------------------|
| <b>Channel Descriptions</b> |          | The remaining words contain t been defined. | he channel descri | ptions. In this | example six channel descriptions have                                                                                                    |
| 14                          | 114      | Set. Sel.: Length                           | 17921             | 4601            | Channel description 1: The first channel                                                                                                    |
| 15                          | 115      | Offset                                      | 0                 | 0000            | description selects the %I Segment with a length of 1, and an offset of 0. This chooses %I0001 for channel 1.                                                                                                    |
| 16                          | 116      | Seg. Sel.: Length                           | -253              | FF03            | Channel description 2: The second                                                                                                    |
| 17                          | 117      | Offset                                      | 0                 | 0000            | channel description selects the NULL Selector with length of 3, and offset of 0. The NULL selector causes channels 2 - 4 to be ignored or "skipped". These channels will always contain a sample value of Zero.                                                                                                    |
| 18                          | 118      | Seg. Sel.: Length                           | 3                 | 0003            | Channel description 3: The third                                                                                                    |
| 19                          | 119      | Offset                                      | 12                | 0012            | channel description selects the Input Module Selector with a length of 3, and offset of 12. The Input Module Selector causes samples to be taken from the input module. This channel description chooses the values in points 13, 14, and 15 of the input module for channels 5 - 7.                                                                                                    |
| 20                          | 120      | Seg. Sel.: Length                           | 18434             | 4802            | Channel description 4: The fourth                                                                                                    |
| 21                          | 121      | Offset                                      | 8                 | 0008            | channel description selects the %Q Segment with a Length of 2, and offset of 8. This chooses %Q0009 and %Q0010 for channels 8 and 9.                                                                                                    |
| 22                          | 122      | Seg. Sel.: Length                           | 8                 | 0008            | Channel description 5: The fifth                                                                                                    |
| 23                          | 123      | Offset                                      | 0                 | 0000            | channel description is another Input Module Selector. It has a length of 8, and offset of 0. This causes the values for points 1 to 8 of the input module to be placed in channels 10 - 17.                                                                                                    |
| 24                          | 124      | Seg. Sel.: Length                           | -249              | FF07            | Channel description 6: The sixth                                                                                                    |
| 25                          | 125      | Offset                                      | 0                 | 0000            | channel description is another NULL Selector. It has a Length of 7, and offset of 0. This NULL channel description causes channels 18 - 24 to be filled with Zeros. This last channel description is required to pad the sample buffer out to the 24 bits specified in the number of channels parameter. Since all 24 channels are configured, no more channel descriptions are needed. |

## **Sample Contents**

The Table 12-2 summarizes the values contained in a single sample based upon the channel descriptions in the sample control block.

Table 12-2. Sample Contents for SER Example

| Channel Number | <b>Channel Contents</b>   |  |
|----------------|---------------------------|--|
| 1              | %10001                    |  |
| 2 - 4          | Zeros                     |  |
| 5              | Input Module Point 13     |  |
| 6              | Input Module Point 14     |  |
| 7              | Input Module Point 15     |  |
| 8              | %Q0009                    |  |
| 9              | %Q0010                    |  |
| 10 - 17        | Input Module Points 1 - 8 |  |
| 18 - 24        | Zeros                     |  |

#### **Data Block for Control Block Example**

Table 12-3 lists the format of the data block resulting from the example control block given on page 12-17. Note that it begins at register 201 as described by the segment offset parameters (Words 12 and 13) in the control block.

Table 12-3. Data Block for SER Control Block Example

| Offset  | Register  | Parameter Description   | Value (dec)      | Value (hex)                  |
|---------|-----------|-------------------------|------------------|------------------------------|
| 0       | %R0201    | Current sample offset # | 59               | 003B                         |
| 1       | 202       | Trigger sample offset # | 0                | 0000                         |
| 2 - 5   | 203 – 206 | Trigger time (BCD)      | 0<br>0<br>0<br>0 | 0000<br>0000<br>0000<br>0000 |
| 6 - 768 | 207 – 975 | Sample Buffer           | sample data      | sample data                  |

Current sample offset is 59 meaning that the 59th sample is the last sample placed in the sample buffer (not 59 registers). With 3 bytes per sample the current offset is actually at 59 \* 3 = 177 bytes or the high byte of the 89th register. Since the trigger conditions have not been met, the trigger sample and trigger time are 0 and the output is not set. The sample buffer contains 512 samples where 59 is the newest sample and 60 is the oldest sample.

## **SER Function Block Trigger Timestamp Formats**

Example trigger time of November 3, 1998 at 8:34:05:16 a.m.

```
BCD Format:
struct time_of_day_clk_rec {
    unsigned char seconds;
    unsigned char minutes;
    unsigned char hours;
    unsigned char day_of_month;
    unsigned char month;
    unsigned char year;
};
```

| Register | Parameter          | Value (dec) | Value (hex) |
|----------|--------------------|-------------|-------------|
| %R0203   | Minutes/Seconds    | 13317       | 3405        |
| %R204    | Day of Month/Hours | 776         | 0308        |
| %R205    | Year/Month         | -26607      | 9811        |
| %R206    | Unused             | 0           | 0           |

```
POSIX Format:
struct timespec {
    long    tv_sec; /* Number of seconds since January 1, 1970 */
    long    tv_nsec;/* Number of nanoseconds into next seconds */
};
```

| Register | Parameter              | Value (dec) | Value (hex) |
|----------|------------------------|-------------|-------------|
| %R0203   | Seconds Low Word       | -7811       | e17d        |
| %R204    | Seconds High Word      | 13845       | 3615        |
| %R205    | Nano-seconds Low Word  | 26624       | 6800        |
| %R206    | Nano-seconds High Word | 2441        | 0989        |

## **END**

The END function provides a temporary end of logic. The program executes from the first rung to the last rung or the END function, whichever is encountered first.

The END function unconditionally terminates program execution. There can be nothing after the end function in the rung. No logic beyond the END function is executed, and control is transferred to the beginning of the program for the next sweep.

The END function is useful for debugging purposes because it prevents any logic which follows from being executed.

Logicmaster programming software provides an [ END OF PROGRAM LOGIC ] marker to indicate the end of program execution. This marker is used if no END function is programmed in the logic.

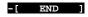

## **Example**

In the following example, an END is programmed to terminate the end of the current sweep.

```
STOP
```

#### Note

Placing an END function in SFC logic or in logic called by SFC produces an "END Function Executed from SFC Action" fault in Release 7 or later CPUs. (In pre-Release 7 CPUs, it did not work correctly, but no Fault was generated.) For information about this fault, refer to the "System Configuration Mismatch" part of Chapter 3, Section 2.

#### MCRN/MCR

A Master Control Relay (MCR) must be used with and End Master Control Relay (ENDMCR) function. The functions must have the same name. All rungs between an active MCR and its corresponding ENDMCR function are executed without power flow to coils. The ENDMCR function associated with the MCR causes normal program execution to resume. Unlike the JUMP instruction, MCRs can only occur in the forward direction. An ENDMCR instruction must appear after its corresponding MCR instruction in a program.

The following controls are imposed by an MCR:

- Timers do not increment or decrement. TMR types are reset. For an ONDTR function block, the accumulator holds its value.
- Normal outputs are off; negated outputs are on.

#### Note

When an MCR is energized, the logic it controls is scanned and contact status is displayed, but no outputs are energized. If you are not aware that an MCR is controlling the logic being observed, this might appear to be a faulty condition. To indicate that a range of ladder logic is under MCR control, the software displays a double power rail on the screen.

Logicmaster 90-30/20/Micro software supports two forms of the MCR function, a non-nested and a nested form.

## **CPU Compatibility**

| CPU Type                                      | Masked Compare Instruction         |
|-----------------------------------------------|------------------------------------|
| 35x and 36x Series CPUs (Release 2 and later) | Use only the nested form (MCRN)    |
| Release 1 Series 90 CPUs                      | Use only the non-nested form (MCR) |

## **MCRN Operation**

An MCRN function can be placed anywhere within a program, as long as it is properly nested with respect to other MCRNs, and does not occur in the range of any non-nested MCR or non-nested JUMP.

If an MCRN/ENDMCRN pair is nested within another MCRN/ENDMCRN pair, it must be contained completely within the other pair. Up to eight levels of nesting are allowed. For an example, see page 12-24.

#### Note

Use only one MCRN for each ENDMCRN with 35x and 36x series CPUs.

There can be multiple MCRN functions corresponding to a single ENDMCRN (except for the 35x and 36x series CPUs as noted above). This is analogous to the nested JUMP, where you can have

multiple JUMPs to the same LABEL. For differences between the JUMP function and the MCR function, refer to the "Differences Between MCRs and Jumps" section on page 12-23.

#### MCR Operation

There can be only one MCR instruction for each ENDMCR instruction. The range for non-nested MCRs and ENDMCRs cannot overlap or contain the range of any other MCR/ENDMCR pair or any JUMP/LABEL pair of instructions. Non-nested MCRs cannot be within the scope of any JUMP/LABEL pair.

#### **Parameters**

Both forms of the MCR function have the same parameters. They both have an enable Boolean input EN and a name that identifies the MCR. This name is used again with an ENDMCR instruction. Neither the MCR nor the MCRN function has any outputs; there can be nothing after an MCR in a rung.

```
??????? ???????
[ MCR ] Or -[ MCRN]
```

#### Differences Between MCRs and JUMPs

With an MCR function, function blocks within the scope of the MCR are executed *without power flow*, and coils *are turned off*. In the following example, when %I0002 is ON, the MCR is enabled. When the MCR is enabled—even if %I0001 is ON—the ADD function block is executed *without* power flow (i.e., it does not add 1 to %R0001), and %Q0001 is turned OFF.

```
%10002 FIRST
-- | |--- [ MCR ]

%10001 ADD INT
%R0001- I1 Q - %R0001
1- I2
+- ENDMCR ]
```

With a JUMP function, any function blocks between the JUMP and the LABEL *are not* executed, and coils *are not affected*. In the following example, when %I0002 is ON, the JUMP is taken. Since the logic between the JUMP and the LABEL is skipped, %Q0001 is unaffected (i.e., if it was ON, it remains ON; if it was OFF, it remains OFF).

## **Example**

The following example shows an MCRN named "Second" nested inside the MCRN named "First." Whenever %10002 allows power flow into the MCRN function, program execution will continue without power flow to the coils until the associated ENDMCRN is reached. If %10001 and %10003 are ON, %Q0001 is turned OFF and %Q0003 remains ON.

To aid in troubleshooting ladder programs, a double power rail identifies logic that is controlled by an MCR.

```
%I0002
         FIRST
        -[ MCRN ]
%I0004
         SECOND
        -[ MCRN ]
%I0001
                                                                            %Q0001
                                                                                 -( )-
-1 1-
%I0003
                                                                              %Q0003
 -| |-
                                                                                 -(s)-
SECOND
    ENDMCRN
               ]
FTRST
    ENDMCRN
               ]
```

#### **ENDMCRN/ENDMCR**

Use the End Master Control Relay (ENDMCR) function to resume normal program execution after an MCR function. When the MCR associated with the ENDMCR is active, the ENDMCR causes program execution to resume with normal power flow. When the MCR associated with the ENDMCR is not active, the ENDMCR has no effect.

Logicmaster 90-30/20/Micro software supports two forms of the ENDMCR function, a non-nested and a nested form. The non-nested form, ENDMCR, must be used with the non-nested MCR function, MCR. The nested form, ENDMCRN, must be used with the nested MCR function, MCRN.

The ENDMCR function has a negated Boolean input EN. The instruction enable must be provided by the power rail; execution cannot be conditional. The ENDMCR function also has a name, which identifies the ENDMCR and associates it with the corresponding MCR(s). The ENDMCR function has no outputs; there can be nothing before or after an ENDMCR instruction in a rung.

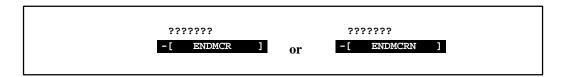

## **Example**

In the following examples, an ENDMCR instruction is programmed to terminate MCR range "clear."

Example of a non-nested ENDMCR

```
CLEAR
-[ ENDMCR ]
```

Example of a nested ENDMCR:

```
CLEAR
-[ ENDMCRN ]
```

#### **JUMP**

Use the JUMP instruction to cause a portion of the program logic to be bypassed. Program execution will continue at the LABEL specified. When the JUMP is active, all coils within its scope are left at their previous states. This includes coils associated with timers, counters, latches, and relays.

Logicmaster 90-30/20/Micro software supports two forms of the JUMP instruction, a non-nested and a nested form. The non-nested form has been available since Release 1 of the software, and has the form ———>>LABEL01, where LABEL01 is the name of the corresponding non-nested LABEL instruction.

For non-nested JUMPs, there can be only a single JUMP instruction for each LABEL instruction. The JUMP can be either a forward or a backward JUMP.

The range for non-nested JUMPs and LABELs cannot overlap the range of any other JUMP/LABEL pair or any MCR/ENDMCR pair of instructions. Non-nested JUMPs and their corresponding LABELs cannot be within the scope of any other JUMP/LABEL pair or any MCR/ENDMCR pair. In addition, an MCR/ENDMCR pair or another JUMP/LABEL pair cannot be within the scope of a non-nested JUMP/LABEL pair.

#### Note

The non-nested form of the JUMP instruction is the only JUMP instruction that can be used in a Release 1 Series 90-30 PLC. The nested JUMP function can be used (and is suggested for use) for all new applications.

Also, please note that the 35x and 36x series CPUs support only nested jumps. Non-nested jumps are not supported on 35x and 36x series CPUs.

The nested form of the JUMP instruction has the form ——N——>>LABEL01, where LABEL01 is the name of the corresponding nested LABEL instruction. It is available in Release 2 and later releases of Logicmaster 90-30/20/Micro software and PLC firmware.

A nested JUMP instruction can be placed anywhere within a program, as long as it does not occur in the range of any non-nested MCR or non-nested JUMP.

There can be multiple nested JUMP instructions corresponding to a single nested LABEL. Nested JUMPs can be either forward or backward JUMPs.

Both forms of the JUMP instruction are always placed in columns 9 and 10 of the current rung line; there can be nothing after the JUMP instruction in the rung. Power flow jumps directly from the instruction to the rung with the named label.

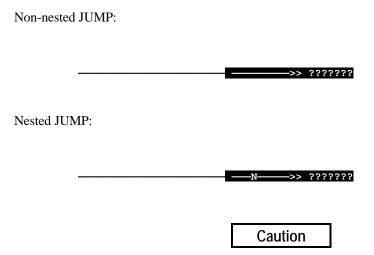

To avoid creating an endless loop with forward and backward JUMP instructions, a backward JUMP must contain a way to make it conditional.

## **Examples**

In the following examples, whenever JUMP TEST1 is active, power flow is transferred to LABEL TEST1.

Example of a non-nested JUMP:

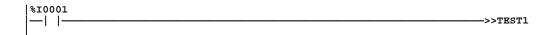

Example of a nested JUMP:

```
%I0001
```

## **LABEL**

The LABEL instruction functions as the target destination of a JUMP. Use the LABEL instruction to resume normal program execution after a JUMP instruction.

There can be only one LABEL with a particular label name in a program. Programs without a matched JUMP/LABEL pair can be created and stored to the PLC, but cannot be executed.

The LABEL instruction has no inputs and no outputs; there can be nothing either before or after a LABEL in a rung.

Non-nested LABEL:

| ???????: |
|----------|
|          |

**Nested LABEL:** 

```
??????: (nested)
```

## **Example**

In the following examples, power flow from JUMP TEST1 is resumed, starting at LABEL TEST1. Example of a non-nested LABEL:

```
TEST1 :
```

Example of a nested LABEL:

```
TEST1 :(nested)
```

#### COMMENT

Use the COMMENT function to enter a comment (rung explanation) in the program. A comment can have up to 2048 characters of text. It is represented in the ladder logic like this:

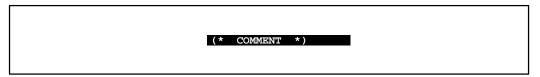

The text can be read or edited by moving the cursor to (\* COMMENT \*) after accepting the rung and selecting Zoom (F10). Comment text can also be printed.

Longer text can be included in printouts using an annotation text file, as described below:

- 1. Create the comment:
  - A. Enter text to the point where the text from the other file should begin.
  - B. Move the cursor to the beginning of a new line and enter  $\setminus \mathbf{I}$  or  $\setminus \mathbf{i}$ , the drive followed by a colon, the subdirectory or folder, and the file name, as shown in this example:

\I d:\text\commnt1

The drive designation is not necessary if the file is located on the same drive as the program folder.

- C. Continue editing the program, or exit to MS-DOS.
- 2. After exiting the programmer, create a text file using any MS-DOS compatible software package. Give the file the file name entered in the comment, and place it on the drive specified in the comment.

# **SVCREQ**

Use the Service Request (SVCREQ) function to request one of the following special PLC services:

Table 12-4. Service Request Functions

| Function | Description                                                      |  |  |  |
|----------|------------------------------------------------------------------|--|--|--|
| 1        | Change/Read Constant Sweep Timer.                                |  |  |  |
| 2        | Read Window Values.                                              |  |  |  |
| 3        | Change Programmer Communications Window Mode and Timer Value.    |  |  |  |
| 4        | Change System Comm. Window Mode and Timer Value.                 |  |  |  |
| 6        | Change/Read Checksum Task State and Number of Words to Checksum. |  |  |  |
| 7        | Change/Read Time-of-Day Clock.                                   |  |  |  |
| 8        | Reset Watchdog Timer.                                            |  |  |  |
| 9        | Read Sweep Time from Beginning of Sweep.                         |  |  |  |
| 10       | Read Folder Name.                                                |  |  |  |
| 11       | Read PLC ID.                                                     |  |  |  |
| 12       | Read PLC Run State.                                              |  |  |  |
| 13       | Shut Down the PLC.                                               |  |  |  |
| 14       | Clear Fault Tables.                                              |  |  |  |
| 15       | Read Last-Logged Fault Table Entry.                              |  |  |  |
| 16       | Read Elapsed Time Clock.                                         |  |  |  |
| 18       | Read I/O Override Status.                                        |  |  |  |
| 23       | Read Master Checksum.                                            |  |  |  |
| 26/30    | Interrogate I/O.                                                 |  |  |  |
| 29       | Read Elapsed Power Down Time.                                    |  |  |  |
| 45       | Skip Next Output and Input Scan. (Suspend I/O.)                  |  |  |  |
| 46       | Access Fast Backplane Status.                                    |  |  |  |

#### **SVC REQ Overview**

The SVCREQ function has three input parameters and one output parameter. When the SVCREQ receives power flow, the PLC is requested to perform the function FNC indicated. Parameters for the function begin at the reference given for PARM. The SVCREQ function passes power flow unless an incorrect function number, incorrect parameters, or out-of-range references are specified. Additional causes for failure are described on the pages that follow.

The reference given for PARM can represent any type of word memory (%R, %AI, or %AQ). This reference is the first of a group that make up the "parameter block" for the function. Successive 16-bit locations store additional parameters. The total number of references required will depend on the type of SVCREQ function being used.

Parameter blocks can be used both as inputs for the function and as the location where data is output after the function executes. Therefore, data returned by the function is accessed at the same location specified for PARM.

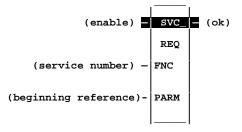

#### **Parameters**

| Parameter | Description                                                                              |  |  |  |
|-----------|------------------------------------------------------------------------------------------|--|--|--|
| enable    | Then enable is energized, the request service request is performed.                      |  |  |  |
| FNC       | NC contains the constant or reference for the requested service.                         |  |  |  |
| PARM      | PARM contains the beginning reference for the parameter block for the requested service. |  |  |  |
| ok        | The ok output is energized when the function is performed without error.                 |  |  |  |

## **Valid Memory Types**

| Parameter | flow | %I | %Q | %M | %T | %S | %G | %R | %AI | %AQ | const | none |
|-----------|------|----|----|----|----|----|----|----|-----|-----|-------|------|
| enable    | •    |    |    |    |    |    |    |    |     |     |       |      |
| FNC       |      | •  | •  | •  | •  |    | •  | •  | •   | •   | •     |      |
| PARM      |      | •  | •  | •  | •  |    | •  | •  | •   | •   |       |      |
| ok        | •    |    |    |    |    |    |    |    |     |     |       | •    |

<sup>•</sup> Valid reference or place where power can flow through the function.

## **Example**

In the following example, when the enabling input %I0001 is ON, SVCREQ function number 7 is called, with the parameter block located starting at %R0001. Output coil %Q0001 is set ON if the operation succeeds.

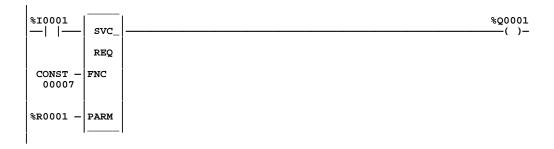

#### SVCREQ #1: Change/Read Constant Sweep Timer

Beginning with 90-30 CPU Release 8, use SVCREQ function #1 to:

- Disable CONSTANT SWEEP mode.
- Enable **CONSTANT SWEEP** mode and use the old timer value.
- Enable **CONSTANT SWEEP** mode and use a new timer value.
- Set a new timer value only.
- Read **CONSTANT SWEEP** mode state and timer value.

#### Note

Of the CPUs discussed in this manual, Service Request 1 is supported only by 90-30 CPUs, beginning with Release 8.0.

The parameter block has a length of two words.

To disable **CONSTANT SWEEP** mode, enter SVCREQ function #1 with this parameter block:

| 0       | address     |
|---------|-------------|
| ignored | address + 1 |

To enable **CONSTANT SWEEP** mode, enter SVCREQ function #1 with this parameter block:

| 1                | address     |
|------------------|-------------|
| 0 or timer value | address + 1 |

#### Note

If the timer should use a new value, enter it in the second word. If the timer value should not be changed, enter 0 in the second word. If the timer value does not already exist, entering 0 will cause the function to set the OK output to OFF.

To change the timer value without changing the selection for sweep mode state, enter SVCREQ function #1 with this parameter block:

| 2               | address     |
|-----------------|-------------|
| new timer value | address + 1 |

To read the current timer state and value without changing either, enter SVCREQ function #1 with this parameter block:

| 3       | address     |
|---------|-------------|
| ignored | address + 1 |

#### Note

After using SVCREQ function #1 with the parameter block on the previous page, Release 8 and higher CPUs will provide the return values 0 for Normal Sweep, 1 for Constant Sweep. Do not confuse this with the *input* values shown below.

Successful execution will occur, unless:

1. A number other than 0, 1, 2, or 3 is entered as the requested operation:

| 0 | Disable CONSTANT SWEEP mode.                                       |
|---|--------------------------------------------------------------------|
| 1 | Enable CONSTANT SWEEP mode.                                        |
| 2 | Set a new timer value only.                                        |
| 3 | Read <b>CONSTANT SWEEP</b> mode and timer value. (See Note above). |

- 2. The time value is greater than 2550 ms (2.55 seconds).
- 3. Constant sweep time is enabled with no timer value programmed, or with an old value of 0 for the timer.

After the function executes, the function returns the timer state and value in the same parameter block references:

| 0 = disabled        |             |
|---------------------|-------------|
| 1 = enabled         | address     |
| current timer value | address + 1 |

If word address  $+\ 1$  contains the hexadecimal value FFFF, no timer value has ever been programmed.

## **Example**

This example shows logic in a program block. When enabling contact OV\_SWP is set, the constant sweep timer is read, the timer is increased by two milliseconds, and the new timer value is sent back to the PLC. The parameter block is in local memory at location %R3050. Because the MOVE and ADD functions require three horizontal contact positions, the example logic uses discrete internal coil %M0001 as a temporary location to hold the successful result of the first rung line. On any sweep in which OV\_SWP is not set, %M0001 is turned off.

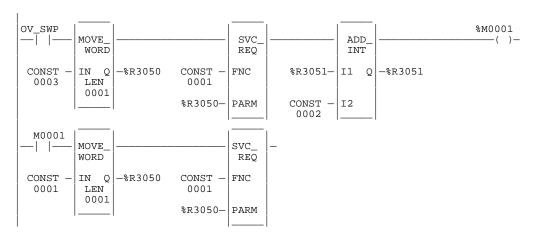

## **SVCREQ #2: Read Window Values**

Use SVCREQ function #2 to obtain the current window mode time values for the programmer communications window, the system communications window, and the background task window.

### Note

Of the CPUs discussed in this manual, Service Request 2 is supported only by 90-30 CPUs, beginning with Release 8.0.

There are three modes for each window:

| Mode Name                 | Value | Description                                                                                                    |
|---------------------------|-------|----------------------------------------------------------------------------------------------------|
| Limited Mode              | 0     | The execution time of the window is limited to its respective default value or to a value defined using SVCREQ function #3 for the programmer communications window or SVCREQ function #4 for the systems communications window. The window will terminate when it has no more tasks to complete.                                                                                                    |
| Constant Mode             | 1     | Each window will operate in a RUN TO COMPLETION mode, and the PLC will alternate among the three windows for a time equal to the sum of each window's respective time value. If one window is placed in CONSTANT mode, the remaining two windows are automatically placed in CONSTANT mode. If the PLC is operating in CONSTANT WINDOW mode and a particular window's execution time is not defined using the associated SVCREQ function, the default time for that window is used in the constant window time calculation. |
| Run to Completion<br>Mode | 2     | Regardless of the window time associated with a particular window, whether default or defined using a service request function, the window will run until all tasks within that window are completed.                                                                                                    |

A window is disabled when the time value is zero.

The parameter block has a length of three words:

Programmer Window System Communications Window Background Window

| High Byte | Low Byte    |             |
|-----------|-------------|-------------|
| Mode      | Value in ms | address     |
| Mode      | Value in ms | address + 1 |
|           |             | address + 2 |

ъ.

All parameters are output parameters. It is not necessary to enter values in the parameter block to program this function. Output values for all three windows are given in milliseconds.

III I D

In the following example, when enabling output %Q0102 is set, the PLC operating system places the current time values of the three windows in the parameter block starting at location %R5010. Additional examples showing the Read Window Values function are included in the next three SYS REQ function descriptions.

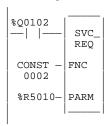

# SVCREQ #3: Change Programmer Communications Window Mode and Timer Value

Use SVCREQ function #3 to change the programmer communications window mode and timer value. The change will occur in the CPU sweep following the sweep in which the function is called.

### Note

Of the CPUs discussed in this manual, Service Request 3 is supported only by 90-30 CPUs, beginning with Release 8.0.

The SVCREQ function #3 will pass power flow to the right unless a mode other than 0 (Limited), 1 (Constant), or 2 (Run-to-Completion) is selected.

The parameter block has a length of one word.

To disable the programmer window, enter SVCREQ function #3 with this parameter block:

| High Byte | Low Byte |         |
|-----------|----------|---------|
| 0         | 0        | address |

To enable the programmer window, enter SVCREQ function #3 with this parameter block:

| High Byte | Low Byte               |         |
|-----------|------------------------|---------|
| Mode      | Value from 1 to 255 ms | address |

In the following example, when %M0125 transitions on, the programmer communications window is enabled and assigned a value of 25 ms. The parameter block is in memory location %R5051.

```
%M0125
—(↑)—
 %I0001
 -| |-
 %M0125
                                                                                 %T0002
          MOVE
                                           SVC
                                                                                   -( )-
                                          REQ
           INT
          IN Q
LEN
CONST
                  - %R5051
                                CONST
                                         FNC
+00025
                                00003
           0001
                                %R5051-
                                         PARM
```

To disable the programmer communications window, use Service Request 3 to assign a value of zero (0). In this example, when %M0126 transitions on, the programmer communications window is enabled and assigned a value of 0 ms. The parameter block is in memory location %R5051.

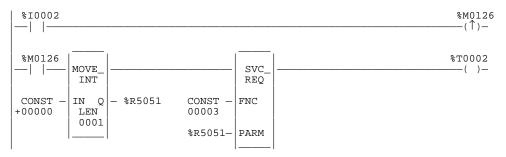

# SVCREQ #4: Change System Comm Window Mode and Timer Value

Use SVCREQ function #4 to change the system communications window mode and timer value. The change will occur in the CPU sweep following the sweep in which the function is called.

### **Note**

Of the CPUs discussed in this manual, Service Request 4 is supported only by 90-30 CPUs, beginning with Release 8.0.

The SVCREQ function #4 will pass power flow to the right unless a mode other than 0 (Limited), 1 (Constant), or 2 (Run-to-Completion) is selected.

The parameter block has a length of one word.

To disable the system communications window, enter SVCREQ function #4 with this parameter block:

| High Byte | Low Byte | _       |
|-----------|----------|---------|
| 0         | 0        | address |

To enable the system communications window, enter SVCREQ function #4 with this parameter block:

| High Byte | Low Byte               | _       |
|-----------|------------------------|---------|
| Mode      | Value from 1 to 255 ms | address |

In the following example, when enabling output %M0125 transitions on, the mode and timer value of the system communications window is read. If the timer value is greater than or equal to 25 ms, the value is not changed. If it is less than 25 ms, the value is changed to 25 ms. In either case, when the rung completes execution the window is enabled. The parameter block for all three windows is at location %R5051. Since the mode and timer for the system communications window is the second value in the parameter block returned from the Read Window Values function (function #2), the location of the existing window time for the system communications window is in the low byte of %R5052.

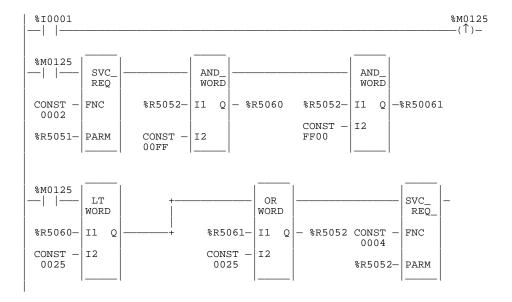

# SVCREQ #6: Change/Read Number of Words to Checksum

Use the SVCREQ function with function number 6 in order to:

- Read the current word count.
- Set a new word count.

Successful execution will occur, unless some number other than 0 or 1 is entered as the requested operation (see below).

For the Checksum Task functions, the parameter block has a length of 2 words.

### To Read the Current Word Count:

Enter SVCREQ function 6 with this parameter block:

| 0       | address     |
|---------|-------------|
| ignored | address + 1 |

After the function executes, the function returns the current checksum in the second word of the parameter block. No range is specified for the read function; the value returned is the number of words currently being checksummed.

| 0                  | address     |
|--------------------|-------------|
| current word count | address + 1 |

#### To Set a New Word Count:

Enter SVCREQ function 6 with this parameter block:

| 1              | address     |
|----------------|-------------|
| new word count | address + 1 |

Entering 1 causes the PLC to adjust the number of words to be checksummed to the value given in the second word of the parameter block. For either the 331 or 311 CPU, the number can be either 0 or 32; in the 211 CPU, the value can be either 0 or 4.

#### Note

This Service Request is not available on Micro PLCs.

In the following example, when enabling contact FST\_SCN is set, the parameter blocks for the checksum task function are built. Later in the program when input %I0137 turns on, the number of words being checksummed is read from the PLC operating system. This number is increased by 16, with the results of the ADD\_INT function being placed in the "hold new count for set" parameter. The second service request block requests the PLC to set the new word count.

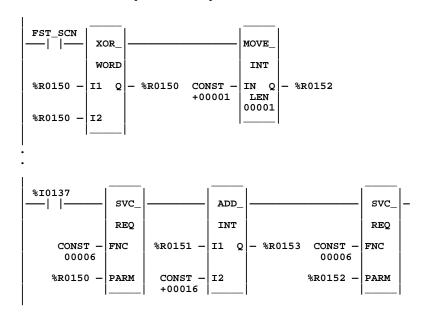

The example parameter blocks are located at address %R0150. They have the following content:

| 0 = read current count | %R0150 |
|------------------------|--------|
| hold current count     | %R0151 |
|                        |        |
| 1 = set current count  | %R0152 |
| hold new count for set | %R0153 |

# SVCREQ #7: Change/Read Time-of-Day Clock

Use the SVCREQ function with function number 7 to read and set the time-of-day clock in the PLC.

### **Note**

This function is available only in 331 or higher 90-30 CPUs and on the 28-point Series 90 Micro PLC CPUs (that is, IC693UDR005, IC693UAA007, and IC693UDR010) and the 23-point Series 90 Micro PLC CPUs (IC693UAL006).

Successful execution will occur unless:

- 1. Some number other than 0 or 1 is entered as the requested operation (see below).
- 2. An invalid data format is specified.
- 3. The data provided is not in the expected format.

For the date/time functions, the length of the parameter block depends on the data format. BCD format requires 6 words; packed ASCII requires 12 words.

| 0 = read time and date  | address            |
|-------------------------|--------------------|
| 1 = set time and date   |                    |
| 1 = BCD format          | address + 1        |
| 3 = packed ASCII format |                    |
| data                    | address + 2 to end |

In word 1, specify whether the function should read or change the values.

0 = read
1 = change

In word 2, specify a data format:

1 = BCD

3 = packed ASCII with embedded spaces and colons

Words 3 to the end of the parameter block contain output data returned by a read function, or new data being supplied by a change function. In both cases, format of these data words is the same. When reading the date and time, words (address + 2) through (address + 8) of the parameter block are ignored on input.

In the following example, when called for by previous logic, a parameter block for the time-of-day clock is built to first request the current date and time, and then set the clock to 12 noon using the BCD format. The parameter block is located at global data location %R0300. Array NOON has been set up elsewhere in the program to contain the values 12, 0, and 0. (Array NOON must also contain the data at %R0300.) The BCD format requires six contiguous memory locations for the parameter block.

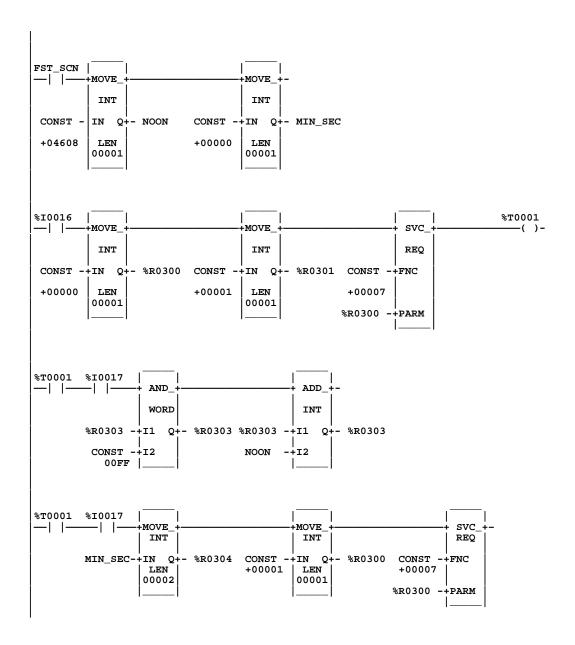

## **Parameter Block Contents**

Parameter block contents for the different data formats are shown on the following pages. For both data formats:

- Hours are stored in 24-hour format.
- Day of the week is a numeric value:

| Value | Day of the Week |  |
|-------|-----------------|--|
| 1     | Sunday          |  |
| 2     | Monday          |  |
| 3     | Tuesday         |  |
| 4     | Wednesday       |  |
| 5     | Thursday        |  |
| 6     | Friday          |  |
| 7     | Saturday        |  |

# To Change/Read Date and Time Using BCD Format:

In BCD format, each of the time and date items occupies a single byte. This format requires six words. The last byte of the sixth word is not used. When setting the date and time, this byte is ignored; when reading date and time, the function returns a null character (00).

| High Byte  |    | Low Byte     |             |
|------------|----|--------------|-------------|
| 1 = change | or | 0 = read     | address     |
| 1          |    |              | address + 1 |
| month      |    | year         | address + 2 |
| hours      |    | day of month | address + 3 |
| seconds    |    | minutes      | address + 4 |
| (null)     |    | day of week  | address + 5 |

Example output parameter block: Read Date and Time in BCD format (Sun., July 3, 1988, at 2:45:30 p.m.)

| (  | )  |
|----|----|
| 1  | 1  |
| 07 | 88 |
| 14 | 03 |
| 30 | 45 |
| 00 | 01 |

# To Change/Read Date and Time Using Packed ASCII with Embedded Colons Format

In Packed ASCII format, each digit of the time and date items is an ASCII formatted byte. In addition, spaces and colons are embedded into the data to permit it to be transferred unchanged to a printing or display device. This format requires 12 words.

| High Byte     | Low Byte     |              |
|---------------|--------------|--------------|
| 1 = change or | 0 = read     | address      |
| 3             |              | address + 1  |
| year          | year         | address + 2  |
| month         | (space)      | address + 3  |
| (space)       | month        | address + 4  |
| day of month  | day of month | address + 5  |
| hours         | (space)      | address + 6  |
| :             | hours        | address + 7  |
| minutes       | minutes      | address + 8  |
| seconds       | :            | address + 9  |
| (space)       | seconds      | address + 10 |
| day of week   | day of week  | address + 11 |

Example output parameter block: Read Date and Time in Packed ASCII Format (Mon, Oct. 2, 1989 at 23:13:00)

| , , | ,  |
|-----|----|
|     | )  |
| 3   | 3  |
| 39  | 38 |
| 31  | 20 |
| 20  | 30 |
| 32  | 30 |
| 32  | 20 |
| 3A  | 33 |
| 33  | 31 |
| 30  | 3A |
| 20  | 30 |
| 32  | 30 |
|     |    |

# SVCREQ #8: Reset Watchdog Timer

Use SVCREQ function #8 to reset the watchdog timer during the sweep.

### Note

Of the CPUs discussed in this manual, Service Request 8 is supported only by 90-30 CPUs, beginning with Release 8.0.

When the watchdog timer expires, the PLC shuts down without warning. This function allows the timer to keep going during a time-consuming task (for example, while waiting for a response from a communications line).

Caution

Be sure that restarting the watchdog timer does not adversely affect the controlled process.

This function has no associated parameter block; however, the programming software requires that an entry be made for PARM. Enter any appropriate reference here; it will not be used.

# **Example**

In the following example, when enabling output %Q0127 or input %I1476 or internal coil %M0010 is set, the watchdog timer is reset.

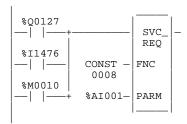

# SVCREQ #9: Read Sweep Time from Beginning of Sweep

Use SVCREQ function #9 to read the time in milliseconds since the start of the sweep. The data is in 16-bit Word format.

### Note

Of the CPUs discussed in this manual, Service Request 9 is supported only by 90-30 CPUs, beginning with Release 8.0.

The parameter block is an output parameter block only; it has a length of one word.

time since start of sweep address

# **Example**

In the following example, the elapsed time from the start of the sweep is always read into location %R5200. If it is greater than the value in %R5201, internal coil %M0200 is turned on.

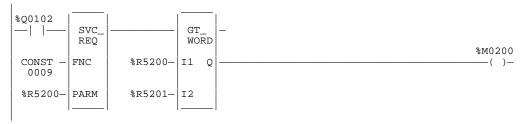

## SVCREQ #10: Read Folder Name

Use SVCREQ function #10 to read the name of the currently-executing folder.

### Note

Of the CPUs discussed in this manual, Service Request 10 is supported *only* by 90-30 CPUs, beginning with Release 8.0.

The output parameter block has a length of four words. It returns eight ASCII characters; the last is a null character (00h). If the program name has fewer than seven characters, null characters are appended to the end.

| Low Byte    | High Byte   |             |
|-------------|-------------|-------------|
| character 1 | character 2 | address     |
| character 3 | character 4 | address + 1 |
| character 5 | character 6 | address + 2 |
| character 7 | 00          | address + 3 |

# **Example**

In the following example, when enabling input %I0301 transitions off, register location %R0099 is loaded with the value 10, which is the function code for the Read Folder Name function. The Program Block READ\_ID is then called to actually retrieve the folder name. The parameter block is located at address %R0100. READ\_ID is also used in the next example.

```
%I0001
                                                                           %I0301
—(↑)—
  %I0301
           MOVE
                               READ_ID
            WORD
                 - %R0099
  CONST
           IN Q
   0010
           LEN
            0001
Program Block READ_ID
 %I0102
            SVC
            REO
  %R0099-
           FNC
  %R0100- PARM
```

### SVCREQ #11: Read PLC ID

Use SVCREQ function #11 to read the name of the Series 90 PLC executing the program.

### Note

Of the CPUs discussed in this manual, Service Request 11 is supported *only* by 90-30 CPUs, beginning with Release 8.0.

The output parameter block has a length of four words. It returns eight ASCII characters; the last is a null character (00h). If the PLC ID has fewer than seven characters, null characters are appended to the end.

| Low Byte    | High Byte   |             |
|-------------|-------------|-------------|
| character 1 | character 2 | address     |
| character 3 | character 4 | address + 1 |
| character 5 | character 6 | address + 2 |
| character 7 | 00          | address + 3 |

# **Example**

In the following example, when enabling input %I0001 transitions off, register location %R0099 is loaded with the value 11, which is the function code for the Read PLC ID function. The program block READ\_ID is then called to actually retrieve the ID. The parameter block is located at address %R0100. Except for the enabling contact and function number, this is the same code used in the previous example.

```
%I0001
                                                                           %M0301
 %M0301
           MOVE
                               READ_ID
           WORD
 CONST
0011
           IN Q
                  - %R0099
           LEN
            0001
Program Block READ_ID
%Q0102
            SVC
            REQ
  %R0099-
           FNC
 %R0100-
          PARM
```

## SVCREQ #12: Read PLC Run State

Use SVCREQ function #12 to read the current RUN state of the PLC CPU.

### Note

Of the CPUs discussed in this manual, Service Request 12 is supported *only* by 90-30 CPUs, beginning with Release 8.0.

The parameter block is an output parameter block only; it has a length of one word.

| 1 = run/disabled | address |
|------------------|---------|
| 2 = run/enabled  |         |

# **Example**

In the following example, the PLC run state is always read into location %R4002. If the state is Run/Disabled, the CALL function calls program block DISPLAY.

```
%I0102
           SVC_
                             EQ_
                             WORD
          REQ
 CONST
          FNC
                    CONST
                            I1
                                              DISPLAY
  0012
                    0001
 %R4002-
          PARM
                    %R4002-
                            12
```

## SVCREQ #13: Shut Down (Stop) PLC

Use SVCREQ function #13 in order to stop the PLC *at the end of the next sweep*. All outputs will go to their designated default states at the beginning of the next PLC sweep. An informational fault is placed in the PLC fault table, noting that a "SHUT DOWN PLC" function block was executed. The I/O scan will continue as configured.

This function has no parameter block.

### **Example**

In the following example, when a "Loss of I/O Module" fault occurs, SVCREQ function #13 executes. Since no parameter block is needed, the PARM input is not used; however, the programming software requires that an entry be made for PARM.

This example uses a JUMP to the end of the program to force a shutdown if the Shutdown PLC function executes successfully. This JUMP and LABEL are needed because the transition to **STOP** mode does not occur until the end of the sweep in which the function executes.

### Note

To ensure that the %S0002 LST\_SCN contact will operate correctly, the PLC will execute one additional sweep after the sweep in which the SVCREQ function #13 was executed.

## SVCREQ #14: Clear Fault Tables

Use SVCREQ function #14 in order to clear either the PLC fault table or the I/O fault table. The SVCREQ output is set ON unless some number other than 0 or 1 is entered as the requested operation (see below).

For this function, the parameter block has a length of 1 word. It is an input parameter block only.

## **Example**

In the following example, when input %I0346 is on and input %I0349 is on, the PLC fault table is cleared. When input %I0347 is on and input %I0349 is on, the I/O fault table is cleared. When input %I0348 is on and input %I0349 is on, both are cleared.

The parameter block for the PLC fault table is located at %R0500; for the I/O fault table the parameter block is located at %R0550. Both parameter blocks are set up elsewhere in the program.

# SVCREQ #15: Read Last-Logged Fault Table Entry

Use SVCREQ function #15 in order to read the last entry logged in either the PLC fault table or the I/O fault table. The SVCREQ output is set ON unless some number other than 0 or 1 is entered as the requested operation (see below), or the fault table is empty. (For additional information on fault table entries, refer to chapter 3, "Fault Explanations and Correction.")

For this function, the parameter block has a length of 22 words. The input parameter block has this format:

| 0 = Read PLC fault table. | address |
|---------------------------|---------|
| 1 = Read I/O fault table. |         |

The format for the output parameter block depends on whether the function reads data from the PLC fault table or the I/O fault table.

### **PLC Fault Table Output Format**

### I/O Fault Table Output Format

| Low Byte High Byte     | <u></u>      | Low Byte               | High Byte  |
|------------------------|--------------|------------------------|------------|
| 0                      |              |                        | 1          |
| long/short             | address + 1  | long/short             |            |
| spare                  | address + 2  | reference address      |            |
| PLC fault address      | address + 3  |                        |            |
|                        | address + 4  | I/O fault address      |            |
| fault group and action | address + 5  |                        |            |
| error code             | address + 6  | fault group and action |            |
|                        | address + 7  | fault category         | fault type |
|                        | address + 8  | fault description      |            |
|                        | address + 9  |                        |            |
|                        | address + 10 |                        |            |
|                        | address + 11 |                        |            |
| fault specific data    | address + 12 | fault specific data    |            |
|                        | address + 13 |                        |            |
|                        | address + 14 |                        |            |
|                        | address + 15 |                        |            |
|                        | address + 16 |                        |            |
|                        | address + 17 |                        |            |
|                        | address + 18 |                        |            |
|                        | address + 19 |                        |            |
| time stamp             | address + 20 | time stamp             |            |
|                        | address + 21 |                        |            |

In the first byte of word address + 1, the Long/Short indicator defines the quantity of fault specific data present in the fault entry. It can be:

```
PLC Fault Table: 00 = -8 bytes (short)

01 = 24 bytes (long)

I/O Fault Table: 02 = -5 bytes (short)

03 = 21 bytes (long)
```

# Example 1

In the following example, when input %I0251 is on and input %I0250 is on, the last entry in the PLC fault table is read into the parameter block. When input %I0251 is off and input %I0250 is on, the last entry in the I/O fault table is read into the parameter block. The parameter block is located at location %R0600.

```
%I0251
                   MOVE_
                    INT
          CONST -
                   IN
                       Q
                            %R0600
            0000
                    LEN
                    0001
%I0250 %I0251
                   MOVE
                    INT
                   IN Q
LEN
          CONST -
                            %R0600
            0001
                    0001
ALW_ON
           SVC
           REQ
CONST -
          FNC
   0015
%R0600 -
         PARM
```

In the next example, the PLC is shut down when any fault occurs on an I/O module except when the fault occurs on modules in rack 0, slot 9 and in rack 1, slot 9. If faults occur on these two modules, the system remains running. The parameter for "table type" is set up on the first sweep. The contact IO\_PRES, when set, indicates that the I/O fault table contains an entry. The PLC CPU sets the normally open contact in the sweep after the fault logic places a fault in the table. If faults are placed in the table in two consecutive sweeps, the normally open contact is set for two consecutive sweeps.

The example uses a parameter block located at %R0600. After the SVCREQ function executes, the fourth, fifth, and sixth words of the parameter block contain the address of the I/O module that faulted:

| 1                 |             | %R0600 |
|-------------------|-------------|--------|
| long/short        |             | %R0601 |
| reference address |             | %R0602 |
| rack number       | slot number | %R0603 |
| I/O bus no.       | bus address | %R0604 |
| point address     |             | %R0605 |

fault data

In the program, the EQ\_INT blocks compare the rack/slot address in the table to hexadecimal constants. The internal coil %M0007 is turned on when the rack/slot where the fault occurred meets the criteria specified above. If %M0007 is on, its normally closed contact is off, preventing the shutdown. Conversely, if %M0007 is off because the fault occurred on a different module, the normally closed contact is on and the shutdown occurs.

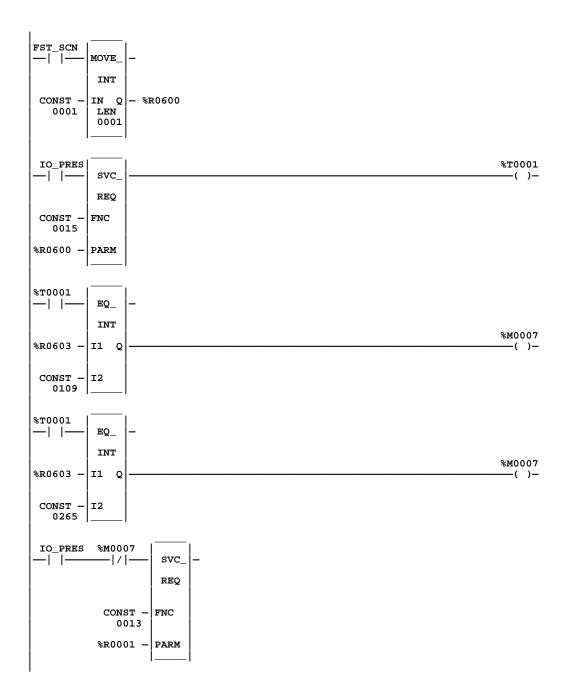

## SVCREQ #16: Read Elapsed Time Clock

Use the SVCREQ function with function number 16 in order to read the value of the system's elapsed time clock. This clock tracks elapsed time in seconds since the PLC powered on. The timer will roll over approximately once every 100 years.

This function has an output parameter block only. The parameter block has a length of 3 words.

| seconds from power on (low order)  | address     |
|------------------------------------|-------------|
| seconds from power on (high order) | address + 1 |
| 100 microsecond ticks              | address + 2 |

The first two words are the elapsed time in seconds. The last word is the number of 100 microsecond ticks in the current second.

### **Example**

In the following example, when internal coil %M0233 is on, the value of the elapsed time clock is read and coil %M0234 is set. When it is off, the value is read again. The difference between the values is then calculated, and the result is stored in register memory at location %R0250.

The parameter block for the first read is at %R0127; for the second read, at %R0131. The calculation ignores the number of hundred microsecond ticks and the fact that the DINT type is actually a signed value. The calculation is correct until the time since power-on reaches approximately 50 years.

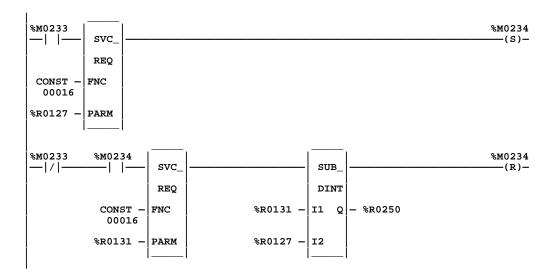

## SVCREQ #18: Read I/O Override Status

Use SVCREQ function #18 in order to read the current status of overrides in the CPU.

### Note

This feature is available *only* for 331 or higher CPUs.

For this function, the parameter block has a length of 1 word. It is an output parameter block only.

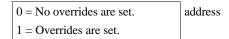

### **Note**

SVCREQ #18 reports only overrides of %I and %Q references.

# **Example**

In the following example, the status of I/O overrides is always read into location %R1003. If any overrides are present, output %T0001 is set on.

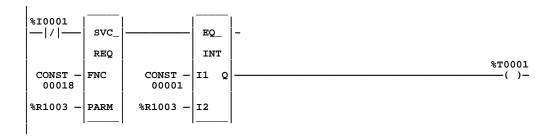

### SVCREQ #23: Read Master Checksum

Use SVCREQ function #23 to read the master checksums for the user program and the configuration. The SVCREQ output is always set to ON if the function is enabled, and the output block of information (see below) starts at the address given in parameter 3 (PARM) of the SVCREQ function.

When a **RUN MODE STORE** is active, the program checksums may not be valid until the store is complete. Therefore, two flags are provided at the beginning of the output parameter block to indicate when the program and configuration checksums are valid.

For this function, the output parameter block has a length of 12 words with this format:

| Master Program Checksum Valid (0 = not valid, 1 = valid)       | address      |
|----------------------------------------------------------------|--------------|
| Master Configuration Checksum Valid (0 = not valid, 1 = valid) | address + 1  |
| Number of Program Blocks (including _MAIN)                     | address + 2  |
| Size of User Program in Bytes (DWORD data type)                | address + 3  |
| Program Additive Checksum                                      | address + 5  |
| Program CRC Checksum (DWORD data type)                         | address + 6  |
| Size of Configuration Data in Bytes                            | address + 8  |
| Configuration Additive Checksum                                | address + 9  |
| Configuration CRC Checksum (DWORD data type)                   | address + 10 |

# **Example**

In the following example, when input %10251 is ON, the master checksum information is placed into the parameter block, and the output coil (%20001) is turned on. The parameter block is located at %20050.

# SVCREQ #26/30: Interrogate I/O

Use SVCREQ function #26 (or #30—they are identical; i.e., you can use either number to accomplish the same thing) to interrogate the actual modules present and compare them with the rack/slot configuration, generating addition, loss, and mismatch alarms, as if a store configuration had been performed. This SVCREQ will generate faults on both the PLC and I/O fault tables, depending on the fault.

This function has no parameter block and always outputs power flow.

### Note

The time for this SVCREQ to execute depends on how many faults exist. Therefore, execution time of this SVCREQ will be greater for situations where more modules are at fault.

# **Example**

In the following example, when input %I0251 is ON, the actual modules are interrogated and compared to the rack/slot configuration. Output %Q0001 is turned on after the SVCREQ is complete.

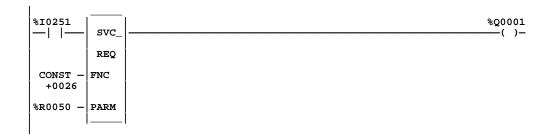

### Note

This Service Request is not available on Micro PLCs.

## SVCREQ #29: Read Elapsed Power Down Time

Use the SVCREQ function #29 to read the amount of time elapsed between the last power-down and the most recent power-up. The SVCREQ output is always set to ON, and the output block of information (see below) starts at the address given in parameter 3 (PARM) of the SVCREQ function.

### Note

This function is available only in the 331 or higher CPUs.

This function has an output parameter block only. The parameter block has a length of 3 words.

| Power-Down Elapsed Seconds (low order)  | address     |
|-----------------------------------------|-------------|
| Power-Down Elapsed Seconds (high order) | address + 1 |
| 100 Microsecond ticks                   | address + 2 |

The first two words are the power-down elapsed time in seconds. The last word is the remaining power-down elapsed time in 100 microsecond ticks (which is always 0). Whenever the PLC can not properly calculate the power down elapsed time, the time will be set to 0. This will happen when the PLC is powered up with CLR M/T pressed on the HHP. This will also happen if the watchdog timer times out before power-down.

## Example

In the following example, when input %I0251 is ON, the Elapsed Power-Down Time is placed into the parameter block, and the output coil (%Q0001) is turned on. The parameter block is located at %R0050.

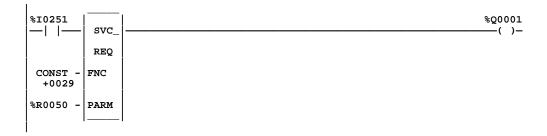

## SVCREQ #45: Skip Next Output & Input Scan

(Suspend I/O) Use the SVCREQ function #45 to skip the next output and input scans. Any changes to the output reference tables during the sweep in which the SVCREQ #45 was executed will not be reflected on the physical outputs of the corresponding modules. Any changes to the physical input data on the modules will not be reflected in the corresponding input references during the sweep after the one in which the SVCREQ #45 was executed.

This function has no parameter block.

### Note

The DOIO Function Block is not affected by the use of SVCREQ #45. It will still update the I/O when used in the same logic program as the SVCREQ #45.

# **Example**

In the following example, when the "Idle" contact passes power flow, the next Output and Input Scan are skipped.

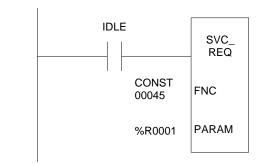

# SVCREQ #46: Fast Backplane Status Access

Use the SVCREQ function #46 to perform one of the following fast backplane access functions:

- 1. Read a word of extra status data from one of more specified smart modules.
- Write a word of extra status data from one of more specified smart modules.
- Read/Write: Read a word of extra status data from one or more specified modules and write the data value between 0 and 15 to the same module, all in one operations.

#### Notes

This Service Request is available only for use with modules that support it. Currently, the only module designed to support this function is the DSM (Digital Servo Module) 312 Version, which is not available at the time of publication of this manual. It is, however, scheduled for release soon.

A COMM\_REQ or DOIO function block should not be performed with the specified module(s) during the same logic sweep during which either of the data write functions are performed, since they can cause the write data to be lost.

Two functions that write to a module (Write or Read/Write) should not be performed with the same module during the same logic sweep because they can cause the first write data to be lost.

This Service Request has a variable length as described below. The first word of the parameter block determines which function will be used and has the following format:

| 1 = Read extra data       | address |
|---------------------------|---------|
| 2= Write extra data       |         |
| 3 = Read/write extra data |         |

# Read Extra Status Data (Function #1)

The Read Extra Data function reads a word of extra status data from each of the modules specified by a list in the parameter block and places the status data values into the parameter block. The parameter block requires (N + 4) words of reference memory, where N is the number of modules to which the data will be written.

Use the table on the following page to interpret the output values.

Table 12-5. Output Values for Read Extra Data Function

| Location              | Field                        | Meaning                                                                                                    |
|-----------------------|------------------------------|----------------------------------------------------------------------------------------------------|
| Address               | Function                     | 1 = read extra status data                                                                                                    |
| Address + 1           | Error Code                   | An error code is placed here if the function fails because any of the modules is not present, inappropriate, or not working. For details, see "Error Codes" on page 12-69. |
| Address + 2           | Error rack & slot            | The rack & slot number at which the error occurred                                                                                                    |
| Address + 3           | First rack & slot            | Rack and slot number (in the form RRSS in hexadecimal, where RR is the rack number and SS is the slot number) of the 1st module from which the data will be read           |
| Address + 4           | Read data from first module  | The data read from the first module will be place here                                                                                                    |
| Address + 5           | Second rack & slot           | Rack and slot number (in the form RRSS in hexadecimal, where RR is the rack number and SS is the slot number) of the 2nd module from which the data will be read           |
| Address + 6           | Read data from second module | The data read from the second module will be place here                                                                                                    |
| Address + (I * 2) + 1 | Ith rack & slot              | Rack and slot number (in the form RRSS in hexadecimal, where RR is the rack number and SS is the slot number) of the Ith module from which the data will be read           |
| Address + (I * 2) + 2 | Read data from Ith module    | The data read from the Ith module will be place here                                                                                                    |
| Address + (N * 2) + 1 | Last rack & slot             | Rack and slot number (in the form RRSS in hexadecimal, where RR is the rack number and SS is the slot number) of the last module from which the data will be read          |
| Address + (N * 2) + 2 | Read data from last module   | The data read from the last module will be place here                                                                                                    |
| Address + (N * 2) + 3 | End of list indicator        | A zero in this word indicates the end of the list of modules                                                                                                    |

# Write Data (Function #2)

The write data function writes a data value between 0 and 15 from the parameter block to one or more modules specified by a list in the parameter block. The parameter block requires (N+4) words of reference memory, where N is the number of modules to which the data will be written.

Table 12-6. Output Values for Write Data Function

| Location              | Field                        | Meaning                                                                                                    |
|-----------------------|------------------------------|----------------------------------------------------------------------------------------------------|
| Address               | Function                     | 2 = write data                                                                                                    |
| Address + 1           | Error Code                   | An error code is placed here if the function fails because any of the modules is not present, inappropriate, or not working. No error code is set if the function executes but any of the modules does not receive the write data properly. For details, see "Error Codes" on page 12-69. |
| Address + 2           | Error rack & slot            | The rack & slot number at which the error occurred                                                                                                    |
| Address + 3           | First rack & slot            | Rack and slot number (in the form RRSS in hexadecimal, where RR is the rack number and SS is the slot number) of the 1st module to which the data will be sent                                                                                                    |
| Address + 4           | Write data for first module  | This data value will be written to the first module                                                                                                    |
| Address + 5           | Second rack & slot           | Rack and slot number (in the form RRSS in hexadecimal, where RR is the rack number and SS is the slot number) of the 2nd module to which the data will be sent                                                                                                    |
| Address + 6           | Write data for second module | This data value will be written to the second module                                                                                                    |
| Address + (I * 2) + 1 | Ith rack & slot              | Rack and slot number (in the form RRSS in hexadecimal, where RR is the rack number and SS is the slot number) of the Ith module to which the data will be sent                                                                                                    |
| Address + (I * 2) + 2 | Write data for Ith module    | This data value will be written to the Ith module                                                                                                    |
| Address + (N * 2) + 1 | Last rack & slot             | Rack and slot number (in the form RRSS in hexadecimal, where RR is the rack number and SS is the slot number) of the last module to which the data will be sent                                                                                                    |
| Address + (N * 2) + 2 | Write data for last module   | This data value will be written to the last module                                                                                                    |
| Address + (N * 2) + 3 | End of list indicator        | A zero in this word indicates the end of the list of modules                                                                                                    |

# Read/Write Data (Function #3)

The read/write function reads a word of extra status data from a module specified in the parameter block, then writes a data value between 0 and 15 from the parameter block to that module. This read write process is repeated for each module in a list in the parameter block. The parameter block (N\*3) + 3 words of reference memory, where N is the number of modules with which data will be exchanged.

Table 12-7. Output Values for Read/Write Data Function

| Location                  | Field                        | Meaning                                                                                                    |
|---------------------------|------------------------------|----------------------------------------------------------------------------------------------------|
| Address                   | Function                     | 3 = read/write                                                                                                    |
| Address + 1               | Error Code                   | An error code is placed here if the function fails because any of the modules is not present, inappropriate, or not working. No error code is set if the function executes but any of the modules does not receive the write data properly. For details, see "Error Codes" on page 12-69. |
| Address + 2               | Error rack & slot            | The rack & slot number at which the error occurred                                                                                                    |
| Address + 3               | First rack & slot            | Rack and slot number (in the form RRSS in hexadecimal, where RR is the rack number and SS is the slot number) of the 1st module with which data will be exchanged                                                                                                    |
| Address + 4               | Read data from first module  | The data read from the first module will be placed here                                                                                                    |
| Address + 5               | Write data for first module  | This data value will be written to the first module                                                                                                    |
| Address + 6               | Second rack & slot           | Rack and slot number (in the form RRSS in hexadecimal, where RR is the rack number and SS is the slot number) of the 2nd module with which data will be exchanged                                                                                                    |
| Address + 7               | Read data from second module | The data read from the second module will be placed here                                                                                                    |
| Address + 8               | Write data for second module | This data value will be written to the second module                                                                                                    |
| Address + ((I-1) * 3) + 3 | Ith rack & slot              | Rack and slot number (in the form RRSS in hexadecimal, where RR is the rack number and SS is the slot number) of the Ith module with which data will be exchanged                                                                                                    |
| Address + $((I-1)*3) + 4$ | Read data from Ith module    | The data read from the Ith module will be placed here                                                                                                    |
| Address + $((I-1)*3) + 5$ | Write data for Ith module    | This data value will be written to the Ith module                                                                                                    |
| Address + ((N-1) * 3) + 3 | Last rack & slot             | Rack and slot number (in the form RRSS in hexadecimal, where RR is the rack number and SS is the slot number) of the last module with which data will be exchanged                                                                                                    |
| Address + $((N-1)*3) + 4$ | Read data from last module   | The data read from the last module will be placed here                                                                                                    |
| Address + $((N-1)*3) + 5$ | Write data for last module   | This data value will be written to the last module                                                                                                    |
| Address + (N * 3) + 3     | End of list indicator        | A zero in this word indicates the end of the list of modules                                                                                                    |

# **Error Codes**

| Value | Description                                                                                                    |
|-------|----------------------------------------------------------------------------------------------------|
| 1     | Success — the function has executed normally.                                                                     |
| -1    | Module not present in the specified slot.                                                                         |
| -2    | Module inappropriate — module in the specified slot is not a smart module or does not support this functionality. |
| -3    | Module not working — module in the specified slot is not communicating with the CPU properly.                     |
| -4    | Read data parity error — parity error occurred during a read operation from an expansion or remote rack.          |
| -5    | Invalid function specified in the command block.                                                                  |

# Example 1

The following example shows a Read of a single module at Rack 2, Slot 4. IN4 and IN5 must be set to zero (0). IN6 and IN7 are not important in this example. If the function completes successfully, the data will be in %R0004.

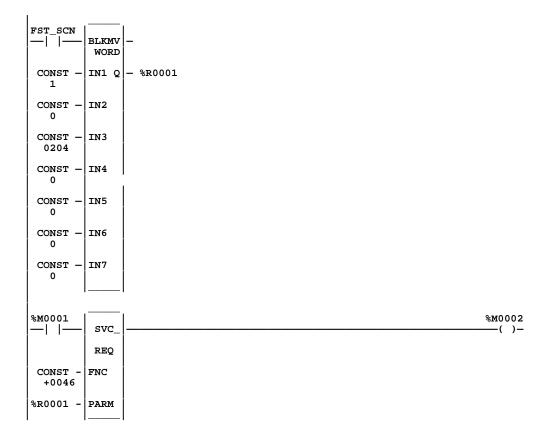

This example reads the extra status data from the module in Rack 0, Slot 4 and from the module in Rack 1, Slot 1. It writes a 5 to the first module and a 9 to the second. Note that the modules do not need to be listed in order by slot numbers. Data read from the module in Rack 0, Slot 4 will be placed into %R0007. Data read from the module in Rack 1, Slot 1 will be placed in %R0004.

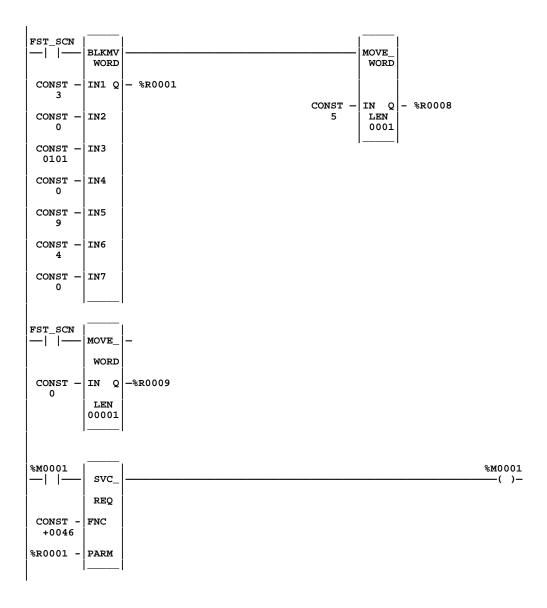

# PID

The Proportional plus Integral plus Derivative (PID) control function is the best known general purpose algorithm for closed loop process control. The Series 90 PID function block compares a Process Variable (PV) feedback with a desired process Set Point (SP) and updates a Control Variable (CV) output based on the error.

The block uses PID loop gains and other parameters stored in an array of 40 16 bit words (discussed on page 12-73) to solve the PID algorithm at the desired time interval. All parameters are 16 bit integer words for compatibility with 16 bit analog process variables. This allows %AI memory to be used for input Process Variables and %AQ to be used for output Control Variables. The example shown below includes typical inputs.

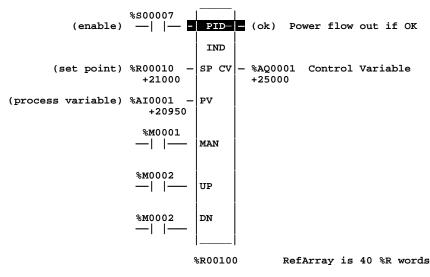

(reference array address)

As scaled 16 integer numbers, many parameters must be defined in either PV counts or units or CV counts or units. For example, the SP input must be scaled over the same range as PV because the PID block calculates the error from the difference of these two inputs. The PV and CV counts can be –32000 or 0 to 32000, matching analog scaling or from 0 to 10000, to display variables as 0.00% to 100.00%. The PV and CV Counts do not have to have the same scaling, in which case there will be scale factors included in the PID gains.

### Note

The PID will not execute more often than once every 10 milliseconds. This could change your results if you set it up to execute every sweep and the sweep is less than 10 milliseconds. In such a case, the PID function will not run until enough sweeps have occurred to accumulate an elapsed time of 10 milliseconds. For example, if the sweep time is 9 milliseconds, the PID function will execute every other sweep with an elapsed time of 18 milliseconds for every time it executes.

# **Parameters**

| Parameter           | Description                                                                                                    |
|---------------------|----------------------------------------------------------------------------------------------------|
| enable              | When enabled through a contact, the PID function is performed.                                                                                               |
| SP                  | SP is the control loop or process set point. Set using PV Counts, the PID adjusts the output CV so that PV matches SP (zero error).                          |
| PV                  | Process Variable input from the process being controlled, often a %AI input.                                                                                 |
| MAN                 | When energized to 1 (through a contact), the PID block is in <b>MANUAL</b> mode. If this parameter is not energized (0), the PID block is in automatic mode. |
| UP                  | If energized along with MAN, it adjusts the CV up by 1 CV per solution.*                                                                                     |
| DN                  | If energized along with MAN, it adjusts the CV down by 1 CV per solution.*                                                                                   |
| RefArray<br>Address | Address is the location of the PID control block information (user and internal parameters). Uses 40 %R words that cannot be shared.                         |
| ok                  | The ok output is energized when the function is performed without error. It is off if error(s) exist.                                                        |
| CV                  | CV is the control variable output to the process, often a %AQ analog output.                                                                                 |

<sup>\*</sup>Increments (UP parameter) or decremented (DN parameter) by 1 per access of the PID function.

# Valid Memory Types

| Parameter | flow | %I | %Q | %M | %T | %S | %G | %R | %AI | %AQ | const | none |
|-----------|------|----|----|----|----|----|----|----|-----|-----|-------|------|
| enable    | •    |    |    |    |    |    |    |    |     |     |       |      |
| SP        |      | •  | •  | •  | •  |    | •  | •  | •   | •   | •     |      |
| PV        |      | •  | •  | •  | •  |    | •  | •  | •   | •   |       |      |
| MAN       | •    |    |    |    |    |    |    |    |     |     |       |      |
| UP        | •    |    |    |    |    |    |    |    |     |     |       |      |
| DN        | •    |    |    |    |    |    |    |    |     |     |       |      |
| address   |      |    |    |    |    |    |    | •  |     |     |       |      |
| ok        | •    |    |    |    |    |    |    |    |     |     |       | •    |
| CV        |      | •  | •  | •  | •  |    | •  | •  | •   | •   |       |      |

<sup>•</sup> Valid reference or place where power can flow through the function.

# **PID Parameter Block**

Besides the 2 input words and the 3 Manual control contacts, the PID block uses 13 of the parameters in the RefArray. These parameters must be set before calling the block. The other parameters are used by the PLC and are non-configurable. The %Ref shown in the table below is the same RefArray Address at the bottom of the PID block. The number after the plus sign is the offset in the array. For example, if the RefArray starts at %R100, the %R113 will contain the Manual Command used to set the Control Variable and the integrator in Manual mode.

Table 12-8. PID Parameters Overview

| Register  | Parameter             | Low Bit Units                                      | Range of Values                                                                                                    |
|-----------|-----------------------|----------------------------------------------------|----------------------------------------------------------------------------------------------------|
| %Ref+0000 | Loop Number           | Integer                                            | 0 to 255 (for user display only)                                                                                                    |
| %Ref+0001 | Algorithm             | N/A; set and<br>maintained by the<br>PLC           | Non-configurable                                                                                                    |
| %Ref+0002 | Sample Period         | 10 milliseconds                                    | 0 (every sweep) to 65535 (10.9 Min).<br>Use at least 10 for 90-30 PLCs (see Note on page 12-71).                                              |
| %Ref+0003 | Dead Band +           | PV Counts                                          | 0 to 32000 (never negative)                                                                                                    |
| %Ref+0004 | Dead Band —           | PV Counts                                          | -32000 to 0 (never positive)                                                                                                    |
| %Ref+0005 | Proportional Gain –Kp | 0.01 CV%/PV%                                       | 0 to 327.67 %/%                                                                                                    |
| %Ref+0006 | Derivative Gain-Kd    | 0.01 seconds                                       | 0 to 327.67 sec                                                                                                    |
| %Ref+0007 | Integral Rate-Ki      | Repeat/1000 Sec                                    | 0 to 32.767 repeat/sec                                                                                                    |
| %Ref+0008 | CV Bias/Output Offset | CV Counts                                          | -32000 to 32000 (add to integrator output)                                                                                                    |
| %Ref+0009 | Upper Clamp           | CV Counts                                          | -32000 to 32000(>%Ref+10) output limit                                                                                                    |
| %Ref+0010 | Lower Clamp           | CV Counts                                          | -32000 to 32000(<%Ref+09) output limit                                                                                                    |
| %Ref+0011 | Minimum Slew Time     | Second/Full<br>Travel                              | 0 (none) to 32000 sec to move 32000 CV                                                                                                    |
| %Ref+0012 | Config Word           | Low 5 bits used                                    | Bit 0 to 2 for Error +/-, OutPolarity, Deriv.                                                                                                 |
| %Ref+0013 | Manual Command        | CV Counts                                          | Tracks CV in Auto or Sets CV in Manual                                                                                                    |
| %Ref+0014 | Control Word          | Maintained by the PLC, <i>unless</i> Bit 1 is set. | PLC maintained unless set otherwise: low<br>bit sets Override if 1 (see description in<br>the "PID Parameter Details" table on<br>page 12-76) |
| %Ref+0015 | Internal SP           | N/A; set and<br>maintained by the<br>PLC           | Non-configurable                                                                                                    |
| %Ref+0016 | Internal CV           | N/A; set and<br>maintained by the<br>PLC           | Non-configurable                                                                                                    |
| %Ref+0017 | Internal PV           | N/A; set and<br>maintained by the<br>PLC           | Non-configurable                                                                                                    |
| %Ref+0018 | Output                | N/A; set and<br>maintained by the<br>PLC           | Non-configurable                                                                                                    |

Table 12-8. PID Parameters Overview - Continued

| Register                      | Parameter                 | Low Bit Units                            | Range of Values                        |
|-------------------------------|---------------------------|------------------------------------------|----------------------------------------|
| %Ref+0019                     | Diff Term Storage         | N/A; set and<br>maintained by the<br>PLC | Non-configurable                       |
| %Ref+0020<br>and<br>%Ref+0021 | Int Term Storage          | N/A; set and<br>maintained by the<br>PLC | Non-configurable                       |
| %Ref+0022                     | Slew Term Storage         | N/A; set and<br>maintained by the<br>PLC | Non-configurable                       |
| %Ref+0023                     | Clock                     | N/A; set and                             |                                        |
| %Ref+0024                     |                           | maintained by                            | Non-configurable                       |
| %Ref+0025                     | (time last executed)      | the PLC                                  |                                        |
| %Ref+0026                     | Y Remainder Storage       | N/A; set and<br>maintained by the<br>PLC | Non-configurable                       |
| %Ref+0027                     | Lower Range for SP, PV    | PV Counts                                | -32000 to 32000 (>%Ref+28) for display |
| %Ref+0028                     | Upper Range for SP, PV    | PV Counts                                | -32000 to 32000 (<%Ref+27) for display |
| %Ref+0029                     |                           |                                          |                                        |
| +•                            | Reserved for internal use | N/A                                      | Non-configurable                       |
| %Ref+0034                     |                           |                                          |                                        |
| %Ref+0035<br>•<br>%Ref+0039   | Reserved for external use | N/A                                      | Non-configurable                       |

The RefArray array must be %R registers on the 90-30 PLC. Note that every PID block call must use a different 40-word array even if all 13 user parameters are the same because other words in the array are used for internal PID data storage. Make sure the array does not extend beyond the end of memory.

To configure operating parameters, select the PID function and press **F10** to zoom in to a screen displaying User Parameters; then use arrow keys to select fields and type in desired values. You can use 0 for most default values, except the CV Upper Clamp, which must be greater than the CV Lower Clamp for the PID block to operate. Note that the PID block does **not** pass power if there is an error in User Parameters, so monitor with a temporary coil while modifying data.

Once suitable PID values have been chosen, they should be defined as constants in the BLKMOV so that they can be used to reload default PID user parameters if needed.

# Operation of the PID Instruction

Normal Automatic operation is to call the PID block every sweep with power flow to Enable and no power flow to Manual input contacts. The block compares the current PLC elapsed time clock with the last PID solution time stored in the internal RefArray. If the time difference is greater than the sample period defined in the third word (%Ref+2) of the RefArray, the PID algorithm is solved using the time difference and both the last solution time and Control Variable output are updated. In Automatic mode, the output Control Variable is placed in the Manual Command parameter %Ref+13.

If power flow is provided to both Enable and Manual input contacts, the PID block is placed in Manual mode and the output Control Variable is set from the Manual Command parameter %Ref+13. If either the UP or DN inputs have power flow, the Manual Command word is incremented or decremented by one CV count every PID solution. For faster manual changes of the output Control Variable, it is also possible to add or subtract any CV count value directly to/from the Manual Command word.

The PID block uses the CV Upper and CV Lower Clamp parameters to limit the CV output. If a positive Minimum Slew Time is defined, it is used to limit the rate of change of the CV output. If either the CV amplitude or rate limit is exceeded, the value stored in the integrator is adjusted so that CV is at the limit. This anti-reset windup feature (defined on page 12-78) means that even if the error tried to drive CV above (or below) the clamps for a long period of time, the CV output will move off the clamp as soon as the error term changes sign.

This operation, with the Manual Command tracking CV in Automatic mode and setting CV in Manual mode, provides a bumpless transfer between Automatic and Manual modes. The CV Upper and Lower Clamps and the Minimum Slew Time still apply to the CV output in Manual mode and the internal value stored in the integrator is updated. This means that if you were to step the Manual Command in Manual mode, the CV output will not change any faster that the Minimum Slew Time (Inverse) rate limit and will not go above or below the CV Upper or CV Lower Clamp limits.

#### **Note**

A specific PID function should not be called more than once per sweep.

The following table provides more details about the parameters discussed briefly in Table 12-3. The number in parentheses after each parameter name is the offset in the RefArray.

Table 12-9. PID Parameter Details

| Data Item                        | Description                                                                                                    |
|----------------------------------|----------------------------------------------------------------------------------------------------|
| Loop Number (00)                 | This is an optional parameter available to identify a PID block. It is an unsigned integer that provides a common identification in the PLC with the loop number defined by an operator interface device. The loop number is displayed under the block address when logic is monitored from the Logicmaster 90-30/20/Micro software.                                                                                                    |
| Algorithm (01)                   | An unsigned integer that is set by the PLC to identify what algorithm is being used by the function block. The ISA algorithm is defined as algorithm 1, and the independent algorithm is identified as algorithm 2.                                                                                                    |
| Sample Period (02)               | The shortest time, in 10 millisecond increments, between solutions of the PID algorithm. For example, use a 10 for a 100 millisecond sample period. If it is 0, the algorithm is solved every time the block is called (see section below on PID block scheduling).                                                                                                    |
|                                  | The PID algorithm is solved only if the current PLC elapsed time clock is at or later than the last PID solution time plus this Sample Period. Remember, that the 90-30 will not use a solution time less than 10 milliseconds (see Note on page 12-71); so sweeps will be skipped for smaller sweep times. This function compensates for the actual time elapsed since the last execution, within 100 microseconds. If this value is set to 0, the function is executed each time it is enabled; however, it is restricted to a minimum of 10 milliseconds as noted above.                                                            |
| Dead Band (+/—) (03/04)          | INT values defining the upper (+) and lower (-) Dead Band limits in PV Counts. If no Dead Band is required, these values must be 0. If the PID Error (SP – PV) or (PV – SP) is above the (-) value and below the (+) value, the PID calculations are solved with an Error of 0. If non-zero, the (+) value must be greater than 0 and the (-) value less than 0 or the PID block will not function. <i>You should leave these at 0 until the PID loop gains are setup or tuned</i> . After that, you might want to add Dead Band to avoid small CV output changes due to small variations in error, perhaps to reduce mechanical wear. |
| Proportional Gain–Kp (05)        | This INT number, called the Controller gain, Kc, in the ISA version, determines the change in CV in CV Counts for a 100 PV Count change in the Error term. It is displayed as 0.00 %/% with an implied decimal point of 2 . For example, a Kp entered as 450 will be displayed as 4.50 and will result in a Kp*Error/100 or 450*Error/100 contribution to the PID Output. Kp is generally the first gain set when adjusting a PID loop.                                                                                                    |
| Derivative<br>Gain–Kd<br>(06)    | This INT number determines the change in CV in CV Counts if the Error or PV changes 1 PV Count every 10 milliseconds. Entered as a time with the low bit indicating 10 milliseconds, it is displayed as 0.00 Seconds with an implied decimal point of 2. For example, a Kd entered as 120 will be displayed as 1.20 Sec and will result in a Kd * delta Error/delta time or 120*4/3 contribution to the PID Output if Error was changing by 4 PV Counts every 30 milliseconds. Kd can be used to speed up a slow loop response, but is very sensitive to PV input noise.                                                               |
| Integral Rate<br>Gain–Ki<br>(07) | This INT number determines the change in CV in CV Counts if the Error were a constant 1 PV Count. It is displayed as 0.000 Repeats/Sec with an implied decimal point of 3. For example, a Ki entered as 1400 will be displayed as 1.400 Repeats/Sec and will result in a Ki * Error *dt or 1400 * 20 * 50/1000 contribution to PID Output for an Error of 20 PV Counts and a 50 millisecond PLC sweep time (Sample Period of 0). Ki is usually the second gain set after Kp.                                                                                                    |
| CV Bias/Output<br>Offset<br>(08) | An INT value in CV Counts added to the PID Output before the rate and amplitude clamps. It can be used to set non-zero CV values if only Kp Proportional gains are used, or for feed forward control of this PID loop output from another control loop.                                                                                                    |

Table 12-9. PID Parameter Details - Continued

| Data Item                               | Description                                                                                                    |  |  |  |  |  |  |  |  |  |
|-----------------------------------------|----------------------------------------------------------------------------------------------------|--|--|--|--|--|--|--|--|--|
| CV Upper and<br>Lower Clamps<br>(09/10) | INT values in CV Counts that define the highest and lowest value for CV. These values are required and the Upper Clamp must have a more positive value than the Lower Clamp, or the PID block will not work. These are usually used to define limits based on physical limits for a CV output. They are also used to scale the Bar Graph display for CV for the LM90 or ADS PID display. The block has anti-reset windup to modify the integrator value when a CV clamp is reached.                                                                                                    |  |  |  |  |  |  |  |  |  |
| Minimum Slew<br>Time (11)               | A positive value to define the minimum number of seconds for the CV output to move from 0 to full travel of 100% or 32000 CV Counts. It is an inverse rate limit on how fast the CV output can be changed. If positive, CV can not change more than 32000 CV Counts times Delta Time (seconds) divided by Minimum Slew Time. For example, if the Sample Period was 2.5 seconds and the Minimum Slew Time is 500 seconds, CV can not change more than 32000*2.5/500 or 160 CV Counts per PID solution. As with the CV Clamps, there is an anti-windup feature that adjusts the integrator value if the CV rate limit is exceeded. If Minimum Slew Time is 0, there is no CV rate limit. Make sure you set Minimum Slew Time to 0 while you are tuning or adjusting PID loop gains.                                                                                                    |  |  |  |  |  |  |  |  |  |
| Config Word                             | The low 5 bits of this word are used to modify three standard PID settings. The other bits should be set to 0. Set the low bit to 1 to modify the standard PID Error Term from the normal $(SP - PV)$ to $(PV - SP)$ , reversing the sign of the feedback term. This is for Reverse Acting controls where the CV must go down when the PV goes up. Set the second bit to a 1 to invert the Output Polarity so that CV is the negative of the PID output rather than the normal positive value. Set the fourth bit to 1 to modify the Derivative Action from using the normal change in the Error term to the change in the PV feedback term. The low 5 bits in the Config Word are defined in detail below:                                                                                                    |  |  |  |  |  |  |  |  |  |
|                                         | <b>Bit 0</b> = Error Term. When this bit is set to 0, the error term is SP — PV. When this bit is set to 1, the error term is PV — SP.                                                                                                    |  |  |  |  |  |  |  |  |  |
|                                         | <b>Bit 1</b> = Output Polarity. When this bit is set to 0, the CV output represents the output of the PID calculation. When it is set to 1, the CV output represents the negative of the output of the PID calculation.                                                                                                    |  |  |  |  |  |  |  |  |  |
|                                         | Bit 2 = Derivative action on PV. When this bit is set to 0, the derivative action is applied to the error term. When it is set to 1, the derivative action is applied to PV. All remaining bits should be zero.  Bit 3 = Deadband action. When the Deadband action bit is set to zero, then no deadband action is chosen. If the error is within the deadband limits, then the error is forced to be zero. Otherwise the error is not affected by the deadband limits. If the Deadband action bit is set to one, then deadband action is chosen. If the error is within the deadband limits, then the error is forced to be zero. If, however, the error is outside the deadband limits, then the error is reduced by the deadband limit (error = error – deadband limit).  Bit 4 = Anti-reset windup action. When this bit is set to zero, the anti-reset windup action uses a reset back calculation. When the output is clamped, this replaces the accumulated Y remainder value (defined on page 12-78) with whatever value is necessary to produce the clamped output exactly. When the bit is set to one, this replaces the accumulated Y term with the value of the Y term at the start of the calculation. In this way, the pre-clamp Y value is held as long as the output is clamped.  NOTE: The anti-reset windup action bit is only available on release 6.50 or later 90-30 CPUs. |  |  |  |  |  |  |  |  |  |
|                                         | Remember that the bits are set in powers of 2. For example, to set Config Word to 0 for default PID configuration, you would add 1 to change the Error Term from SP–PV to PV–SP, or add 2 to change the Dutput Polarity from CV = PID Output to CV = PID Output, or add 4 to change Derivative Action from Error rate of change to PV rate of change, etc.                                                                                                    |  |  |  |  |  |  |  |  |  |

Table 12-9. PID Parameter Details - Continued

| Data Item                           | Description                                                                                                    |
|-------------------------------------|----------------------------------------------------------------------------------------------------|
| Manual<br>Command<br>(13)           | This is an INT value set to the current CV output while the PID block is in Automatic mode. When the block is switched to <b>Manual</b> mode, this value is used to set the CV output and the internal value of the integrator within the Upper and Lower Clamp and Slew Time limits.                                                                                                    |
| Control Word                        | This is an internal parameter that is normally left at 0.                                                                                                    |
| (14)                                | If the Override low bit is set to 1, this word and other internal SP, PV and CV parameters must be used for remote operation of this PID block (see below). This allows remote operator interface devices, such as a computer, to take control away from the PLC program. Caution: if you do not want this to happen, make use the Control Word is set to 0. If the low bit is 0, the next 4 bits can be read to track the status of the PID input contacts as long as the PID Enable contact has power. A discrete data structure with the first five bit positions in the following format:  Bit: Word Value: Function: Status or External Action if Override bit set to 1:  Override If 0, monitor block contacts below. If 1, set them externally.  Manual/ If 1, block is in Manual mode; other numbers |
|                                     | Auto it is in <b>Automatic</b> mode.                                                                                                    |
|                                     | 2 4 Enable Should normally be 1; otherwise block is                                                                                                    |
|                                     | never called.  3 8 UP/Raise If 1 and Manual (Bit 1) is 1, CV is being                                                                                                    |
|                                     | incremented every solution.                                                                                                    |
|                                     | 4 16 DN/LowerIf 1 and Manual (Bit 1) is 1, CV is being incremented every solution.                                                                                                    |
| SP (15)                             | (Non-configurable–set and maintained by the PLC) Tracks SP in; must be set externally if Override = 1.                                                                                                    |
| CV (16)                             | (Non-configurable-set and maintained by the PLC) Tracks CV out.                                                                                                    |
| PV (17)                             | (Non-configurable–set and maintained by the PLC) Tracks PV in; must be set externally if Override bit = 1.                                                                                                    |
| Output (18)                         | (Non-configurable–set and maintained by the PLC) This is a signed word value representing the output of the function block before the application of the optional inversion. If no output inversion is configured and the output polarity bit in the control word is set to 0, this value will equal the CV output. If inversion is selected and the output polarity bit is set to 1, this value will equal the negative of the CV output.                                                                                                    |
| Diff Term<br>Storage (19)           | Used internally for storage of intermediate values. Do not write to this location.                                                                                                    |
| Int Term<br>Storage (20/21)         | Used internally for storage of intermediate values. Do not write to this location.                                                                                                    |
| Slew Term<br>Storage (22)           | Used internally for storage of intermediate values. Do not write to this location.                                                                                                    |
| Clock (23–25)                       | Internal elapsed time storage (time last PID executed). Do not write to these locations.                                                                                                    |
| Y Remainder (26)                    | Holds remainder for integrator division scaling for 0 steady state error.                                                                                                    |
| Lower and<br>Upper Range<br>(27/28) | Optional INT values in PV Counts that define the highest and lowest display value for the SP and PV Logicmaster <b>Zoom</b> key horizontal bar graph and ADS PID faceplate display.                                                                                                    |
| Reserved (29–34<br>and 35–39)       | 29–34 are reserved for internal use; 35–39 are reserved for external use. They are reserved for GE Fanuc use, and cannot be used for other purposes.                                                                                                    |

# **Internal Parameters in RefArray**

As described in Table 12-3 on the previous pages, the PID block reads 13 user parameters and uses the rest of the 40 word RefArray for internal PID storage. Normally you would not need to change any of these values. If you are calling the PID block in Auto mode after a long delay, you might want to use SVC\_REQ #16 to load the current PLC elapsed time clock into %Ref+23 to update the last PID solution time to avoid a step change on the integrator. If you have set the Override low bit of the Control Word (%Ref+14) to 1, the next four bits of the Control Word must be set to control the PID block input contacts (as described in Table 12-3 on the previous pages), and the Internal SP and PV must be set as you have taken control of the PID block away from the ladder logic.

# PID Algorithm Selection (PIDISA or PIDIND) and Gains

The PID block can be programmed selecting either the Independent (PID\_IND) term or standard ISA (PID\_ISA) versions of the PID algorithm. The only difference in the algorithms is how the Integral and Derivative gains are defined. To understand the difference, you need to understand the following:

Both PID types calculate the Error term as SP-PV, which can be changed to Reverse Acting mode PV-SP if the Error Term (low bit 0 in the Config Word Ref+12) is set to 1. Reverse Acting mode can be used if you want the CV output to move in the opposite direction from PV input changes (CV down for PV up) rather than the normal CV up for PV up.

```
Error = (SP - PV) or (PV - SP) if low bit of Config Word set to 1
```

The Derivative is normally based on the change of the Error term since the last PID solution, which may cause a large change in the output if the SP value is changed. If this is not desired, the third bit of the Config Word can be set to 1 to calculate the Derivative based on the change of the PV. The dt (or Delta Time) is determined by subtracting the last PID solution clock time for this block from the current PLC elapsed time clock.

dt = Current PLC Elapsed Time clock – PLC Elapsed Time Clock at Last PID solution

```
Derivative = (Error – previous Error)/dt or (PV – previous PV)/dt if 3rd bit of Config Word set to 1
```

The Independent term PID (PID\_IND) algorithm calculates the output as:

```
PID Output = Kp * Error + Ki * Error * dt + Kd * Derivative + CV Bias
```

The standard ISA (PID\_ISA) algorithm has a different form:

```
PID Output = Kc * (Error + Error * dt/Ti + Td * Derivative) + CV Bias
```

where Kc is the controller gain, and Ti is the Integral time and Td is the Derivative time. The advantage of ISA is that adjusting the Kc changes the contribution for the integral and derivative terms as well as the proportional one, which may make loop tuning easier. If you have PID gains in terms or Ti and Td, use

$$Kp = Kc$$
  $Ki = Kc/Ti$  and  $Kd = Kc/Td$ 

to convert them to use as PID User Parameter inputs.

The CV Bias term above is an additive term separate from the PID components. It may be required if you are using only Proportional Kp gain and you want the CV to be a non-zero value when the PV equals the SP and the Error is 0. In this case, set the CV Bias to the desired CV when the PV is at the SP. CV Bias can also be used for feed forward control where another PID loop or control algorithm is used to adjust the CV output of this PID loop.

If an Integral Ki gain is used, the CV Bias would normally be 0 as the integrator acts as an automatic bias. Just start up in Manual mode and use the Manual Command word (%Ref+13) to set the integrator to the desired CV, then switch to Automatic mode. This also works if Ki is 0, except the integrator will not be adjusted based on the Error after going into Automatic mode.

The following diagram shows how the PID algorithms work:

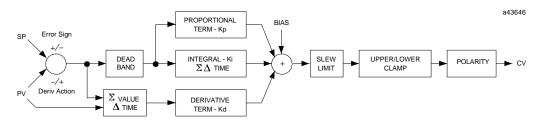

Figure 12-4. Independent Term Algorithm (PIDIND)

The ISA Algorithm (PIDISA) is similar except the Kp gain is factored out of Ki and Kd so that the integral gain is Kp \* Ki and derivative gain is Kp \* Kd. The Error sign, DerivAction and Polarity are set by bits in the Config Word user parameter.

# CV Amplitude and Rate Limits

The block does not send the calculated PID Output directly to CV. Both PID algorithms can impose amplitude and rate of change limits on the output Control Variable. The maximum rate of change is determined by dividing the maximum 100% CV value (32000) by the Minimum Slew Time, if specified as greater than 0. For example, if the Minimum Slew Time is 100 seconds, the rate limit will be 320 CV counts per second. If the dt solution time was 50 milliseconds, the new CV output can not change more than 320\*50/1000 or 16 CV counts from the previous CV output.

The CV output is then compared to the CV Upper and CV Lower Clamp values. If either limit is exceeded, the CV output is set to the clamped value. If either rate or amplitude limits are exceeded modifying CV, the internal integrator value is adjusted to match the limited value to avoid reset windup.

Finally, the block checks the Output Polarity (2nd bit of the Config Word %Ref+12) and changes the sign of the output if the bit is 1.

CV = Clamped PID Output or - Clamped PID Output if Output Polarity bit set

If the block is in Automatic mode, the final CV is placed in the Manual Command %Ref+13. If the block is in Manual mode, the PID equation is skipped as CV is set by the Manual Command, but all the rate and amplitude limits are still checked. That means that the Manual Command can not change the output above the CV Upper Clamp or below the CV Lower Clamps and the output can not change faster than the Minimum Slew Time allowed.

# Sample Period and PID Block Scheduling

The PID block is a digital implementation of an analog control function, so the dt sample time in the PID Output equation is not the infinitesimally small sample time available with analog controls. The majority of processes being controlled can be approximated as a gain with a first or second order lag, possibly with a pure time delay. The PID block sets a CV output to the process and uses the process feedback PV to determine an Error to adjust the next CV output. A key process parameter is the total time constant, which is how fast does the PV respond when the CV is changed. As discussed in the Setting Loop Gains section below, the total time constant, Tp+Tc, for a first order system is the time required for PV to reach 63% of its final value when CV is stepped. The PID block will not be able to control a process unless its Sample Period is well under half the total time constant. Larger Sample Periods will make it unstable.

The Sample Period should be no bigger than the total time constant divided by 10 (or down to 5 worst case). For example, if PV seems to reach about 2/3 of its final value in 2 seconds, the Sample Period should be less than 0.2 seconds, or 0.4 seconds worst case. On the other hand, the Sample Period should not be too small, such as less than the total time constant divided by 1000, or the Ki \* Error \* dt term for the PID integrator will round down to 0. For example, a very slow process that takes 10 hours or 36000 seconds to reach the 63% level should have a Sample Period of 40 seconds or longer.

Unless the process is very fast, it is not usually necessary to use a Sample Period of 0 to solve the PID algorithm every PID sweep. If many PID loops are used with a Sample Period greater than the sweep time, there may be wide variations in PLC sweep time if many loops end up solving the algorithm at the same time. The simple solution is to sequence a one or more 1 bits through an array of bits set to 0 that is being used to enable power flow to individual PID blocks.

# **Determining the Process Characteristics**

The PID loop gains, Kp, Ki and Kd, are determined by the characteristics of the process being controlled. Two key questions when setting up a PID loop are:

- 1. How big is the change in PV when CV changes by a fixed amount, or what is the open loop gain?
- 2. How fast does the system respond, or how quick does PV change after the CV output is stepped?

Many processes can be approximated by a process gain, first or second order lag and a pure time delay. In the frequency domain, the transfer function for a first order lag system with a pure time delay is:

$$PV(s)/CV(s) = G(s) = K * e **(-Tp s)/(1 + Tc s)$$

Plotting a step response at time t0 in the time domain provides an open loop unit reaction curve:

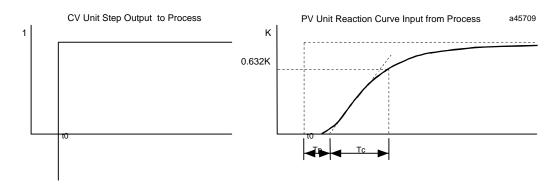

The following process model parameters can be determined from the PV unit reaction curve:

| K  | Process open loop gain = final change in PV/change in CV at time t0 (Note no subscript on K)    |
|----|-------------------------------------------------------------------------------------------------|
| Тр | Process or pipeline time delay or dead time after t0 before the process output PV starts moving |
| Тс | First order Process time constant, time required after Tp for PV to reach 63.2% of the final PV |

Usually the quickest way to measure these parameters is by putting the PID block in Manual mode and making a small step in CV output, by changing the Manual Command %Ref+13, and plotting the PV response over time. For slow processes, this can be done manually, but for faster processes a chart recorder or computer graphic data logging package will help. The CV step size should be large enough to cause an observable change in PV, but not so large that it disrupts the process being measured. A good size may be from 2 to 10% of the difference between the CV Upper and CV Lower Clamp values .

# **Setting User Parameters Including Tuning Loop Gains**

As all PID parameters are totally dependent on the process being controlled, there are no predetermined values that will work, however, it is usually a simple, iterative procedure to find acceptable loop gain.

- Set all the functional block parameters to 0, then set the CV Upper and CV Lower Clamps to the highest and lowest CV expected. Set the Sample Period to the estimated process time constant (above)/10 to 100.
- 2. Put block in Manual mode and set Manual Command (%Ref+13) at different values to check if CV can be moved to Upper and Lower Clamp. Record PV value at some CV point and load it into SP.
- 3. Set a small gain, such as 100 \* Maximum CV/Maximum PV, into Kp and turn off Manual mode. Step SP by 2 to 10% of the Maximum PV range and observe PV response. Increase Kp if PV step response is too slow or reduce Kp if PV overshoots and oscillates without reaching a steady value.
- 4. Once a Kp is found, start increasing Ki to get overshooting that dampens out to a steady value in 2 to 3 cycles. This may required reducing Kp. Also try different step sizes and CV operating points.
- After suitable Kp and Ki gains are found, try adding Kd to get quicker responses to input changes providing it doesn't cause oscillations. Kd is often not needed and will not work with noisy PV.
- 6. Check gains over different SP operating points and add Dead Band and Minimum Slew Time if needed. Some Reverse Acting processes may need setting Config Word Error Sign or Polarity bits.

# Setting Loop Gains — Ziegler and Nichols Tuning Approach

Once the three process model parameters, K, Tp and Tc, are determined, they can be used to estimate initial PID loop gains. The following approach, developed by Ziegler and Nichols in the 1940's, is designed to provide good response to system disturbances with gains producing a amplitude ratio of 1/4. The amplitude ratio is the ratio of the second peak over the first peak in the closed loop response.

1. Calculate the Reaction rate:

$$R = K/Tc$$

2. For Proportional control only, calculate Kp as

$$Kp = 1/(R * Tp) = Tc/(K * Tp)$$

3. For Proportional and Integral control, use

$$Kp = 0.9/(R * Tp) = 0.9 * Tc/(K * Tp)$$
 
$$Ki = 0.3 * Kp/Tp$$

4. For Proportional, Integral and Derivative control, use

$$\label{eq:Kp} \begin{split} Kp &= G/(R*Tp) & \text{where $G$ is from $1.2$ to $2.0$} \\ Ki &= 0.5*Kp/Tp & \\ Kd &= 0.5*Kp*Tp & \end{split}$$

5. Check that the Sample Period is in the range (Tp + Tc)/10 to (Tp + Tc)/1000

Another approach, the "Ideal Tuning" procedure, is designed to provide the best response to SP changes, delayed only by the Tp process delay or dead time.

$$Kp = 2 * Tc/(3 * K * Tp)$$
  
 $Ki = Tc$   
 $Kd = Ki/4$  if Derivative term is used

Once initial gains are determined, they must be converted to integer User Parameters. To avoid scaling problems, the Process gain, K, should be calculated as a change in input PV Counts divided by the output step change in CV Counts and not in process PV or CV engineering units. All times should also be specified in seconds. Once Kp, Ki and Kd are determined, Kp and Kd can be multiplied by 100 and entered as integer while Ki can be multiplied by 1000 and entered into the User Parameter %RefArray.

# Sample PID Call

The following example has a Sample Period of 100 millisecond, a Kp gain of 4.00 and a Ki gain of 1.500. The Set Point is stored in %R1 with the Control Variable output in %AQ2 and the Process Variable returned in %AI3. CV Upper and CV Lower Clamps must be set, in this case to 20000 and 400, and an optional small Dead Band of +5 and -5 has been included. The 40 word RefArray starts in %R100. Normally User Parameters are set in the RefArray with the PID Zoom key F10, but %M6 can be set to initialize the 14 words starting at %R102 (%Ref+2) from constants stored in logic.

The block can be switched to Manual mode with %M1 so that the Manual Command, %R113, can be adjusted. Bits %M4 or %M5 can be used to increase or decrease %R113 and the PID CV and integrator by 1 every 100 millisecond solution. For faster manual operation, bits %M2 and %M3 can be used to add or subtract the value in %R2 to/from %R113 every PLC sweep. The %T1 output is on when the PID is OK.

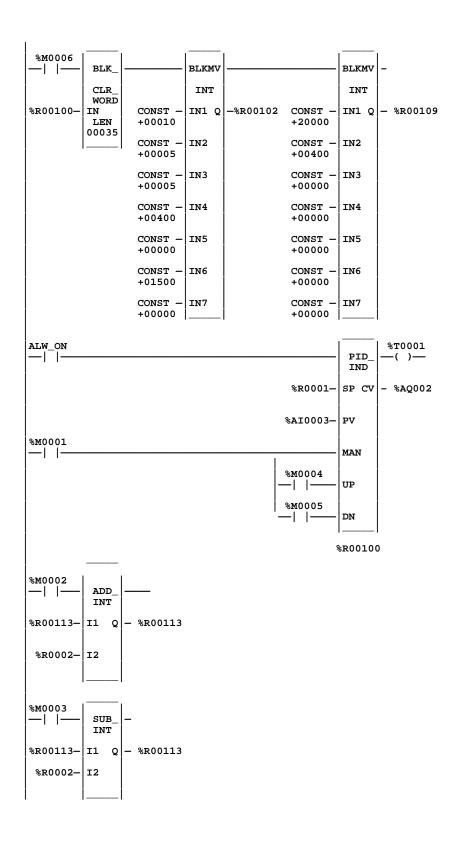

# Appendix | Instruction Timing

The Series 90-30, 90-20, and Micro PLCs support many different functions and function blocks. This appendix contains tables showing the memory size in bytes and the execution time in microseconds for each function. Memory size is the number of bytes required by the function in a ladder diagram application program.

Two execution times are shown for each function:

| <b>Execution Time</b> | Description                                                                                                    |
|-----------------------|----------------------------------------------------------------------------------------------------|
| Enabled               | Time required to execute the function or function block when power flows into and out of the function. Typically, best-case times are when the data used by the block is contained in user RAM (word-oriented memory) and not in the discrete memory. |
| Disabled              | Time required to execute the function when power flows into the function or function block; however, it is in an inactive state, as when a timer is held in the reset state.                                                                          |

## Note

Timers and counters are updated each time they are encountered in the logic, timers by the amount of time consumed by the last sweep and counters by one count.

#### **Note**

For the 350, 351, 352, and 360 PLC CPUs, times are identical except for the MOVE instruction, which is different for the 350 CPU—refer to the note at the bottom of the table on page A-6.

Table A-1. Instruction Timing, Standard Models

| Function   |                                    |     | En    | abled |          |     | Dis | abled |         |      | Incre | ement |        |      |
|------------|------------------------------------|-----|-------|-------|----------|-----|-----|-------|---------|------|-------|-------|--------|------|
| Group      | Function                           | 311 | 313   | 331   | 340/41   | 311 | 313 | 331   | 340/41  | 311  | 313   | 331   | 340/41 | Size |
| Timers     | On-Delay Timer                     | 146 | 81    | 80    | 42       | 105 | 39  | 38    | 21      | -    | -     | -     | -      | 15   |
|            | Off-Delay Timer                    | 98  | 47    | 44    | 23       | 116 | 63  | 58    | 32      | _    | _     | _     | _      | 9    |
|            | Timer                              | 122 | 76    | 75    | 40       | 103 | 54  | 53    | 30      | _    | _     | _     | _      | 15   |
| Counters   | Up Counter                         | 137 | 70    | 69    | 36       | 130 | 63  | 62    | 33      | _    | _     | _     | -      | 11   |
|            | Down Counter                       | 136 | 70    | 69    | 37       | 127 | 61  | 61    | 31      |      | _     | -     | _      | 11   |
| Math       | Addition (INT)                     | 76  | 47    | 46    | 24       | 41  | 0   | 1     | 0       | _    | _     | _     | _      | 13   |
|            | Addition (DINT)                    | 90  | 60    | 60    | 34       | 41  | 1   | 0     | 0       | _    | _     | _     | _      | 13   |
|            | Subtraction (INT)                  | 75  | 46    | 45    | 25       | 41  | 0   | 1     | 0       | -    | _     | _     | _      | 13   |
|            | Subtraction (DINT)                 | 92  | 62    | 62    | 34       | 41  | 1   | 0     | 0       | _    | _     | _     | -      | 13   |
|            | Multiplication (INT)               | 79  | 49    | 50    | 28       | 41  | 0   | 1     | 0       | -    | _     | _     | _      | 13   |
|            | Multiplication (DINT)              | 108 | 80    | 101   | 43       | 41  | 1   | 0     | 0       | _    | _     | _     | _      | 13   |
|            | Division (INT)                     | 79  | 51    | 50    | 27       | 41  | 0   | 1     | 0       | -    | _     | _     | _      | 13   |
|            | Division (DINT)                    | 375 | 346   | 348   | 175      | 41  | 1   | 0     | 0       | _    | _     | _     | _      | 13   |
|            | Modulo Division (INT)              | 78  | 51    | 49    | 27       | 41  | 0   | 1     | 0       | _    | _     | _     | _      | 13   |
|            | Modulo Div (DINT)                  | 134 | 103   | 107   | 54       | 41  | 1   | 0     | 0       | _    | _     | _     | _      | 13   |
|            | Square Root (INT)                  | 153 | 124   | 123   | 65       | 42  | 0   | 1     | 0       | _    | _     | _     | _      | 9    |
|            | Square Root (DINT)                 | 268 | 239   | 241   | 120      | 42  | 0   | 0     | 1       | _    | _     | _     | _      | 9    |
| Relational | Equal (INT)                        | 66  | 35    | 36    | 19       | 41  | 1   | 1     | 0       | _    | _     | _     | _      | 9    |
|            | Equal (DINT)                       | 86  | 56    | 54    | 29       | 41  | 1   | 0     | 0       | _    | _     | _     | _      | 9    |
|            | Not Equal (INT)                    | 67  | 39    | 35    | 22       | 41  | 1   | 1     | 0       | _    | _     | _     | _      | 9    |
|            | Not Equal (DINT)                   | 81  | 51    | 51    | 28       | 41  | 1   | 0     | 0       | _    | _     | _     | _      | 9    |
|            | Greater Than (INT)                 | 64  | 33    | 35    | 20       | 41  | 1   | 1     | 0       | _    | _     | _     | _      | 9    |
|            | Greater Than (DINT)                | 89  | 59    | 58    | 32       | 41  | 1   | 0     | 0       | _    | _     | _     | _      | 9    |
|            | Greater Than/Eq (INT)              | 64  | 36    | 34    | 19       | 41  | 1   | 1     | 0       | _    | _     | _     | _      | 9    |
|            | Greater Than/Eq (DINT)             | 87  | 58    | 57    | 30       | 41  | 1   | 0     | 0       | _    | _     | _     | _      | 9    |
|            | Less Than (INT)                    | 66  | 35    |       | 19       | 41  | 1   | 1     | 0       | _    | _     | _     | _      | 9    |
|            | Less Than (DINT)                   | 87  | 57    |       | 30       | 41  | 1   | 1     | 0       | _    | _     | _     | _      | 9    |
|            | Less Than/Equal (INT)              | 66  | 36    | 34    | 21       | 41  | 1   | 1     | 0       | _    | _     | _     | _      | 9    |
|            | Less Than/Equal (DINT)             | 86  | 57    | 56    | 31       | 41  | 1   | 1     | 0       | _    | _     | _     | _      | 9    |
|            | Range (INT)                        | 92  | 58    | 54    | 29       | 46  | 1   | 0     | 1       | _    | _     | _     | _      | 15   |
|            | Range(DINT)                        | 106 | 75    | 57    | 37       | 45  | 0   | 0     | 0       | _    | _     | _     | _      | 15   |
|            | Range(WORD)                        | 93  | 60    | 54    | 29       | 0   | 0   | 0     | 0       | _    | _     | _     | _      | 15   |
| Notes: 1   | Time (in microseconds) is based on |     | 01 67 |       | 00.00/00 | C.  |     |       | 212 210 | 1041 |       |       |        |      |

- Notes: 1. Time (in microseconds) is based on Release 5.01 of Logicmaster 90-30/20 software for Models 311, 313, 340, and 341 CPUs (Release 7 for the 331).
  - 2. For table functions, increment is in units of length specified.; for bit operation functions, microseconds/bit.; for data move functions, microseconds/number of bits or words.
  - 3. Enabled time for single length units of type %R, %AI, and %AQ.
  - 4. COMMREQ time has been measured between CPU and HSC.
  - 5. DOIO is the time to output values to discrete output module.
  - 6. Where there is more than one possible case, the time indicated above represents the worst possible case.

Table A-1. Instruction Timing, Standard Models-Continued

| Function  |                        |      | Enabled |      |        |     | Dis | abled |        |       | Inc   | rement   | Increment |      |  |  |
|-----------|------------------------|------|---------|------|--------|-----|-----|-------|--------|-------|-------|----------|-----------|------|--|--|
| Group     | Function               | 311  | 313     | 331  | 340/41 | 311 | 313 | 331   | 340/41 | 311   | 313   | 331      | 340/41    | Size |  |  |
| Bit       | Logical AND            | 67   | 37      | 37   | 22     | 42  | 0   | 0     | 1      | _     | _     | _        | _         | 13   |  |  |
| Operation | Logical OR             | 68   | 38      | 38   | 21     | 42  | 0   | 0     | 1      | _     | _     | _        | _         | 13   |  |  |
|           | Logical Exclusive OR   | 66   | 38      | 37   | 20     | 42  | 0   | 1     | 1      | _     | _     | _        | _         | 13   |  |  |
|           | Logical Invert, NOT    | 62   | 32      | 31   | 17     | 42  | 0   | 1     | 1      | _     | _     | <u> </u> | _         | 9    |  |  |
|           | Shift Bit Left         | 139  | 89      | 90   | 47     | 74  | 26  | 23    | 13     | 11.61 | 11.61 | 12.04    | 6.29      | 15   |  |  |
|           | Shift Bit Right        | 135  | 87      | 85   | 45     | 75  | 26  | 24    | 13     | 11.63 | 11.62 | 12.02    | 6.33      | 15   |  |  |
|           | Rotate Bit Left        | 156  | 127     | 126  | 65     | 42  | 1   | 1     | 0      | 11.70 | 11.78 | 12.17    | 6.33      | 15   |  |  |
|           | Rotate Bit Right       | 146  | 116     | 116  | 62     | 42  | 1   | 1     | 0      | 11.74 | 11.74 | 12.13    | 6.27      | 15   |  |  |
|           | Bit Position           | 102  | 72      | 49   | 38     | 42  | 1   | 0     | 0      | _     | _     | _        | _         | 13   |  |  |
|           | Bit Clear              | 68   | 38      | 35   | 21     | 42  | 1   | 1     | 1      | -     | _     | _        | _         | 13   |  |  |
|           | Bit Test               | 79   | 49      | 51   | 28     | 41  | 0   | 0     | 1      | _     | _     | _        | -         | 13   |  |  |
|           | Bit Set                | 67   | 37      | 37   | 20     | 42  | 0   | 0     | 0      | _     | _     | _        | _         | 13   |  |  |
|           | Masked Compare (WORD)  | 217  | 154     | 141  | 74     | 107 | 44  | 39    | 21     | -     | -     | _        | _         | 25   |  |  |
|           | Masked Compare (DWORD) | 232  | 169     | 156  | 83     | 108 | 44  | 39    | 22     | _     | -     | -        | _         | 25   |  |  |
| Data Move | Move (INT)             | 68   | 37      | 39   | 20     | 43  | 0   | 0     | 0      | 1.62  | 1.62  | 5.25     | 1.31      | 13   |  |  |
|           | Move (BIT)             | 94   | 62      | 64   | 35     | 42  | 0   | 0     | 0      | 12.61 | 12.64 | 12.59    | 6.33      | 13   |  |  |
|           | Move (WORD)            | 67   | 37      | 40   | 20     | 41  | 0   | 0     | 0      | 1.62  | 1.63  | 5.25     | 1.31      | 13   |  |  |
|           | Block Move (INT)       | 76   | 48      | 50   | 28     | 59  | 30  | 30    | 16     | _     | -     | -        |           | 27   |  |  |
|           | Block Move (WORD)      | 76   | 48      | 49   | 29     | 59  | 29  | 28    | 15     | _     | -     | -        |           | 27   |  |  |
|           | Block Clear            | 56   | 28      | 27   | 14     | 43  | 0   | 0     | 0      | 1.35  | 1.29  | 1.40     | 0.78      | 9    |  |  |
|           | Shift Register (BIT)   | 201  | 153     | 153  | 79     | 85  | 36  | 34    | 18     | 0.69  | 0.68  | 0.71     | 0.37      | 15   |  |  |
|           | Shift Register (WORD)  | 103  | 53      | 52   | 29     | 73  | 25  | 23    | 12     | 1.62  | 1.62  | 2.03     | 1.31      | 15   |  |  |
|           | Bit Sequencer          | 165  | 101     | 99   | 53     | 96  | 31  | 29    | 16     | 0.07  | 0.07  | 0.08     | 0.05      | 15   |  |  |
|           | COMM_REQ               | 1317 | 1272    | 1489 | 884    | 41  | 2   | 0     | 0      | _     | _     | _        | _         | 13   |  |  |
| Table     | Array Move             |      |         |      |        |     |     |       |        |       |       |          |           |      |  |  |
|           | INT                    | 230  | 201     | 177  | 104    | 72  | 41  | 40    | 20     | 1.29  | 1.15  | 10.56    | 2.06      | 21   |  |  |
|           | DINT                   | 231  | 202     | 181  | 105    | 74  | 44  | 42    | 23     | 3.24  | 3.24  | 10.53    | 2.61      | 21   |  |  |
|           | BIT                    | 290  | 261     | 229  | 135    | 74  | 43  | 42    | 23     | 03    | 03    | -0.01    | 0.79      | 21   |  |  |
|           | BYTE                   | 228  | 198     | 176  | 104    | 74  | 42  | 42    | 23     | 0.81  | 0.82  | 8.51     | 1.25      | 21   |  |  |
|           | WORD                   | 230  | 201     | 177  | 104    | 72  | 41  | 40    | 20     | 1.29  | 1.15  | 10.56    | 2.06      | 21   |  |  |
|           | Search Equal           |      |         |      |        |     |     |       |        |       |       |          |           |      |  |  |
|           | INT                    | 197  | 158     | 123  | 82     | 78  | 39  | 37    | 20     | 1.93  | 1.97  | 2.55     | 1.55      | 19   |  |  |
|           | DINT                   | 206  | 166     | 135  | 87     | 79  | 38  | 36    | 21     | 4.33  | 4.34  | 4.55     | 2.44      | 19   |  |  |
|           | BYTE                   | 179  | 141     | 117  | 74     | 78  | 38  | 36    | 21     | 1.53  | 1.49  | 1.83     | 1.03      | 19   |  |  |
|           | WORD                   | 197  | 158     | 123  | 82     | 78  | 39  | 37    | 20     | 1.93  | 1.97  | 2.55     | 1.55      | 19   |  |  |

- Notes: 1. Time (in microseconds) is based on Release 5.01 of Logicmaster 90-30/20 software for Models 311, 313, 340, and 341 CPUs (Release 7 for the 331).
  - 2. For table functions, increment is in units of length specified.; for bit operation functions, microseconds/bit.; for data move functions, microseconds/number of bits or words.
  - 3. Enabled time for single length units of type %R, %AI, and %AQ.
  - 4. COMMREQ time has been measured between CPU and HSC.
  - $5. \quad DOIO \ is \ the \ time \ to \ output \ values \ to \ discrete \ output \ module.$
  - 6. Where there is more than one possible case, the time indicated above represents the worst possible case.
  - 7. For instructions that have an increment value, multiply the increment by (Length -1) and add that value to the base time.

Table A-1. Instruction Timing, Standard Models-Continued

| Function   |                        |     | En  | abled |        |     | Dis | abled |        | Increment |      |       |        |      |
|------------|------------------------|-----|-----|-------|--------|-----|-----|-------|--------|-----------|------|-------|--------|------|
| Group      | Function               | 311 | 313 | 331   | 340/41 | 311 | 313 | 331   | 340/41 | 311       | 313  | 331   | 340/41 | Size |
|            | Search Not Equal       |     |     |       |        |     |     |       |        |           |      |       |        |      |
|            | INT                    | 198 | 159 | 124   | 83     | 79  | 39  | 36    | 21     | 1.93      | 1.93 | 2.48  | 1.52   | 19   |
|            | DINT                   | 201 | 163 | 132   | 84     | 79  | 37  | 35    | 21     | 6.49      | 6.47 | 6.88  | 3.82   | 19   |
|            | BYTE                   | 179 | 141 | 117   | 73     | 79  | 38  | 36    | 19     | 1.54      | 1.51 | 1.85  | 1.05   | 19   |
|            | WORD                   | 198 | 159 | 124   | 83     | 79  | 39  | 36    | 21     | 1.93      | 1.93 | 2.48  | 1.52   | 19   |
|            | Search Greater Than    |     |     |       |        |     |     |       |        |           |      |       |        |      |
|            | INT                    | 198 | 160 | 125   | 82     | 79  | 37  | 38    | 19     | 3.83      | 3.83 | 4.41  | 2.59   | 19   |
|            | DINT                   | 206 | 167 | 135   | 88     | 78  | 38  | 36    | 20     | 8.61      | 8.61 | 9.03  | 4.88   | 19   |
|            | BYTE                   | 181 | 143 | 118   | 73     | 79  | 37  | 36    | 19     | 3.44      | 3.44 | 3.75  | 2.03   | 19   |
|            | WORD                   | 198 | 160 | 125   | 82     | 79  | 37  | 38    | 19     | 3.83      | 3.83 | 4.41  | 2.59   | 19   |
|            | Search Greater Than/Eq |     |     |       |        |     |     |       |        |           |      |       |        |      |
|            | INT                    | 197 | 160 | 124   | 83     | 77  | 38  | 36    | 20     | 3.86      | 3.83 | 4.45  | 2.52   | 19   |
|            | DINT                   | 205 | 167 | 136   | 87     | 80  | 39  | 36    | 21     | 8.62      | 8.61 | 9.02  | 4.87   | 19   |
|            | BYTE                   | 180 | 142 | 118   | 75     | 79  | 37  | 37    | 20     | 3.47      | 3.44 | 3.73  | 2.00   | 19   |
|            | WORD                   | 197 | 160 | 124   | 83     | 77  | 38  | 36    | 20     | 3.86      | 3.83 | 4.45  | 2.52   | 19   |
|            | Search Less Than       |     |     |       |        |     |     |       |        |           |      |       |        |      |
|            | INT                    | 199 | 159 | 124   | 84     | 78  | 38  | 36    | 20     | 3.83      | 3.86 | 4.48  | 2.48   | 19   |
|            | DINT                   | 206 | 168 | 135   | 87     | 79  | 38  | 38    | 19     | 8.62      | 8.60 | -1.36 | 4.88   | 19   |
|            | BYTE                   | 181 | 143 | 119   | 75     | 80  | 38  | 37    | 20     | 3.44      | 3.44 | 3.75  | 2.00   | 19   |
|            | WORD                   | 199 | 159 | 124   | 84     | 78  | 38  | 36    | 20     | 3.83      | 3.86 | 4.45  | 2.48   | 19   |
|            | Search Less Than/Equal |     |     |       |        |     |     |       |        |           |      |       |        |      |
|            | INT                    | 200 | 158 | 124   | 82     | 79  | 38  | 37    | 21     | 3.79      | 3.90 | 4.45  | 2.55   | 19   |
|            | DINT                   | 207 | 167 | 137   | 88     | 78  | 39  | 37    | 19     | 8.60      | 8.61 | 9.01  | 4.86   | 19   |
|            | BYTE                   | 180 | 143 | 119   | 74     | 78  | 40  | 37    | 19     | 3.46      | 3.44 | 3.73  | 2.02   | 19   |
|            | WORD                   | 200 | 158 | 124   | 82     | 79  | 38  | 37    | 21     | 3.79      | 3.90 | 4.45  | 2.55   | 19   |
| Conversion | Convert to INT         | 74  | 46  | 39    | 25     | 42  | 1   | 1     | 1      | -         | _    | _     | -      | 9    |
|            | Convert to BCD-4       | 77  | 50  | 34    | 25     | 42  | 1   | 1     | 1      | _         | -    | _     | _      | 9    |

- Notes: 1. Time (in microseconds) is based on Release 5.01 of Logicmaster 90-30/20 software for Models 311, 313, 340, and 341 CPUs (Release 7 for the 331).
  - 2. For table functions, increment is in units of length specified.; for bit operation functions, microseconds/bit.; for data move functions, microseconds/number
  - 3. Enabled time for single length units of type %R, %AI, and %AQ.
  - 4. COMMREQ time has been measured between CPU and HSC.
  - $5. \quad DOIO \ is \ the \ time \ to \ output \ values \ to \ discrete \ output \ module.$
  - 6. Where there is more than one possible case, the time indicated above represents the worst possible case.
  - 7. For instructions that have an increment value, multiply the increment by (Length -1) and add that value to the base time.

Table A-1. Instruction Timing, Standard Models-Continued

| Function |                                  |      | Ena  | bled |        |     | Disa | bled |        |     | Incre | ment |        |      |
|----------|----------------------------------|------|------|------|--------|-----|------|------|--------|-----|-------|------|--------|------|
| Group    | Function                         | 311  | 313  | 331  | 340/41 | 311 | 313  | 331  | 340/41 | 311 | 313   | 331  | 340/41 | Size |
| Control  | Call a Subroutine                | 155  | 93   | 192  | 85     | 41  | 0    | 0    | 0      | -   | _     | -    | -      | 7    |
|          | Do I/O                           | 309  | 278  | 323  | 177    | 38  | 1    | 0    | 0      | _   | _     | _    | _      | 12   |
|          | PID – ISA Algorithm              | 1870 | 1827 | 1812 | 929    | 91  | 56   | 82   | 30     | -   | -     | _    | -      | 15   |
|          | PID - IND Algorithm              | 2047 | 2007 | 2002 | 1017   | 91  | 56   | 82   | 30     | _   | -     | _    | -      | 15   |
|          | End Instruction                  | -    | Ī    | -    | -      | -   | Ī    | _    | _      | -   | -     | _    | -      | -    |
|          | Service Request                  |      |      |      |        |     |      |      |        |     |       |      |        |      |
|          | # 6                              | 93   | 54   | 63   | 45     | 41  | 2    | 0    | 0      | _   | _     | _    | _      | 9    |
|          | #7 (Read)                        | -    | 37   | 309  | 161    | _   | 2    | 0    | 0      | _   | _     | _    | _      | 9    |
|          | #7 (Set)                         | -    | 37   | 309  | 161    | _   | 2    | 0    | 0      | _   | _     | _    | _      | 9    |
|          | #14                              | 447  | 418  | 483  | 244    | 41  | 2    | 0    | 0      | _   | -     | _    | _      | 9    |
|          | #15                              | 281  | 243  | 165  | 139    | 41  | 2    | 0    | 0      | -   | -     | _    | -      | 9    |
|          | #16                              | 131  | 104  | 115  | 69     | 41  | 2    | 0    | 0      | -   | -     | _    | -      | 9    |
|          | #18                              | -    | 56   | 300  | 180    | -   | 2    | 0    | 0      | -   | -     | _    | -      | 9    |
|          | #23                              | 1689 | 1663 | 1591 | 939    | 43  | 1    | 0    | 0      | _   | -     | _    | -      | 9    |
|          | #26//30*                         | 1268 | 1354 | 6680 | 3538   | 42  | 0    | 0    | 0      | _   | -     | _    | -      | 9    |
|          | #29                              | -    | -    | 55   | 41     | -   | -    | 1    | 0      | _   | _     | _    | _      | 9    |
|          | Nested<br>MCR/ENDMCR<br>Combined | 135  | 73   | 68   | 39     | 75  | 25   | 21   | 12     | -   | -     | _    | _      | 8    |

<sup>\*</sup>Service request #26/30 was measured using a high speed counter, 16-point output, in a 5-slot rack.

Notes: 1. Time (in microseconds) is based on Release 5.01 of Logicmaster 90-30/20 software for Models 311, 313, 340, and 341 CPUs (Release 7 for the 331).

- 3. Enabled time for single length units of type %R, %AI, and %AQ.
- 4. COMMREQ time has been measured between CPU and HSC.
- 5. DOIO is the time to output values to discrete output module.
- 6. Where there is more than one possible case, the time indicated above represents the worst possible case.
- 7. For instructions that have an increment value, multiply the increment by (Length -1) and add that value to the base time.

<sup>2.</sup> For table functions, increment is in units of length specified.; for bit operation functions, microseconds/bit.; for data move functions, microseconds/number of bits or words.

Table A-2. Instruction Timing, High Performance Models

| Function          |                       | Enabled     | Disabled    | Increment   | Enabled | Disabled | Increment |      |
|-------------------|-----------------------|-------------|-------------|-------------|---------|----------|-----------|------|
| Group             | Function              | 350/351/36x | 350/351/36x | 350/351/36x | 352     | 352      | 352       | Size |
| Timers            | On-Delay Timer        | 4           | 6           | -           | 4       | 5        | -         | 15   |
|                   | Timer                 | 3           | 3           | _           | 2       | 2        | _         | 15   |
|                   | Off-Delay Timer       | 3           | 3           |             | 3       | 2        |           | 15   |
| Counters          | Up Counter            | 1           | 3           | -           | 2       | 2        | _         | 13   |
|                   | Down Counter          | 3           | 3           |             | 1       | 2        |           | 13   |
| Math              | Addition (INT)        | 2           | 0           | -           | 1       | 0        | -         | 13   |
|                   | Addition (DINT)       | 2           | 0           | _           | 2       | 0        | _         | 19   |
|                   | Addition (REAL)       | 52          | 0           | _           | 33      | 0        | _         | 17   |
|                   | Subtraction (INT)     | 2           | 0           | _           | 1       | 0        | -         | 13   |
|                   | Subtraction (DINT)    | 2           | 0           | -           | 2       | 0        | _         | 19   |
|                   | Subtraction (REAL)    | 53          | 0           | _           | 34      | 0        | _         | 17   |
|                   | Multiplication (INT)  | 21          | 0           | _           | 21      | 0        | _         | 13   |
|                   | Multiplication (DINT) | 24          | 0           | _           | 24      | 0        | _         | 19   |
|                   | Multiplication (REAL) | 68          | 1           | _           | 38      | 1        | _         | 17   |
|                   | Division (INT)        | 22          | 0           | _           | 22      | 0        | _         | 13   |
|                   | Division (DINT),      | 25          | 0           | _           | 25      | 0        | _         | 19   |
|                   | Division (REAL)       | 82          | 2           | _           | 36      | 2        | _         | 17   |
|                   | Modulo Division (INT) | 21          | 0           | _           | 21      | 0        | _         | 13   |
|                   | Modulo Div (DINT)     | 25          | 0           | _           | 25      | 0        | _         | 19   |
|                   | Square Root (INT)     | 42          | 1           | _           | 41      | 1        | _         | 10   |
|                   | Square Root (DINT)    | 70          | 0           | _           | 70      | 0        | _         | 13   |
|                   | Square Root (REAL)    | 137         | 0           | _           | 35      | 0        | -         | 11   |
| Trigonometric     | SIN (REAL)            | 360         | 0           | -           | 32      | 0        | -         | 11   |
|                   | COS (REAL)            | 319         | 0           | _           | 29      | 0        | _         | 11   |
|                   | TAN (REAL)            | 510         | 1           | _           | 32      | 1        | _         | 11   |
|                   | ASIN (REAL)           | 440         | 0           | _           | 45      | 0        | _         | 11   |
|                   | ACOS (REAL)           | 683         | 0           | _           | 63      | 0        | _         | 11   |
|                   | ATAN (REAL)           | 264         | 1           | _           | 33      | 1        | _         | 11   |
| Logarithmic       | LOG (REAL)            | 469         | 0           | _           | 32      | 0        | _         | 11   |
| -                 | LN (REAL)             | 437         | 0           | _           | 32      | 0        | _         | 11   |
| Exponential       | EXP                   | 639         | 0           | _           | 42      | 0        | _         | 11   |
| •                 | EXPT                  | 89          | 1           | _           | 54      | 1        | _         | 17   |
| Radian Conversion | Convert RAD to DEG    | 65          | 1           | _           | 32      | 1        | _         | 11   |
|                   | Convert DEG to RAD    | 59          | 0           |             | 32      | 0        |           | 11   |

- Notes: 1. Time (in microseconds) is based on Release 7 of Logicmaster 90-30/20/Micro software for Model 351 and 352 CPUs.
  - 2. For table functions, increment is in units of length specified.; for bit operation functions, microseconds/bit.; for data move functions, microseconds/number of bits or words.
  - 3. Enabled time for single length units of type %R, %AI, and %AQ.
  - COMMREQ time has been measured between CPU and HSC.
    DOIO is the time to output values to discrete output module.

  - 6. Where there is more than one possible case, the time indicated above represents the worst possible case.

Table A-2. Instruction Timing, High Performance Models-Continued

| Function   |                           | Enabled     | Disabled    | Increment   | Enabled | Disabled | Increment |      |
|------------|---------------------------|-------------|-------------|-------------|---------|----------|-----------|------|
| Group      | Function                  | 350/351/36x | 350/351/36x | 350/351/36x | 352     | 352      | 352       | Size |
| Relational | Equal (INT)               | 1           | 0           | -           | 1       | 0        | -         | 10   |
|            | Equal (DINT)              | 2           | 0           | _           | 2       | 0        | _         | 16   |
|            | Equal (REAL)              | 57          | 0           | _           | 28      | 0        | _         | 14   |
|            | Not Equal (INT)           | 1           | 0           | _           | 1       | 0        | -         | 10   |
|            | Not Equal (DINT)          | 1           | 0           | -           | 1       | 0        | _         | 16   |
|            | Not Equal (REAL)          | 62          | 0           | _           | 31      | 0        | -         | 14   |
|            | Greater Than (INT)        | 1           | 0           | _           | 1       | 0        | _         | 10   |
|            | Greater Than (DINT)       | 1           | 0           | _           | 1       | 0        | -         | 16   |
|            | Greater Than (REAL)       | 57          | 0           | _           | 32      | 0        | -         | 14   |
|            | Greater Than/Equal (INT)  | 1           | 0           | _           | 1       | 0        | -         | 10   |
|            | Greater Than/Equal (DINT) | 1           | 0           | -           | 1       | 0        | _         | 10   |
|            | Greater Than/Equal (REAL) | 57          | 1           | _           | 31      | 1        | _         | 14   |
|            | Less Than (INT)           | 1           | 0           | _           | 1       | 0        | -         | 10   |
|            | Less Than (DINT)          | 1           | 0           | _           | 1       | 0        | _         | 16   |
|            | Less Than (REAL)          | 58          | 1           | _           | 36      | 1        | -         | 14   |
|            | Less Than/Equal (INT)     | 1           | 0           | _           | 1       | 0        | -         | 10   |
|            | Less Than/Equal (DINT)    | 3           | 0           | -           | 3       | 0        | _         | 16   |
|            | Less Than/Equal (REAL)    | 37          | 0           | _           | 37      | 0        | _         | 14   |
|            | Range (INT)               | 2           | 1           | _           | 2       | 1        | -         | 13   |
|            | Range (DINT)              | 2           | 1           | _           | 2       | 1        | -         | 22   |
|            | Range (WORD)              | 1           | 0           | -           | 1       | 0        | _         | 13   |
| Bit        | Logical AND               | 2           | 0           | -           | 2       | 0        | -         | 13   |
| Operation  | Logical OR                | 2           | 0           | -           | 2       | 0        | _         | 13   |
|            | Logical Exclusive OR      | 1           | 0           | -           | 1       | 0        | _         | 13   |
|            | Logical Invert, NOT       | 1           | 0           | -           | 1       | 0        | _         | 10   |
|            | Shift Bit Left            | 31          | 1           | 1.37        | 31      | 1        | 1.37      | 16   |
|            | Shift Bit Right           | 28          | 0           | 3.03        | 28      | 0        | 3.03      | 16   |
|            | Rotate Bit Left           | 25          | 0           | 3.12        | 25      | 0        | 3.12      | 16   |
|            | Rotate Bit Right          | 25          | 0           | 4.14        | 25      | 0        | 4.14      | 16   |
|            | Bit Position              | 20          | 1           | -           | 20      | 1        | _         | 13   |
|            | Bit Clear                 | 20          | 0           | -           | 20      | 0        | -         | 13   |
|            | Bit Test                  | 20          | 0           | -           | 20      | 0        | -         | 13   |
|            | Bit Set                   | 19          | 1           | -           | 19      | 1        | -         | 13   |
|            | Mask Compare (WORD)       | 52          | 0           | -           | 52      | 0        | _         | 25   |
|            | Mask Compare (DWORD)      | 50          | 0           | _           | 49      | 0        | _         | 25   |

- Notes: 1. Time (in microseconds) is based on Release 7 of Logicmaster 90-30/20/Micro software for Model 351 and 352 CPUs.
  - 2. For table functions, increment is in units of length specified.; for bit operation functions, microseconds/bit.; for data move functions, microseconds/number of bits or words.
  - 3. Enabled time for single length units of type %R, %AI, and %AQ.
  - 4. COMMREQ time has been measured between CPU and HSC.
  - 5. DOIO is the time to output values to discrete output module.
  - 6. Where there is more than one possible case, the time indicated above represents the worst possible case.
  - 7. For instructions that have an increment value, multiply the increment by (Length-1) and add that value to the base time.

Table A-2. Instruction Timing, High Performance Models-Continued

| Function  |                           | Enabled     | Disabled    | Increment   | Enabled | Disabled | Increment |      |
|-----------|---------------------------|-------------|-------------|-------------|---------|----------|-----------|------|
| Group     | Function                  | 350/351/36X | 350/351/36X | 350/351/36X | 352     | 352      | 352       | Size |
| Data Move | Move (INT)                | 2           | 0           | 0.41        | 2       | 0        | 0.41      | 10   |
|           | Move (BIT)                | 28          | 0           | 4.98        | 28      | 0        | 4.98      | 13   |
|           | Move (WORD)               | 2           | 0           | 0.41        | 2       | 0        | 0.41      | 10   |
|           | Move (REAL)               | 24          | 1           | 0.82        | 24      | 1        | 0.82      | 13   |
|           | Block Move (INT)          | 2           | 0           | -           | 2       | 0        | -         | 28   |
|           | Block Move (WORD)         | 4           | 4           | -           | 3       | 0        | -         | 28   |
|           | Block Move (REAL)         | 41          | 0           | _           | 41      | 0        | -         | 13   |
|           | Block Clear               | 1           | 0           | 0.24        | 1       | 0        | 0.24      | 11   |
|           | Shift Register (BIT)      | 49          | 0           | 0.23        | 46      | 0        | 0.23      | 16   |
|           | Shift Register (WORD)     | 27          | 0           | 0.41        | 27      | 0        | 0.41      | 16   |
|           | Bit Sequencer             | 38          | 22          | 0.02        | 38      | 22       | 0.02      | 16   |
|           | COMM_REQ                  | 765         | 0           | _           | 765     | 0        | _         | 13   |
| Table     | Array Move                |             |             |             |         |          |           |      |
|           | INT                       | 54          | 0           | 0.97        | 54      | 0        | 0.97      | 22   |
|           | DINT                      | 54          | 0           | 0.81        | 54      | 0        | 0.81      | 22   |
|           | BIT                       | 69          | 0           | 0.36        | 69      | 0        | 0.36      | 22   |
|           | BYTE                      | 54          | 1           | 0.64        | 54      | 1        | 0.64      | 22   |
|           | WORD                      | 54          | 0           | 0.97        | 54      | 0        | 0.97      | 22   |
|           | Search Equal              |             |             |             |         |          |           |      |
|           | INT                       | 37          | 0           | 0.62        | 37      | 0        | 0.62      | 19   |
|           | DINT                      | 41          | 1           | 1.38        | 41      | 1        | 1.38      | 22   |
|           | BYTE                      | 35          | 0           | 0.46        | 35      | 0        | 0.46      | 19   |
|           | WORD                      | 37          | 0           | 0.62        | 37      | 0        | 0.62      | 19   |
|           | Search Not Equal          |             |             |             |         |          |           |      |
|           | INT                       | 37          | 0           | 0.62        | 37      | 0        | 0.62      | 19   |
|           | DINT                      | 38          | 0           | 2.14        | 38      | 0        | 2.14      | 22   |
|           | BYTE                      | 37          | 0           | 0.47        | 37      | 0        | 0.47      | 19   |
|           | WORD                      | 37          | 0           | 0.62        | 37      | 0        | 0.62      | 19   |
|           | Search Greater Than       |             |             |             |         |          |           |      |
|           | INT                       | 37          | 0           | 1.52        | 37      | 0        | 1.52      | 19   |
|           | DINT                      | 39          | 0           | 2.26        | 39      | 0        | 2.26      | 22   |
|           | BYTE                      | 36          | 1           | 1.24        | 36      | 1        | 1.24      | 19   |
|           | WORD                      | 37          | 0           | 1.52        | 37      | 0        | 1.52      | 19   |
|           | Search Greater Than/Equal |             |             |             |         |          |           |      |
|           | INT                       | 37          | 0           | 1.48        | 37      | 0        | 1.48      | 19   |
|           | DINT                      | 39          | 0           | 2.33        | 39      | 0        | 2.33      | 22   |
|           | BYTE                      | 37          | 1           | 1.34        | 37      | 1        | 1.34      | 19   |
|           | WORD                      | 37          | 0           | 1.48        | 37      | 0        | 1.48      | 19   |

- Notes: 1. Time (in microseconds) is based on Release 7 of Logicmaster 90-30/20/Micro software for 350 and 360 Series CPUs.
  - 2. For table functions, increment is in units of length specified.; for bit operation functions, microseconds/bit.; for data move functions, microseconds/number of bits or words.
  - 3. Enabled time for single length units of type  $\%\,R,\,\%\,AI,$  and  $\%\,AQ.$
  - 4. COMMREQ time has been measured between CPU and HSC.
  - 5. DOIO is the time to output values to discrete output module.
  - 6. Where there is more than one possible case, the time indicated above represents the worst possible case.
  - 7. For instructions that have an increment value, multiply the increment by (Length -1) and add that value to the base time.

Table A-2. Instruction Timing, High Performance Models-Continued

| Function   |                                    | Enabled          | Disabled    | Increment     | Enabled | Disabled | Increment |      |
|------------|------------------------------------|------------------|-------------|---------------|---------|----------|-----------|------|
| Group      | Function                           | 350/351/36x      | 350/351/36x | 350/351/36x   | 352     | 352      | 352       | Size |
|            | Search Less Than                   |                  |             |               |         |          |           |      |
|            | INT                                | 37               | 0           | 1.52          | 37      | 0        | 1.52      | 19   |
|            | DINT                               | 41               | 1           | 2.27          | 41      | 1        | 2.27      | 22   |
|            | BYTE                               | 37               | 0           | 1.41          | 37      | 0        | 1.41      | 19   |
|            | WORD                               | 37               | 0           | 1.52          | 37      | 0        | 1.52      | 19   |
|            | Search Less Than/Equal             |                  |             |               |         |          |           |      |
|            | INT                                | 38               | 0           | 1.48          | 38      | 0        | 1.48      | 19   |
|            | DINT                               | 40               | 1           | 2.30          | 40      | 1        | 2.30      | 22   |
|            | BYTE                               | 37               | 0           | 1.24          | 37      | 0        | 1.24      | 19   |
|            | WORD                               | 38               | 0           | 1.48          | 38      | 0        | 1.48      | 19   |
| Conversion | Convert to INT                     | 19               | 1           | _             | 19      | 1        | -         | 10   |
|            | Convert to BCD-4                   | 21               | 1           | _             | 21      | 1        | _         | 10   |
|            | Convert to REAL                    | 27               | 0           | _             | 21      | 0        | _         | 8    |
|            | Convert to WORD                    | 28               | 1           | _             | 30      | 1        | -         | 11   |
|            | Truncate to INT                    | 32               | 0           | _             | 32      | 0        | -         | 11   |
|            | Truncate to DINT                   | 63               | 0           | _             | 31      | 0        | -         | 11   |
| Control    | Call a Subroutine                  | 72               | 1           | -             | 73      | 1        | _         | 7    |
|            | Do I/O                             | 114              | 1           | _             | 115     | 1        | -         | 13   |
|            | PID – ISA Algorithm*               | 162              | 34          | _             | 162     | 34       | -         | 16   |
|            | PID – IND Algorithm*               | 146              | 34          | _             | 146     | 34       | _         | 16   |
|            | End Instruction                    | _                | _           | _             | -       | -        | -         |      |
|            | Service Request                    |                  |             |               |         |          |           |      |
|            | #6                                 | 22               | 1           | _             | 22      | 1        | -         | 10   |
|            | #7 (Read)                          | 75               | 1           | _             | 75      | 1        | -         | 10   |
|            | #7 (Set)                           | 75               | 1           | _             | 75      | 1        | -         | 10   |
|            | #14                                | 121              | 1           | _             | 121     | 1        | -         | 10   |
|            | #15                                | 46               | 1           | _             | 46      | 1        | -         | 10   |
|            | #16                                | 36               | 1           | _             | 36      | 1        | _         | 10   |
|            | #18                                | 261              | 1           | -             | 261     | 1        | -         | 10   |
|            | #23                                | 426              | 0           | -             | 426     | 0        | -         | 10   |
|            | #26//30**                          | 2260             | 1           | -             | 2260    | 1        | _         | 10   |
|            | #29                                | 20               | 0           | -             | 20      | 0        | _         | 10   |
|            | #43                                |                  |             |               |         |          |           |      |
|            | Nested MCR/ENDMCR                  | 1                | 1           | -             | 1       | 1        | -         | 4    |
|            | Combined                           |                  |             |               |         |          |           |      |
|            | Sequential Event<br>Recorder (SER) | See Table<br>A-3 | 26.50       | See Table A-3 |         |          |           |      |

<sup>\*</sup>The PID times shown above are based on the 6.5 release of the 351 CPU.

 $<sup>{\</sup>tt **Service \ request \ \#26/30 \ was \ measured \ using \ a \ high \ speed \ counter, \ 16-point \ output, \ in \ a \ 5-slot \ rack.}$ 

Notes: 1. Time (in microseconds) is based on Release 7 of Logicmaster 90-30/20/Micro software for 350 and 360 Series CPUs.

<sup>2.</sup> For table functions, increment is in units of length specified.; for bit operation functions, microseconds/bit.; for data move functions, microseconds/number of bits or words.

<sup>3.</sup> Enabled time for single length units of type %R, %AI, and %AQ.

<sup>4.</sup> COMMREQ time has been measured between CPU and HSC.

<sup>5.</sup> DOIO is the time to output values to discrete output module.

<sup>6.</sup> Where there is more than one possible case, the time indicated above represents the worst possible case.

<sup>7.</sup> For instructions that have an increment value, multiply the increment by (Length –1) and add that value to the base time.

Table A-3. SER Function Block Timing

| Configuration                    | Example                             | Time (µsec) |
|----------------------------------|-------------------------------------|-------------|
| No power flow (disabled)         | _                                   | 26.50       |
| Contiguous                       |                                     |             |
| 8 samples                        | %I1—8                               | 79.94       |
| 16 samples                       | %I1—16                              | 80.58       |
| 24 samples                       | %I1—24                              | 81.56       |
| 32 samples                       | %I1—32                              | 81.73       |
| 8 + 8 contiguous samples         | %I1—8 and %Q1—8                     | 111.03      |
| 8 + 8 + 8 contiguous samples     | %I1—8, %Q1—8 and<br>%M1—8           | 143.38      |
| 8 + 8 + 8 + 8 contiguous samples | %I1—8, %Q1—8 and<br>%M1—8 and %T1—8 | 175.79      |
| Noncontiguous                    | %I1, %M10, %Q3, etc.                |             |
| 8 samples                        |                                     | 299.64      |
| 16 samples                       |                                     | 552.83      |
| 24 samples                       |                                     | 806.35      |
| 32 samples                       |                                     | 1059.85     |
| Reset                            |                                     |             |
| with 8 samples                   | _                                   | 162.63      |
| with 16 samples                  | _                                   | 267.51      |
| with 24 samples                  | _                                   | 372.73      |
| with 32 samples                  |                                     | 477.95      |

**Notes:** Increment for specifying an Input module: +46 µsec

Increment for each group of 8 contiguous samples:  $+32 \mu sec$ 

Increment for each group of 8 noncontiguous samples: +254 µsec

Increment for trigger sample using BCD format: +29 µsec

Increment for trigger sample using Posix format: +148 µsec

Times shown for reset are for the maximum buffer size of 1024 samples. (Reset clears all samples in the sample buffer.)

# Instruction Sizes for High Performance CPUs

Memory size is the number of bytes required by the instruction in a ladder diagram application program. Model 351 and 352 CPUs require three bytes for most standard Boolean functions—see Table A-3.

Table A-4. Instruction Sizes for 350—352, 360, 363, and 364 CPUs

| Function                      | Size |
|-------------------------------|------|
| No operation                  | 1    |
| Pop stack and AND to top      | 1    |
| Pop stack and OR to top       | 1    |
| Duplicate top of stack        | 1    |
| Pop stack                     | 1    |
| Initial stack                 | 1    |
| Label                         | 5    |
| Jump                          | 5    |
| All other instructions        | 3    |
| Function blocks—see Table A-2 | _    |

# **Boolean Execution Times**

The table below lists execution times of coils and contacts for the Series 90-30 CPU modules.

Table A-5. Boolean Execution Times

| CPU Model                | Execution Time per<br>1,000 Boolean Contacts/Coils |
|--------------------------|----------------------------------------------------|
| Model 350 and 360 Series | 0.22 milliseconds                                  |
| Model 340/341            | 0.3 milliseconds                                   |
| Model 331                | 0.4 milliseconds                                   |
| Model 313/323            | 0.6 milliseconds                                   |
| Model 311                | 18.0 milliseconds                                  |

# Appendix Interpreting Fault Tables • D

The Series 90-30, Series 90-20, and Series 90 Micro PLCs maintain two fault tables, the I/O fault table for faults generated by I/O devices (including I/O controllers) and the PLC fault table for internal PLC faults. The information in this appendix will enable you to interpret the message structure format when reading these fault tables. Both tables contain similar information.

- The PLC fault table contains:
  - □ Fault location.
  - □ Fault description.
  - □ Date and time of fault.
- The I/O fault table contains:
  - □ Fault location.
  - □ Reference address.
  - Fault category.
  - Fault type.
  - Date and time of fault.

# **PLC Fault Table**

Access the PLC fault table through the programming software. For information about accessing fault tables, refer to the online help, Logicmaster 90 Series 90-30/20/Micro Programming Software User's Manual, GFK-0466.

The following diagram identifies each field in the fault entry for the System Configuration Mismatch fault displayed above:

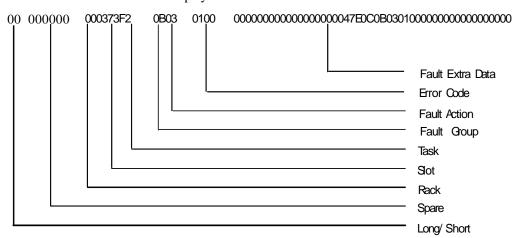

| The System Configuration | Mismatch fault entry | v is explained below  | (All data is in hexadecimal.)     |  |
|--------------------------|----------------------|-----------------------|-----------------------------------|--|
| The System Configuration | Mismatch fault entr  | y is explained below. | (All data is ill liexadecilliai.) |  |

| Field        | Value | Description                                     |
|--------------|-------|-------------------------------------------------|
| Long/Short   | 00    | This fault contains 8 bytes of fault extra data |
| Rack         | 00    | Main rack (rack 0)                              |
| Slot         | 03    | Slot 3                                          |
| Task         | 44    |                                                 |
| Fault Group  | 0B    | System Configuration Mismatch fault             |
| Fault Action | 03    | FATAL fault                                     |
| Error Code   | 01    |                                                 |

The following paragraphs describe each field in the fault entry. Included are tables describing the range of values each field may have.

# Long/Short Indicator

This byte indicates whether the fault contains 8 bytes or 24 bytes of fault extra data.

| Type  | Code | Fault Extra Data |
|-------|------|------------------|
| Short | 00   | 8 bytes          |
| Long  | 01   | 24 bytes         |

## **Spare**

These six bytes are pad bytes, used to make the PLC fault table entry exactly the same length as the I/O fault table entry.

#### Rack

The rack number ranges from 0 to 7. Zero is the main rack, containing the PLC. Racks 1 through 7 are expansion racks, connected to the PLC through an expansion cable.

#### Slot

The slot number ranges from 0 to 9. The PLC CPU always occupies slot 1 in the main rack (rack 0).

#### Task

The task number ranges from 0 to +65,535. Sometimes the task number gives additional information for PLC engineers; typically, the task can be ignored.

# **PLC Fault Group**

Fault group is the highest classification of a fault. It identifies the general category of the fault. The fault description text displayed by Logicmaster 90-30/20/Micro software is based on the fault group and the error codes.

Table B-1 lists the possible fault groups in the PLC fault table.

The last non-maskable fault group, *Additional PLC Fault Codes*, is declared for the handling of new fault conditions in the system without the PLC having to specifically know the alarm codes. All unrecognized PLC-type alarm codes belong to this group.

Table B-1. PLC Fault Groups

| Group Number |             |                                      |               |
|--------------|-------------|--------------------------------------|---------------|
| Decimal      | Hexadecimal | Group Name                           | Fault Action  |
| 1            | 1           | Loss of, or missing, rack            | Fatal         |
| 4            | 4           | Loss of, or missing, option module   | Diagnostic    |
| 5            | 5           | Addition of, or extra, rack          | Diagnostic    |
| 8            | 8           | Addition of, or extra, option module | Diagnostic    |
| 11           | В           | System configuration mismatch        | Fatal         |
| 12           | C           | System bus error                     | Diagnostic    |
| 13           | D           | PLC CPU hardware failure             | Fatal         |
| 14           | E           | Non-fatal module hardware failure    | Diagnostic    |
| 16           | 10          | Option module software failure       | Diagnostic    |
| 17           | 11          | Program block checksum failure       | Fatal         |
| 18           | 12          | Low battery signal                   | Diagnostic    |
| 19           | 13          | Constant sweep time exceeded         | Diagnostic    |
| 20           | 14          | PLC system fault table full          | Diagnostic    |
| 21           | 15          | I/O fault table full                 | Diagnostic    |
| 22           | 16          | User Application fault               | Diagnostic    |
| _            | _           | Additional PLC fault codes           | As specified  |
| 128          | 80          | System bus failure                   | Fatal         |
| 129          | 81          | No user's program on power-up        | Informational |
| 130          | 82          | Corrupted user RAM detected          | Fatal         |
| 132          | 84          | Password access failure              | Informational |
| 135          | 87          | PLC CPU software failure             | Fatal         |
| 137          | 89          | PLC sequence-store failure           | Fatal         |

## **Fault Action**

Each fault may have one of three actions associated with it. These fault actions are fixed on the Series 90-30 PLC and cannot be changed by the user.

Table B-2. PLC Fault Actions

| Fault Action  | Action Taken by CPU                                                 | Code |
|---------------|---------------------------------------------------------------------|------|
| Informational | Log fault in fault table                                            | 1    |
| Diagnostic    | Log fault in fault table<br>Set fault references                    | 2    |
| Fatal         | Log fault in fault table<br>Set fault references<br>Go to STOP mode | 3    |

## **Error Code**

The error code further describes the fault. Each fault group has its own set of error codes. Table B-3 shows error codes for the PLC Software Error Group (Group 87H).

Table B-3. Alarm Error Codes for PLC CPU Software Faults

| Decimal | Hexadecimal | Name                            |  |
|---------|-------------|---------------------------------|--|
| 20      | 14          | Corrupted PLC Program Memory    |  |
| 39      | 27          | Corrupted PLC Program Memory    |  |
| 82      | 52          | Backplane Communications Failed |  |
| 90      | 5A          | User Shut Down Requested        |  |
| A       | ll others   | PLC CPU Internal System Error   |  |

Table B-4 shows the error codes for all the other fault groups.

Table B-4. Alarm Error Codes for PLC Faults

| Decimal                                                                 | Hexadecimal | Name                                                                                                    |  |
|-------------------------------------------------------------------------|-------------|----------------------------------------------------------------------------------------------------|--|
| PLC Error Codes for Loss of Option Module Group (4)                     |             |                                                                                                    |  |
| 44                                                                      | 2C          | Option Module Soft Reset Failed                                                                                                    |  |
| 45                                                                      | 2D          | Option Module Soft Reset Failed                                                                                                    |  |
| 255                                                                     | FF          | Option Module Communication Failed                                                                                                    |  |
| 79                                                                      | 4F          | Loss of Daughterboard                                                                                                    |  |
| Error Codes for Reset of, Addition of, or Extra Option Module Group (8) |             |                                                                                                    |  |
| 2                                                                       | 2           | Module Restart Complete                                                                                                    |  |
| 04                                                                      | 4           | Addition of Daughterboard                                                                                                    |  |
| 05                                                                      | 5           | Reset of Daughterboard                                                                                                    |  |
|                                                                         | All others  | Reset of, Addition of, or Extra Option Module                                                                                                    |  |
|                                                                         | ļ.          | From the Control of the Control of t |  |
| 1                                                                       | 1           | Unsupported Board Type                                                                                                    |  |
| 2                                                                       | 2           | COMREQ – mailbox full on outgoing message that starts the                                                                                                    |  |
| 2                                                                       |             | COMREQ                                                                                                    |  |
| 3                                                                       | 3           | COMREQ – mailbox full on response                                                                                                    |  |
| 5                                                                       | 5           | Backplane Communications with PLC; Lost Request                                                                                                    |  |
| 11                                                                      | В           | Resource (alloc, tbl ovrflw, etc.) error                                                                                                    |  |
| 13                                                                      | D           | User program error                                                                                                    |  |
| 401                                                                     | 191         | Module Software Corrupted; Requesting Reload                                                                                                    |  |
|                                                                         | Error Codes | for System Configuration Mismatch Group (B hex)                                                                                                    |  |
| 8                                                                       | 8           | Analog Expansion Mismatch                                                                                                    |  |
| 10                                                                      | A           | Unsupported Feature                                                                                                    |  |
| 23                                                                      | 17          | Program exceeds memory limits                                                                                                    |  |
| 58                                                                      | 3A          | Mismatch of Daughterboard                                                                                                    |  |
|                                                                         | Error       | Codes for System Bus Error Group (C hex)                                                                                                    |  |
| Al                                                                      | l others    | System Bus Error                                                                                                    |  |
|                                                                         | Error Code  | es for Program Block Checksum Group (11 hex)                                                                                                    |  |
| 3                                                                       | 3           | Program or program block checksum failure                                                                                                    |  |
|                                                                         | I.          | Error Codes for Low Battery Signal                                                                                                    |  |
| 0                                                                       | 0           | Failed battery on PLC CPU or other module                                                                                                    |  |
| 1                                                                       | 1           | Low battery on PLC CPU or other module                                                                                                    |  |
|                                                                         | Error Co    | des for User Application Fault Group (16 hex)                                                                                                    |  |
| 2                                                                       | 2           | PLC Watchdog Timer Timed Out                                                                                                    |  |
| 5                                                                       | 5           | COMREQ – WAIT mode not available for this command                                                                                                    |  |
| 6                                                                       | 6           | COMREQ – Bad Task ID                                                                                                    |  |
| 7                                                                       | 7           | Application Stack Overflow                                                                                                    |  |
| Error Codes for System Bus Failure Group (80 hex)                       |             |                                                                                                    |  |
| 1                                                                       |             |                                                                                                    |  |
| Error Codes for Corrupted User RAM on Powerup Group (82 hex)            |             |                                                                                                    |  |
| 1 1 Corrupted User RAM on Power-up                                      |             |                                                                                                    |  |
| 2                                                                       | 2           | Illegal Boolean Opcode Detected                                                                                                    |  |
| 3                                                                       | 3           | PLC_ISCP_PC_OVERFLOW                                                                                                    |  |
| 4                                                                       | 4           | PRG_SYNTAX_ERR                                                                                                    |  |
| Error Codes for PLC CPU Hardware Faults (D hex)                         |             |                                                                                                    |  |
| A                                                                       | ll codes    | PLC CPU Hardware Failure                                                                                                    |  |
|                                                                         |             | The state of the state of the s |  |

# **Fault Extra Data**

This field contains details of the fault entry. An example of what data may be present are:

Corrupted User RAM Group:

Four of the error codes in the System Configuration Mismatch group supply fault extra data:

Table B-5. PLC Fault Data - Illegal Boolean Opcode Detected

| Fault Extra Data | Model Number Mismatch        |
|------------------|------------------------------|
| [0]              | ISCP Fault Register Contents |
| [1]              | Bad OPCODE                   |
| [2,3]            | ISCP Program Counter         |
| [4,5]            | Function Number              |

For a RAM failure in the PLC CPU (one of the faults reported as a PLC CPU hardware failure), the address of the failure is stored in the first four bytes of the field.

PLC CPU Hardware Failure (RAM Failure):

# **PLC Fault Time Stamp**

The six-byte time stamp is the value of the system clock when the fault was recorded by the PLC CPU. (Values are coded in BCD format.)

Table B-6. PLC Fault Time Stamp

| Byte Number | Description      |
|-------------|------------------|
| 1           | Seconds          |
| 2           | Minutes          |
| 3           | Hours            |
| 4           | Day of the month |
| 5           | Month            |
| 6           | Year             |

# I/O Fault Table

The following diagram identifies the hexadecimal information displayed in each field in the fault entry.

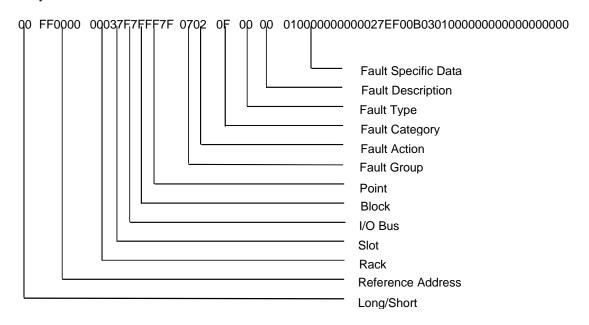

The following paragraphs describe each field in the I/O fault table. Included are tables describing the range of values each field may have.

# Long/Short Indicator

This byte indicates whether the fault contains 5 bytes or 21 bytes of fault specific data.

Table B-7. I/O Fault Table Format Indicator Byte

| Type  | Code | Fault Specific Data |
|-------|------|---------------------|
| Short | 02   | 5 bytes             |
| Long  | 03   | 21 bytes            |

#### Reference Address

Reference address is a three-byte address containing the I/O memory type and location (or offset) in that memory which corresponds to the point experiencing the fault. Or, when a Genius block fault or integral analog module fault occurs, the reference address refers to the first point on the block where the fault occurred.

Table B-8. I/O Reference Address

| Byte | Description | Range   |
|------|-------------|---------|
| 0    | Memory Type | 0 – FF  |
| 1–2  | Offset      | 0 – 7FF |

The memory type byte is one of the following values.

Table B-9. I/O Reference Address Memory Type

| Name             | Value (Hexadecimal) |
|------------------|---------------------|
| Analog input     | 0A                  |
| Analog output    | 0C                  |
| Analog grouped   | 0D                  |
| Discrete input   | 10 or 46            |
| Discrete output  | 12 or 48            |
| Discrete grouped | 1F                  |

#### I/O Fault Address

The I/O fault address is a six-byte address containing rack, slot, bus, block, and point address of the I/O point which generated the fault. The point address is a word; all other addresses are one byte each. All five values may not be present in a fault.

When an I/O fault address does not contain all five addresses, a 7F hex appears in the address to indicate where the significance stops. For example, if 7F appears in the bus byte, then the fault is a module fault. Only rack and slot values are significant.

#### Rack

The rack number ranges from 0 to 7. Zero is the main rack, i.e., the one containing the PLC. Racks 1 through 7 are expansion racks.

#### Slot

The slot number ranges from 0 to 9. The PLC CPU always occupies slot 1 in the main rack (rack 0).

#### **Point**

Point ranges from 1 to 1024 (decimal). It tells which point on the block has the fault when the fault is a point-type fault.

# I/O Fault Group

Fault group is the highest classification of a fault. It identifies the general category of the fault. The fault description text displayed by Logicmaster 90-30/20/Micro software is based on the fault group and the error codes.

Table B-10 lists the possible fault groups in the I/O fault table. Group numbers less than 80 (Hex) are maskable faults.

The last non-maskable fault group, *Additional I/O Fault Codes*, is declared for the handling of new fault conditions in the system without the PLC having to specifically know the alarm codes. All unrecognized I/O-type alarm codes belong to this group.

Table B-10. I/O Fault Groups

| <b>Group Number</b> | Group Name                        | Fault Action |
|---------------------|-----------------------------------|--------------|
| 3                   | Loss of, or missing, I/O module   | Diagnostic   |
| 7                   | Addition of, or extra, I/O module | Diagnostic   |
| 9                   | IOC or I/O bus fault              | Diagnostic   |
| A                   | I/O module fault                  | Diagnostic   |
| _                   | Additional I/O fault codes        | As specified |

#### I/O Fault Action

The fault action specifies what action the PLC CPU should take when a fault occurs. Table B-11 lists possible fault actions.

Table B-11. I/O Fault Actions

| Fault Action  | Action Taken by CPU                                                 | Code |
|---------------|---------------------------------------------------------------------|------|
| Informational | Log fault in fault table                                            | 1    |
| Diagnostic    | Log fault in fault table<br>Set fault references                    | 2    |
| Fatal         | Log fault in fault table<br>Set fault references<br>Go to STOP mode | 3    |

#### I/O Fault Specific Data

An I/O fault table entry may contain up to 5 bytes of I/O fault specific data.

#### Symbolic Fault Specific Data

Table B-12 lists data that is required for block circuit configuration.

Table B-12. I/O Fault Specific Data

| Decimal Number | Hex Code    | Description                                                                   |
|----------------|-------------|-------------------------------------------------------------------------------|
|                | nfiguration |                                                                               |
|                | 1<br>2<br>3 | Circuit is an input – tristate<br>Circuit is an input<br>Circuit is an output |

#### **Fault Actions for Specific Faults**

Forced/unforced circuit faults are reported as informational faults. All others are diagnostic or fatal.

The model number mismatch, I/O type mismatch and non-existent I/O module faults are reported in the PLC fault table under the System Configuration Mismatch group. They are not reported in the I/O fault table.

#### I/O Fault Time Stamp

The six-byte time stamp is the value of the system clock when the fault was recorded by the PLC CPU. Values are coded in BCD format.

Table B-13. I/O Fault Time Stamp

| Byte Number | Description      |
|-------------|------------------|
| 1           | Seconds          |
| 2           | Minutes          |
| 3           | Hours            |
| 4           | Day of the month |
| 5           | Month            |
| 6           | Year             |

## Appendix Instruction Mnemonics

In Program Display/Edit mode, you can quickly enter or search for a programming instruction by typing the ampersand (&) character followed by the instruction's mnemonic. For some instructions, you can also specify a reference address or nickname, a label, or a location reference address.

This appendix lists the mnemonics of the programming instructions for Logicmaster 90-30/20/Micro programming software. The complete mnemonic is shown in column 3 of this table, and the shortest entry you can make for each instruction is listed in column 4.

At any time during programming, you can display a help screen with these mnemonics by pressing the ALT and I keys.

| Function<br>Group | Instruction                      | Mnemonic   |            |      |     |      |      |      |
|-------------------|----------------------------------|------------|------------|------|-----|------|------|------|
|                   |                                  | All        | INT        | DINT | BIT | BYTE | WORD | REAL |
| Contacts          | Any Contact                      | &CON       | &CON       |      |     |      |      |      |
|                   | Normally Open Contact            | &NOCON     | &NOCON     |      |     |      |      |      |
|                   | Normally Closed Contact          | &NCCON     | &NCCON     |      |     |      |      |      |
|                   | Continuation Contact             | &CONC      | &CONC      |      |     |      |      |      |
| Coils             | Any Coil                         | &COI       | &COI       |      |     |      |      |      |
|                   | Normally Open Coil               | &NOCOI     | &NOCOI     |      |     |      |      |      |
|                   | Negated Coil                     | &NCCOI     | &NCCOI     |      |     |      |      |      |
|                   | Positive Transition Coil         | &PCOI      | &PCOI      |      |     |      |      |      |
|                   | Negative Transition Coil         | &NCOI      | &NCOI      |      |     |      |      |      |
|                   | SET Coil                         | &SL        | &SL        |      |     |      |      |      |
|                   | RESET Coil                       | &RL        | &RL        |      |     |      |      |      |
|                   | Retentive SET Coil               | &SM        | &SM        |      |     |      |      |      |
|                   | Retentive RESET Coil             | &RM        | &RM        |      |     |      |      |      |
|                   | Retentive Coil                   | &NOM       | &NOM       |      |     |      |      |      |
|                   | Negated Retentive Coil           | &NCM       | &NCM       |      |     |      |      |      |
|                   | Continuation Coil                | &COILC     | &COILC     |      |     |      |      |      |
| Links             | Horizontal Link                  | &HO        | &HO        |      |     |      |      |      |
|                   | Vertical Link                    | &VE        | &VE        |      |     |      |      |      |
| Timers            | On Delay Timer                   | &ON        | &ON        |      |     |      |      |      |
|                   | Elapsed Timer<br>Off Delay Timer | &TM<br>&OF | &TM<br>&OF |      |     |      |      |      |
| Counters          | Up Counter                       | &UP        | &UP        |      |     |      |      |      |
| Counters          | Down Counter                     | &DN        | &DN        |      |     |      |      |      |

GFK-0467L C-1

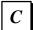

| Function<br>Group | Instruction                                     | Mnemonic          |              |          |             |     |      |             |                  |
|-------------------|-------------------------------------------------|-------------------|--------------|----------|-------------|-----|------|-------------|------------------|
|                   |                                                 | All               | BCD-4        | INT      | DINT        | BIT | BYTE | WORD        | REAL             |
| Math              | Addition                                        | &AD               |              | &AD_I    | &AD_DI      |     |      |             | &AD_R            |
|                   | Subtraction                                     | &SUB              |              | &SUB_I   | &SUB_DI     |     |      |             | &SUB_R<br>&MUL_R |
|                   | Multiplication                                  | &MUL              |              | &MUL_I   | &MUL_DI     |     |      |             | &DIV_R           |
|                   | Division                                        | &DIV              |              | &DIV_I   | &DIV_DI     |     |      |             | &MOD_R&SQ_R      |
|                   | Modulo                                          | &MOD              |              | &MOD_I   | &MOD_DI     |     |      |             |                  |
|                   | Square Root                                     | &SQ               |              | &SQ_I    | &SQ_DI      |     |      |             |                  |
|                   | Sine                                            | &SIN              |              |          |             |     |      |             |                  |
|                   | Cosine                                          | &COS              |              |          |             |     |      |             |                  |
|                   | Tangent                                         | &TAN              |              |          |             |     |      |             |                  |
|                   | Inverse Sine                                    | &ASIN             |              |          |             |     |      |             |                  |
|                   | Inverse Cosine                                  | &ACOS             |              |          |             |     |      |             |                  |
|                   | Inverse Tangent                                 | &ATAN             |              |          |             |     |      |             |                  |
|                   | Base 10 Logarithm                               | &LOG              |              |          |             |     |      |             |                  |
|                   | Natural Logarithm                               | &LN               |              |          |             |     |      |             |                  |
|                   | Power of e                                      | &EXP              |              |          |             |     |      |             |                  |
|                   | Power of x                                      | &EXPT             |              |          |             |     |      |             |                  |
| Relational        | Equal                                           | &EQ               |              | &EQ_I    | &EQ_DI      |     |      |             | &EQ_R            |
|                   | Not Equal                                       | &NE               |              | &NE_I    | &NE_DI      |     |      |             | &NE_R            |
|                   | Greater Than                                    | >                 |              | >_I      | >_DI        |     |      |             | >_R<br>&GE_R     |
|                   | Greater or Equal                                | &GE               |              | &GE_I    | &GE DI      |     |      |             | <_R              |
|                   | Less Than                                       | <                 |              | <_I      | <_DI        |     |      |             | &LE_R            |
|                   | Less Than or Equal                              | &LE               |              | &LE_I    | &LE_DI      |     |      |             |                  |
| Bit               | AND                                             | &AN               |              |          |             |     |      | &AN_W       |                  |
| Operation         | OR                                              | &OR               |              |          |             |     |      | &OR_W       |                  |
|                   | Exclusive OR                                    | &XO               |              |          |             |     |      | &XO_W       |                  |
|                   | NOT                                             | &NOT              |              |          |             |     |      | &NOT_W      |                  |
|                   | Bit Shift Left                                  | &SHL              |              |          |             |     |      | &SHL_W      |                  |
|                   | Bit Shift Right                                 | &SHR              |              |          |             |     |      | &SHR_W      |                  |
|                   | Bit Rotate Left                                 | &ROL              |              |          |             |     |      | &ROL_W      |                  |
|                   | Bit Rotate Right                                | &ROR              |              |          |             |     |      | &ROR_W      |                  |
|                   | Bit Test                                        | &BT               |              |          |             |     |      | &BT_W       |                  |
|                   | Bit Set                                         | &BS               |              |          |             |     |      | &BS_W       |                  |
|                   | Bit Clear                                       | &BCL              |              |          |             |     |      | &BCL_W      |                  |
|                   | Bit Position                                    | &BP               |              |          |             |     |      | &BP_W       |                  |
|                   | Masked Compare                                  | &MCMP             |              |          |             |     |      | &MCM_W      |                  |
| Conversion        | Convert to Integer                              | &TO_INT           | &TO_INT_BCD4 | &MOV     |             |     |      |             |                  |
| ,                 | Convert to Double Integer                       | &TO_DINT          | 222222       | &BLKM    |             |     |      |             | R DCD4 P         |
|                   | Convert to BCD-4                                | &BCD4             |              | &BLKC    | OTO PEAL ST |     |      |             | &BCD4_R          |
|                   | Convert to REAL                                 | &TO_REAL          |              | &SHF     | &TO_REAL_DI |     |      | &TO_REAL_W  |                  |
|                   | Convert to WORD                                 | &TO_KEAL<br>&TO_W |              | &BI      |             |     |      | 2.5_KL/1L_W |                  |
|                   | Truncate to Integer                             | &TO_W<br>&TRINT   |              | &COMMR   |             |     |      |             |                  |
|                   | Truncate to Integer  Truncate to Double Integer | &TRINT            |              | &COMINIK |             |     |      |             |                  |
|                   | Truncate to Double filleger                     | & I KDINI         |              | 1        |             |     |      |             |                  |

| Function<br>Group | Instruction                  | Mnemonic |           |            |           |            |                        |         |
|-------------------|------------------------------|----------|-----------|------------|-----------|------------|------------------------|---------|
|                   |                              | All      | INT       | DINT       | BIT       | BYTE       | WORD                   | REAL    |
| Data Move         | Move                         | &MOV     | &MOV_I    |            | &MOV_BI   |            | &MOV_W                 | &MOV_R  |
|                   | Block Move                   | &BLKM    | &BLKM_I   |            |           |            | &BLKM_W                | &BLKM_R |
|                   | Block Clear                  | &BLKC    |           |            | 0 GYFF DY |            |                        | _       |
|                   | Shift Register               | &SHF     |           |            | &SHF_BI   |            | &AR_W                  |         |
|                   | Bit Sequencer                | &BI      |           |            |           |            |                        |         |
|                   | Communications Request       | &COMMR   |           |            |           |            |                        |         |
| Table             | Array Move                   | &AR      | &AR_I     | &AR_DI     | &AR_BI    | &AR_BY     | &AR_W                  |         |
|                   | Search Equal                 | &SRCHE   | &SRCHE_I  | &SRCHE_DI  |           | &SRCHE_BY  | &SRCHE_W               |         |
|                   | Search Not Equal             | &SRCHN   | &SRCHN_I  | &SRCHN_DI  |           | &SRCHN_BY  | &SRCHN_W               |         |
|                   | Search Greater Than          | &SRCHGT  | &SRCHGT_I | &SRCHGT_DI |           | &SRCHGT_BY | &SRCHGT_W              |         |
|                   | Search Greater Than or Equal | &SRCHGE  | &SRCHGE_I | &SRCHGE_DI |           | &SRCHGE_BY | &SRCHGE_W<br>&SRCHLT W |         |
|                   | Search Less Than             | &SRCHLT  | &SRCHLT_I | &SRCHLT_DI |           | &SRCHLT_BY | &SRCHLE_W_             |         |
|                   | Search Less Than or Equal    | &SRCHLE  | &SRCHLE_I | &SRCHLE_DI |           | &SRCHLE_BY |                        |         |
| Control           | Call a Subroutine            | &CA      |           |            |           |            |                        |         |
|                   | Do I/O                       | &DO      |           |            |           |            |                        |         |
|                   | SER                          | &SER     |           |            |           |            |                        |         |
|                   | PID – ISA Algorithm          | &PIDIS   |           |            |           |            |                        |         |
|                   | PID – IND Algorithm          | &PIDIN   |           |            |           |            |                        |         |
|                   | SFC Reset                    | &SFCR    |           |            |           |            |                        |         |
|                   | End                          | &END     |           |            |           |            |                        |         |
|                   | Rung Explanation             | &COMME   |           |            |           |            |                        |         |
|                   | System Services Request      | &SV      |           |            |           |            |                        |         |
|                   | Master Control Relay         | &MCR     |           |            |           |            |                        |         |
|                   | End Master Control Relay     | &ENDMCR  |           |            |           |            |                        |         |
|                   | Nested Master Control Relay  | &MCRN    |           |            |           |            |                        |         |
|                   | Nested End Master Cntl Relay | &ENDMCRN |           |            |           |            |                        |         |
|                   | Jump                         | &JUMP    |           |            |           |            |                        |         |
|                   | Nested Jump                  | &JUMPN   |           |            |           |            |                        |         |
|                   | Label                        | &LABEL   |           |            |           |            |                        |         |
|                   | Nested Label                 | &LABELN  |           |            |           |            |                        |         |

# Appendix | Key Functions D

This appendix lists the keyboard functions that are active in the software environment. To display this information on the programmer screen, press ALT-K to access key help.

| <b>Key Sequence</b> | Description                          | Key Sequence              | Description                      |
|---------------------|--------------------------------------|---------------------------|----------------------------------|
|                     | Keys Available Throi                 | ighout the Software Pa    | ckage                            |
| ALT-A               | Abort.                               | CTRL-Break                | Exit package.                    |
| ALT-C               | Clear field.                         | Esc                       | Zoom out.                        |
| ALT-M               | Change Programmer mode.              | CTRL-Home                 | Previous command-line contents.  |
| ALT-R               | Change PLC Run/Stop state.           | CTRL-End                  | Next command-line contents.      |
| ALT-E               | Toggle status area.                  | $\text{CTRL-} \leftarrow$ | Cursor left within the field.    |
| ALT-J               | Toggle command line.                 | $CTRL \rightarrow$        | Cursor right within the field.   |
| ALT-L               | List directory files.                | CTRL-D                    | Decrement reference address.     |
| ALT-P               | Print screen.                        | CTRL-U                    | Increment reference address.     |
| ALT-H               | Help.                                | Tab                       | Change/increment field contents. |
| ALT-K               | Key help.                            | Shift-Tab                 | Change/decrement field contents. |
| ALT-I               | Instruction mnemonic help.           | Enter                     | Accept field contents.           |
| ALT-N               | Toggle display options.              | CTRL-E                    | Display last system error.       |
| ALT-T               | Start Teach mode.                    | F12 or Keypad -           | Toggle discrete reference.       |
| ALT-Q               | Stop Teach mode.                     | F11 or Keypad *           | Override discrete reference.     |
| ALT-n               | Playback file n ( $n = 0$ thru 9).   |                           |                                  |
|                     | Keys Available in                    | the Program Editor Oi     | nly                              |
| ALT-B               | Toggle text editor bell.             | Keypad +                  | Accept rung.                     |
| ALT-D               | Delete rung element/Delete rung.     | Enter                     | Accept rung.                     |
| ALT-S               | Store block to PLC and disk.         | CTRL-PgUp                 | Previous rung.                   |
| ALT-X               | Display zoom level.                  | CTRL-PgDn                 | Next rung.                       |
| ALT-U               | Update disk.                         | ~                         | Horizontal shunt.                |
| ALT-V               | Variable table window.               |                           | Vertical shunt.                  |
| ALT-F2              | Go to operand reference table.       | Tab                       | Go to the next operand field.    |
|                     | Sp                                   | ecial Keys                |                                  |
| ALT-O               | Password override. Available only on |                           | e configuration software.        |

GFK-0467L D-1 The Help card on the next page contains a listing of the key help and also the instruction mnemonics help text for Logicmaster 90-30/20/Micro software. This card is printed in triplicate and is perforated for easier removal from the manual.

Print side 1 of GFJ-055D on this page.

D

Print side 2 of GFJ-055D on this page.

## Appendix Using Floating-Point Numbers $m{E}$

There are a few considerations you need to understand when using floating-point numbers. The first section discusses these general considerations. Refer to page E-5 and following for instructions on entering and displaying floating-point numbers.

#### Note

Floating-point capabilities are only supported on the 35x and 36x series CPUs, Release 9 or later, and on all releases of CPU352.

#### **Floating-Point Numbers**

The programming software provides the ability to edit, display, store, and retrieve numbers with real values. Some functions operate on floating-point numbers. However, to use floating-point numbers with the programming software, you must have a 35x or 36x series CPU (see Note above). Floating-point numbers are represented in decimal scientific notation, with a display of six significant digits.

#### Note

In this manual, the terms "floating-point" and "real" are used interchangeably to describe the floating-point number display/entry feature of the programming software.

The following format is used. For numbers in the range 9999999 to .0001, the display has no exponent and up to six or seven significant digits. For example:

| Entered       | Displayed    | Description                             |
|---------------|--------------|-----------------------------------------|
| .000123456789 | +.0001234567 | Ten digits, six or seven significant.   |
| -12.345e-2    | 1234500      | Seven digits, six or seven significant. |
| 1234          | +1234.000    | Seven digits, six or seven significant. |

Outside the range listed above, only six significant digits are displayed and the display has the form:

## **Internal Format of Floating-Point Numbers**

Floating-point numbers are stored in single precision IEEE-standard format. This format requires 32 bits, which translates to two adjacent 16-bit PLC registers. The encoding of the bits is diagrammed below.

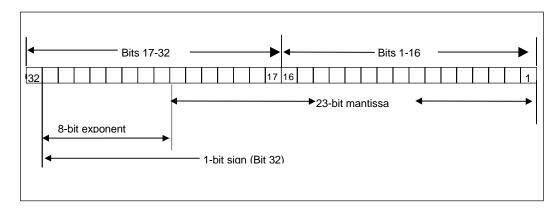

Register use by a single floating-point number is diagrammed below. In this diagram, if the floating-point number occupies registers R5 and R6, for example, R5 is the least significant register and R6 is the most significant register.

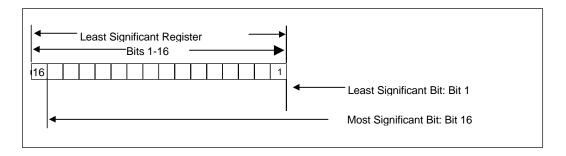

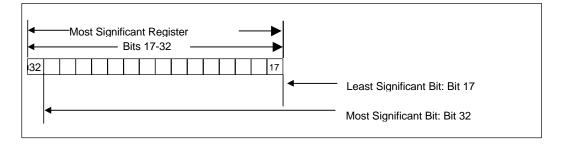

## **Values of Floating-Point Numbers**

Use the following table to calculate the value of a floating-point number from the binary number stored in two registers.

| Exponent (e) | Mantissa (f) | Value of Floating Point Number |
|--------------|--------------|--------------------------------|
| 255          | Non-zero     | Not a valid number (NaN).      |
| 255          | 0            | _1 <sup>S</sup> * ∞            |
| 0 < e < 255  | Any value    | _1s * 2e-127 * 1.f             |
| 0            | Non-zero     | _1s * 2 <sup>-126</sup> * 0.f  |
| 0            | 0            | 0                              |

f = the mantissa. The mantissa is a binary fraction.

e = the exponent. The exponent is an integer E such that E+127 is the power of 2 by which the mantissa must be multiplied to yield the floating-point value.

- s = the sign bit.
- \* = the multiplication operator.

For example, consider the floating-point number 12.5. The IEEE floating-point binary representation of the number is:

#### 01000001 01001000 00000000 00000000

or 41480000 hex. The most significant bit (the sign bit) is zero (s=0). The next eight most significant bits are 10000010, or 130 decimal (e=130).

The mantissa is stored as a decimal binary number with the decimal point preceding the most significant of the 23 bits. Thus, the most significant bit in the mantissa is a multiple of  $2^{-1}$ , the next most significant bit is a multiple of  $2^{-2}$ , and so on to the least significant bit, which is a multiple of  $2^{-23}$ . The final 23 bits (the mantissa) are:

1001000 00000000 00000000

The value of the mantissa, then, is .5625 (that is,  $2^{-1} + 2^{-4}$ ).

Since e > 0 and e < 255, we use the third formula in the table above:

number = 
$$-1^{S}$$
 \*  $2^{e-127}$  \* 1.f  
=  $-1^{0}$  \*  $2^{130-127}$  \* 1.5625  
= 1 \*  $2^{3}$  \* 1.5625  
= 8 \* 1.5625  
= 12.5

Thus, you can see that the above binary representation is correct.

The range of numbers that can be stored in this format is from  $\pm$  1.401298E–45 to  $\pm$  3.402823E+38 and the number zero.

## **Entering and Displaying Floating-Point Numbers**

In the mantissa, up to six or seven significant digits of precision may be entered and stored; however, the programming software will display only the first six of these digits. The mantissa may be preceded by a positive or negative sign. If no sign is entered, the floating-point number is assumed to be positive.

If an exponent is entered, it must be preceded by the letter **E** or **e**, and the mantissa must contain a decimal point to avoid mistaking it for a hexadecimal number. The exponent may be preceded by a sign; but, if none is provided, it is assumed to be positive. If no exponent is entered, it is assumed to be zero. No spaces are allowed in a floating-point number.

To provide ease-of-use, several formats are accepted in both command-line and field data entry. These formats include an integer, a decimal number, or a decimal number followed by an exponent. These numbers are converted to a standard form for display once the user has entered the data and pressed the **Enter** key.

Examples of valid floating-point number entries and their normalized display are shown below.

| Entered      | Displayed    |
|--------------|--------------|
| 250          | +250,0000    |
| +4           | +4.000000    |
| -2383019     | -2383019.    |
| 34.          | +34.00000    |
| 0036209      | 003620900    |
| 12.E+9       | +1.20000E+10 |
| 0004E-11     | -4.00000E-15 |
| 731.0388     | +731.0388    |
| 99.20003e-29 | +9.92000E-28 |

Examples of invalid floating-point number entries are shown below.

| Invalid Entry | Explanation                                                                                                    |  |  |  |
|---------------|----------------------------------------------------------------------------------------------------|--|--|--|
| -433E23       | Missing decimal point.                                                                                                    |  |  |  |
| 10e-19        | Missing decimal point.                                                                                                    |  |  |  |
| 10.e19        | The mantissa cannot contain spaces between digits or characters. This is accepted as 10.e0, and an error message is displayed. |  |  |  |
| 4.1e19        | The exponent cannot contain spaces between digits or characters. This is accepted as 4.1e0, and an error message is displayed. |  |  |  |

#### **Errors in Floating-Point Numbers and Operations**

On a 352 CPU, overflow occurs when a number greater than 3.402823E+38 or less than -3.402823E+38 is generated by a REAL function. On all other 90-30 models that support floating point operations, the range is greater than  $2^{16}$  or less than  $-2^{16}$ . When your number exceeds the range, the ok output of the function is set OFF; and the result is set to positive infinity (for a number greater than 3.402823E+38 or a 352 CPU or  $2^{16}$  on all other models) or negative infinity (for a number less than -3.402823E+38 or  $-2^{16}$  on all other models). You can determine where this occurs by testing the sense of the ok output.

```
POS_INF = 7F800000h - IEEE positive infinity representation in hex.

NEG_INF = FF800000h - IEEE negative infinity representation in hex.
```

#### Note

If you are using software floating point (all models capable of floating point operations except the 352 CPU), numbers are rounded to zero (0) at  $\pm 1.175494E-38$ .

If the infinities produced by overflow are used as operands to other REAL functions, they may cause an undefined result. This undefined result is referred to as an NaN (Not a Number). For example, the result of adding positive infinity to negative infinity is undefined. When the ADD\_REAL function is invoked with positive infinity and negative infinity as its operands, it produces an NaN for its result.

On a 352 CPU, each REAL function capable of producing an NaN produces a specialized NaN which identifies the function:

```
NaN SW
                  = FFFFFFFh
                                   - Software Floating Point NaN
NaN_ADD.
                  = 7F81FFFFh
                                   - Real addition error value in hex.
NaN_SUB
                 = 7F81FFFFh

    Real subtraction error value in hex.

NaN MUL
                 = 7F82FFFFh
                                   - Real multiplication error value in hex.
NaN DIV
                 = 7F83FFFFh
                                   - Real division error value in hex.
NaN_SQRT
                 = 7F84FFFFh
                                   - Real square root error value in hex.
                  = 7F85FFFFh
NaN_LOG

    Real logarithm error value in hex.

NaN POW0
                 = 7F86FFFFh
                                   - Real exponent error value in hex.
NaN_SIN
                 = 7F87FFFFh
                                   - Real sine error value in hex.
NaN_COS
                 = 7F88FFFFh
                                   - Real cosine error value in hex.
NaN_TAN
                 = 7F89FFFFh
                                   - Real tangent error value in hex.
NaN_ASIN
                 = 7F8AFFFFh
                                   - Real inverse sine error value in hex.
                                   - Real inverse cosine error value in hex.
NaN_ACOS
                  = 7F8BFFFFh
NaN_BCD
                 = 7F8CFFFFh

    BCD-4 to real error.

REAL_INDEF
                  = FFC00000h
                                   - Real indefinite, divide 0 by 0 error.
```

All other CPUs that support floating point operations produce one NaN output: FFFF FFFF.

When an NaN result is fed into another function, it passes through to the result. For example, if an NaN\_ADD is the first operand to the SUB\_REAL function, the result of the SUB\_REAL is

NaN\_ADD. If both operands to a function are NaNs, the first operand will pass through. Because of this feature of propagating NaNs through functions, you can identify the function where the NaN originated.

#### Note

For NaN, the ok output is OFF (not energized).

The following table explains when power is or is not passed when dealing with numbers viewed as or equal to infinity for binary operations such as Add, Multiply, etc. As shown previously, outputs that exceed the positive or negative limits are viewed as POS\_INF or NEG\_INF respectively.

Table E-1. General Case of Power Flow for Floating-Point Operations

| Operation              | Input 1  | Input 2  | Output                        | Power Flow |
|------------------------|----------|----------|-------------------------------|------------|
| All                    | Number   | Number   | Positive or Negative Infinity | No         |
| All Except<br>Division | Infinity | Number   | Infinity                      | Yes        |
| All                    | Number   | Infinity | Infinity                      | Yes        |
| Division               | Infinity | Number   | Infinity                      | No         |
| All                    | Number   | Number   | NaN                           | No         |

| _                                               | BITSEQ, 9-11                                          |
|-------------------------------------------------|-------------------------------------------------------|
| 3                                               | memory required, 9-11                                 |
|                                                 | BLKCLR, 9-7                                           |
| 35x and 36x series CPUs: key switch, 2-15       | BLKMOV, 9-5                                           |
|                                                 | Block clear function, 9-7                             |
| Α                                               | Block locking feature, 2-38                           |
| , ,                                             | EDITLOCK, 2-38                                        |
| ACOS, 6-10                                      | permanently locking a subroutine, 2-38 VIEWLOCK, 2-38 |
| ADD, 6-2                                        | Block move function, 9-5                              |
| ADD_IOM, 2-24                                   | Boolean execution times, A-11                         |
| ADD_SIO, 2-24                                   | BPOS, 8-16                                            |
| Addition function, 6-2                          | BSET, 8-14                                            |
| Addition of I/O module, 3-17                    | BTST, 8-12                                            |
| Alarm, 3-2                                      | BYTE, 2-22                                            |
| Alarm error codes, B-5                          | 2112, 2 22                                            |
| Alarm processor, 3-2                            | C                                                     |
| ALT keys, D-1                                   | C                                                     |
| AND, 8-3                                        | CALL, 12-2                                            |
| ANY_FLT, 2-25                                   | Call function, 12-2                                   |
| APL_FLT, 2-24                                   | CFG_MM, 2-24                                          |
| Application fault, 3-11                         | Change Programmer Communications                      |
| Application program logic scan, 2-8             | Window Mode and Timer Value, 12-38                    |
| ARRAY_MOVE, 10-2                                | Change System Comm Window Mode and                    |
| ASIN, 6-10                                      | Timer Value, 12-40                                    |
| ATAN, 6-10                                      | Change/Read Constant Sweep Timer, 12-33               |
|                                                 | Change/Read Number of Words to Checksum,              |
| В                                               | 12-42                                                 |
| DAD DWD 2.25                                    | Change/Read Time-of-Day Clock, 12-44                  |
| BAD_PWD, 2-25                                   | Checksum calculation, 2-8                             |
| BAD_RAM, 2-24                                   | Checksum failure, program block, 3-10                 |
| Base 10 logarithm function, 6-12                | Clear Fault Tables, 12-54                             |
| Battery signal, low, 3-10                       | Clocks, 2-34                                          |
| BCD Format                                      | elapsed time clock, 2-34                              |
| for SER function block trigger timestamp, 12-20 | time-of-day clock, 2-34                               |
| BCD-4, 2-22, 11-2<br>BCLR, 8-14                 | Coil                                                  |
| BIT, 2-22                                       | with Multiple and Single coil checking, 4-6           |
| Bit clear function, 8-14                        | Coils, 4-2, 4-3                                       |
| Bit operation functions, 8-1                    | continuation coil, 4-8                                |
| AND, 8-3                                        | negated coil, 4-4<br>negated retentive coil, 4-4      |
| BCLR, 8-14                                      | negative transition coil, 4-5                         |
| BPOS, 8-16                                      | positive transition coil, 4-4                         |
| BSET, 8-14                                      | RESET coil, 4-5                                       |
| BTST, 8-12                                      | retentive coil, 4-4                                   |
| MCMP, 8-18                                      | retentive RESET coil, 4-6                             |
| NOT, 8-7                                        | retentive SET coil, 4-6                               |
| OR, 8-3<br>ROL, 8-10                            | SET coil, 4-5                                         |
| ROR, 8-10                                       | COMMENT, 12-29<br>Comment function, 12-29             |
| SHL, 8-8                                        | COMMREQ, 9-14                                         |
| SHR, 8-8                                        | error code, description, and correction, 3-10         |
| XOR, 8-5                                        | Communication request function, 9-14                  |
| Bit position function, 8-16                     | error code, description, and correction, 3-10         |
| Bit sequencer function, 9-11                    | Communication window modes, 2-14                      |
| Bit set function, 8-14                          | Communications failure during store, 3-15             |
| Bit test function, 8-12                         |                                                       |

| Communications with the PLC, 2-12          | BLKMOV, 9-5                                          |
|--------------------------------------------|------------------------------------------------------|
| Configuration, 2-44                        | COMMREQ, 9-14                                        |
| Configuration mismatch, system, 3-9        | MOVE, 9-2                                            |
| Constant sweep time exceeded, 3-11         | SHFR, 9-8                                            |
| Constant sweep time mode, 2-13, 2-35       | Data retentiveness, 2-21                             |
| Constant sweep timer, 2-35                 | Data types, 2-22                                     |
| Contacts, 4-1                              | BCD-4, 2-22                                          |
| Continuation contact, 4-8                  | BIT, 2-22                                            |
| normally closed contact, 4-3               | BYTE, 2-22<br>DINT 2-22                              |
| normally open contact, 4-3                 | DINT, 2-22<br>INT, 2-22                              |
| Continuation coil, 4-8                     | REAL, 2-22                                           |
| Continuation contact, 4-8                  | WORD, 2-22                                           |
| Control functions, 12-1                    | Defaults conditions for Model 30 output              |
| CALL, 12-2                                 | modules, 2-42                                        |
| COMMENT, 12-29                             | DEG, 6-14                                            |
| DOIO, 12-3                                 | Diagnostic data, 2-42                                |
| enhanced DOIO for model 331 and higher     | Diagnostic data, 2-42 Diagnostic faults, 3-4         |
| CPUs, 12-7                                 | •                                                    |
| END, 12-21                                 | addition of I/O module, 3-17 application fault, 3-11 |
| ENDMCR, 12-25                              | constant sweep time exceeded, 3-11                   |
| JUMP, 12-26                                | loss of I/O module, 3-16                             |
| LABEL, 12-28                               | loss of, or missing, option module, 3-8              |
| MCR, 12-22                                 | low battery signal, 3-10                             |
| PID, 12-71                                 | reset of, addition of, or extra, option module, 3-8  |
| Sequential Event Recorder, 12-9            | DINT, 2-22, 11-5                                     |
| SER, 12-8                                  | Discrete references, 2-20                            |
| SVCREQ, 12-30                              | discrete inputs, 2-20                                |
| Conversion functions, 11-1                 | discrete internal, 2-20                              |
| BCD-4, 11-2                                | discrete outputs, 2-20                               |
| DINT, 11-5                                 | discrete temporary, 2-20                             |
| INT, 11-3<br>DEAL 11.7                     | global data, 2-21                                    |
| REAL, 11-7<br>TRUN, 11-11                  | system references, 3-4                               |
| WORD, 11-9                                 | system status, 2-21, 2-23                            |
| Convert to BCD-4 function, 11-2            | DIV, 6-2                                             |
| Convert to double precision signed integer | Division function, 6-2                               |
| function, 11-5                             | DNCTR, 5-12                                          |
| Convert to Real function, 11-7             | Do I/O function, 12-3                                |
| Convert to signed integer function, 11-3   | enhanced DO I/O function for model 331 and           |
| Convert to Word function, 11-9             | higher CPUs, 12-7                                    |
|                                            | DOIO, 12-3                                           |
| Corrupted memory, 3-7                      | enhanced DOIO for model 331 and higher               |
| Corrupted user program on power-up, 3-12   | CPUs, 12-7                                           |
| COS, 6-10                                  | Double precision signed integer, 2-22                |
| Cosine function, 6-10                      | Down counter, 5-12                                   |
| Counters                                   | DSM communications with the PLC, 2-12                |
| DNCTR, 5-12                                |                                                      |
| function block data, 5-1                   | E                                                    |
| UPCTR, 5-11                                | L                                                    |
| CPU sweep, 2-2                             | EDITLOCK, 2-38                                       |
| CTRL keys, D-1                             | Elapsed Power Down timer, 2-35                       |
|                                            | Elapsed time clock, 2-34                             |
| D                                          | END, 12-21                                           |
|                                            |                                                      |
| Data move functions, 9-1                   | End function, 12-21                                  |
| BITSEQ, 9-11                               | End master control relay function, 12-25             |
| BLKCLR. 9-7                                | ENDMCR, 12-25                                        |

| password access failure, 3-12 PLC CPU system software failure, 3-13 PLC fault group, B-4 PLC fault table, 3-5 PLC fault table explanations, 3-7 program block checksum failure, 3-10 reset of, addition of, or extra, option module, 3-8 system configuration mismatch, 3-9 Fault group, B-4, B-10 Fault handling, 3-2 alarm processor, 3-2 fault action, 3-4 Fault references, 3-4 definitions of, 3-4 Fault type, 3-16 Faults, 3-2                                                                                                    |
|----------------------------------------------------------------------------------------------------|
| accessing additional fault information, 3-6 actions, 3-8 addition of I/O module, 3-17                                                                                                    |
| addition of I/O module, 3-17 additional fault effects, 3-5 application fault, 3-11 classes of faults, 3-2 communications failure during store, 3-15 constant sweep time exceeded, 3-11 corrupted user program on power-up, 3-12 error codes, B-5 external I/O failures, 3-2 fault action, 3-4 I/O fault action, B-11 I/O fault group, B-10 I/O fault table, 3-3, 3-5 I/O fault table explanations, 3-16 internal failures, 3-2 interpreting a fault, B-1 loss of I/O module, 3-16 loss of, or missing, option module, 3-8 low battery signal, 3-10 no user program present, 3-12 operational failures, 3-2 option module software failure, 3-10 password access failure, 3-12 PLC CPU system software failure, 3-13 PLC fault action, B-5 PLC fault group, B-4 PLC fault table explanations, 3-7 program block checksum failure, 3-10 references, 3-4 reset of, addition of, or extra, option module, 3-8 system configuration mismatch, 3-9 system reaction to faults, 3-3 Faults, interpreting, B-1 Flash protection on 35x and 36x series CPUs, 2-15 |
|                                                                                                    |

option module software failure, 3-10

| Floating-point numbers, E-1 entering and displaying floating-point numbers, | default conditions for Model 30 output modules, 2-42 |
|-----------------------------------------------------------------------------|------------------------------------------------------|
| E-5                                                                         | diagnostic data, 2-42                                |
| errors in floating-point numbers and operations,                            | global data, 2-43                                    |
| E-6                                                                         | I/O data formats, 2-42                               |
| internal format of floating-point numbers, E-3                              | model 30 I/O modules, 2-40                           |
| values of floating-point numbers, E-4                                       | Informational faults, 3-4                            |
| Function block parameters, 2-28                                             | no user program present, 3-12                        |
| Function block structure, 2-26                                              | password access failure, 3-12                        |
| format of program function blocks, 2-26                                     | Input references, discrete, 2-20                     |
| format of relays, 2-26                                                      | Input register references, analog, 2-20              |
| function block parameters, 2-28                                             | Input scan, 2-7                                      |
| power flow, 2-29                                                            | Instruction mnemonics, C-1                           |
|                                                                             | Instruction set                                      |
| G                                                                           | bit operation functions, 8-1                         |
| U                                                                           | control functions, 12-1                              |
| GE, 7-1                                                                     | conversion functions, 11-1                           |
| Genius Global Data, 2-43                                                    | data move functions, 9-1                             |
| Global data, 2-43                                                           | math functions, 6-1                                  |
| Global data references, 2-21                                                | relational functions, 7-1                            |
|                                                                             | relay functions, 4-1                                 |
| Greater than function, 7-1                                                  | table functions, 10-1                                |
| Greater than or equal function, 7-1                                         | Instruction timing, A-1                              |
| GT, 7-1                                                                     | high performance models, A-6                         |
|                                                                             | SER, A-10                                            |
| Н                                                                           | standard models, A-2                                 |
| • •                                                                         | Instructions, programming                            |
| Horizontal link, 4-7                                                        | bit operation functions, 8-1                         |
| Housekeeping, 2-7                                                           | control functions, 12-1                              |
| HRD_CPU, 2-24                                                               | conversion functions, 11-1                           |
| HRD_FLT, 2-25                                                               | data move functions, 9-1                             |
| HRD_SIO, 2-24                                                               | instruction mnemonics, C-1                           |
| III. 5.10, <b>2.2</b> .                                                     | math functions, 6-1                                  |
|                                                                             | relational functions, 7-1                            |
|                                                                             | relay functions, 4-1                                 |
| 1/0 1 . 6                                                                   | table functions, 10-1                                |
| I/O data formats, 2-42                                                      | INT, 2-22, 11-3                                      |
| I/O fault table, 3-3, 3-5, B-8                                              | Internal failures, 3-2                               |
| explanations, 3-16                                                          | Internal references, discrete, 2-20                  |
| fault action, B-11                                                          | Interrogate I/O, 12-62                               |
| fault actions for specific faults, B-11                                     | Inverse cosine function, 6-10                        |
| fault address, B-9                                                          | Inverse sine function, 6-10                          |
| fault group, B-10                                                           | Inverse tangent function, 6-10                       |
| fault specific data, B-11                                                   | IO_FLT, 2-25                                         |
| fault time stamp, B-12 interpreting a fault, B-1                            | IO_PRES, 2-25                                        |
| long/short indicator, B-9                                                   |                                                      |
| point, B-10                                                                 | 1                                                    |
| rack, B-10                                                                  | J                                                    |
| reference address, B-9                                                      | JUMP, 12-26                                          |
| slot, B-10                                                                  |                                                      |
| symbolic fault specific data, B-11                                          | Jump instruction, 12-26                              |
| I/O structure, Series 90-30 PLC, 2-39                                       |                                                      |
| I/O system , Series 90-30 PLC, 2-39                                         | K                                                    |
| I/O system, Series 90-20 PLC, 2-39                                          |                                                      |
| model 20 I/O modules, 2-43                                                  | Key switch on 35x and 36x series CPUs, 2-15          |
| I/O system, Series 90-30 PLC                                                |                                                      |
| i o system, belies to so i be                                               |                                                      |

| L                                       | TAN, 6-10<br>MCR, 12-22                  |
|-----------------------------------------|------------------------------------------|
| 1 1 DEV 10 00                           | Memory, corrupted, 3-7                   |
| LABEL, 12-28                            | Mnemonics, instruction, C-1              |
| Label instruction, 12-28                | MOD, 6-6                                 |
| LE, 7-1                                 |                                          |
| Less than function, 7-1                 | Model 20 I/O modules, 2-43               |
| Less than or equal function, 7-1        | Model 30 I/O modules, 2-40               |
| Levels, privilege, 2-37                 | Modulo function, 6-6                     |
| change requests, 2-38                   | MOVE, 9-2                                |
| Links, horizontal and vertical, 4-7     | Move function, 9-2                       |
| LN, 6-12                                | MSKCMP, 8-18                             |
| Locking/unlocking subroutines, 2-38     | MUL, 6-2                                 |
| LOG, 6-12                               | Multiplication function, 6-2             |
| Logarithmic functions, 6-12             |                                          |
| base 10 logarithm, 6-12                 | N                                        |
| natural logarithm, 6-12                 | 14                                       |
| Logic program checksum calculation, 2-8 | Natural logarithm function, 6-12         |
| Logic solution, 2-8                     | NE, 7-1                                  |
| Logical AND function, 8-3               | Negated coil, 4-4                        |
| Logical NOT function, 8-7               | Negated retentive coil, 4-4              |
| Logical OR function, 8-3                | Negative transition coil, 4-5            |
| Logical XOR function, 8-5               | Nested ENDMCR, 12-25                     |
| LOS_IOM, 2-24                           | Nested MCR, 12-23                        |
| LOS_SIO, 2-24                           | No user program present, 3-12            |
| Loss of I/O module, 3-16                |                                          |
|                                         | Normally closed contact, 4-3             |
| Loss of, or missing, option module, 3-8 | Normally open contact, 4-3               |
| Low battery signal, 3-10                | NOT, 8-7                                 |
| LOW_BAT, 2-24                           | Not equal function, 7-1                  |
| LT, 7-1                                 | 0                                        |
| M                                       | U                                        |
| •••                                     | OFDT, 5-8                                |
| Maintenance, 3-1                        | Off-delay timer, 5-8                     |
| Manuals                                 | On-delay timer, 5-3, 5-5                 |
| for I/O modules, 2-40                   | ONDTR, 5-3                               |
| Masked compare function, 8-18           | Operation of system, 2-1                 |
| Master control relay function, 12-22    | Operational failures, 3-2                |
| Math functions, 6-1                     | Option module software failure, 3-10     |
| ACOS, 6-10                              | OR, 8-3                                  |
| ADD, 6-2                                | Output references, discrete, 2-20        |
| ASIN, 6-10                              | Output register references, analog, 2-20 |
| ATAN, 6-10                              | Output scan, 2-8                         |
| COS, 6-10                               | OV_SWP, 2-24                             |
| DEG, 6-14                               | Overrides, 2-21                          |
| DIV, 6-2                                | Overrides, 2-21                          |
| EXP, 6-12                               | Б                                        |
| EXPT, 6-12<br>LN, 6-12                  | Р                                        |
| LN, 6-12<br>LOG, 6-12                   |                                          |
| MOD, 6-6                                | Password access failure, 3-12            |
| MUL, 6-2                                | Passwords, 2-37                          |
| RAD, 6-14                               | PB_SUM, 2-24                             |
| SIN, 6-10                               | PCM communications with the PLC, 2-12    |
| SQRT, 6-8                               | Periodic subroutines, 2-19               |
| SUB, 6-2                                | PID, 12-71                               |

| n. a an.                                                               |                                              |
|------------------------------------------------------------------------|----------------------------------------------|
| PLC CPU system software failure, 3-13                                  | data types, 2-22                             |
| PLC fault table, 3-3, 3-5, B-1                                         | function block structure, 2-26               |
| error codes, B-5                                                       | retentiveness of data, 2-21                  |
| explanations, 3-7                                                      | system status, 2-23                          |
| fault action, B-5                                                      | transitions and overrides, 2-21              |
| fault extra data, B-7                                                  | user references, 2-20                        |
| fault group, B-4                                                       | Program structure                            |
| fault time stamp, B-7                                                  | how blocks are called, 2-19                  |
| interpreting a fault, B-1                                              | how C blocks are called, 2-19                |
| long/short indicator, B-3                                              | how subroutines are called, 2-19             |
| rack, B-3                                                              | Program sweep, standard, 2-2                 |
| slot, B-3                                                              | Programmer communications window, 2-9        |
| spare, B-3                                                             | Programming instructions                     |
| task, B-3                                                              | bit operation functions, 8-1                 |
| PLC sweep, 2-2                                                         | control functions, 12-1                      |
| application program logic scan, 2-8                                    | conversion functions, 11-1                   |
| configured constant sweep time mode, 2-13                              | data move functions, 9-1                     |
| constant sweep time mode, 2-13, 2-35                                   | instruction mnemonics, C-1                   |
| DSM communications with the PLC, 2-12                                  | math functions, 6-1                          |
| housekeeping, 2-7                                                      | relational functions, 7-1                    |
| input scan, 2-7                                                        | relay functions, 4-1                         |
| logic program checksum calculation, 2-8                                | table functions, 10-1                        |
| logic solution, 2-8                                                    | Proportional Integral Deviation (PID), 12-71 |
| output scan, 2-8                                                       |                                              |
| PCM communications with the PLC, 2-12                                  | R                                            |
| programmer communications window, 2-9                                  | IX                                           |
| scan time contributions for 35x and 36x series,                        | RAD, 6-14                                    |
| 2-5, 2-6                                                               | Radian conversion function, 6-14             |
| standard program sweep mode, 2-2                                       | RANGE, 7-4                                   |
| standard program sweep variations, 2-13                                |                                              |
| STOP mode, 2-13                                                        | Range function, 7-4                          |
| sweep time calculation, 2-7<br>sweep time contribution, 2-4            | Read Elapsed Power Down Time, 12-63          |
|                                                                        | Read Elapsed Time Clock, 12-59               |
| PLC system operation, 2-1<br>Positive transition coil, 4-4             | Read Folder Name, 12-50                      |
|                                                                        | Read I/O Override Status, 12-60              |
| POSIX Format                                                           | Read Last-Logged Fault Table Entry, 12-55    |
| for SER function block trigger timestamp, 12-20                        | Read Master Checksum, 12-61                  |
| Power flow, 2-29                                                       | Read PLC ID, 12-51                           |
| Power of e function, 6-12                                              | Read PLC Run State, 12-52                    |
| Power of X function, 6-12                                              | Read Sweep Time from Beginning of Sweep      |
| Power-down, 2-33                                                       | 12-49                                        |
| Power-up, 2-30                                                         | Read Window Values, 12-36                    |
| Power-up and power-down sequences, 2-30                                |                                              |
| power-down, 2-33                                                       | REAL 11.7                                    |
| power-up, 2-30                                                         | convert to REAL, 11-7                        |
| Privilege level change requests, 2-38                                  | Data type structure, 2-22                    |
| Privilege levels, 2-37                                                 | Using floating-point numbers, E-1            |
| change requests, 2-38                                                  | Using Real numbers, E-1                      |
| Program block                                                          | references, 2-20                             |
| how blocks are called, 2-19                                            | Register Reference                           |
|                                                                        | system registers, 2-20                       |
| how C blocks are called, 2-19                                          | Register references, 2-20                    |
| how subroutines are called, 2-19  Program block chacksum failure, 3-10 | analog inputs, 2-20                          |
| Program block checksum failure, 3-10                                   | analog outputs, 2-20                         |
| Program organization and user data                                     | Relational functions, 7-1                    |
| floating-point numbers, E-1                                            | EQ, 7-1                                      |
| Program organization and user references/data,                         | GE, 7-1                                      |
| 2-17                                                                   | GT, 7-1                                      |

| IE 7.1                                          | dia dia data 2 42                            |
|-------------------------------------------------|----------------------------------------------|
| LE, 7-1                                         | diagnostic data, 2-42                        |
| LT, 7-1                                         | global data, 2-43                            |
| NE, 7-1                                         | I/O data formats, 2-42                       |
| RANGE, 7-4                                      | I/O structure, 2-39                          |
| Relay functions, 4-1                            | model 30 I/O modules, 2-40                   |
| coils, 4-2, 4-3                                 | Service Request                              |
| contacts, 4-1                                   | change/read number of words to checksum,     |
| continuation coil, 4-8                          | 12-42                                        |
| continuation contact, 4-8                       | Service request functions                    |
| horizontal and vertical links, 4-7              | change programmer communications window      |
| negated coil, 4-4                               | (#3), 12-38                                  |
| negated retentive coil, 4-4                     | change system communications window (#4),    |
| negative transition coil, 4-5                   | 12-40                                        |
| normally closed contact, 4-3                    | change/read constant sweep timer (#1), 12-33 |
| normally open contact, 4-3                      | change/read number of words to checksum,     |
| positive transition coil, 4-4                   | 12-42                                        |
| RESET coil, 4-5                                 | change/read time-of-day clock, 12-44         |
| retentive coil, 4-4                             | clear fault table, 12-54                     |
| retentive RESET coil, 4-6                       | Fast Backplane Status Access, 12-65          |
| retentive SET coil, 4-6                         | interrogate I/O, 12-62                       |
| SET coil, 4-5                                   | list, 12-30                                  |
| RESET coil, 4-5                                 | read elapsed power down time, 12-63          |
| Reset of, addition of, or extra, option module, | read elapsed time clock, 12-59               |
| <u>*</u>                                        | -                                            |
| 3-8                                             | read folder name (#10), 12-50                |
| Reset Watchdog Timer, 12-48                     | read I/O override status, 12-60              |
| Retentive coil, 4-4                             | read last–logged fault table entry, 12-55    |
| Retentive RESET coil, 4-6                       | read master checksum, 12-61                  |
| Retentive SET coil, 4-6                         | read PLC ID (#11), 12-51                     |
| Retentiveness of data, 2-21                     | read PLC run state (#12), 12-52              |
| ROL, 8-10                                       | read sweep time (#9), 12-49                  |
|                                                 | read window values (#2), 12-36               |
| ROR, 8-10                                       | reset watchdog timer (#8), 12-48             |
| Rotate left function, 8-10                      | shut down PLC, 12-53                         |
| Rotate right function, 8-10                     | skip next output and input scan, 12-64       |
|                                                 | SET coil, 4-5                                |
| S                                               | SFT_CPU, 2-25                                |
| 3                                               | SFT_FLT, 2-25                                |
| Scan time contributions for 35x and 36x series  | SFT_SIO, 2-24                                |
|                                                 | SHFR, 9-8                                    |
| CPUs, 2-5, 2-6                                  | Shift left function, 8-8                     |
| Scan, input, 2-7                                | Shift register function, 9-8                 |
| Scan, output, 2-8                               |                                              |
| Search array move function, 10-2                | Shift right function, 8-8                    |
| Search greater than or equal function, 10-6     | SHL, 8-8                                     |
| Search less than or equal function, 10-6        | SHR, 8-8                                     |
| Security, system, 2-37                          | Shut Down PLC SVCREQ, 12-53                  |
| locking/unlocking subroutines, 2-38             | Signed integer, 2-22                         |
| passwords, 2-37                                 | SIN, 6-10                                    |
| privilege level change requests, 2-38           | Sine function, 6-10                          |
| privilege levels, 2-37                          | Skip Next Output & Input Scan, 12-64         |
| Sequential Event Recorder, 12-9. See SER        |                                              |
|                                                 | SNPX_RD, 2-24                                |
| function                                        | SNPX_WT, 2-24                                |
| SER function, 12-8                              | SNPXACT, 2-24                                |
| Series 90-20 PLC I/O system, 2-39               | Software failure, option module, 3-10        |
| model 20 I/O modules, 2-43                      | SQRT, 6-8                                    |
| Series 90-30 PLC I/O system, 2-39               | Square root function, 6-8                    |
| default conditions for Model 30 output modules, | SRCH_GE, 10-6                                |
| 2-42                                            | SRCH_LE, 10-6                                |
|                                                 | DICH_LL, 10-0                                |

| Standard program sweep mode 2.2                | LOS_SIO, 2-24                                          |
|------------------------------------------------|--------------------------------------------------------|
| Standard program sweep mode, 2-2               | LOS_SIO, 2-24<br>LOW_BAT, 2-24                         |
| Standard program sweep variations, 2-13        | OV_SWP, 2-24                                           |
| Status references, system, 2-21, 2-23          | PB_SUM, 2-24                                           |
| STOP mode, 2-13                                | SFT_CPU, 2-25                                          |
| STOR_ER, 2-25                                  | SFT_FLT, 2-25                                          |
| SUB, 6-2                                       | SFT_SIO, 2-24                                          |
| Subroutines, locking/unlocking, 2-38           | SNPX_RD, 2-24                                          |
| Subtraction function, 6-2                      | SNPX_WT, 2-24                                          |
| Suspend I/O, 12-64                             | SNPXACT, 2-24                                          |
| SVCREQ. See Service request functions          | STOR_ER, 2-25                                          |
| Sweep time calculation, 2-7                    | SY_FLT, 2-25                                           |
| Sweep, PLC, 2-2                                | SY_PRES, 2-25                                          |
| application program logic scan, 2-8            |                                                        |
| constant sweep time mode, 2-13, 2-35           | т                                                      |
| DSM communications with the PLC, 2-12          | T                                                      |
| housekeeping, 2-7                              | Table functions 10.1                                   |
| input scan, 2-7                                | Table functions, 10-1                                  |
| logic program checksum calculation, 2-8        | ARRAY_MOVE, 10-2                                       |
| logic solution, 2-8                            | search less than or equal function, 10-6               |
| output scan, 2-8                               | SRCH_GE, 10-6                                          |
| PCM communications with the PLC, 2-12          | TAN, 6-10                                              |
| programmer communications window, 2-9          | Tangent function, 6-10                                 |
| scan time contributions for 35x and 36x series | Temporary references, discrete, 2-20                   |
| CPUs, 2-5, 2-6                                 | Time-of-day clock, 2-34                                |
| standard program sweep mode, 2-2               | Timers, 2-34                                           |
| standard program sweep variations, 2-13        | constant sweep timer, 2-35                             |
| STOP mode, 2-13                                | Elapsed power down timer, 2-35                         |
| sweep time calculation, 2-7                    | function block data, 5-1                               |
| sweep time contribution, 2-4                   | OFDT, 5-8                                              |
| SY_FLT, 2-25                                   | ONDTR, 5-3                                             |
| SY_PRES, 2-25                                  | time-tick contacts, 2-36                               |
| System configuration mismatch, 3-9             | TMR, 5-5                                               |
| System operation, 2-1                          | Watchdog timer, 2-35                                   |
| clocks and timers, 2-34                        | Time-tick contacts, 2-36                               |
| PLC sweep summary, 2-2                         | Timing, instruction, A-1                               |
| power-up and power-down sequences, 2-30        | high performance models, A-6                           |
| program organization and user references/data, | SER, A-10                                              |
| 2-17                                           | standard models, A-2                                   |
| Series 90-20 PLC I/O system, 2-39              | TMR, 5-5                                               |
| Series 90-30 PLC I/O system, 2-39              | Transitions, 2-21                                      |
| system security, 2-37                          | Troubleshooting, 3-1                                   |
| System references, 3-4                         | accessing additional fault information, 3-6            |
| System register references, 2-20               | I/O fault table, 3-5                                   |
| System status references, 2-21, 2-23           | I/O fault table explanations, 3-16                     |
| ADD_IOM, 2-24                                  | interpreting a fault, B-1                              |
| ADD_SIO, 2-24                                  | non-configurable faults, 3-8 PLC fault table, 3-5      |
| ANY_FLT, 2-25                                  | PLC fault table, 3-3 PLC fault table explanations, 3-7 |
| APL_FLT, 2-24                                  | TRUN, 11-11                                            |
| BAD_PWD, 2-25                                  | Truncate function, 11-11                               |
| BAD_RAM, 2-24                                  | Truncate function, 11-11                               |
| CFG_MM, 2-24                                   |                                                        |
| HRD_CPU, 2-24                                  | U                                                      |
| HRD_FLT, 2-25                                  | _                                                      |
| HRD_SIO, 2-24                                  | Up counter, 5-11                                       |
| IO_FLT, 2-25                                   | UPCTR, 5-11                                            |
| IO_PRES, 2-25                                  | User references, 2-20                                  |
| LOS_IOM, 2-24                                  | analog inputs, 2-20                                    |

analog outputs, 2-20 discrete inputs, 2-20 discrete internal, 2-20 discrete outputs, 2-20 discrete references, 2-20 discrete temporary, 2-20 global data, 2-21 register references, 2-20 system references, 3-4 system registers, 2-20 system status, 2-21, 2-23

#### V

Vertical link, 4-7 VIEWLOCK, 2-38

## W

Watchdog timer, 2-35 Window programmer communications window, 2-9 WORD, 2-22, 11-9

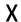

XOR, 8-5